# **OpenSHMEM** Application Programming Interface

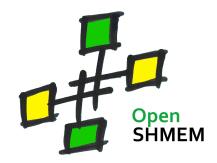

http://www.openshmem.org/

Version 1.4

14th December 2017

# Development by

- For a current list of contributors and collaborators please see http://www.openshmem.org/site/Contributors/
- For a current list of OpenSHMEM implementations and tools, please see http://openshmem.org/site/Links#impl/

# Sponsored by

- U.S. Department of Defense (DoD) http://www.defense.gov/
- Oak Ridge National Laboratory (ORNL) http://www.ornl.gov/
- Los Alamos National Laboratory (LANL) http://www.lanl.gov/

# Current Authors and Collaborators

- Matthew Baker, ORNL
- Swen Boehm, ORNL
- Aurelien Bouteiller, University of Tenneesee at Knoxville (UTK)
- Barbara Chapman, Stonybrook University (SBU)
- Robert Cernohous, Cray Inc.
- James Culhane, LANL
- Tony Curtis, SBU
- James Dinan, Intel
- Mike Dubman, Mellanox
- Karl Feind, Hewlett Packard Enterprise (HPE)
- Manjunath Gorentla Venkata, ORNL
- Max Grossman, Rice University
- Khaled Hamidouche, Advanced Micro Devices (AMD)
- Jeff Hammond, Intel
- Yossi Itigin, Mellanox
- Bryant Lam, DoD
- David Knaak, Cray Inc.
- Jeff Kuehn, LANL
- Jens Manser, DoD
- Tiffany M. Mintz, ORNL
- David Ozog, Intel
- Nicholas Park, DoD
- Steve Poole, Open Source Software Solutions (OSSS)
- Wendy Poole, OSSS
- Swaroop Pophale, ORNL

- Sreeram Potluri, NVIDIA
- Howard Pritchard, LANL
- Naveen Ravichandrasekaran, Cray Inc.
- Michael Raymond, HPE
- James Ross, Army Research Laboratory (ARL)
- Pavel Shamis, ARM Inc.
- Sameer Shende, University of Oregon (UO)
- Lauren Smith, DoD

## Alumni Authors and Collaborators

- Amrita Banerjee, University of Houston (UH)
- Monika ten Bruggencate, Cray Inc.
- Eduardo D'Azevedo, ORNL
- Oscar Hernandez, ORNL
- Gregory Koenig, ORNL
- Graham Lopez, ORNL
- Ricardo Mauricio, UH
- Ram Nanjegowda, UH
- Aaron Welch, ORNL

## Acknowledgments

The OpenSHMEM specification belongs to Open Source Software Solutions, Inc. (OSSS), a non-profit organization, under an agreement with HPE. For a current list of Contributors and Collaborators, please see <a href="http://www.openshmem.org/site/Contributors/">http://www.openshmem.org/site/Contributors/</a>. We gratefully acknowledge support from Oak Ridge National Laboratory's Extreme Scale Systems Center and the continuing support of the Department of Defense.

We would also like to acknowledge the contribution of the members of the OpenSHMEM mailing list for their ideas, discussions, suggestions, and constructive criticism which has helped us improve this document.

OpenSHMEM 1.4 is dedicated to the memory of David Charles Knaak. David was a highly involved colleague and contributor to the entire OpenSHMEM project. He will be missed.

# Contents

| 10 |   |                                                               |
|----|---|---------------------------------------------------------------|
| 11 | 1 | The OpenSHMEM Effort         1                                |
| 12 | 2 | Programming Model Overview                                    |
| 13 | 3 | Memory Model                                                  |
| 14 |   | 3.1         Atomicity Guarantees         4                    |
|    | 4 | Execution Model                                               |
| 15 |   | 4.1 Progress of OpenSHMEM Operations                          |
| 16 | 5 | Language Bindings and Conformance5                            |
| 17 | 6 | Library Constants                                             |
| 18 | 7 | Library Handles                                               |
| 19 | 8 | Environment Variables                                         |
| 20 | 9 | OpenSHMEM Library API                                         |
| 21 |   | 9.1 Library Setup, Exit, and Query Routines                   |
| 22 |   | 9.1.1 <b>SHMEM_INIT</b> 11                                    |
| 23 |   | 9.1.2 <b>SHMEM_MY_PE</b> 12                                   |
|    |   | 9.1.3 <b>SHMEM_N_PES</b>                                      |
| 24 |   | 9.1.4 <b>SHMEM_FINALIZE</b> 14                                |
| 25 |   | 9.1.5 <b>SHMEM_GLOBAL_EXIT</b> 15                             |
| 26 |   | 9.1.6 <b>SHMEM_PE_ACCESSIBLE</b>                              |
| 27 |   | 9.1.7 <b>SHMEM_ADDR_ACCESSIBLE</b>                            |
| 28 |   | 9.1.8 <b>SHMEM_PTR</b> 18                                     |
| 29 |   | 9.1.9 <b>SHMEM_INFO_GET_VERSION</b>                           |
| 30 |   | 9.1.10 <b>SHMEM_INFO_GET_NAME</b>                             |
| 31 |   | 9.1.11 <b>START_PES</b> 21                                    |
| 32 |   | 9.2 Thread Support                                            |
|    |   | 9.2.1 <b>SHMEM_INIT_THREAD</b>                                |
| 33 |   | 9.2.2 <b>SHMEM_QUERY_THREAD</b> 24                            |
| 34 |   | 9.3 Memory Management Routines                                |
| 35 |   | 9.3.1 SHMEM_MALLOC, SHMEM_FREE, SHMEM_REALLOC, SHMEM_ALIGN 25 |
| 36 |   | 9.3.2 <b>SHMEM_CALLOC</b> 26                                  |
| 37 |   | 9.3.3 <b>SHPALLOC</b>                                         |
| 38 |   | 9.3.4 <b>SHPCLMOVE</b> 28                                     |
| 39 |   | 9.3.5 <b>SHPDEALLC</b> 29                                     |
| 40 |   | 9.4 Communication Management Routines                         |
| 41 |   | 9.4.1 <b>SHMEM_CTX_CREATE</b>                                 |
|    |   | 9.4.2 <b>SHMEM_CTX_DESTROY</b> 31                             |
| 42 |   | 9.5 Remote Memory Access Routines                             |
| 43 |   | 9.5.1 <b>SHMEM_PUT</b>                                        |
| 44 |   | 9.5.2 <b>SHMEM_P</b> 36                                       |
| 45 |   | 9.5.3 <b>SHMEM_IPUT</b>                                       |
| 46 |   | 9.5.4 <b>SHMEM_GET</b> 40                                     |
| 47 |   | 9.5.5 <b>SHMEM_G</b>                                          |
| 48 |   | 9.5.6 <b>SHMEM_IGET</b>                                       |
|    |   | 9.6 Non-blocking Remote Memory Access Routines 45             |

|   |             | 9.6.1 <b>SHMEM_PUT_NBI</b>                                     | 45  |
|---|-------------|----------------------------------------------------------------|-----|
|   |             | 9.6.2 <b>SHMEM_GET_NBI</b>                                     | 47  |
|   | 9.7         | Atomic Memory Operations                                       | 49  |
|   |             | 9.7.1 <b>SHMEM_ATOMIC_FETCH</b>                                | 49  |
|   |             | 9.7.2 <b>SHMEM_ATOMIC_SET</b>                                  | 51  |
|   |             | 9.7.3 SHMEM_ATOMIC_COMPARE_SWAP                                | 53  |
|   |             | 9.7.4 <b>SHMEM_ATOMIC_SWAP</b>                                 | 54  |
|   |             | 9.7.5 SHMEM_ATOMIC_FETCH_INC                                   | 56  |
|   |             | 9.7.6 <b>SHMEM_ATOMIC_INC</b>                                  | 58  |
|   |             | 9.7.7 SHMEM_ATOMIC_FETCH_ADD                                   | 59  |
|   |             | 9.7.8 <b>SHMEM_ATOMIC_ADD</b>                                  | 61  |
|   |             | 9.7.9 SHMEM_ATOMIC_FETCH_AND                                   | 63  |
|   |             | 9.7.10 <b>SHMEM_ATOMIC_AND</b>                                 | 64  |
|   |             | 9.7.11 SHMEM_ATOMIC_FETCH_OR                                   | 64  |
|   |             | 9.7.12 <b>SHMEM_ATOMIC_OR</b>                                  | 65  |
|   |             | 9.7.13 SHMEM_ATOMIC_FETCH_XOR                                  | 66  |
|   |             | 9.7.14 <b>SHMEM_ATOMIC_XOR</b>                                 | 67  |
|   | 9.8         | Collective Routines                                            | 67  |
|   |             | 9.8.1 SHMEM_BARRIER_ALL                                        | 68  |
|   |             | 9.8.2 <b>SHMEM_BARRIER</b>                                     | 69  |
|   |             | 9.8.3 <b>SHMEM_SYNC_ALL</b>                                    | 71  |
|   |             | 9.8.4 <b>SHMEM_SYNC</b>                                        | 72  |
|   |             | 9.8.5 <b>SHMEM_BROADCAST</b>                                   | 73  |
|   |             | 9.8.6 SHMEM_COLLECT, SHMEM_FCOLLECT                            | 76  |
|   |             | 9.8.7 <b>SHMEM_REDUCTIONS</b>                                  | 78  |
|   |             | 9.8.7.1 AND                                                    | 79  |
|   |             | 9.8.7.2 MAX                                                    | 79  |
|   |             | 9.8.7.3 MIN                                                    | 79  |
|   |             | 9.8.7.4 SUM                                                    | 80  |
|   |             | 9.8.7.5 PROD                                                   | 81  |
|   |             | 9.8.7.6 OR                                                     | 82  |
|   |             | 9.8.7.7 XOR                                                    | 82  |
|   |             | 9.8.8 SHMEM_ALLTOALL                                           | 86  |
|   |             | 9.8.9 SHMEM_ALLTOALLS                                          | 89  |
|   | 9.9         | Point-To-Point Synchronization Routines                        | 92  |
|   |             | 9.9.1 <b>SHMEM_WAIT_UNTIL</b>                                  | 92  |
|   |             | 9.9.2 <b>SHMEM_TEST</b>                                        | 95  |
|   | 9.10        | Memory Ordering Routines                                       | 96  |
|   |             | 9.10.1 SHMEM_FENCE                                             | 96  |
|   |             | 9.10.2 <b>SHMEM_QUIET</b>                                      | 98  |
|   |             | 9.10.3 Synchronization and Communication Ordering in OpenSHMEM | 99  |
|   | 9.11        | Distributed Locking Routines                                   | 103 |
|   |             | 9.11.1 <b>SHMEM_LOCK</b>                                       | 103 |
|   | 9.12        | Cache Management                                               | 104 |
|   |             | 9.12.1 <b>SHMEM_CACHE</b>                                      | 104 |
|   |             |                                                                |     |
| A | Writing Op  | enSHMEM Programs                                               | 106 |
| В | Compiling   | and Running Programs                                           | 109 |
| ~ |             | lation                                                         | 109 |
|   |             | ng Programs                                                    | 109 |
|   |             |                                                                |     |
| С | Undefined l | Behavior in OpenSHMEM                                          | 111 |

| D                          | D Interoperability with other Programming Models           1         Message Passing Interface (MPI) Interoperability |               | <b>112</b>                                                                         |       |
|----------------------------|----------------------------------------------------------------------------------------------------|---------------|------------------------------------------------------------------------------------|-------|
| E                          | Hist                                                                                                    | tory of (     | DpenSHMEM                                                                          | 113   |
| F                          | Ope                                                                                                    | enSHMF        | EM Specification and Deprecated API                                                | 114   |
|                            | 1                                                                                                    | Overvi        | ew                                                                                 | 114   |
|                            | 2                                                                                                    | Deprec        | cation Rationale                                                                   | 115   |
|                            |                                                                                                    | 2.1           | Header Directory: <i>mpp</i>                                                       | 115   |
|                            |                                                                                                    | 2.2           | <i>C/C</i> ++: <i>start_pes</i>                                                    | 115   |
|                            |                                                                                                    | 2.3           | Implicit Finalization                                                              | 115   |
|                            |                                                                                                    | 2.4           | C/C++: _my_pe, _num_pes, shmalloc, shfree, shrealloc, shmemalign                   | 115   |
|                            |                                                                                                    | 2.5           | Fortran: START_PES, MY_PE, NUM_PES                                                 | 116   |
|                            |                                                                                                    | 2.6           | Fortran: SHMEM_PUT                                                                 | 116   |
|                            |                                                                                                    | 2.7           | SHMEM_CACHE                                                                        | 116   |
|                            |                                                                                                    | 2.8           | _SHMEM_* Library Constants                                                         | 116   |
|                            |                                                                                                    | 2.9           | <i>SMA</i> _* Environment Variables                                                | 116   |
|                            |                                                                                                    | 2.10          | <i>C/C</i> ++: <i>shmem_wait</i>                                                   | 116   |
|                            |                                                                                                    | 2.11          | C/C++: shmem_wait_until                                                            | 117   |
|                            |                                                                                                    | 2.12          | C11 and C/C++: shmem_fetch, shmem_set, shmem_cswap, shmem_swap, shmem_finc, shmem_ | _inc, |
|                            |                                                                                                    |               | shmem_fadd, shmem_add                                                              | 117   |
|                            |                                                                                                    | 2.13          | Fortran API                                                                        | 117   |
| G Changes to this Document |                                                                                                    | this Document | 118                                                                                |       |
|                            | 1                                                                                                    | Version       | n 1.4                                                                              | 118   |
|                            | 2                                                                                                    | Version       | n 1.3                                                                              | 120   |
|                            | 3                                                                                                    | Version       | n 1.2                                                                              | 120   |
|                            | 4                                                                                                    | Version       | n 1.1                                                                              | 121   |
| In                         | dex                                                                                                    |               |                                                                                    | 124   |

Index

# 1 The OpenSHMEM Effort

OpenSHMEM is a *Partitioned Global Address Space* (PGAS) library interface specification. OpenSHMEM aims to provide a standard *Application Programming Interface* (API) for SHMEM libraries to aid portability and facilitate uniform predictable results of OpenSHMEM programs by explicitly stating the behavior and semantics of the Open-SHMEM library calls. Through the different versions, OpenSHMEM will continue to address the requirements of the PGAS community. As of this specification, many existing vendors support OpenSHMEM-compliant implementations and new vendors are developing OpenSHMEM library implementations to help the users write portable OpenSHMEM code. This ensures that programs can run on multiple platforms without having to deal with subtle vendor-specific implementation differences. For more details on the history of OpenSHMEM please refer to the History of OpenSHMEM section.

The OpenSHMEM<sup>1</sup> effort is driven by the DoD with continuous input from the OpenSHMEM community. To see all of the contributors and participants for the OpenSHMEM API, please see: http://www.openshmem.org/site/Contributors. In addition to the specification, the effort includes a reference OpenSHMEM implementation, validation and verification suites, tools, a mailing list and website infrastructure to support specification activities. For more information please refer to: http://www.openshmem.org/.

# 2 Programming Model Overview

OpenSHMEM implements PGAS by defining remotely accessible data objects as mechanisms to share information among OpenSHMEM processes or *Processing Elements* (PEs), and private data objects that are accessible by only the PE itself. The API allows communication and synchronization operations on both private (local to the PE initiating the operation) and remotely accessible data objects. The key feature of OpenSHMEM is that data transfer operations are *one-sided* in nature. This means that a local PE executing a data transfer routine does not require the participation of the remote PE to complete the routine. This allows for overlap between communication and computation to hide data transfer latencies, which makes OpenSHMEM ideal for unstructured, small/medium size data communication patterns. The OpenSHMEM library routines have the potential to provide a low-latency, high-bandwidth communication API for use in highly parallelized scalable programs.

The OpenSHMEM interfaces can be used to implement *Single Program Multiple Data* (SPMD) style programs. It provides interfaces to start the OpenSHMEM PEs in parallel and communication and synchronization interfaces to access remotely accessible data objects across PEs. These interfaces can be leveraged to divide a problem into multiple sub-problems that can be solved independently or with coordination using the communication and synchronization interfaces. The OpenSHMEM specification defines library calls, constants, variables, and language bindings for *C* and *Fortran*<sup>2</sup>. The *C*++ interface is currently the same as that for *C*. Unlike Unified Parallel C, *Fortran 2008*, Titanium, X10, and Chapel, which are all PGAS languages, OpenSHMEM relies on the user to use the library calls to implement the correct semantics of its programming model.

An overview of the OpenSHMEM routines is described below:

## 1. Library Setup and Query

- (a) *Initialization*: The OpenSHMEM library environment is initialized, where the PEs are either single or multithreaded.
- (b) Query: The local PE may get the number of PEs running the same program and its unique integer identifier.
- (c) *Accessibility*: The local PE can find out if a remote PE is executing the same binary, or if a particular symmetric data object can be accessed by a remote PE, or may obtain a pointer to a symmetric data object on the specified remote PE on shared memory systems.

#### 2. Symmetric Data Object Management

(a) *Allocation*: All executing PEs must participate in the allocation of a symmetric data object with identical arguments.

<sup>&</sup>lt;sup>1</sup>The OpenSHMEM specification is owned by Open Source Software Solutions Inc., a non-profit organization, under an agreement with HPE. <sup>2</sup>As of OpenSHMEM 1.4, the *Fortran* interface has been deprecated.

- (b) *Deallocation*: All executing PEs must participate in the deallocation of the same symmetric data object with identical arguments.
- (c) *Reallocation*: All executing PEs must participate in the reallocation of the same symmetric data object with identical arguments.

#### 3. Communication Management

(a) *Contexts*: Contexts are containers for communication operations. Each context provides an environment where the operations performed on that context are ordered and completed independently of other operations performed by the application.

#### 4. Remote Memory Access

- (a) *Put*: The local PE specifies the *source* data object (private or symmetric) that is copied to the symmetric data object on the remote PE.
- (b) *Get*: The local PE specifies the symmetric data object on the remote PE that is copied to a data object (private or symmetric) on the local PE.

#### 5. Atomics

- (a) *Swap*: The PE initiating the swap gets the old value of a symmetric data object from a remote PE and copies a new value to that symmetric data object on the remote PE.
- (b) Increment: The PE initiating the increment adds 1 to the symmetric data object on the remote PE.
- (c) *Add*: The PE initiating the add specifies the value to be added to the symmetric data object on the remote PE.
- (d) *Bitwise Operations*: The PE initiating the bitwise operation specifies the operand value to the bitwise operation to be performed on the symmetric data object on the remote PE.
- (e) *Compare and Swap*: The PE initiating the swap gets the old value of the symmetric data object based on a value to be compared and copies a new value to the symmetric data object on the remote PE.
- (f) *Fetch and Increment*: The PE initiating the increment adds 1 to the symmetric data object on the remote PE and returns with the old value.
- (g) *Fetch and Add*: The PE initiating the add specifies the value to be added to the symmetric data object on the remote PE and returns with the old value.
- (h) *Fetch and Bitwise Operations*: The PE initiating the bitwise operation specifies the operand value to the bitwise operation to be performed on the symmetric data object on the remote PE and returns the old value.

#### 6. Synchronization and Ordering

- (a) *Fence*: The PE calling fence ensures ordering of *Put*, AMO, and memory store operations to symmetric data objects with respect to a specific destination PE.
- (b) *Quiet*: The PE calling quiet ensures remote completion of remote access operations and stores to symmetric data objects.
- (c) *Barrier*: All or some PEs collectively synchronize and ensure completion of all remote and local updates prior to any PE returning from the call.

#### 7. Collective Communication

- (a) *Broadcast*: The *root* PE specifies a symmetric data object to be copied to a symmetric data object on one or more remote PEs (not including itself).
- (b) *Collection*: All PEs participating in the routine get the result of concatenated symmetric objects contributed by each of the PEs in another symmetric data object.
- (c) *Reduction*: All PEs participating in the routine get the result of an associative binary routine over elements of the specified symmetric data object on another symmetric data object.

#### 3. MEMORY MODEL

(d) *All-to-All*: All PEs participating in the routine exchange a fixed amount of contiguous or strided data with all other PEs in the active set.

## 8. Mutual Exclusion

- (a) Set Lock: The PE acquires exclusive access to the region bounded by the symmetric lock variable.
- (b) *Test Lock*: The PE tests the symmetric *lock* variable for availability.
- (c) Clear Lock: The PE which has previously acquired the lock releases it.

- deprecation start -

## 9. Data Cache Control

(a) Implementation of mechanisms to exploit the capabilities of hardware cache if available.

## 3 Memory Model

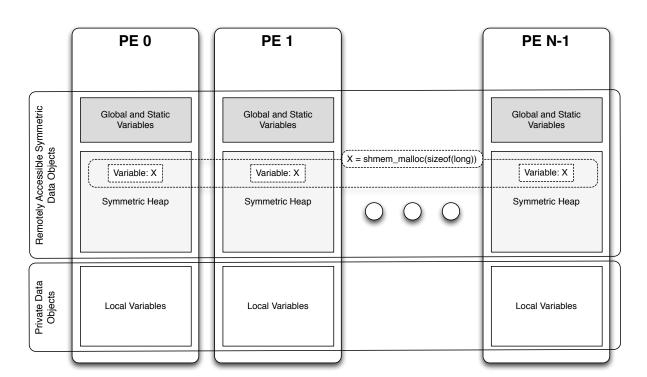

Figure 1: OpenSHMEM Memory Model

An OpenSHMEM program consists of data objects that are private to each PE and data objects that are remotely accessible by all PEs. Private data objects are stored in the local memory of each PE and can only be accessed by the PE itself; these data objects cannot be accessed by other PEs via OpenSHMEM routines. Private data objects follow the memory model of *C* or *Fortran*. Remotely accessible objects, however, can be accessed by remote PEs using OpenSHMEM routines. Remotely accessible data objects are called *Symmetric Data Objects*. Each symmetric data object has a corresponding object with the same name, type, and size on all PEs where that object is accessible via the OpenSHMEM API<sup>3</sup>. (For the definition of what is accessible, see the descriptions for *shmem\_pe\_accessible* and *shmem\_addr\_accessible* in sections 9.1.6 and 9.1.7.) Symmetric data objects accessed via typed and type-generic

- deprecation end —

<sup>&</sup>lt;sup>3</sup>For efficiency reasons, the same offset (from an arbitrary memory address) for symmetric data objects might be used on all PEs. Further discussion about symmetric heap layout and implementation efficiency can be found in section 9.3.1

OpenSHMEM interfaces are required to be naturally aligned based on their type requirements and underlying architecture. In OpenSHMEM the following kinds of data objects are symmetric:

• — deprecation start —

*Fortran* data objects in common blocks or with the *SAVE* attribute. These data objects must not be defined in a dynamic shared object (DSO).

• Global and static *C* and *C*++ variables. These data objects must not be defined in a DSO.

• — deprecation start \_\_\_\_\_\_ *Fortran* arrays allocated with *shpalloc* 

deprecation end —

deprecation end —

• C and C++ data allocated by OpenSHMEM memory management routines (Section 9.3)

OpenSHMEM dynamic memory allocation routines (*shpalloc* and *shmem\_malloc*) allow collective allocation of *Symmetric Data Objects* on a special memory region called the *Symmetric Heap*. The Symmetric Heap is created during the execution of a program at a memory location determined by the implementation. The Symmetric Heap may reside in different memory regions on different PEs. Figure 1 shows how OpenSHMEM implements a PGAS model using remotely accessible symmetric objects and private data objects when executing an OpenSHMEM program. Symmetric data objects are stored on the symmetric heap or in the global/static memory section of each PE.

## 3.1 Atomicity Guarantees

OpenSHMEM contains a number of routines that operate on symmetric data atomically (Section 9.7). These routines guarantee that accesses by OpenSHMEM's atomic operations with the same datatype will be exclusive, but do not guarantee exclusivity in combination with other routines, either inside OpenSHMEM or outside.

For example: during the execution of an atomic remote integer increment operation on a symmetric variable X, no other OpenSHMEM atomic operation may access X. After the increment, X will have increased its value by I on the destination PE, at which point other atomic operations may then modify that X. However, access to the symmetric object X with non-atomic operations, such as one-sided *put* or *get* operations, will invalidate the atomicity guarantees.

# 4 Execution Model

An OpenSHMEM program consists of a set of OpenSHMEM processes called PEs that execute in an SPMD-like 35 model where each PE can take a different execution path. For example, a PE can be implemented using an OS process. 36 The PEs may be either single or multithreaded. The PEs progress asynchronously, and can communicate/synchro-37 nize via the OpenSHMEM interfaces. All PEs in an OpenSHMEM program should start by calling the initialization 38 routine *shmem\_init*<sup>4</sup> or *shmem\_init\_thread* before using any of the other OpenSHMEM library routines. An Open-39 SHMEM program concludes its use of the OpenSHMEM library when all PEs call shmem\_finalize or any PE calls 40 shmem\_global\_exit. During a call to shmem\_finalize, the OpenSHMEM library must complete all pending commu-41 nication and release all the resources associated to the library using an implicit collective synchronization across PEs. Calling any OpenSHMEM routine after shmem\_finalize leads to undefined behavior. 42

The PEs of the OpenSHMEM program are identified by unique integers. The identifiers are integers assigned in a monotonically increasing manner from zero to one less than the total number of PEs. PE identifiers are used for Open-SHMEM calls (e.g. to specify *put* or *get* routines on symmetric data objects, collective synchronization calls) or to dictate a control flow for PEs using constructs of *C* or *Fortran*. The identifiers are fixed for the life of the OpenSHMEM program.

1

2

10

11

12

14 15

16

17

18

19

20 21 22

23 24

25

26

27

28

29

30 31 32

<sup>48</sup> 

<sup>&</sup>lt;sup>4</sup>start\_pes has been deprecated as of OpenSHMEM 1.2

## 4.1 Progress of OpenSHMEM Operations

The OpenSHMEM model assumes that computation and communication are naturally overlapped. OpenSHMEM programs are expected to exhibit progression of communication both with and without OpenSHMEM calls. Consider a PE that is engaged in a computation with no OpenSHMEM calls. Other PEs should be able to communicate (*put*, *get*, *atomic*, etc) and complete communication operations with that computationally-bound PE without that PE issuing any explicit OpenSHMEM calls. One-sided OpenSHMEM communication calls involving that PE should progress regardless of when that PE next engages in an OpenSHMEM call.

#### Note to implementors:

- An OpenSHMEM implementation for hardware that does not provide asynchronous communication capabilities may require a software progress thread in order to process remotely-issued communication requests without explicit program calls to the OpenSHMEM library.
- High performance implementations of OpenSHMEM are expected to leverage hardware offload capabilities and provide asynchronous one-sided communication without software assistance.
- Implementations should avoid deferring the execution of one-sided operations until a synchronization point where data is known to be available. High-quality implementations should attempt asynchronous delivery whenever possible, for performance reasons. Additionally, the OpenSHMEM community discourages releasing Open-SHMEM implementations that do not provide asynchronous one-sided operations, as these have very limited performance value for OpenSHMEM programs.

# 5 Language Bindings and Conformance

OpenSHMEM provides ISO *C* and *Fortran 90* language bindings. As of OpenSHMEM 1.4, the *Fortran* API is deprecated. For rationale and considerations of future *Fortran* use of OpenSHMEM, see Section 2.13.

Any implementation that provides both C and *Fortran* bindings can claim conformance to the specification. Alternatively, an implementation may claim conformance only with respect to one of those languages. For example, an implementation that provides only a C interface may claim to conform to the OpenSHMEM specification with respect to the C language, but not to *Fortran*, and should make this clear in its documentation. The OpenSHMEM header files *shmem.h* for C and *shmem.fh* for *Fortran* must contain only the interfaces and constant names defined in this specification.

OpenSHMEM APIs can be implemented as either routines or macros. However, implementing the interfaces using macros is strongly discouraged as this could severely limit the use of external profiling tools and high-level compiler optimizations. An OpenSHMEM program should avoid defining routine names, variables, or identifiers with the prefix *SHMEM*\_(for *C* and *Fortran*), *\_SHMEM*\_(for *C*) or with OpenSHMEM API names.

All OpenSHMEM extension APIs that are not part of this specification must be defined in the *shmemx.h* and *shmemx.fh* include files for C and *Fortran* language bindings, respectively. These header files must exist, even if no extensions are provided. Any extensions shall use the *shmemx*\_ prefix for all routine, variable, and constant names.

# 6 Library Constants

The OpenSHMEM library provides a set of compile-time constants that may be used to specify options to API routines, provide implementation-specific parameters, or return information about the implementation. All constants that start with *\_SHMEM\_*\* are deprecated, but provided for backwards compatibility.

| Constant                      | Description                                                                                                    |
|-------------------------------|----------------------------------------------------------------------------------------------------|
| C/C++:<br>SHMEM_THREAD_SINGLE | The OpenSHMEM thread support level which specifies that<br>the program must not be multithreaded. See Section 9.2 for<br>more detail about its use. |

| Constant                                                    | Description                                                                                                    |
|-------------------------------------------------------------|----------------------------------------------------------------------------------------------------|
| C/C++:<br>SHMEM_THREAD_FUNNELED                             | The OpenSHMEM thread support level which specifies th<br>the program may be multithreaded but must ensure th<br>only the main thread invokes the OpenSHMEM interface<br>See Section 9.2 for more detail about its use.                                                      |
| C/C++:<br>SHMEM_THREAD_SERIALIZED                           | The OpenSHMEM thread support level which specifies th<br>the program may be multithreaded but must ensure that th<br>OpenSHMEM interfaces are not invoked concurrently be<br>multiple threads. See Section 9.2 for more detail about i<br>use.                              |
| C/C++:<br>SHMEM_THREAD_MULTIPLE                             | The OpenSHMEM thread support level which specifies th<br>the program may be multithreaded and any thread may in<br>voke the OpenSHMEM interfaces. See Section 9.2 for<br>more detail about its use.                                                                         |
| C/C++:<br>SHMEM_CTX_SERIALIZED                              | The context creation option which specifies that the give<br>context is shareable but will not be used by multiple thread<br>concurrently. See Section 9.4.1 for more detail about i<br>use.                                                                                |
| C/C++:<br>SHMEM_CTX_PRIVATE                                 | The context creation option which specifies that the give<br>context will be used only by the thread that created it. Se<br>Section 9.4.1 for more detail about its use.                                                                                                    |
| C/C++:<br>SHMEM_CTX_NOSTORE                                 | The context creation option which specifies that quiet ar<br>fence operations performed on the given context are not r<br>quired to enforce completion and ordering of memory sto<br>operations. See Section 9.4.1 for more detail about its use                            |
| C/C++/Fortran:<br>SHMEM_SYNC_VALUE<br>— deprecation start — | The value used to initialize the elements of $pSync$ array<br>The value of this constant is implementation specific. So<br>Section 9.8 for more detail about its use.                                                                                                    |
| C/C++:<br>_SHMEM_SYNC_VALUE                                 |                                                                                                    |
| deprecation end —                                           |                                                                                                    |
| C/C++/Fortran:<br>SHMEM_SYNC_SIZE                           | Length of a work array that can be used with any SHME<br>collective communication operation. Work arrays sized for<br>specific operations may consume less memory. The valu<br>of this constant is implementation specific. See Section 9<br>for more detail about its use. |
| C/C++/Fortran:<br>SHMEM_BCAST_SYNC_SIZE                     | Length of the $pSync$ arrays needed for broadcast routine<br>The value of this constant is implementation specific. So<br>Section 9.8.5 for more detail about its use.                                                                                                    |
| deprecation start                                           |                                                                                                    |
| C/C++:<br>_SHMEM_BCAST_SYNC_SIZE                            |                                                                                                    |
| deprecation end —                                           |                                                                                                    |

## 6. LIBRARY CONSTANTS

| Constant                                                           | Description                                                                                                    |
|--------------------------------------------------------------------|----------------------------------------------------------------------------------------------------|
| C/C++/Fortran:<br>SHMEM_REDUCE_SYNC_SIZE<br>— deprecation start —  | Length of the work arrays needed for reduction routines.<br>The value of this constant is implementation specific. See<br>Section 9.8.7 for more detail about its use.               |
| C/C++:<br>_SHMEM_REDUCE_SYNC_SIZE                                  |                                                                                                    |
| deprecation end —                                                  |                                                                                                    |
| C/C++/Fortran:<br>SHMEM_BARRIER_SYNC_SIZE<br>— deprecation start — | Length of the work array needed for barrier routines. The value of this constant is implementation specific. See Section 9.8.2 for more detail about its use.                        |
| C/C++:<br>_SHMEM_BARRIER_SYNC_SIZE                                 |                                                                                                    |
| deprecation end —                                                  |                                                                                                    |
| C/C++/Fortran:<br>SHMEM_COLLECT_SYNC_SIZE                          | Length of the work array needed for collect routines. The value of this constant is implementation specific. See Section 9.8.6 for more detail about its use.                        |
| — deprecation start —                                              |                                                                                                    |
| C/C++:<br>SHMEM_COLLECT_SYNC_SIZE                                  |                                                                                                    |
| ————— deprecation end —                                            |                                                                                                    |
| C/C++/Fortran:<br>SHMEM_ALLTOALL_SYNC_SIZE                         | Length of the work array needed for <i>shmem_alltoall</i> rou-<br>tines. The value of this constant is implementation specific.<br>See Section 9.8.8 for more detail about its use.  |
| C/C++/Fortran:<br>SHMEM_ALLTOALLS_SYNC_SIZE                        | Length of the work array needed for <i>shmem_alltoalls</i> rou-<br>tines. The value of this constant is implementation specific.<br>See Section 9.8.9 for more detail about its use. |
| C/C++/Fortran:<br>SHMEM_REDUCE_MIN_WRKDATA_SIZE                    | Minimum length of work arrays used in various collective routines.                                                                                                    |
| deprecation start                                                  |                                                                                                    |
| C/C++:<br>_SHMEM_REDUCE_MIN_WRKDATA_SIZE                           |                                                                                                    |
| deprecation end —                                                  |                                                                                                    |

Integer representing the major version of OpenSHMEM

48

| Constant                           |               |
|------------------------------------|---------------|
| C/C++/Fortran:                     |               |
| SHMEM_MAJOR_VERS                   | SION          |
| deprecation start                  |               |
| <i>C/C</i> ++:                     |               |
| _SHMEM_MAJOR_VEI                   | RSION         |
|                                    | - deprecation |
| C/C++/Fortran:<br>SHMEM_MINOR_VERS | SION          |
| deprecation start                  |               |
| C/C++:<br>_SHMEM_MINOR_VEI         |               |
|                                    | - deprecation |
| C/C++/Fortran:<br>SHMEM_MAX_NAME_  | LEN           |
| deprecation start                  |               |
| C/C++:<br>SHMEM_MAX_NAME           | _LEN          |
|                                    | - deprecation |
| C/C++/Fortran:<br>SHMEM_VENDOR_STI | RING          |
| deprecation start                  |               |
| C/C++:<br>SHMEM_VENDOR_S2          | TRING         |
|                                    | - deprecation |
| C/C++/Fortran:<br>SHMEM_CMP_EQ     |               |
| - deprecation start                |               |
| C/C++:<br>_SHMEM_CMP_EQ            |               |
|                                    | - deprecation |
|                                    |               |
|                                    |               |
|                                    |               |
|                                    |               |

| C++/Fortran:<br>SHMEM_MAJOR_VERSION                                                      | Specification in use.                                                                                                    |
|------------------------------------------------------------------------------------------|----------------------------------------------------------------------------------------------------|
| deprecation start                                                                        |                                                                                                    |
| C++:<br>SHMEM_MAJOR_VERSION<br>deprecation end —                                         |                                                                                                    |
| C++/Fortran:<br>SHMEM_MINOR_VERSION                                                      | Integer representing the minor version of OpenSHMEM Specification in use.                                                                                                    |
| deprecation start ————                                                                   |                                                                                                    |
| C++:<br>SHMEM_MINOR_VERSION                                                              |                                                                                                    |
| deprecation end —                                                                        |                                                                                                    |
| C++/Fortran:<br>SHMEM_MAX_NAME_LEN                                                       | Integer representing the maximum length of <i>SHMEM_VENDOR_STRING</i> .                                                                                                    |
| deprecation start ————                                                                   |                                                                                                    |
| C++:<br>SHMEM_MAX_NAME_LEN                                                               |                                                                                                    |
| deprecation end —                                                                        |                                                                                                    |
| C++/Fortran:<br>SHMEM_VENDOR_STRING<br>deprecation start<br>C++:<br>_SHMEM_VENDOR_STRING | String representing vendor defined information of size at most <i>SHMEM_MAX_NAME_LEN</i> . In <i>C/C++</i> , the string is terminated by a null character. In <i>Fortran</i> , the string of size less than <i>SHMEM_MAX_NAME_LEN</i> is padded with blank characters up to size <i>SHMEM_MAX_NAME_LEN</i> . |
| deprecation end                                                                          |                                                                                                    |
| C++/Fortran:<br>SHMEM_CMP_EQ                                                             | An integer constant expression corresponding to the "equal to" comparison operation. See Section 9.9 for more detail about its use.                                                                                                    |
| deprecation start —                                                                      |                                                                                                    |
| C++:<br>SHMEM_CMP_EQ                                                                     |                                                                                                    |
| deprecation end —                                                                        |                                                                                                    |
|                                                                                          |                                                                                                    |

Description

## 6. LIBRARY CONSTANTS

| Constant                                                   | Description                                                                                                    |
|------------------------------------------------------------|----------------------------------------------------------------------------------------------------|
| C/C++/Fortran:<br>SHMEM_CMP_NE<br>— deprecation start —    | An integer constant expression corresponding to the "not equal to" comparison operation. See Section 9.9 for more detail about its use.                |
| C/C++:<br>SHMEM_CMP_NE<br>deprecation en                   | d —                                                                                                    |
| C/C++/Fortran:<br>SHMEM_CMP_LT                             | An integer constant expression corresponding to the "less<br>than" comparison operation. See Section 9.9 for more de-<br>tail about its use.           |
| <pre>— deprecation start<br/>C/C++:<br/>SHMEM_CMP_LT</pre> |                                                                                                    |
| deprecation en                                             | d —                                                                                                    |
| C/C++/Fortran:<br>SHMEM_CMP_LE<br>— deprecation start —    | An integer constant expression corresponding to the "less<br>than or equal to" comparison operation. See Section 9.9 for<br>more detail about its use. |
| C/C++:<br>SHMEM_CMP_LE<br>deprecation en                   | d —                                                                                                    |
| C/C++/Fortran:<br>SHMEM_CMP_GT<br>— deprecation start      | An integer constant expression corresponding to the "greater than" comparison operation. See Section 9.9 for more detail about its use.                |
| C/C++:<br>_SHMEM_CMP_GT                                    |                                                                                                    |
| deprecation en                                             | d —                                                                                                    |
| C/C++/Fortran:<br>SHMEM_CMP_GE<br>deprecation start        | An integer constant expression corresponding to the "greater than or equal to" comparison operation. See Section 9.9 for more detail about its use.    |
| C/C++:<br>_SHMEM_CMP_GE                                    |                                                                                                    |
| deprecation en                                             | d —                                                                                                    |

# 7 Library Handles

The OpenSHMEM library provides a set of predefined named constant handles. All named constants can be used in initialization expressions or assignments, but not necessarily in array declarations or as labels in *C* switch statements. This implies named constants to be link-time but not necessarily compile-time constants.

| Handle                      | Description                                                                                                    |
|-----------------------------|----------------------------------------------------------------------------------------------------|
| C/C++:<br>SHMEM_CTX_DEFAULT | Handle of type <i>shmem_ctx_t</i> that corresponds to the default communication context. All point-to-point communication operations and synchronizations that do not specify a context are performed on the default context. See Section 9.4 for more detail about its use. |

# 8 Environment Variables

The OpenSHMEM specification provides a set of environment variables that allows users to configure the Open-SHMEM implementation, and receive information about the implementation. The implementations of the specification are free to define additional variables. Currently, the specification defines four environment variables. All environment variables that start with *SMA*\_\* are deprecated, but currently supported for backwards compatibility. If both *SHMEM*\_- and *SMA*\_-prefixed environment variables are set, then the value in the *SHMEM*\_-prefixed environment variable establishes the controlling value. Refer to the *SMA*\_\* Environment Variables deprecation rationale for more details.

| Variable             | Value                | Description                                              |
|----------------------|----------------------|----------------------------------------------------------|
| SHMEM_VERSION        | Any                  | Print the library version at start-up                    |
| SHMEM_INFO           | Any                  | Print helpful text about all these environment variables |
| SHMEM_SYMMETRIC_SIZE | Non-negative integer | Number of bytes to allocate for symmetric heap           |
| SHMEM_DEBUG          | Any                  | Enable debugging messages                                |

# 9 OpenSHMEM Library API

## 9.1 Library Setup, Exit, and Query Routines

The library setup and query interfaces that initialize and monitor the parallel environment of the PEs.

#### 9.1.1 SHMEM\_INIT

A collective operation that allocates and initializes the resources used by the OpenSHMEM library.

## SYNOPSIS

| C/C++:                            |                   |
|-----------------------------------|-------------------|
| <pre>void shmem_init(void);</pre> |                   |
| deprecation start                 |                   |
| CALL SHMEM_INIT()                 |                   |
|                                   | deprecation end — |

## DESCRIPTION

# Arguments

None.

## **API** description

*shmem\_init* allocates and initializes resources used by the OpenSHMEM library. It is a collective operation that all PEs must call before any other OpenSHMEM routine may be called. At the end of the OpenSHMEM program which it initialized, the call to *shmem\_init* must be matched with a call to *shmem\_finalize*. After the first call to *shmem\_init*, a subsequent call to *shmem\_init* or *shmem\_init\_thread* in the same program results in undefined behavior.

#### **Return Values**

None.

#### Notes

As of OpenSHMEM 1.2, the use of *start\_pes* has been deprecated and calls to it should be replaced with calls to *shmem\_init*. While support for *start\_pes* is still required in OpenSHMEM libraries, users are encouraged to use *shmem\_init*. An important difference between *shmem\_init* and *start\_pes* is that multiple calls to *shmem\_init* within a program results in undefined behavior, while in the case of *start\_pes*, any subsequent calls to *start\_pes* after the first one results in a no-op.

## EXAMPLES

The following *shmem\_init* example is for *C11* programs:

```
#include <stdio.h>
#include <shmem.h>
int main(void) {
    static int targ = 0;
```

```
1
                 shmem_init();
2
                 int me = shmem_my_pe();
3
                 int receiver = 1 % shmem_n_pes();
4
                 if (me == 0) {
5
                     int src = 33;
6
                     shmem_put(&targ, &src, 1, receiver);
                 }
                 shmem_barrier_all(); /* Synchronizes sender and receiver */
9
                 if (me == receiver)
10
                     printf("PE %d targ=%d (expect 33)\n", me, targ);
11
                 shmem_finalize();
12
                 return 0;
13
            }
14
15
      9.1.2 SHMEM_MY_PE
16
17
      Returns the number of the calling PE.
18
19
      SYNOPSIS
20
            C/C++:
21
            int shmem_my_pe(void);
22
            - deprecation start -
23
            FORTRAN:
24
            INTEGER SHMEM_MY_PE, ME
25
            ME = SHMEM_MY_PE()
26
                                                                                                    deprecation end -
27
28
29
      DESCRIPTION
30
31
            Arguments
32
                   None.
33
34
            API description
35
36
                 This routine returns the PE number of the calling PE. It accepts no arguments. The result is an integer
37
                 between 0 and npes - 1, where npes is the total number of PEs executing the current program.
38
39
40
            Return Values
41
                 Integer - Between 0 and npes - 1
42
43
            Notes
44
                 Each PE has a unique number or identifier. As of OpenSHMEM 1.2 the use of _my_pe has been dep-
45
                 recated. Although OpenSHMEM libraries are required to support the call, users are encouraged to use
46
                 shmem_my_pe instead. The behavior and signature of the routine shmem_my_pe remains unchanged from
47
                 the deprecated <u>my_pe</u> version.
```

## 9.1.3 SHMEM\_N\_PES

Returns the number of PEs running in a program.

## **SYNOPSIS**

C/C++: int shmem\_n\_pes(void); - deprecation start FORTRAN: INTEGER SHMEM\_N\_PES, N\_PES N\_PES = SHMEM\_N\_PES()

# DESCRIPTION

#### Arguments

None.

## **API description**

The routine returns the number of PEs running in the program.

#### **Return Values**

Integer - Number of PEs running in the OpenSHMEM program.

#### Notes

As of OpenSHMEM 1.2 the use of \_*num\_pes* has been deprecated. Although OpenSHMEM libraries are required to support the call, users are encouraged to use *shmem\_n\_pes* instead. The behavior and signature of the routine *shmem\_n\_pes* remains unchanged from the deprecated \_*num\_pes* version.

#### EXAMPLES

The following *shmem\_my\_pe* and *shmem\_n\_pes* example is for C/C++ programs:

```
#include <stdio.h>
#include <stdio.h>
#include <shmem.h>

int main(void)
{
    shmem_init();
    int me = shmem_my_pe();
    int npes = shmem_n_pes();
    printf("I am #%d of %d PEs executing this program\n", me, npes);
    shmem_finalize();
    return 0;
}
```

deprecation end -

## 9.1.4 SHMEM\_FINALIZE

A collective operation that releases all resources used by the OpenSHMEM library. This only terminates the Open-SHMEM portion of a program, not the entire program.

## SYNOPSIS

| ——— deprecation end — |
|-----------------------|
|                       |

## DESCRIPTION

Arguments

## None.

## API description

shmem\_finalize is a collective operation that ends the OpenSHMEM portion of a program previously initialized by shmem\_init or shmem\_init\_thread and releases all resources used by the OpenSHMEM library. This collective operation requires all PEs to participate in the call. There is an implicit global barrier in shmem\_finalize to ensure that pending communications are completed and that no resources are released until all PEs have entered shmem\_finalize. This routine destroys all shareable contexts. The user is responsible for destroying all contexts with the SHMEM\_CTX\_PRIVATE option enabled prior to calling this routine; otherwise, the behavior is undefined. shmem\_finalize must be the last OpenSHMEM library call encountered in the OpenSHMEM portion of a program. A call to shmem\_finalize will release all resources initialized by a corresponding call to shmem\_init or shmem\_init\_thread. All processes that represent the PEs will still exist after the call to shmem\_finalize returns, but they will no longer have access to resources that have been released.

#### **Return Values**

None.

#### Notes

*shmem\_finalize* releases all resources used by the OpenSHMEM library including the symmetric memory heap and pointers initiated by *shmem\_ptr*. This collective operation requires all PEs to participate in the call, not just a subset of the PEs. The non-OpenSHMEM portion of a program may continue after a call to *shmem\_finalize* by all PEs.

#### EXAMPLES

The following finalize example is for C11 programs: #include <stdio.h>
#include <shmem.h>
int main(void)
{

```
static long x = 10101;
long y = -1;
shmem_init();
int me = shmem_my_pe();
int npes = shmem_n_pes();
if (me == 0)
   y = shmem_g(&x, npes-1);
printf("%d: y = %ld\n", me, y);
shmem_finalize();
return 0;
```

## 9.1.5 SHMEM\_GLOBAL\_EXIT

A routine that allows any PE to force termination of an entire program.

#### **SYNOPSIS**

## C11:

\_Noreturn void shmem\_global\_exit(int status);

status

C/C++:

void shmem\_global\_exit(int status);

#### — deprecation start — FORTRAN:

INTEGER STATUS
CALL SHMEM\_GLOBAL\_EXIT(status)

## deprecation end -

## DESCRIPTION

#### Arguments

IN

The exit status from the main program.

#### **API** description

*shmem\_global\_exit* is a non-collective routine that allows any one PE to force termination of an Open-SHMEM program for all PEs, passing an exit status to the execution environment. This routine terminates the entire program, not just the OpenSHMEM portion. When any PE calls *shmem\_global\_exit*, it results in the immediate notification to all PEs to terminate. *shmem\_global\_exit* flushes I/O and releases resources in accordance with *C/C++/Fortran* language requirements for normal program termination. If more than one PE calls *shmem\_global\_exit*, then the exit status returned to the environment shall be one of the values passed to *shmem\_global\_exit* as the status argument. There is no return to the caller of *shmem\_global\_exit*; control is returned from the OpenSHMEM program to the execution environment for all PEs. 2

4

5

6

9

10

11 12 13

> 14 15

16 17

18

19

20

21

22 23

24

25

26

27 28 29

30 31

32

33 34

35

37

38

39

40

41

42

43

44 45 46

47

| 2<br>3<br>4<br>5<br>6<br>7<br>8<br>9<br>10                                 | <i>shmem_global_exit</i> may be used in situations where one or more PEs have determined that the program has completed and/or should terminate early. Accordingly, the integer status argument can be used to pass any information about the nature of the exit; e.g., that the program encountered an error or found a solution. Since <i>shmem_global_exit</i> is a non-collective routine, there is no implied synchronization, and all PEs must terminate regardless of their current execution state. While I/O must be flushed for standard language I/O calls from $C/C++/Fortran$ , it is implementation dependent as to how I/O done by other means (e.g., third party I/O libraries) is handled. Similarly, resources are released according to $C/C++/Fortran$ standard language requirements, but this may not include all resources allocated for the OpenSHMEM program. However, a quality implementation will make a best effort to flush all I/O and clean up all resources. |
|----------------------------------------------------------------------------|----------------------------------------------------------------------------------------------------|
| 11<br>12 <b>EX</b> A                                                       | AMPLES                                                                                                    |
| 13<br>14<br>15<br>16<br>17<br>18<br>19<br>20<br>21<br>22<br>23<br>24<br>25 | <pre>#include <stdio.h> #include <stdib.h> #include <stdib.h> #include <shmem.h>  int main(void) {     shmem_init();     int me = shmem_my_pe();     if (me == 0) {         FILE *fp = fopen("input.txt", "r");         if (fp == NULL) { /* Input file required by program is not available */             shmem_global_exit(EXIT_FAILURE);         }         /* do something with the file */         fclose(fp);     }     shmem_finalize(); </shmem.h></stdib.h></stdib.h></stdio.h></pre>                                                                                                    |
| 26<br>27<br>28<br>29<br>30<br>9.1.1<br>31<br>Dete                          | <pre>return 0; } 5 SHMEM_PE_ACCESSIBLE ermines whether a PE is accessible via OpenSHMEM's data transfer routines.</pre>                                                                                                    |
| 32                                                                         | VOPSIS                                                                                                    |
| 34 <b>SI</b>                                                               |                                                                                                    |
| 35                                                                         | C/C++:<br>int shmem_pe_accessible(int_pe);                                                                                                    |
| 36<br>37<br>38                                                             | deprecation start                                                                                                    |
| 39<br>40                                                                   | LOGICAL LOG, SHMEM_PE_ACCESSIBLE<br>INTEGER pe<br>LOG = SHMEM_PE_ACCESSIBLE(pe)                                                                                                    |
| 41<br>42                                                                   | deprecation end —                                                                                                    |
| 45                                                                         | SCRIPTION                                                                                                    |
| 46<br>47<br>48                                                             | ArgumentsINpeSpecific PE to be checked for accessibility from the local PE.                                                                                                    |

Notes

#### **API description**

*shmem\_pe\_accessible* is a query routine that indicates whether a specified PE is accessible via Open-SHMEM from the local PE. The *shmem\_pe\_accessible* routine returns a value indicating whether the remote PE is a process running from the same executable file as the local PE, thereby indicating whether full support for symmetric data objects, which may reside in either static memory or the symmetric heap, is available.

#### Return Values

C/C++: The return value is 1 if the specified PE is a valid remote PE for OpenSHMEM routines; otherwise, it is 0.

*Fortran*: The return value is *.TRUE*. if the specified PE is a valid remote PE for OpenSHMEM routines; otherwise, it is *.FALSE*..

#### Notes

This routine may be particularly useful for hybrid programming with other communication libraries (such as MPI) or parallel languages. For example, when an MPI job uses *Multiple Program Multiple Data* (MPMD) mode, multiple executable MPI programs are executed as part of the same MPI job. In such cases, OpenSHMEM support may only be available between processes running from the same executable file. In addition, some environments may allow a hybrid job to span multiple network partitions. In such scenarios, OpenSHMEM support may only be available between PEs within the same partition.

#### 9.1.7 SHMEM\_ADDR\_ACCESSIBLE

Determines whether an address is accessible via OpenSHMEM data transfer routines from the specified remote PE.

## SYNOPSIS

#### C/C++:

int shmem\_addr\_accessible(const void \*addr, int pe);

```
deprecation start
FORTRAN:
LOGICAL LOG, SHMEM_ADDR_ACCESSIBLE
INTEGER pe
LOG = SHMEM_ADDR_ACCESSIBLE(addr, pe)
```

- deprecation end –

## DESCRIPTION

∆ rouments

| IN | addr | Data object on the local PE. |
|----|------|------------------------------|
| IN | pe   | Integer id of a remote PE.   |

## **API description**

*shmem\_addr\_accessible* is a query routine that indicates whether a local address is accessible via Open-SHMEM routines from the specified remote PE.

This routine verifies that the data object is symmetric and accessible with respect to a remote PE via Open-SHMEM data transfer routines. The specified address *addr* is a data object on the local PE.

## **Return Values**

C/C++: The return value is 1 if *addr* is a symmetric data object and accessible via OpenSHMEM routines from the specified remote PE; otherwise, it is 0.

*Fortran*: The return value is *.TRUE*. if *addr* is a symmetric data object and accessible via OpenSHMEM routines from the specified remote PE; otherwise, it is *.FALSE*.

## Notes

This routine may be particularly useful for hybrid programming with other communication libraries (such as MPI) or parallel languages. For example, when an MPI job uses MPMD mode, multiple executable MPI programs may use OpenSHMEM routines. In such cases, static memory, such as a *Fortran* common block or *C* global variable, is symmetric between processes running from the same executable file, but is not symmetric between processes running from different executable files. Data allocated from the symmetric heap (*shmem\_malloc* or *shpalloc*) is symmetric across the same or different executable files.

## 9.1.8 SHMEM\_PTR

Returns a local pointer to a symmetric data object on the specified PE.

## SYNOPSIS

| C/C++:                 |                            |                                                                                  |
|------------------------|----------------------------|----------------------------------------------------------------------------------|
| <b>void</b> *shmem_ptr | (const void *d             | est, <b>int</b> pe);                                                             |
| - deprecation sta      | art                        |                                                                                  |
| FORTRAN:               |                            |                                                                                  |
| POINTER (PTR, E        | POINTEE)                   |                                                                                  |
| INTEGER pe             |                            |                                                                                  |
| PTR = SHMEM_PTF        | R(dest, pe)                |                                                                                  |
|                        |                            | deprecation e                                                                    |
|                        |                            |                                                                                  |
| CRIPTION               |                            |                                                                                  |
|                        |                            |                                                                                  |
| Arguments              |                            |                                                                                  |
| IN                     | dest                       | The symmetric data object to be referenced.                                      |
| IN                     | pe                         | An integer that indicates the PE number on which <i>dest</i> is to be ac         |
|                        |                            | When using <i>Fortran</i> , it must be a default integer value.                  |
| API description        |                            |                                                                                  |
| shmem_ptr              | returns an address         | s that may be used to directly reference <i>dest</i> on the specified PE. This a |
| can be assig           | ned to a pointer. A        | After that, ordinary loads and stores to this remote address may be performed    |
| The shmem_             | _ <i>ptr</i> routine can p | provide an efficient means to accomplish communication, for example v            |
| sequence of            | reads and writes           | to a data object on a remote PE does not match the access pattern provi          |
| an OpenSH              | MEM data transfe           | er routine like <i>shmem_put</i> or <i>shmem_iget</i> .                          |
|                        |                            |                                                                                  |
|                        |                            |                                                                                  |
| <b>Return Values</b>   |                            |                                                                                  |
| The address            | of the dest data of        | bject is returned when it is accessible using memory loads and stores.           |
| wise, a null           | pointer is returned        | d.                                                                               |
|                        |                            |                                                                                  |

#### 9. OPENSHMEM LIBRARY API

#### Notes

When calling *shmem\_ptr*, *dest* is the address of the referenced symmetric data object on the calling PE.

#### EXAMPLES

This *Fortran* program calls *shmem\_ptr* and then PE 0 writes to the *BIGD* array on PE 1:

```
PROGRAM REMOTEWRITE
INCLUDE "shmem.fh"
INTEGER BIGD (100)
SAVE BIGD
INTEGER POINTEE (*)
POINTER (PTR, POINTEE)
CALL SHMEM_INIT()
IF (SHMEM MY PE() .EQ. 0) THEN
   ! initialize PE 1's BIGD array
  PTR = SHMEM_PTR(BIGD, 1)  ! get address of PE 1's BIGD
                                ! array
  DO I=1,100
      POINTEE(I) = I
   ENDDO
ENDIF
CALL SHMEM_BARRIER_ALL
IF (SHMEM_MY_PE() .EQ. 1) THEN
  PRINT*,'BIGD on PE 1 is: '
  PRINT*,BIGD
ENDIF
END
This is the equivalent program written in C11:
#include <stdio.h>
#include <shmem.h>
int main(void)
{
   static int dest[4];
   shmem_init();
  int me = shmem_my_pe();
   if (me == 0) { /* initialize PE 1's dest array */
      int* ptr = shmem_ptr(dest, 1);
      if (ptr == NULL)
        printf("can't use pointer to directly access PE 1's dest array\n");
      else
        for (int i = 0; i < 4; i++)</pre>
           *ptr++ = i + 1;
   }
   shmem_barrier_all();
   if (me == 1)
     printf("PE 1 dest: %d, %d, %d, %d\n",
        dest[0], dest[1], dest[2], dest[3]);
   shmem_finalize();
   return 0;
}
```

## 9.1.9 SHMEM\_INFO\_GET\_VERSION

Returns the major and minor version of the library implementation.

2 3 4

5

7

8

9

10

11

12

13

14 15

16

17

18

19

20

21 22

23

24

25

26

27

28

29

30

31

32

33

34

35

36

37

38

39

40

41

42

43

44

45 46

| C/C++:                     |                         |                                                                              |
|----------------------------|-------------------------|------------------------------------------------------------------------------|
| <b>void</b> shmem_info     | _get_version( <b>in</b> | nt *major, int *minor);                                                      |
| — deprecation sta          | urt                     |                                                                              |
| FORTRAN:                   |                         |                                                                              |
| INTEGER MAJOR,             |                         |                                                                              |
| CALL SHMEM_INFO            | _GET_VERSION (MA        |                                                                              |
|                            |                         | deprecation end -                                                            |
|                            |                         |                                                                              |
| DESCRIPTION                |                         |                                                                              |
|                            |                         |                                                                              |
| Arguments                  |                         |                                                                              |
| OUT                        | major                   | The major version of the OpenSHMEM Specification in use.                     |
| OUT                        | minor                   | The minor version of the OpenSHMEM Specification in use.                     |
|                            |                         |                                                                              |
| API description            |                         |                                                                              |
| This routine               | returns the major       | r and minor version of the OpenSHMEM Specification in use. For a give        |
|                            |                         | ajor and minor version returned by these calls are consistent with the libra |
|                            |                         | VERSION and SHMEM_MINOR_VERSION.                                             |
|                            |                         |                                                                              |
|                            |                         |                                                                              |
| <b>Return Values</b>       |                         |                                                                              |
| None.                      |                         |                                                                              |
| none.                      |                         |                                                                              |
| Notes                      |                         |                                                                              |
| None.                      |                         |                                                                              |
| rone.                      |                         |                                                                              |
|                            |                         |                                                                              |
| 9.1.10 SHMEM_INF           | 0 CET NAME              | ,                                                                            |
| 7.1.10 SILIVILIVI_INT      | O_GEI_NAME              |                                                                              |
| This routine returns the v | vendor defined nam      | ne string that is consistent with the library constant SHMEM_VENDOR_ST       |
|                            |                         |                                                                              |
|                            |                         |                                                                              |
| SYNOPSIS                   |                         |                                                                              |
| C/C++:                     |                         |                                                                              |
| <b>void</b> shmem_info     | _get_name( <b>char</b>  | <pre>*name);</pre>                                                           |
| — deprecation sta          | urt                     |                                                                              |
| FORTRAN:                   |                         |                                                                              |
| CHARACTER * (*) N          | AME                     |                                                                              |
| CALL SHMEM_INFO            | _GET_NAME (NAME)        |                                                                              |
|                            |                         | deprecation end                                                              |
|                            |                         | *                                                                            |
|                            |                         |                                                                              |
|                            |                         |                                                                              |
| DESCRIPTION                |                         |                                                                              |
| DESCRIPTION<br>Arguments   |                         |                                                                              |

#### **API description**

This routine returns the vendor defined name string of size defined by the library constant *SHMEM\_MAX\_NAME\_LEN*. The program calling this function provides the *name* memory buffer of at least size *SHMEM\_MAX\_NAME\_LEN*. The implementation copies the vendor defined string of size at most *SHMEM\_MAX\_NAME\_LEN* to *name*. In *C/C++*, the string is terminated by a null character. In *Fortran*, the string of size less than *SHMEM\_MAX\_NAME\_LEN* is padded with blank characters up to size *SHMEM\_MAX\_NAME\_LEN*. If the *name* memory buffer is provided with size less than *SHMEM\_MAX\_NAME\_LEN*, behavior is undefined. For a given library implementation, the vendor string returned is consistent with the library constant *SHMEM\_VENDOR\_STRING*.

#### **Return Values**

None.

Notes

None.

## 9.1.11 START\_PES

Called at the beginning of an OpenSHMEM program to initialize the execution environment. This routine is deprecated and is provided for backwards compatibility. Implementations must include it, and the routine should function properly and may notify the user about deprecation of its use.

#### SYNOPSIS

## DESCRIPTION

ArgumentsnpesUnusedShould be set to 0.

## API description

The *start\_pes* routine initializes the OpenSHMEM execution environment. An OpenSHMEM program must call *start\_pes*, *shmem\_init*, or *shmem\_init\_thread* before calling any other OpenSHMEM routine. Unlike *shmem\_init* and *shmem\_init\_thread*, *start\_pes* does not require a call to *shmem\_finalize*. Instead, the OpenSHMEM library is implicitly finalized when the program exits. Implicit finalization is collective and includes a global synchronization to ensure that all pending communication is completed before resources are released.

| 1        |       | Return Values                                                                                                    |
|----------|-------|----------------------------------------------------------------------------------------------------|
| 2        |       | None.                                                                                                    |
| 3        |       |                                                                                                    |
| 4        |       | Notes                                                                                                    |
| 5        |       | If any other OpenSHMEM call occurs before <i>start_pes</i> , the behavior is undefined. Although it is recommended to set <i>npes</i> to 0 for <i>start_pes</i> , this is not mandated. The value is ignored. Calling <i>start_pes</i> more |
| 6        |       | than once has no subsequent effect.                                                                                                    |
| 7        |       | As of OpenSHMEM 1.2 the use of <i>start_pes</i> has been deprecated. Although OpenSHMEM libraries are                                                                                                    |
| 8        |       | required to support the call, users are encouraged to use <i>shmem_init</i> or <i>shmem_init_thread</i> instead.                                                                                                    |
| 9<br>10  |       |                                                                                                    |
| 11       | ΕXΔ   | MPLES                                                                                                    |
| 12       | LAA   |                                                                                                    |
| 13<br>14 |       | This is a simple program that calls <i>start_pes</i> :                                                                                                    |
| 15       |       | PROGRAM PUT                                                                                                    |
| 16       |       | INCLUDE "shmem.fh"                                                                                                    |
| 17       |       | INTEGER TARG, SRC, RECEIVER, BAR                                                                                                    |
| 18       |       | COMMON /T/ TARG<br>PARAMETER (RECEIVER=1)                                                                                                    |
| 19       |       | CALL START_PES(0)                                                                                                    |
| 20       |       | IF (SHMEM_MY_PE() .EQ. 0) THEN                                                                                                    |
| 21       |       | SRC = 33                                                                                                    |
| 22<br>23 |       | CALL SHMEM_INTEGER_PUT(TARG, SRC, 1, RECEIVER)<br>ENDIF                                                                                                    |
| 24       |       | CALL SHMEM_BARRIER_ALL ! SYNCHRONIZES SENDER AND RECEIVER                                                                                                    |
| 25       |       | IF (SHMEM_MY_PE() .EQ. RECEIVER) THEN                                                                                                    |
| 26       |       | <pre>PRINT*,'PE ', SHMEM_MY_PE(),' TARG=',TARG,' (expect 33)' ENDIF</pre>                                                                                                    |
| 27       |       | END                                                                                                    |
| 28       |       |                                                                                                    |
| 29       |       |                                                                                                    |
| 30       | 9.2   | Thread Support                                                                                                    |
| 31<br>32 | This  | section specifies the interaction between the OpenSHMEM interfaces and user threads. It also describes the                                                                                                    |
| 33       |       | hes that can be used for initializing and querying the thread environment. There are four levels of threading                                                                                                    |
| 34       | defin | ed by the OpenSHMEM specification.                                                                                                    |
| 35       |       |                                                                                                    |
| 36       | SHM   | THREAD_SINGLE                                                                                                    |
| 37       |       | The OpenSHMEM program must not be multithreaded.                                                                                                    |
| 38       | SHM   | EM_THREAD_FUNNELED                                                                                                    |
| 39       |       | The OpenSHMEM program may be multithreaded. However, the program must ensure that only the main                                                                                                    |
| 40       |       | thread invokes the OpenSHMEM interfaces. The main thread is the thread that invokes either <i>shmem_init</i> or                                                                                                    |
| 41       |       | shmem_init_thread.                                                                                                    |
| 42       | SHM   | EM_THREAD_SERIALIZED                                                                                                    |
| 43       |       | The OpenSHMEM program may be multithreaded. However, the program must ensure that the OpenSHMEM                                                                                                    |
| 44       |       | interfaces are not invoked concurrently by multiple threads.                                                                                                    |
| 45       | SHM   | EM_THREAD_MULTIPLE                                                                                                    |
| 46       | 5111  | The OpenSHMEM program may be multithreaded and any thread may invoke the OpenSHMEM interfaces.                                                                                                    |
| 47       |       |                                                                                                    |
| 48       | The f | ollowing semantics apply to the usage of these models:                                                                                                    |

#### 9. OPENSHMEM LIBRARY API

- 1. In the *SHMEM\_THREAD\_FUNNELED*, *SHMEM\_THREAD\_SERIALIZED*, and *SHMEM\_THREAD\_MULTIPLE* thread levels, the *shmem\_init* and *shmem\_finalize* calls must be invoked by the same thread.
- 2. Any OpenSHMEM operation initiated by a thread is considered an action of the PE as a whole. The symmetric heap and symmetric variables scope are not impacted by multiple threads invoking the OpenSHMEM interfaces. Each PE has a single symmetric data segment and symmetric heap that is shared by all threads within that PE. For example, a thread invoking a memory allocation routine such as *shmem\_malloc* allocates memory that is accessible by all threads of the PE. The requirement that the same symmetric heap operations must be executed by all PEs in the same order also applies in a threaded environment. Similarly, the completion of collective operations is not impacted by multiple threads. For example, *shmem\_barrier\_all* is completed when all PEs enter and exit the *shmem\_barrier\_all* call, even though only one thread in the PE is participating in the collective call.
- 3. Blocking OpenSHMEM calls will only block the calling thread, allowing other threads, if available, to continue executing. The calling thread will be blocked until the event on which it is waiting occurs. Once the blocking call is completed, the thread is ready to continue execution. A blocked thread will not prevent progress of other threads on the same PE and will not prevent them from executing other OpenSHMEM calls when the thread level permits. In addition, a blocked thread will not prevent the progress of OpenSHMEM calls performed on other PEs.
- 4. In the *SHMEM\_THREAD\_MULTIPLE* thread level, all OpenSHMEM calls are thread-safe. Any two concurrently running threads may make OpenSHMEM calls and the outcome will be as if the calls executed in some order, even if their execution is interleaved.
- 5. In the *SHMEM\_THREAD\_SERIALIZED* and *SHMEM\_THREAD\_MULTIPLE* thread levels, if multiple threads call collective routines, including the symmetric heap management routines, it is the programmer's responsibility to ensure the correct ordering of collective calls.

## 9.2.1 SHMEM\_INIT\_THREAD

Initializes the OpenSHMEM library, similar to *shmem\_init*, and performs any initialization required for supporting the provided thread level.

## SYNOPSIS

```
C/C++:
int shmem_init_thread(int requested, int *provided);
```

#### DESCRIPTION

| Arguments |           |                                                                |
|-----------|-----------|----------------------------------------------------------------|
| IN        | requested | The thread level support requested by the user.                |
| OUT       | provided  | The thread level support provided by the OpenSHMEM implementa- |
|           |           | tion.                                                          |

#### **API description**

*shmem\_init\_thread* initializes the OpenSHMEM library in the same way as *shmem\_init*. In addition, *shmem\_init\_thread* also performs the initialization required for supporting the provided thread level. The argument *requested* is used to specify the desired level of thread support. The argument *provided* returns the support level provided by the library. The allowed values for *provided* and *requested* are *SHMEM\_THREAD\_SINGLE*, *SHMEM\_THREAD\_FUNNELED*, *SHMEM\_THREAD\_SERIALIZED*, and *SHMEM\_THREAD\_MULTIPLE*.

An OpenSHMEM program is initialized either by *shmem\_init* or *shmem\_init\_thread*. Once an Open-SHMEM library initialization call has been performed, a subsequent initialization call in the same program

|                      | 24                                                                                      | 9. OPENSHMEM LIBRARY API                                                                                                    |
|----------------------|-----------------------------------------------------------------------------------------|----------------------------------------------------------------------------------------------------|
| 1<br>2<br>3<br>4     |                                                                                         | the call to <i>shmem_init_thread</i> is unsuccessful in allocating and initializing I library, then the behavior of any subsequent call to the OpenSHMEM                      |
| 5                    | Deferre Maler                                                                           |                                                                                                    |
| 7                    | <b>Return Values</b><br>shmem init thread returns 0 up                                  | oon success; otherwise, it returns a non-zero value.                                                                                                    |
| 8                    |                                                                                         |                                                                                                    |
| 9                    | Notes                                                                                   |                                                                                                    |
| 10<br>11<br>12<br>13 | · · ·                                                                                   | be initialized either by <i>shmem_init</i> or <i>shmem_init_thread</i> . If the Open-<br><i>init_shmem_init</i> , the library implementation can choose to support any one of |
| 14<br>15             | 9.2.2 SHMEM_QUERY_THREAD                                                                |                                                                                                    |
| 16                   | -                                                                                       |                                                                                                    |
| 17                   | Returns the level of thread support provided                                            | l by the library.                                                                                                    |
| 18<br>19             | SYNOPSIS                                                                                |                                                                                                    |
| 20                   | C/C++:                                                                                  |                                                                                                    |
| 21                   | <b>void</b> shmem_query_thread( <b>int</b> *pr                                          | ovided);                                                                                                    |
| 22                   |                                                                                         |                                                                                                    |
| 23                   |                                                                                         |                                                                                                    |
| 24<br>25             | DESCRIPTION                                                                             |                                                                                                    |
| 26<br>27<br>28       | Arguments<br>OUT provided                                                               | The thread level support provided by the OpenSHMEM implementa-<br>tion.                                                                                                    |
| 29<br>30             | API description                                                                         |                                                                                                    |
| 31                   | The <i>shmem_query_thread</i> call                                                      | returns the level of thread support currently being provided. The value                                                                                                    |
| 32<br>33             | returned will be same as was re-                                                        | eturned in <i>provided</i> by a call to <i>shmem_init_thread</i> , if the OpenSHMEM                                                                                           |
| 34                   |                                                                                         | <i>n_init_thread</i> . If the library was initialized by <i>shmem_init</i> , the implemen-<br>y one of the defined thread levels, and <i>shmem_query_thread</i> returns this  |
| 35                   | thread level.                                                                           | y one of the defined thread levels, and <i>shinem_query_inread</i> feturits this                                                                                              |
| 36                   |                                                                                         |                                                                                                    |
| 37                   |                                                                                         |                                                                                                    |
| 38                   | Return Values                                                                           |                                                                                                    |
| 39                   | None.                                                                                   |                                                                                                    |
| 40                   |                                                                                         |                                                                                                    |
| 41<br>42             | Notes                                                                                   |                                                                                                    |
| 42                   | None.                                                                                   |                                                                                                    |
| 44                   |                                                                                         |                                                                                                    |
| 45                   |                                                                                         |                                                                                                    |
| 46                   | 9.3 Memory Management Routines                                                          | 3                                                                                                    |
| 47<br>48             | OpenSHMEM provides a set of APIs for m<br>deallocate, reallocate and align symmetric of | anaging the symmetric heap. The APIs allow one to dynamically allocate, lata objects in the symmetric heap.                                                                   |

#### 9.3.1 SHMEM\_MALLOC, SHMEM\_FREE, SHMEM\_REALLOC, SHMEM\_ALIGN

Collective symmetric heap memory management routines.

#### SYNOPSIS

```
C/C++:
void *shmem_malloc(size_t size);
void shmem_free(void *ptr);
void *shmem_realloc(void *ptr, size_t size);
void *shmem_align(size_t alignment, size_t size);
```

## DESCRIPTION

| Arguments |           |                                                                         |
|-----------|-----------|-------------------------------------------------------------------------|
| IN        | size      | The size, in bytes, of a block to be allocated from the symmetric heap. |
|           |           | This argument is of type <i>size_t</i>                                  |
| IN        | ptr       | Points to a block within the symmetric heap.                            |
| IN        | alignment | Byte alignment of the block allocated from the symmetric heap.          |

#### API description

The *shmem\_malloc*, *shmem\_free*, *shmem\_realloc*, and *shmem\_align* routines are collective operations that require participation by all PEs.

The *shmem\_malloc* routine returns a pointer to a block of at least *size* bytes suitably aligned for any use. This space is allocated from the symmetric heap (in contrast to *malloc*, which allocates from the private heap).

The *shmem\_align* routine allocates a block in the symmetric heap that has a byte alignment specified by the *alignment* argument.

The *shmem\_free* routine causes the block to which *ptr* points to be deallocated, that is, made available for further allocation. If *ptr* is a null pointer, no action occurs.

The *shmem\_realloc* routine changes the size of the block to which *ptr* points to the size (in bytes) specified by *size*. The contents of the block are unchanged up to the lesser of the new and old sizes. If the new size is larger, the newly allocated portion of the block is uninitialized. If *ptr* is a null pointer, the *shmem\_realloc* routine behaves like the *shmem\_malloc* routine for the specified size. If *size* is 0 and *ptr* is not a null pointer, the block to which it points is freed. If the space cannot be allocated, the block to which *ptr* points is unchanged.

The *shmem\_malloc*, *shmem\_align*, *shmem\_free*, and *shmem\_realloc* routines are provided so that multiple PEs in a program can allocate symmetric, remotely accessible memory blocks. These memory blocks can then be used with OpenSHMEM communication routines. Each of these routines includes at least one call to a procedure that is semantically equivalent to *shmem\_barrier\_all: shmem\_malloc* and *shmem\_align* call a barrier on exit; *shmem\_free* calls a barrier on entry; and *shmem\_realloc* may call barriers on both entry and exit, depending on whether an existing allocation is modified and whether new memory is allocated. This ensures that all PEs participate in the memory allocation, and that the memory on other PEs can be used as soon as the local PE returns. The implicit barriers performed by these routines quiet the default context. It is the user's responsibility to ensure that no communication operations involving the given memory block are pending on other contexts prior to calling the *shmem\_free* and *shmem\_realloc* routines. The user is also responsible for calling these routines with identical argument(s) on all PEs; if differing *ptr*, *size*, or *alignment* arguments are used, the behavior of the call and any subsequent OpenSHMEM calls is undefined.

| 1        | Return Values                                                                                                    |
|----------|----------------------------------------------------------------------------------------------------|
| 2        | The <i>shmem_malloc</i> routine returns a pointer to the allocated space; otherwise, it returns a null pointer.                                                                                                    |
| 3        | The <i>shmem_free</i> routine returns no value.                                                                                                    |
| 4        | The <i>shmem_realloc</i> routine returns a pointer to the allocated space (which may have moved); otherwise, it                                                                                                    |
| 5        | returns a null pointer.                                                                                                    |
| 6        | The shmem_align routine returns an aligned pointer to the allocated space; otherwise, it returns a null                                                                                                    |
| 7        | pointer.                                                                                                    |
| 8        |                                                                                                    |
| 9        | Notes                                                                                                    |
| 10       | As of OpenSHMEM 1.2 the use of <i>shmalloc</i> , <i>shmemalign</i> , <i>shfree</i> , and <i>shrealloc</i> has been deprecated. Al-<br>though OpenSHMEM libraries are required to support the calls, users are encouraged to use <i>shmem_malloc</i> , |
| 11       | shmem_align, shmem_free, and shmem_realloc instead. The behavior and signature of the routines re-                                                                                                    |
| 12       | mains unchanged from the deprecated versions.                                                                                                    |
| 13<br>14 | The total size of the symmetric heap is determined at job startup. One can specify the size of the heap using the <i>SHMEM_SYMMETRIC_SIZE</i> environment variable (where available).                                                                 |
| 15       | The shmem_malloc, shmem_free, and shmem_realloc routines differ from the private heap allocation rou-                                                                                                    |
| 16       | tines in that all PEs in a program must call them (a barrier is used to ensure this).                                                                                                    |
| 17       |                                                                                                    |
| 18       | Note to implementors                                                                                                    |
| 19<br>20 | The symmetric heap allocation routines always return a pointer to corresponding symmetric objects across                                                                                                    |
| 21       | all PEs. The OpenSHMEM specification does not require that the virtual addresses are equal across all PEs.                                                                                                    |
| 22       | Nevertheless, the implementation must avoid costly address translation operations in the communication path, including $O(N)$ memory translation tables, where N is the number of PEs. In order to avoid address                                      |
| 23       | translations, the implementation may re-map the allocated block of memory based on agreed virtual ad-                                                                                                    |
| 24       | dress. Additionally, some operating systems provide an option to disable virtual address randomization,                                                                                                    |
| 25       | which enables predictable allocation of virtual memory addresses.                                                                                                    |
| 26       |                                                                                                    |
| 27       |                                                                                                    |
| 28       | 9.3.2 SHMEM_CALLOC                                                                                                    |
| 29<br>30 | Allocate a zeroed block of symmetric memory.                                                                                                    |
| 31       | SYNOPSIS                                                                                                    |
| 32       |                                                                                                    |
| 33       | C/C++: <pre>void *shmem_calloc(size_t count, size_t size);</pre>                                                                                                    |
| 34       | ······································                                                                                                    |
| 35       |                                                                                                    |
| 36<br>37 | DESCRIPTION                                                                                                    |
| 38       | Arguments                                                                                                    |
| 39       | IN <i>count</i> The number of elements to allocate.                                                                                                    |
| 40       | <b>IN</b> <i>size</i> The size in bytes of each element to allocate.                                                                                                    |
| 41       |                                                                                                    |
| 42       | API description                                                                                                    |
| 43<br>44 | The <i>shmem_calloc</i> routine is a collective operation that allocates a region of remotely-accessible memory                                                                                                    |
| 44       | for an array of <i>count</i> objects of <i>size</i> bytes each and returns a pointer to the lowest byte address of the                                                                                                    |
| 45       | allocated symmetric memory. The space is initialized to all bits zero.                                                                                                    |
| 47       | If the allocation succeeds, the pointer returned shall be suitably aligned so that it may be assigned to a                                                                                                    |
| 48       | pointer to any type of object. If the allocation does not succeed, or either <i>count</i> or <i>size</i> is 0, the return value is a null pointer.                                                                                                    |

#### 9. OPENSHMEM LIBRARY API

The values for *count* and *size* shall each be equal across all PEs calling *shmem\_calloc*; otherwise, the behavior is undefined.

The *shmem\_calloc* routine calls a procedure that is semantically equivalent to *shmem\_barrier\_all* on exit.

#### **Return Values**

The *shmem\_calloc* routine returns a pointer to the lowest byte address of the allocated space; otherwise, it returns a null pointer.

#### Notes

None.

## 9.3.3 SHPALLOC

Allocates a block of memory from the symmetric heap.

#### SYNOPSIS

— deprecation start FORTRAN: POINTER (addr, A(1)) INTEGER length, errcode, abort CALL SHPALLOC(addr, length, errcode, abort)

deprecation end -

## DESCRIPTION

| Arguments |         |                                                                                                    |
|-----------|---------|----------------------------------------------------------------------------------------------------|
| OUT       | addr    | First word address of the allocated block.                                                                  |
| IN        | length  | Number of words of memory requested. One word is 32 bits.                                                   |
| OUT       | errcode | Error code is $0$ if no error was detected; otherwise, it is a negative integer code for the type of error. |
| IN        | abort   | Abort code; nonzero requests abort on error; $\theta$ requests an error code.                               |

#### **API** description

*SHPALLOC* allocates a block of memory from the program's symmetric heap that is greater than or equal to the size requested. To maintain symmetric heap consistency, all PEs in an program must call *SHPALLOC* with the same value of length; if any PEs are missing, the program will hang.

By using the *Fortran POINTER* mechanism in the following manner, array A can be used to refer to the block allocated by *SHPALLOC: POINTER* (*addr*, A())

#### **Return Values**

| Error Code | Condition                                                         | 44 |
|------------|-------------------------------------------------------------------|----|
| -1         | Length is not an integer greater than 0                           | 45 |
| -2         | No more memory is available from the system (checked if the       | 46 |
|            | request cannot be satisfied from the available blocks on the sym- | 47 |
|            | metric heap).                                                     | 48 |

| The total size                                                                                                    |                                                                                                    |                                                                                                    |
|----------------------------------------------------------------------------------------------------|----------------------------------------------------------------------------------------------------|----------------------------------------------------------------------------------------------------|
|                                                                                                    | •                                                                                                    | heap is determined at job startup. One may adjust the size of the heap usin                                                                                                    |
| the SHMEM_                                                                                                    | SYMMETRIC_S                                                                                                    | IZE environment variable (if available).                                                                                                    |
|                                                                                                    |                                                                                                    |                                                                                                    |
|                                                                                                    |                                                                                                    |                                                                                                    |
| Note to implement                                                                                                    | tors                                                                                                    |                                                                                                    |
| The symmetri                                                                                                    | c heap allocation                                                                                                    | routines always return a pointer to corresponding symmetric objects acro                                                                                                    |
|                                                                                                    | -                                                                                                    | ecification does not require that the virtual addresses are equal across all PI                                                                                                    |
|                                                                                                    |                                                                                                    | ion must avoid costly address translation operations in the communicati                                                                                                    |
|                                                                                                    |                                                                                                    | e N is the number of PEs) memory translation tables. In order to avoid a                                                                                                    |
|                                                                                                    |                                                                                                    | entation may re-map the allocated block of memory based on agreed virt                                                                                                    |
|                                                                                                    |                                                                                                    | perating systems provide an option to disable virtual address randomization                                                                                                    |
|                                                                                                    |                                                                                                    | cation of virtual memory addresses.                                                                                                    |
| which chaoles                                                                                                    | s predictable and                                                                                                    | cation of virtual memory addresses.                                                                                                    |
|                                                                                                    |                                                                                                    |                                                                                                    |
|                                                                                                    |                                                                                                    |                                                                                                    |
| .3.4 SHPCLMOVE                                                                                                    |                                                                                                    |                                                                                                    |
|                                                                                                    |                                                                                                    |                                                                                                    |
| xtends a symmetric heap                                                                                                    | p block or copies                                                                                                    | the contents of the block into a larger block.                                                                                                    |
|                                                                                                    |                                                                                                    |                                                                                                    |
| SYNOPSIS                                                                                                    |                                                                                                    |                                                                                                    |
|                                                                                                    |                                                                                                    |                                                                                                    |
| — deprecation start                                                                                                    | t                                                                                                    |                                                                                                    |
| FORTRAN:                                                                                                    |                                                                                                    |                                                                                                    |
| POINTER (addr, A                                                                                                    | (1))                                                                                                    |                                                                                                    |
| INTEGER length,                                                                                                    | status, abort                                                                                                    |                                                                                                    |
| CALL SHPCLMOVE (a                                                                                                    | ddr, length, s                                                                                                    | tatus, abort)                                                                                                    |
|                                                                                                    |                                                                                                    |                                                                                                    |
| DESCRIPTION                                                                                                    |                                                                                                    | deprecation end                                                                                                    |
| Arguments                                                                                                    | addr                                                                                                    | On antry first word address of the block to change; on exit, the r                                                                                                    |
|                                                                                                    | addr                                                                                                    | On entry, first word address of the block to change; on exit, the raddress of the block if it was moved.                                                                                                    |
| Arguments                                                                                                    | addr<br>length                                                                                                    | On entry, first word address of the block to change; on exit, the                                                                                                    |
| Arguments<br>INOUT                                                                                                    |                                                                                                    | On entry, first word address of the block to change; on exit, the address of the block if it was moved.<br>Requested new total length in words. One word is <i>32</i> bits.                                                                                                    |
| Arguments<br>INOUT<br>IN                                                                                                    | length                                                                                                    | On entry, first word address of the block to change; on exit, the address of the block if it was moved.<br>Requested new total length in words. One word is <i>32</i> bits.                                                                                                    |
| Arguments<br>INOUT<br>IN                                                                                                    | length                                                                                                    | On entry, first word address of the block to change; on exit, the raddress of the block if it was moved.<br>Requested new total length in words. One word is $32$ bits.<br>Status is $0$ if the block was extended in place, $1$ if it was moved, ar negative integer for the type of error detected.                                                                                                    |
| Arguments<br>INOUT<br>IN<br>OUT                                                                                                    | length<br>status                                                                                                    | On entry, first word address of the block to change; on exit, the raddress of the block if it was moved.<br>Requested new total length in words. One word is $32$ bits.<br>Status is $0$ if the block was extended in place, $1$ if it was moved, ar negative integer for the type of error detected.                                                                                                    |
| Arguments<br>INOUT<br>IN<br>OUT<br>IN                                                                                                    | length<br>status                                                                                                    | On entry, first word address of the block to change; on exit, the raddress of the block if it was moved.<br>Requested new total length in words. One word is $32$ bits.<br>Status is $0$ if the block was extended in place, $1$ if it was moved, ar negative integer for the type of error detected.                                                                                                    |
| Arguments<br>INOUT<br>IN<br>OUT                                                                                                    | length<br>status                                                                                                    | On entry, first word address of the block to change; on exit, the address of the block if it was moved.<br>Requested new total length in words. One word is $32$ bits.<br>Status is $0$ if the block was extended in place, $1$ if it was moved, an negative integer for the type of error detected.                                                                                                    |
| Arguments<br>INOUT<br>IN<br>OUT<br>IN                                                                                                    | length<br>status                                                                                                    | On entry, first word address of the block to change; on exit, the address of the block if it was moved.<br>Requested new total length in words. One word is $32$ bits.<br>Status is $0$ if the block was extended in place, $1$ if it was moved, an negative integer for the type of error detected.                                                                                                    |
| Arguments<br>INOUT<br>IN<br>OUT<br>IN<br>API description                                                                                                    | length<br>status<br>abort                                                                                                    | On entry, first word address of the block to change; on exit, the address of the block if it was moved.<br>Requested new total length in words. One word is $32$ bits.<br>Status is $0$ if the block was extended in place, $1$ if it was moved, as negative integer for the type of error detected.<br>Abort code. Nonzero requests abort on error; $0$ requests an error co                                                                                                    |
| Arguments<br>INOUT<br>IN<br>OUT<br>IN<br>API description<br>The SHPCLM                                                                                          | length<br>status<br>abort<br>OVE routine eith                                                                                         | On entry, first word address of the block to change; on exit, the address of the block if it was moved.<br>Requested new total length in words. One word is 32 bits.<br>Status is 0 if the block was extended in place, 1 if it was moved, an negative integer for the type of error detected.<br>Abort code. Nonzero requests abort on error; 0 requests an error co                                                                                                    |
| Arguments<br>INOUT<br>IN<br>OUT<br>IN<br>API description<br>The SHPCLM<br>free block or o                                                                       | <i>length</i><br><i>status</i><br><i>abort</i><br><i>OVE</i> routine eith<br>copies the conten                                        | On entry, first word address of the block to change; on exit, the address of the block if it was moved.<br>Requested new total length in words. One word is 32 bits.<br>Status is $\theta$ if the block was extended in place, $I$ if it was moved, an negative integer for the type of error detected.<br>Abort code. Nonzero requests abort on error; $\theta$ requests an error co                                                                                                    |
| Arguments<br>INOUT<br>IN<br>OUT<br>IN<br>API description<br>The SHPCLM<br>free block or o<br>that the block                                                     | <i>length</i><br><i>status</i><br><i>abort</i><br><i>OVE</i> routine eith<br>copies the conten<br>was moved. Th                       | On entry, first word address of the block to change; on exit, the address of the block if it was moved.<br>Requested new total length in words. One word is 32 bits.<br>Status is $\theta$ if the block was extended in place, $I$ if it was moved, an negative integer for the type of error detected.<br>Abort code. Nonzero requests abort on error; $\theta$ requests an error control to the existing block to a larger block and returns a status code indicat is routine also can reduce the size of a block if the new length is less the status of the existing block to a larger block if the new length is less the size of a block if the new length is less the size of a block is the new length is less the size of a block if the new length is less the size of a block is the new length is less the size of a block is the new length is less the size of a block is the new length is less the size of a block is the new length is less the size of a block is the new length is less the size of a block is the new length is less the size of a block is the new length is less the size of a block is the new length is less the size of a block is the new length is less the size of a block is the new length is less the size of a block is the new leng                                |
| Arguments<br>INOUT<br>IN<br>OUT<br>IN<br>API description<br>The SHPCLM<br>free block or o<br>that the block<br>the old length                                   | <i>length</i><br><i>status</i><br><i>abort</i><br><i>OVE</i> routine eith<br>copies the content<br>was moved. Th<br>h. All PEs in a p | On entry, first word address of the block to change; on exit, the address of the block if it was moved.<br>Requested new total length in words. One word is 32 bits.<br>Status is $\theta$ if the block was extended in place, $1$ if it was moved, an negative integer for the type of error detected.<br>Abort code. Nonzero requests abort on error; $\theta$ requests an error control to the existing block to a larger block and returns a status code indicat is routine also can reduce the size of a block if the new length is less thorogram must call <i>SHPCLMOVE</i> with the same value of <i>addr</i> to maint                                                                                                    |
| Arguments<br>INOUT<br>IN<br>OUT<br>IN<br>API description<br>The SHPCLM<br>free block or o<br>that the block<br>the old length                                   | <i>length</i><br><i>status</i><br><i>abort</i><br><i>OVE</i> routine eith<br>copies the content<br>was moved. Th<br>h. All PEs in a p | On entry, first word address of the block to change; on exit, the address of the block if it was moved.<br>Requested new total length in words. One word is 32 bits.<br>Status is $\theta$ if the block was extended in place, $I$ if it was moved, an negative integer for the type of error detected.<br>Abort code. Nonzero requests abort on error; $\theta$ requests an error control to the existing block to a larger block and returns a status code indicat is routine also can reduce the size of a block if the new length is less the status of the existing block to a larger block if the new length is less the size of a block if the new length is less the size of a block is the new length is less the size of a block if the new length is less the size of a block is the new length is less the size of a block is the new length is less the size of a block is the new length is less the size of a block is the new length is less the size of a block is the new length is less the size of a block is the new length is less the size of a block is the new length is less the size of a block is the new length is less the size of a block is the new length is less the size of a block is the new length is less the size of a block is the new leng                                |
| Arguments<br>INOUT<br>IN<br>OUT<br>IN<br>API description<br>The SHPCLM<br>free block or o<br>that the block<br>the old length                                   | <i>length</i><br><i>status</i><br><i>abort</i><br><i>OVE</i> routine eith<br>copies the content<br>was moved. Th<br>h. All PEs in a p | On entry, first word address of the block to change; on exit, the address of the block if it was moved.<br>Requested new total length in words. One word is 32 bits.<br>Status is $0$ if the block was extended in place, $1$ if it was moved, an negative integer for the type of error detected.<br>Abort code. Nonzero requests abort on error; $0$ requests an error control to the existing block to a larger block and returns a status code indicat is routine also can reduce the size of a block if the new length is less thorogram must call <i>SHPCLMOVE</i> with the same value of <i>addr</i> to maint                                                                                                    |
| Arguments<br>INOUT<br>IN<br>OUT<br>IN<br>API description<br>The SHPCLM<br>free block or o<br>that the block<br>the old length                                   | <i>length</i><br><i>status</i><br><i>abort</i><br><i>OVE</i> routine eith<br>copies the content<br>was moved. Th<br>h. All PEs in a p | On entry, first word address of the block to change; on exit, the raddress of the block if it was moved.<br>Requested new total length in words. One word is 32 bits.<br>Status is 0 if the block was extended in place, 1 if it was moved, an negative integer for the type of error detected.<br>Abort code. Nonzero requests abort on error; 0 requests an error control to the existing block to a larger block and returns a status code indicat is routine also can reduce the size of a block if the new length is less the program must call <i>SHPCLMOVE</i> with the same value of <i>addr</i> to maint                                                                                                    |
| Arguments<br>INOUT<br>IN<br>OUT<br>IN<br>API description<br>The SHPCLM<br>free block or of<br>that the block<br>the old length<br>symmetric hea                 | <i>length</i><br><i>status</i><br><i>abort</i><br><i>OVE</i> routine eith<br>copies the content<br>was moved. Th<br>h. All PEs in a p | On entry, first word address of the block to change; on exit, the address of the block if it was moved.<br>Requested new total length in words. One word is 32 bits.<br>Status is $\theta$ if the block was extended in place, $1$ if it was moved, an negative integer for the type of error detected.<br>Abort code. Nonzero requests abort on error; $\theta$ requests an error control to the existing block to a larger block and returns a status code indicat is routine also can reduce the size of a block if the new length is less thorogram must call <i>SHPCLMOVE</i> with the same value of <i>addr</i> to maint                                                                                                    |
| Arguments<br>INOUT<br>IN<br>OUT<br>IN<br>API description<br>The SHPCLM<br>free block or o<br>that the block<br>the old length                                   | <i>length</i><br><i>status</i><br><i>abort</i><br><i>OVE</i> routine eith<br>copies the content<br>was moved. Th<br>h. All PEs in a p | On entry, first word address of the block to change; on exit, the raddress of the block if it was moved.<br>Requested new total length in words. One word is 32 bits.<br>Status is 0 if the block was extended in place, 1 if it was moved, an negative integer for the type of error detected.<br>Abort code. Nonzero requests abort on error; 0 requests an error control to the existing block to a larger block and returns a status code indicat is routine also can reduce the size of a block if the new length is less the program must call <i>SHPCLMOVE</i> with the same value of <i>addr</i> to maint                                                                                                    |
| Arguments<br>INOUT<br>IN<br>OUT<br>IN<br>API description<br>The SHPCLM<br>free block or o<br>that the block<br>the old length<br>symmetric hes<br>Return Values | <i>length</i><br><i>status</i><br><i>abort</i><br><i>OVE</i> routine eith<br>copies the content<br>was moved. Th<br>h. All PEs in a p | On entry, first word address of the block to change; on exit, the address of the block if it was moved.<br>Requested new total length in words. One word is <i>32</i> bits.<br>Status is <i>0</i> if the block was extended in place, <i>1</i> if it was moved, an negative integer for the type of error detected.<br>Abort code. Nonzero requests abort on error; <i>0</i> requests an error control to the existing block to a larger block and returns a status code indicat is routine also can reduce the size of a block if the new length is less that program must call <i>SHPCLMOVE</i> with the same value of <i>addr</i> to maint f any PEs are missing, the program hangs.                                                                                                    |
| Arguments<br>INOUT<br>IN<br>OUT<br>IN<br>API description<br>The SHPCLM<br>free block or of<br>that the block<br>the old length<br>symmetric hea                 | <i>length</i><br><i>status</i><br><i>abort</i><br><i>OVE</i> routine eith<br>copies the content<br>was moved. Th<br>h. All PEs in a p | On entry, first word address of the block to change; on exit, the r<br>address of the block if it was moved.<br>Requested new total length in words. One word is 32 bits.<br>Status is $\theta$ if the block was extended in place, 1 if it was moved, ar<br>negative integer for the type of error detected.<br>Abort code. Nonzero requests abort on error; $\theta$ requests an error con-<br>ter extends a symmetric heap block if the block is followed by a large enou-<br>ts of the existing block to a larger block and returns a status code indicati-<br>is routine also can reduce the size of a block if the new length is less the<br>program must call <i>SHPCLMOVE</i> with the same value of <i>addr</i> to maintain<br>the state of the state of the state of the state of the state of the state of the state of the state of the state of the state of the state of the state of a block if the new length is less the state of the state of the state of the state of a state of a block if the state of a state of the state of the state of the state of the state of the state of the state of a state of the state of a state of the state of the state of the state of the state of the state of a state of the state of the state |

Notes

1

## 9. OPENSHMEM LIBRARY API

| No more memory is available from the system (checked if the request cannot be satisfied from the available blocks on the symmetric heap). |
|----------------------------------------------------------------------------------------------------|
| Address is outside the bounds of the symmetric heap.                                                                                      |
| Block is already free.                                                                                                    |
| Address is not at the beginning of a block.                                                                                               |
|                                                                                                    |

#### Notes

None.

## 9.3.5 SHPDEALLC

Returns a memory block to the symmetric heap.

#### **SYNOPSIS**

| - deprecation start                         |                   |
|---------------------------------------------|-------------------|
| FORTRAN:                                    |                   |
| <b>POINTER</b> (addr, A(1))                 |                   |
| INTEGER errcode, abort                      |                   |
| <b>CALL</b> SHPDEALLC(addr, errcode, abort) |                   |
|                                             | deprecation end — |

## DESCRIPTION

| Arguments |         |                                                                                                    |
|-----------|---------|----------------------------------------------------------------------------------------------------|
| IN        | addr    | First word address of the block to deallocate.                                                            |
| OUT       | errcode | Error code is 0 if no error was detected; otherwise, it is a negative integer code for the type of error. |
| IN        | abort   | Abort code. Nonzero requests abort on error; 0 requests an error code.                                    |

## **API** description

SHPDEALLC returns a block of memory (allocated using *SHPALLOC*) to the list of available space in the symmetric heap. To maintain symmetric heap consistency, all PEs in a program must call *SHPDEALLC* with the same value of *addr*; if any PEs are missing, the program hangs.

## **Return Values**

| Error Code | Condition                                                         | 38 |
|------------|-------------------------------------------------------------------|----|
| -1         | Length is not an integer greater than 0                           | 39 |
| -2         | No more memory is available from the system (checked if the       | 40 |
|            | request cannot be satisfied from the available blocks on the sym- | 41 |
|            | metric heap).                                                     | 42 |
| -3         | Address is outside the bounds of the symmetric heap.              | 43 |
| -4         | Block is already free.                                            | 44 |
| -5         | Address is not at the beginning of a block.                       | 45 |
|            |                                                                   | 46 |
| Notes      |                                                                   | 40 |

#### No

None.

3

9

10

11 12 13

14

15 16

17 18

30

#### Communication Management Routines 9.4

All OpenSHMEM RMA, AMO, and memory ordering routines are performed on a communication context. The communication context defines an independent ordering and completion environment, allowing users to manage the overlap of communication with computation and also to manage communication operations performed by separate threads within a multithreaded PE. For example, in single-threaded environments, contexts may be used to pipeline communication and computation. In multithreaded environments, contexts may additionally provide thread isolation, eliminating overheads resulting from thread interference.

Context handles are of type *shmem\_ctx\_t* and are valid for language-level assignment and equality comparison. A handle to the desired context is passed as an argument in the C shmem\_ctx\_\* and type-generic API routines. API routines that do not accept a context argument operate on the default context. The default context can be used explicitly through the SHMEM CTX DEFAULT handle.

## 9.4.1 SHMEM\_CTX\_CREATE

Create a communication context.

#### **SYNOPSIS**

- 19 20 21

22

30

31

33

34

35

36

37

38

39

40

41

42

43

44

45

46 47

48

## DESCRIPTION

C/C++:

| 24 | Arguments |         |                                                                      |
|----|-----------|---------|----------------------------------------------------------------------|
| 25 | IN        | options | The set of options requested for the given context. Multiple options |
| 26 |           |         | may be requested by combining them with a bitwise OR operation; oth- |
| 27 |           |         | erwise, 0 can be given if no options are requested.                  |
| 28 | OUT       | ctx     | A handle to the newly created context.                               |
| 29 |           |         |                                                                      |

int shmem\_ctx\_create(long options, shmem\_ctx\_t \*ctx);

#### **API** description

The *shmem\_ctx\_create* routine creates a new communication context and returns its handle through the *ctx* argument. If the context was created successfully, a value of zero is returned; otherwise, a nonzero value is returned. An unsuccessful context creation call is not treated as an error and the OpenSHMEM library remains in a correct state. The creation call can be reattempted with different options or after additional resources become available.

By default, contexts are *shareable* and, when it is allowed by the threading model provided by the Open-SHMEM library, they can be used concurrently by multiple threads within the PE where they were created. The following options can be supplied during context creation to restrict this usage model and enable performance optimizations. When using a given context, the application must comply with the requirements of all options set on that context; otherwise, the behavior is undefined. No options are enabled on the default context.

SHMEM\_CTX\_SERIALIZED

The given context is shareable; however, it will not be used by multiple threads concurrently. When the SHMEM CTX SERIALIZED option is set, the user must ensure that operations involving the given context are serialized by the application.

SHMEM\_CTX\_PRIVATE The given context will be used only by the thread that created it.

| SHMEM_CTX_NOSTORE                                     | Quiet and fence operations performed on the given context are<br>not required to enforce completion and ordering of memory store<br>operations. When ordering of store operations is needed, the ap-<br>plication must perform a synchronization operation on a context<br>without the <i>SHMEM_CTX_NOSTORE</i> option enabled. |
|-------------------------------------------------------|----------------------------------------------------------------------------------------------------|
| Return Values<br>Zero on success and nonzero otherwis | e.                                                                                                    |
| Notes<br>None.                                        |                                                                                                    |
| 9.4.2 SHMEM_CTX_DESTROY                               |                                                                                                    |
| Destroy a communication context.                      |                                                                                                    |
| SYNOPSIS                                              |                                                                                                    |
| C/C++:                                                |                                                                                                    |
| <pre>void shmem_ctx_destroy(shmem_ctx_t cf</pre>      | tx);                                                                                                    |
|                                                       |                                                                                                    |
| DESCRIPTION                                           |                                                                                                    |

# DESCRIPTION

| Arguments |     |                                               |
|-----------|-----|-----------------------------------------------|
| IN        | ctx | Handle to the context that will be destroyed. |

# **API** description

shmem\_ctx\_destroy destroys a context that was created by a call to shmem\_ctx\_create. It is the user's responsibility to ensure that the context is not used after it has been destroyed, for example when the destroyed context is used by multiple threads. This function performs an implicit quiet operation on the given context before it is freed.

#### **Return Values**

None.

#### Notes

It is invalid to pass SHMEM\_CTX\_DEFAULT to this routine.

Destroying a context makes it impossible for the user to complete communication operations that are pending on that context. This includes nonblocking communication operations, whose local buffers are only returned to the user after the operations have been completed. An implicit quiet is performed when freeing a context to avoid this ambiguity.

A context with the SHMEM\_CTX\_PRIVATE option enabled must be destroyed by the thread that created it.

# **EXAMPLES**

The following example demonstrates the use of contexts in a multithreaded C11 program that uses OpenMP for threading. This example shows the shared counter load balancing method and illustrates the use of contexts for thread isolation.

```
#include <stdio.h>
           #include <shmem.h>
           long pwrk[SHMEM_REDUCE_MIN_WRKDATA_SIZE];
           long psync[SHMEM_REDUCE_SYNC_SIZE];
           long task_cntr = 0; /* Next task counter */
           long tasks_done = 0; /* Tasks done by this PE */
           long total_done = 0; /* Total tasks done by all PEs */
           int main(void) {
               int tl. i:
               long ntasks = 1024; /* Total tasks per PE */
               for (i = 0; i < SHMEM_REDUCE_SYNC_SIZE; i++)</pre>
                   psync[i] = SHMEM_SYNC_VALUE;
               shmem_init_thread(SHMEM_THREAD_MULTIPLE, &tl);
               if (tl != SHMEM_THREAD_MULTIPLE) shmem_global_exit(1);
               int me = shmem_my_pe();
20
               int npes = shmem_n_pes();
           #pragma omp parallel reduction (+:tasks_done)
               {
                   shmem ctx t ctx;
                   int task_pe = me, pes_done = 0;
                   int ret = shmem_ctx_create(SHMEM_CTX_PRIVATE, &ctx);
                   if (ret != 0) {
                       printf("%d: Error creating context (%d)\n", me, ret);
                       shmem_global_exit(2);
                   }
                   /* Process tasks on all PEs, starting with the local PE.
                                                                               After
                     \star all tasks on a PE are completed, help the next PE. \star/
                   while (pes_done < npes) {</pre>
                       long task = shmem_atomic_fetch_inc(ctx, &task_cntr, task_pe);
                       while (task < ntasks) {</pre>
                           /* Perform task (task_pe, task) */
                           tasks done++:
                           task = shmem_atomic_fetch_inc(ctx, &task_cntr, task_pe);
                       3
                       pes_done++;
                       task_pe = (task_pe + 1) % npes;
                   }
                   shmem ctx destroy(ctx);
               }
               shmem_long_sum_to_all(&total_done, &tasks_done, 1, 0, 0, npes, pwrk, psync);
               int result = (total_done != ntasks * npes);
               shmem finalize();
               return result:
           }
```

The following example demonstrates the use of contexts in a single-threaded C11 program that performs a summation reduction where the data contained in the *in\_buf* arrays on all PEs is reduced into the *out\_buf* arrays on all PEs. The buffers are divided into segments and processing of the segments is pipelined. Contexts are used to overlap an all-to-all exchange of data for segment p with the local reduction of segment p-1.

1 2

3

4

5

6

9

10

11

12

13

14

15

16

17

18

19

21

22

23

24

25 26

27

28

29

30

31

32

33

34

35

36

37

38

39

40

41 42

43

44

45

46

47

```
#include <stdio.h>
#include <stdlib.h>
#include <shmem.h>
#define LEN 8192 /* Full buffer length */
#define PLEN 512 /* Length of each pipeline stage */
int in_buf[LEN], out_buf[LEN];
int main(void) {
    int i, j, *pbuf[2];
    shmem_ctx_t ctx[2];
                                                                                                         10
    shmem_init();
    int me = shmem_my_pe();
                                                                                                         11
    int npes = shmem_n_pes();
                                                                                                         12
    pbuf[0] = shmem_malloc(PLEN * npes * sizeof(int));
                                                                                                         13
    pbuf[1] = shmem_malloc(PLEN * npes * sizeof(int));
                                                                                                         14
    int ret_0 = shmem_ctx_create(0, &ctx[0]);
                                                                                                         15
    int ret_1 = shmem_ctx_create(0, &ctx[1]);
                                                                                                         16
    if (ret_0 || ret_1) shmem_global_exit(1);
                                                                                                         17
    for (i = 0; i < LEN; i++) {</pre>
                                                                                                         18
        in_buf[i] = me; out_buf[i] = 0;
                                                                                                         19
    }
                                                                                                         20
    int p_idx = 0, p = 0; /* Index of ctx and pbuf (p_idx) for current pipeline stage (p) */
                                                                                                         21
    for (i = 1; i <= npes; i++)</pre>
                                                                                                         22
        shmem_put_nbi(ctx[p_idx], &pbuf[p_idx][PLEN*me], &in_buf[PLEN*p],
                       PLEN, (me+i) % npes);
                                                                                                         23
                                                                                                         24
    /* Issue communication for pipeline stage p, then accumulate results for stage p-1 */
    for (p = 1; p < LEN/PLEN; p++) {
                                                                                                         25
        p_idx ^= 1;
                                                                                                         26
        for (i = 1; i <= npes; i++)</pre>
            shmem_put_nbi(ctx[p_idx], &pbuf[p_idx][PLEN*me], &in_buf[PLEN*p],
                                                                                                         27
                           PLEN, (me+i) % npes);
                                                                                                         28
        shmem_ctx_quiet(ctx[p_idx^1]);
                                                                                                         29
        shmem_sync_all();
                                                                                                         30
        for (i = 0; i < npes; i++)</pre>
                                                                                                         31
            for (j = 0; j < PLEN; j++)</pre>
                 out_buf[PLEN*(p-1)+j] += pbuf[p_idx^1][PLEN*i+j];
                                                                                                         32
    }
                                                                                                         33
    shmem_ctx_quiet(ctx[p_idx]);
                                                                                                         34
    shmem_sync_all();
                                                                                                         35
    for (i = 0; i < npes; i++)</pre>
        for (j = 0; j < PLEN; j++)</pre>
                                                                                                         36
            out_buf[PLEN*(p-1)+j] += pbuf[p_idx][PLEN*i+j];
                                                                                                         37
                                                                                                         38
    shmem_finalize();
    return 0;
                                                                                                         39
                                                                                                         40
```

#### 9.5 Remote Memory Access Routines

The Remote Memory Access (RMA) routines described in this section are one-sided communication mechanisms of the OpenSHMEM API. While using these mechanisms, the user is required to provide parameters only on the calling side. A characteristic of one-sided communication is that it decouples communication from the synchronization. One-sided communication mechanisms transfer the data but do not synchronize the sender of the data with the receiver of the data.

1

2

3

4

5

6 7

9

41 42

43 44

45

46

47

OpenSHMEM RMA routines are all performed on the symmetric objects. The initiator PE of the call is designated as source, and the PE in which memory is accessed is designated as dest. In the case of the remote update routine, Put, the origin is the source PE and the destination PE is the dest PE. In the case of the remote read routine, Get, the origin is the *dest* PE and the destination is the *source* PE.

Where appropriate compiler support is available, OpenSHMEM provides type-generic one-sided communication interfaces via C11 generic selection (C11 §6.5.1.1<sup>5</sup>) for block, scalar, and block-strided put and get communication. Such type-generic routines are supported for the "standard RMA types" listed in Table 3.

The standard RMA types include the exact-width integer types defined in stdint.h by C99<sup>6</sup> §7.18.1.1 and C11 §7.20.1.1. When the C translation environment does not provide exact-width integer types with stdint.h, an OpenSHMEM implemementation is not required to provide support for these types.

|   | TYPE               | TYPENAMI   |
|---|--------------------|------------|
|   | float              | float      |
| - | double             | double     |
|   | long double        | longdouble |
|   | char               | char       |
|   | signed char        | schar      |
|   | short              | short      |
|   | int                | int        |
| - | long               | long       |
|   | long long          | longlong   |
|   | unsigned char      | uchar      |
| Γ | unsigned short     | ushort     |
|   | unsigned int       | uint       |
|   | unsigned long      | ulong      |
|   | unsigned long long | ulonglong  |
|   | int8_t             | int8       |
|   | int16_t            | int16      |
|   | int32_t            | int32      |
|   | int64_t            | int64      |
|   | uint8_t            | uint8      |
|   | uint16_t           | uint16     |
|   | uint32_t           | uint32     |
|   | uint64_t           | uint64     |
| Ş | size_t             | size       |
|   | ptrdiff_t          | ptrdiff    |

# 9.5.1 SHMEM PUT

The put routines provide a method for copying data from a contiguous local data object to a data object on a specified PE.

**SYNOPSIS** 

```
44
           C11:
45
           void shmem_put(TYPE *dest, const TYPE *source, size_t nelems, int pe);
46
           void shmem_put(shmem_ctx_t ctx, TYPE *dest, const TYPE *source, size_t nelems, int pe);
47
```

<sup>&</sup>lt;sup>5</sup>Formally, the C11 specification is ISO/IEC 9899:2011(E). <sup>6</sup>Formally, the C99 specification is ISO/IEC 9899:1999(E).

where *TYPE* is one of the standard RMA types specified by Table 3.

CALL SHMEM\_PUTMEM(dest, source, nelems, pe)

CALL SHMEM\_REAL\_PUT(dest, source, nelems, pe)

| where TTTD is one of the standard raw rapped spectred by Tuble 5.                                                                                                    |
|----------------------------------------------------------------------------------------------------|
| C/C++:                                                                                                    |
| <pre>void shmem_<typename>_put(TYPE *dest, const TYPE *source, size_t nelems, int pe);<br/>void shmem_ctx_<typename>_put(shmem_ctx_t ctx, TYPE *dest, const TYPE *source, size_t<br/>nelems, int pe);</typename></typename></pre>                                                                                                    |
| <pre>where TYPE is one of the standard RMA types and has a corresponding TYPENAME specified by Table 3. void shmem_put<size>(void *dest, const void *source, size_t nelems, int pe); void shmem_ctx_put<size>(shmem_ctx_t ctx, void *dest, const void *source, size_t nelems, int</size></size></pre>                                                                   |
| where SIZE is one of 8, 16, 32, 64, 128.                                                                                                    |
| <pre>void shmem_putmem(void *dest, const void *source, size_t nelems, int pe);</pre>                                                                                                    |
| <pre>void shmem_ctx_putmem(shmem_ctx_t ctx, void *dest, const void *source, size_t nelems, int</pre>                                                                                                    |
| pe);                                                                                                    |
|                                                                                                    |
| deprecation start                                                                                                    |
| deprecation start                                                                                                    |
| 1                                                                                                    |
| FORTRAN:                                                                                                    |
| FORTRAN:<br>CALL SHMEM_CHARACTER_PUT(dest, source, nelems, pe)                                                                                                    |
| FORTRAN:<br>CALL SHMEM_CHARACTER_PUT(dest, source, nelems, pe)<br>CALL SHMEM_COMPLEX_PUT(dest, source, nelems, pe)                                                                                                    |
| FORTRAN:<br>CALL SHMEM_CHARACTER_PUT(dest, source, nelems, pe)<br>CALL SHMEM_COMPLEX_PUT(dest, source, nelems, pe)<br>CALL SHMEM_DOUBLE_PUT(dest, source, nelems, pe)                                                                                                    |
| <pre>FORTRAN:<br/>CALL SHMEM_CHARACTER_PUT(dest, source, nelems, pe)<br/>CALL SHMEM_COMPLEX_PUT(dest, source, nelems, pe)<br/>CALL SHMEM_DOUBLE_PUT(dest, source, nelems, pe)<br/>CALL SHMEM_INTEGER_PUT(dest, source, nelems, pe)</pre>                                                                                                    |
| <pre>FORTRAN:<br/>CALL SHMEM_CHARACTER_PUT(dest, source, nelems, pe)<br/>CALL SHMEM_COMPLEX_PUT(dest, source, nelems, pe)<br/>CALL SHMEM_DOUBLE_PUT(dest, source, nelems, pe)<br/>CALL SHMEM_INTEGER_PUT(dest, source, nelems, pe)<br/>CALL SHMEM_LOGICAL_PUT(dest, source, nelems, pe)</pre>                                                                           |
| FORTRAN:<br>CALL SHMEM_CHARACTER_PUT(dest, source, nelems, pe)<br>CALL SHMEM_COMPLEX_PUT(dest, source, nelems, pe)<br>CALL SHMEM_DOUBLE_PUT(dest, source, nelems, pe)<br>CALL SHMEM_INTEGER_PUT(dest, source, nelems, pe)<br>CALL SHMEM_LOGICAL_PUT(dest, source, nelems, pe)<br>CALL SHMEM_PUT4(dest, source, nelems, pe)                                              |
| FORTRAN:<br>CALL SHMEM_CHARACTER_PUT(dest, source, nelems, pe)<br>CALL SHMEM_COMPLEX_PUT(dest, source, nelems, pe)<br>CALL SHMEM_DOUBLE_PUT(dest, source, nelems, pe)<br>CALL SHMEM_INTEGER_PUT(dest, source, nelems, pe)<br>CALL SHMEM_LOGICAL_PUT(dest, source, nelems, pe)<br>CALL SHMEM_PUT4(dest, source, nelems, pe)<br>CALL SHMEM_PUT4(dest, source, nelems, pe) |

- deprecation end —

#### DESCRIPTION

| Arguments |        |                                                                                                    |
|-----------|--------|----------------------------------------------------------------------------------------------------|
| IN        | ctx    | The context on which to perform the operation. When this argument is not provided, the operation is performed on <i>SHMEM_CTX_DEFAULT</i> .                                                                                       |
| OUT       | dest   | Data object to be updated on the remote PE. This data object must be remotely accessible.                                                                                                    |
| IN        | source | Data object containing the data to be copied.                                                                                                    |
| IN        | nelems | Number of elements in the <i>dest</i> and <i>source</i> arrays. <i>nelems</i> must be of type <i>size_t</i> for <i>C</i> . When using <i>Fortran</i> , it must be a constant, variable, or array element of default integer type. |
| IN        | pe     | PE number of the remote PE. <i>pe</i> must be of type integer. When using <i>Fortran</i> , it must be a constant, variable, or array element of default integer type.                                                             |

# **API** description

The routines return after the data has been copied out of the *source* array on the local PE. The delivery of data words into the data object on the destination PE may occur in any order. Furthermore, two successive put routines may deliver data out of order unless a call to *shmem\_fence* is introduced between the two calls.

|                           | Routine                                                                                                    | Data type of <i>dest</i> and <i>source</i>                                                                                                    |
|---------------------------|----------------------------------------------------------------------------------------------------|----------------------------------------------------------------------------------------------------|
|                           | shmem_putmem                                                                                                    | <i>Fortran</i> : Any noncharacter type. <i>C</i> : Any data type. nelems is scaled in bytes.                                                                                                    |
|                           | shmem_put4, shmem_put32<br>shmem_put8                                                                                                    | Any noncharacter type that has a storage size equal to 32 bits.<br>C: Any noncharacter type that has a storage size equal to 8 bits.<br><i>Fortran</i> : Any noncharacter type that has a storage size equal to 64 bits.                                                                                                 |
|                           | shmem_put64<br>shmem_put128<br>SHMEM_CHARACTER_PUT                                                                                               | Any noncharacter type that has a storage size equal to 64 bits.<br>Any noncharacter type that has a storage size equal to 128 bits.<br>Elements of type character. <i>nelems</i> is the number of characters<br>to transfer. The actual character lengths of the <i>source</i> and <i>dest</i><br>variables are ignored. |
|                           | SHMEM_COMPLEX_PUT<br>SHMEM_DOUBLE_PUT<br>SHMEM_INTEGER_PUT<br>SHMEM_LOGICAL_PUT<br>SHMEM_REAL_PUT                                                | Elements of type complex of default size.<br>Elements of type double precision.<br>Elements of type integer.<br>Elements of type logical.<br>Elements of type real.                                                                                                    |
|                           | <b>rn Values</b><br>None.                                                                                                    |                                                                                                    |
|                           | When using <i>Fortran</i> , data types must <i>REAL</i> , <i>REAL</i> *4, or <i>REAL</i> ( <i>KIND</i> = <i>KIN</i> )                            | t be of default size. For example, a real variable must be declared as $VD(1.0)$ ). As of OpenSHMEM 1.2, the <i>Fortran</i> API routine <i>SHMEM_PU EM_PUT8</i> or <i>SHMEM_PUT64</i> should be used in its place.                                                                                                    |
| EXAMPLI                   | ES                                                                                                    |                                                                                                    |
| The f                     | following <i>shmem_put</i> example is for C                                                                                                    | C11 programs:                                                                                                    |
|                           | <pre>lude <stdio.h> lude <shmem.h></shmem.h></stdio.h></pre>                                                                                     |                                                                                                    |
| {<br>la<br>st<br>sł<br>ir | <pre>main(void) ong source[10] = { 1, 2, 3, 4, 5 tatic long dest[10]; nmem_init(); nt me = shmem_my_pe(); f (me == 0) /* put 10 words into</pre> | o dest on PE 1 */                                                                                                    |
| pı<br>sł                  | <pre>shmem_put(dest, source, 10, 1) nmem_barrier_all(); /* sync senc rintf("dest[0] on PE %d is %ld\r nmem_finalize(); eturn 0;</pre>            | der and receiver */                                                                                                    |
|                           |                                                                                                    |                                                                                                    |

The dest and source data objects must conform to certain typing constraints, which are as follows:

Copies one data item to a remote PE.

# SYNOPSIS

## C11:

void shmem\_p(TYPE \*dest, TYPE value, int pe); void shmem\_p(shmem\_ctx\_t ctx, TYPE \*dest, TYPE value, int pe); where TYPE is one of the standard RMA types specified by Table 3. C/C++: void shmem\_<TYPENAME>\_p(TYPE \*dest, TYPE value, int pe); void shmem\_ctx\_<TYPENAME>\_p(shmem\_ctx\_t ctx, TYPE \*dest, TYPE value, int pe);

where TYPE is one of the standard RMA types and has a corresponding TYPENAME specified by Table 3.

# DESCRIPTION

| Arguments |             |                                                                                                    |
|-----------|-------------|----------------------------------------------------------------------------------------------------|
| IN        | ctx         | The context on which to perform the operation. When this argument is not provided, the operation is performed on <i>SHMEM_CTX_DEFAULT</i> . |
| OUT       | dest        | The remotely accessible array element or scalar data object which will receive the data on the remote PE.                                   |
| IN<br>IN  | value<br>pe | The value to be transferred to <i>dest</i> on the remote PE.<br>The number of the remote PE.                                                |
|           | PC          | The humber of the femote i L.                                                                                                    |

# **API** description

These routines provide a very low latency put capability for single elements of most basic types. As with *shmem\_put*, these routines start the remote transfer and may return before the data is delivered to the remote PE. Use *shmem\_quiet* to force completion of all remote *Put* transfers.

# **Return Values**

None.

#### Notes

None.

# EXAMPLES

The following example uses *shmem\_p* in a *C11* program.

```
#include <stdio.h>
#include <stdio.h>
#include <math.h>
#include <shmem.h>

int main(void)
{
    const double e = 2.71828182;
    const double epsilon = 0.00000001;
    static double f = 3.1415927;
    shmem_init();
    int me = shmem_my_pe();
    if (me == 0)
        shmem_p(&f, e, 1);
    shmem_barrier_all();
    if (me == 1)
        printf("%s\n", (fabs(f - e) < epsilon) ? "OK" : "FAIL");
</pre>
```

```
1
               shmem_finalize();
              return 0;
2
3
     9.5.3 SHMEM_IPUT
     Copies strided data to a specified PE.
     SYNOPSIS
9
10
           C11:
11
           void shmem_iput(TYPE *dest, const TYPE *source, ptrdiff_t dst, ptrdiff_t sst, size_t nelems,
12
                int pe);
13
           void shmem_iput(shmem_ctx_t ctx, TYPE *dest, const TYPE *source, ptrdiff_t dst, ptrdiff_t
                sst, size_t nelems, int pe);
14
15
           where TYPE is one of the standard RMA types specified by Table 3.
16
           C/C++:
17
           void shmem_<TYPENAME>_iput(TYPE *dest, const TYPE *source, ptrdiff_t dst, ptrdiff_t sst,
18
                size_t nelems, int pe);
           void shmem_ctx_<TYPENAME>_iput(shmem_ctx_t ctx, TYPE *dest, const TYPE *source, ptrdiff_t
19
                dst, ptrdiff_t sst, size_t nelems, int pe);
20
21
           where TYPE is one of the standard RMA types and has a corresponding TYPENAME specified by Table 3.
           void shmem_iput<SIZE>(void *dest, const void *source, ptrdiff_t dst, ptrdiff_t sst, size_t
22
                nelems, int pe);
23
           void shmem_ctx_iput<SIZE>(shmem_ctx_t ctx, void *dest, const void *source, ptrdiff_t dst,
24
               ptrdiff_t sst, size_t nelems, int pe);
25
           where SIZE is one of 8, 16, 32, 64, 128.
26

deprecation start -

27
           FORTRAN:
28
           INTEGER dst, sst, nelems, pe
29
           CALL SHMEM_COMPLEX_IPUT(dest, source, dst, sst, nelems, pe)
30
           CALL SHMEM_DOUBLE_IPUT(dest, source, dst, sst, nelems, pe)
31
           CALL SHMEM_INTEGER_IPUT(dest, source, dst, sst, nelems, pe)
32
           CALL SHMEM_IPUT4(dest, source, dst, sst, nelems, pe)
33
           CALL SHMEM_IPUT8(dest, source, dst, sst, nelems, pe)
34
           CALL SHMEM_IPUT32(dest, source, dst, sst, nelems, pe)
35
           CALL SHMEM_IPUT64(dest, source, dst, sst, nelems, pe)
36
           CALL SHMEM_IPUT128(dest, source, dst, sst, nelems, pe)
37
           CALL SHMEM_LOGICAL_IPUT(dest, source, dst, sst, nelems, pe)
           CALL SHMEM_REAL_IPUT(dest, source, dst, sst, nelems, pe)
38
39
                                                                                               deprecation end
40
41
     DESCRIPTION
42
43
           Arguments
44
                                                 The context on which to perform the operation. When this argument is
                 IN
                                 ctx
45
                                                 not provided, the operation is performed on SHMEM_CTX_DEFAULT.
46
                 OUT
                                 dest
                                                 Array to be updated on the remote PE. This data object must be re-
47
                                                 motely accessible.
48
                  IN
                                                 Array containing the data to be copied.
                                 source
```

| IN | dst    | The stride between consecutive elements of the <i>dest</i> array. The stride is scaled by the element size of the <i>dest</i> array. A value of <i>I</i> indicates contiguous data. <i>dst</i> must be of type <i>ptrdiff_t</i> . When using <i>Fortran</i> , it must be a default integer value.     |
|----|--------|----------------------------------------------------------------------------------------------------|
| IN | sst    | The stride between consecutive elements of the <i>source</i> array. The stride is scaled by the element size of the <i>source</i> array. A value of <i>l</i> indicates contiguous data. <i>sst</i> must be of type <i>ptrdiff_t</i> . When using <i>Fortran</i> , it must be a default integer value. |
| IN | nelems | Number of elements in the <i>dest</i> and <i>source</i> arrays. <i>nelems</i> must be of type <i>size_t</i> for <i>C</i> . When using <i>Fortran</i> , it must be a constant, variable, or array element of default integer type.                                                                     |
| IN | ре     | PE number of the remote PE. <i>pe</i> must be of type integer. When using <i>Fortran</i> , it must be a constant, variable, or array element of default integer type.                                                                                                    |

#### **API description**

The *iput* routines provide a method for copying strided data elements (specified by *sst*) of an array from a *source* array on the local PE to locations specified by stride *dst* on a *dest* array on specified remote PE. Both strides, *dst* and *sst*, must be greater than or equal to *1*. The routines return when the data has been copied out of the *source* array on the local PE but not necessarily before the data has been delivered to the remote data object.

The *dest* and *source* data objects must conform to typing constraints, which are as follows:

| Routine                   | Data type of <i>dest</i> and <i>source</i>                                       |
|---------------------------|----------------------------------------------------------------------------------|
| shmem_iput4, shmem_iput32 | Any noncharacter type that has a storage size equal to 32 bits.                  |
| shmem_iput8               | C: Any noncharacter type that has a storage size equal to 8 bits.                |
|                           | <i>Fortran</i> : Any noncharacter type that has a storage size equal to 64 bits. |
| shmem_iput64              | Any noncharacter type that has a storage size equal to 64 bits.                  |
| shmem_iput128             | Any noncharacter type that has a storage size equal to 128 bits.                 |
| SHMEM_COMPLEX_IPUT        | Elements of type complex of default size.                                        |
| SHMEM_DOUBLE_IPUT         | Elements of type double precision.                                               |
| SHMEM_INTEGER_IPUT        | Elements of type integer.                                                        |
| SHMEM_LOGICAL_IPUT        | Elements of type logical.                                                        |
| SHMEM_REAL_IPUT           | Elements of type real.                                                           |

# **Return Values**

None.

#### Notes

When using *Fortran*, data types must be of default size. For example, a real variable must be declared as *REAL*, *REAL*\*4 or *REAL*(*KIND*=*KIND*(1.0)). See Section 3 for a definition of the term remotely accessible.

#### EXAMPLES

Consider the following *shmem\_iput* example for *C11* programs.

```
1
           #include <stdio.h>
           #include <shmem.h>
2
3
           int main (void)
4
              short source[10] = { 1, 2, 3, 4, 5, 6, 7, 8, 9, 10 };
              static short dest[10];
6
              shmem_init();
              int me = shmem_my_pe();
              if (me == 0) /* put 5 elements into dest on PE 1 */
                  shmem_iput(dest, source, 1, 2, 5, 1);
              shmem_barrier_all(); /* sync sender and receiver */
9
              if (me == 1) {
10
                 printf("dest on PE %d is %hd %hd %hd %hd \n", me,
                     dest[0], dest[1], dest[2], dest[3], dest[4]);
11
12
              shmem_finalize();
13
              return 0;
14
15
16
      9.5.4 SHMEM_GET
17
      Copies data from a specified PE.
18
19
      SYNOPSIS
20
           C11:
21
           void shmem_get(TYPE *dest, const TYPE *source, size_t nelems, int pe);
22
           void shmem_get(shmem_ctx_t ctx, TYPE *dest, const TYPE *source, size_t nelems, int pe);
23
           where TYPE is one of the standard RMA types specified by Table 3.
24
           C/C++:
25
           void shmem_<TYPENAME>_get(TYPE *dest, const TYPE *source, size_t nelems, int pe);
26
           void shmem_ctx_<TYPENAME>_get(shmem_ctx_t ctx, TYPE *dest, const TYPE *source, size_t
27
                nelems, int pe);
28
           where TYPE is one of the standard RMA types and has a corresponding TYPENAME specified by Table 3.
29
           void shmem_get<SIZE>(void *dest, const void *source, size_t nelems, int pe);
           void shmem_ctx_get<SIZE>(shmem_ctx_t ctx, void *dest, const void *source, size_t nelems,
30
                int pe);
31
           where SIZE is one of 8, 16, 32, 64, 128.
32
           void shmem_getmem(void *dest, const void *source, size_t nelems, int pe);
33
           void shmem_ctx_getmem(shmem_ctx_t ctx, void *dest, const void *source, size_t nelems, int
34
               pe);
35
           - deprecation start -
36
           FORTRAN:
37
           INTEGER nelems, pe
38
           CALL SHMEM_CHARACTER_GET(dest, source, nelems, pe)
39
           CALL SHMEM_COMPLEX_GET(dest, source, nelems, pe)
40
           CALL SHMEM_DOUBLE_GET (dest, source, nelems, pe)
41
           CALL SHMEM_GET4(dest, source, nelems, pe)
           CALL SHMEM_GET8(dest, source, nelems, pe)
42
           CALL SHMEM_GET32(dest, source, nelems, pe)
43
           CALL SHMEM_GET64 (dest, source, nelems, pe)
44
           CALL SHMEM_GET128(dest, source, nelems, pe)
45
           CALL SHMEM_GETMEM(dest, source, nelems, pe)
46
           CALL SHMEM_INTEGER_GET(dest, source, nelems, pe)
47
           CALL SHMEM_LOGICAL_GET(dest, source, nelems, pe)
48
           CALL SHMEM_REAL_GET(dest, source, nelems, pe)
```

# 9. OPENSHMEM LIBRARY API

# - deprecation end —

# 

# DESCRIPTION

| Arguments |        |                                                                                                    |
|-----------|--------|----------------------------------------------------------------------------------------------------|
| IN        | ctx    | The context on which to perform the operation. When this argument is not provided, the operation is performed on <i>SHMEM_CTX_DEFAULT</i> .                                                                                       |
| OUT       | dest   | Local data object to be updated.                                                                                                    |
| IN        | source | Data object on the PE identified by <i>pe</i> that contains the data to be copied. This data object must be remotely accessible.                                                                                                  |
| IN        | nelems | Number of elements in the <i>dest</i> and <i>source</i> arrays. <i>nelems</i> must be of type <i>size_t</i> for <i>C</i> . When using <i>Fortran</i> , it must be a constant, variable, or array element of default integer type. |
| IN        | ре     | PE number of the remote PE. <i>pe</i> must be of type integer. When using <i>Fortran</i> , it must be a constant, variable, or array element of default integer type.                                                             |

# **API** description

The get routines provide a method for copying a contiguous symmetric data object from a different PE to a contiguous data object on the local PE. The routines return after the data has been delivered to the dest array on the local PE.

The dest and source data objects must conform to typing constraints, which are as follows:

| Routine                               | Data type of <i>dest</i> and <i>source</i>                                                                                                   |
|---------------------------------------|----------------------------------------------------------------------------------------------------|
| hmem_getmem                           | <i>Fortran</i> : Any noncharacter type. <i>C</i> : Any data type. nelems is scaled in bytes.                                                 |
| shmem_get4, shmem_get32<br>shmem_get8 | Any noncharacter type that has a storage size equal to 32 bits.<br><i>C</i> : Any noncharacter type that has a storage size equal to 8 bits. |
|                                       | <i>Fortran</i> : Any noncharacter type that has a storage size equal to 64 bits.                                                             |
| shmem_get64                           | Any noncharacter type that has a storage size equal to 64 bits.                                                                              |
| shmem_get128                          | Any noncharacter type that has a storage size equal to 128 bits.                                                                             |
| SHMEM_CHARACTER_GET                   | Elements of type character. <i>nelems</i> is the number of characters                                                                        |
|                                       | to transfer. The actual character lengths of the <i>source</i> and <i>dest</i> variables are ignored.                                        |
| SHMEM COMPLEX GET                     | Elements of type complex of default size.                                                                                                    |
| SHMEM_DOUBLE_GET                      | <i>Fortran</i> : Elements of type double precision.                                                                                          |
| SHMEM_INTEGER_GET                     | Elements of type integer.                                                                                                    |
| SHMEM_LOGICAL_GET                     | Elements of type logical.                                                                                                    |
| SHMEM_REAL_GET                        | Elements of type real.                                                                                                    |
|                                       |                                                                                                    |
|                                       |                                                                                                    |
|                                       |                                                                                                    |

# **Return Values**

None.

#### Notes

See Section 3 for a definition of the term remotely accessible. When using Fortran, data types must be of

default size. For example, a real variable must be declared as REAL, REAL\*4, or REAL(KIND=KIND(1.0)).

#### EXAMPLES

```
Consider this example for Fortran.
7
            PROGRAM REDUCTION
            INCLUDE "shmem.fh"
9
            REAL VALUES, SUM
10
            COMMON /C/ VALUES
11
            REAL WORK
12
            CALL SHMEM_INIT()
                                             ! ALLOW ANY NUMBER OF PES
            VALUES = SHMEM_MY_PE()
                                                    ! INITIALIZE IT TO SOMETHING
13
            CALL SHMEM_BARRIER_ALL
14
            SUM = 0.0
            DO I = 0, SHMEM_N_PES() -1
15
               CALL SHMEM_REAL_GET(WORK, VALUES, (SHMEM_N_PES()()-1), I)
16
               SUM = SUM + WORK
17
            ENDDO
            PRINT*, 'PE ', SHMEM_MY_PE(), ' COMPUTED SUM=', SUM
18
            CALL SHMEM_BARRIER_ALL
19
            END
20
21
      9.5.5 SHMEM_G
22
23
      Copies one data item from a remote PE
24
25
      SYNOPSIS
26
            C11:
27
            TYPE shmem_g(const TYPE *source, int pe);
28
            TYPE shmem_g(shmem_ctx_t ctx, const TYPE *source, int pe);
29
            where TYPE is one of the standard RMA types specified by Table 3.
30
31
            C/C++:
            TYPE shmem_<TYPENAME>_g(const TYPE *source, int pe);
32
            TYPE shmem_ctx_<TYPENAME>_g(shmem_ctx_t ctx, const TYPE *source, int pe);
33
            where TYPE is one of the standard RMA types and has a corresponding TYPENAME specified by Table 3.
34
35
36
      DESCRIPTION
37
38
            Arguments
39
                                                   The context on which to perform the operation. When this argument is
                  IN
                                  ctx
40
                                                   not provided, the operation is performed on SHMEM_CTX_DEFAULT.
                                                   The remotely accessible array element or scalar data object.
41
                  IN
                                  source
                  IN
                                                   The number of the remote PE on which source resides.
                                  pe
42
43
44
            API description
45
46
                 These routines provide a very low latency get capability for single elements of most basic types.
47
48
```

1 2 3

# **Return Values** Returns a single element of type specified in the synopsis. Notes

None.

# **EXAMPLES**

The following *shmem\_g* example is for *C11* programs:

```
#include <stdio.h>
#include <shmem.h>
int main(void)
  long y = -1;
  static long x = 10101;
  shmem_init();
  int me = shmem_my_pe();
  int npes = shmem_n_pes();
  if (me == 0)
     y = shmem_g(\&x, npes-1);
  printf("%d: y = %ld\n", me, y);
  shmem_finalize();
  return 0;
}
```

#### 9.5.6 SHMEM\_IGET

Copies strided data from a specified PE.

# **SYNOPSIS**

```
C11:
void shmem_iget(TYPE *dest, const TYPE *source, ptrdiff_t dst, ptrdiff_t sst, size_t nelems,
    int pe);
void shmem_iget(shmem_ctx_t ctx, TYPE *dest, const TYPE *source, ptrdiff_t dst, ptrdiff_t
   sst, size_t nelems, int pe);
where TYPE is one of the standard RMA types specified by Table 3.
C/C++:
void shmem_<TYPENAME>_iget(TYPE *dest, const TYPE *source, ptrdiff_t dst, ptrdiff_t sst,
    size_t nelems, int pe);
void shmem_ctx_<TYPENAME>_iget(shmem_ctx_t ctx, TYPE *dest, const TYPE *source, ptrdiff_t
    dst, ptrdiff_t sst, size_t nelems, int pe);
where TYPE is one of the standard RMA types and has a corresponding TYPENAME specified by Table 3.
void shmem_iget<SIZE>(void *dest, const void *source, ptrdiff_t dst, ptrdiff_t sst, size_t
    nelems, int pe);
void shmem_ctx_iget<SIZE>(shmem_ctx_t ctx, void *dest, const void *source, ptrdiff_t dst,
    ptrdiff_t sst, size_t nelems, int pe);
where SIZE is one of 8, 16, 32, 64, 128.
- deprecation start -
FORTRAN:
INTEGER dst, sst, nelems, pe
CALL SHMEM_COMPLEX_IGET(dest, source, dst, sst, nelems, pe)
```

CALL SHMEM\_DOUBLE\_IGET(dest, source, dst, sst, nelems, pe)

2 3

9

10

11

12

13 14

15

16

17

18

19

20

21

22 23

24 25

26

27 28

29

30

31

32

33

34

35

36

37

38

39

40

41

42

43

44

45

46

47

```
CALL SHMEM_IGET4(dest, source, dst, sst, nelems, pe)
CALL SHMEM_IGET8(dest, source, dst, sst, nelems, pe)
CALL SHMEM_IGET32(dest, source, dst, sst, nelems, pe)
CALL SHMEM_IGET64(dest, source, dst, sst, nelems, pe)
CALL SHMEM_IGET128(dest, source, dst, sst, nelems, pe)
CALL SHMEM_INTEGER_IGET(dest, source, dst, sst, nelems, pe)
CALL SHMEM_LOGICAL_IGET(dest, source, dst, sst, nelems, pe)
CALL SHMEM_REAL_IGET(dest, source, dst, sst, nelems, pe)
```

- deprecation end —

# DESCRIPTION

| Arguments |        |                                                                                                    |
|-----------|--------|----------------------------------------------------------------------------------------------------|
| IN        | ctx    | The context on which to perform the operation. When this argument is not provided, the operation is performed on <i>SHMEM_CTX_DEFAULT</i> .                                                                                                    |
| OUT       | dest   | Array to be updated on the local PE.                                                                                                    |
| IN        | source | Array containing the data to be copied on the remote PE.                                                                                                    |
| IN        | dst    | The stride between consecutive elements of the <i>dest</i> array. The stride is scaled by the element size of the <i>dest</i> array. A value of <i>l</i> indicates contiguous data. <i>dst</i> must be of type <i>ptrdiff_t</i> . When using <i>Fortran</i> , it must be a default integer value.     |
| IN        | sst    | The stride between consecutive elements of the <i>source</i> array. The stride is scaled by the element size of the <i>source</i> array. A value of <i>l</i> indicates contiguous data. <i>sst</i> must be of type <i>ptrdiff_t</i> . When using <i>Fortran</i> , it must be a default integer value. |
| IN        | nelems | Number of elements in the <i>dest</i> and <i>source</i> arrays. <i>nelems</i> must be of type <i>size_t</i> for <i>C</i> . When using <i>Fortran</i> , it must be a constant, variable, or array element of default integer type.                                                                     |
| IN        | pe     | PE number of the remote PE. <i>pe</i> must be of type integer. When using <i>Fortran</i> , it must be a constant, variable, or array element of default integer type.                                                                                                    |

#### API description

The *iget* routines provide a method for copying strided data elements from a symmetric array from a specified remote PE to strided locations on a local array. The routines return when the data has been copied into the local *dest* array.

The dest and source data objects must conform to typing constraints, which are as follows:

| Routine                   | Data type of <i>dest</i> and <i>source</i>                                       |  |  |
|---------------------------|----------------------------------------------------------------------------------|--|--|
| shmem_iget4, shmem_iget32 | Any noncharacter type that has a storage size equal to 32 bits.                  |  |  |
| shmem_iget8               | C: Any noncharacter type that has a storage size equal to 8 bits.                |  |  |
|                           | <i>Fortran</i> : Any noncharacter type that has a storage size equal to 64 bits. |  |  |
| shmem_iget64              | Any noncharacter type that has a storage size equal to 64 bits.                  |  |  |
| shmem_iget128             | Any noncharacter type that has a storage size equal to 128 bits.                 |  |  |
| SHMEM_COMPLEX_IGET        | Elements of type complex of default size.                                        |  |  |
| SHMEM_DOUBLE_IGET         | <i>Fortran</i> : Elements of type double precision.                              |  |  |
| SHMEM_INTEGER_IGET        | Elements of type integer.                                                        |  |  |

| SHMEM_LOGICAL_IGET<br>SHMEM_REAL_IGET                                                                                        | Elements of type logical.<br>Elements of type real.                              |
|----------------------------------------------------------------------------------------------------|----------------------------------------------------------------------------------|
| Return Values<br>None.                                                                                                    |                                                                                  |
| Notes<br>When using <i>Fortran</i> , data types must l<br><i>REAL</i> , <i>REAL</i> *4, or <i>REAL(KIND=KIN)</i><br>EXAMPLES | be of default size. For example, a real variable must be declared as $D(1.0)$ ). |
| The following example uses <i>shmem_logical</i>                                                                              | _iget in a Fortran program.                                                      |
| INCLUDE "shmem.fh"<br>LOGICAL SOURCE(10), DEST(5)                                                                            |                                                                                  |
| SAVE SOURCE ! SAVE MAKES IT REMOTED<br>DATA SOURCE /.T.,.F.,.T.,.F.,.T.,.F.,<br>DATA DEST / 5*.F. /<br>CALL SHMEM_INIT()     |                                                                                  |
| <pre>IF (SHMEM_MY_PE() .EQ. 0) THEN<br/>CALL SHMEM_LOGICAL_IGET(DEST, SOUR</pre>                                             | RCE, 1, 2, 5, 1)                                                                 |

PRINT\*, 'DEST AFTER SHMEM\_LOGICAL\_IGET:', DEST

Non-blocking Remote Memory Access Routines

# SYNOPSIS

9.6

#### C11:

on a specified PE.

ENDIF

**CALL** SHMEM\_BARRIER\_ALL

9.6.1 SHMEM\_PUT\_NBI

The nonblocking put routines provide a method for copying data from a contiguous local data object to a data object

| — deprecation sta<br>FORTRAN:      |                                                                                                    |                                                                                                    |  |
|------------------------------------|----------------------------------------------------------------------------------------------------|----------------------------------------------------------------------------------------------------|--|
|                                    | ACTED DUT NOT (d                                                                                          | lest, source, nelems, pe)                                                                                                    |  |
|                                    |                                                                                                    | -                                                                                                    |  |
| _                                  | ALL SHMEM_COMPLEX_PUT_NBI(dest, source, nelems, pe)<br>ALL SHMEM_DOUBLE_PUT_NBI(dest, source, nelems, pe) |                                                                                                    |  |
|                                    |                                                                                                    | st, source, nelems, pe)                                                                                                    |  |
|                                    |                                                                                                    | st, source, nelems, pe)                                                                                                    |  |
| CALL SHMEM_PUT4                    |                                                                                                    |                                                                                                    |  |
| CALL SHMEM_PUT8                    |                                                                                                    |                                                                                                    |  |
|                                    |                                                                                                    | arce, nelems, pe)                                                                                                    |  |
|                                    |                                                                                                    | arce, nelems, pe)                                                                                                    |  |
| _                                  |                                                                                                    | purce, nelems, pe)                                                                                                    |  |
| _                                  |                                                                                                    | purce, nelems, pe)                                                                                                    |  |
| _                                  |                                                                                                    | source, nelems, pe)                                                                                                    |  |
|                                    |                                                                                                    |                                                                                                    |  |
|                                    |                                                                                                    | deprecation e                                                                                                    |  |
|                                    |                                                                                                    | deprecation en                                                                                                    |  |
|                                    |                                                                                                    | deprecation e                                                                                                    |  |
| SCRIPTION                          |                                                                                                    | deprecation er                                                                                                    |  |
|                                    |                                                                                                    | deprecation er                                                                                                    |  |
| SCRIPTION<br>Arguments<br>IN       | ctx                                                                                                    |                                                                                                    |  |
| Arguments                          | ctx                                                                                                    | The context on which to perform the operation. When this argun                                                                                                    |  |
| Arguments                          | ctx<br>dest                                                                                               | The context on which to perform the operation. When this argun not provided, the operation is performed on <i>SHMEM_CTX_DEF</i> .                                                                                                    |  |
| Arguments<br>IN                    |                                                                                                    |                                                                                                    |  |
| Arguments<br>IN                    |                                                                                                    | The context on which to perform the operation. When this argun not provided, the operation is performed on <i>SHMEM_CTX_DEF</i> . Data object to be updated on the remote PE. This data object m remotely accessible.                                                                                                    |  |
| Arguments<br>IN<br>OUT             | dest                                                                                                    | The context on which to perform the operation. When this argun<br>not provided, the operation is performed on <i>SHMEM_CTX_DEF</i> .<br>Data object to be updated on the remote PE. This data object m<br>remotely accessible.<br>Data object containing the data to be copied.                                                                                                    |  |
| Arguments<br>IN<br>OUT<br>IN       | dest<br>source                                                                                            | The context on which to perform the operation. When this argum<br>not provided, the operation is performed on <i>SHMEM_CTX_DEF</i> .<br>Data object to be updated on the remote PE. This data object m<br>remotely accessible.<br>Data object containing the data to be copied.<br>Number of elements in the <i>dest</i> and <i>source</i> arrays. <i>nelems</i> must                                                                                                    |  |
| Arguments<br>IN<br>OUT<br>IN       | dest<br>source                                                                                            | The context on which to perform the operation. When this argum<br>not provided, the operation is performed on <i>SHMEM_CTX_DEF</i> .<br>Data object to be updated on the remote PE. This data object m<br>remotely accessible.<br>Data object containing the data to be copied.<br>Number of elements in the <i>dest</i> and <i>source</i> arrays. <i>nelems</i> must<br>type <i>size_t</i> for <i>C</i> . When using <i>Fortran</i> , it must be a constant, va                                              |  |
| Arguments<br>IN<br>OUT<br>IN       | dest<br>source<br>nelems                                                                                  | The context on which to perform the operation. When this argum<br>not provided, the operation is performed on <i>SHMEM_CTX_DEF</i> .<br>Data object to be updated on the remote PE. This data object m<br>remotely accessible.<br>Data object containing the data to be copied.<br>Number of elements in the <i>dest</i> and <i>source</i> arrays. <i>nelems</i> must<br>type <i>size_t</i> for <i>C</i> . When using <i>Fortran</i> , it must be a constant, va<br>or array element of default integer type. |  |
| Arguments<br>IN<br>OUT<br>IN<br>IN | dest<br>source                                                                                            | The context on which to perform the operation. When this argun<br>not provided, the operation is performed on <i>SHMEM_CTX_DEF</i> .<br>Data object to be updated on the remote PE. This data object m<br>remotely accessible.<br>Data object containing the data to be copied.<br>Number of elements in the <i>dest</i> and <i>source</i> arrays. <i>nelems</i> must<br>type <i>size_t</i> for <i>C</i> . When using <i>Fortran</i> , it must be a constant, va                                              |  |

### API description

The routines return after posting the operation. The operation is considered complete after a subsequent call to *shmem\_quiet*. At the completion of *shmem\_quiet*, the data has been copied into the *dest* array on the destination PE. The delivery of data words into the data object on the destination PE may occur in any order. Furthermore, two successive put routines may deliver data out of order unless a call to *shmem\_fence* is introduced between the two calls.

The dest and source data objects must conform to certain typing constraints, which are as follows:

| Routine                            | Data type of <i>dest</i> and <i>source</i>                                                                                                    |
|------------------------------------|----------------------------------------------------------------------------------------------------|
| shmem_putmem_nbi                   | <i>Fortran</i> : Any noncharacter type. <i>C</i> : Any data type. nelems is scaled in bytes.                                                               |
| shmem_put4_nbi,<br>shmem_put32_nbi | Any noncharacter type that has a storage size equal to 32 bits.                                                                                            |
| shmem_put8_nbi                     | <i>C</i> : Any noncharacter type that has a storage size equal to 8 bits. <i>Fortran</i> : Any noncharacter type that has a storage size equal to 64 bits. |
| shmem_put64_nbi                    | Any noncharacter type that has a storage size equal to 64 bits.                                                                                            |

| shmem_put128_nbi        | Any noncharacter type that has a storage size equal to 128 bits.      |
|-------------------------|-----------------------------------------------------------------------|
| SHMEM_CHARACTER_PUT_NBI | Elements of type character. <i>nelems</i> is the number of characters |
|                         | to transfer. The actual character lengths of the source and dest      |
|                         | variables are ignored.                                                |
| SHMEM_COMPLEX_PUT_NBI   | Elements of type complex of default size.                             |
| SHMEM_DOUBLE_PUT_NBI    | Elements of type double precision.                                    |
| SHMEM_INTEGER_PUT_NBI   | Elements of type integer.                                             |
| SHMEM_LOGICAL_PUT_NBI   | Elements of type logical.                                             |
| SHMEM_REAL_PUT_NBI      | Elements of type real.                                                |
|                         |                                                                       |

#### **Return Values**

None.

Notes

None.

#### 9.6.2 SHMEM\_GET\_NBI

The nonblocking get routines provide a method for copying data from a contiguous remote data object on the specified PE to the local data object.

#### SYNOPSIS

# C11:

```
void shmem_get_nbi(TYPE *dest, const TYPE *source, size_t nelems, int pe);
void shmem_get_nbi(shmem_ctx_t ctx, TYPE *dest, const TYPE *source, size_t nelems, int pe);
where TYPE is one of the standard RMA types specified by Table 3.
C/C++:
void shmem_<TYPENAME>_get_nbi(TYPE *dest, const TYPE *source, size_t nelems, int pe);
void shmem_ctx_<TYPENAME>_get_nbi(shmem_ctx_t ctx, TYPE *dest, const TYPE *source, size_t
    nelems, int pe);
where TYPE is one of the standard RMA types and has a corresponding TYPENAME specified by Table 3.
void shmem_get<SIZE>_nbi(void *dest, const void *source, size_t nelems, int pe);
void shmem_ctx_get<SIZE>_nbi(shmem_ctx_t ctx, void *dest, const void *source, size_t
    nelems, int pe);
where SIZE is one of 8, 16, 32, 64, 128.
void shmem_getmem_nbi(void *dest, const void *source, size_t nelems, int pe);
void shmem_ctx_getmem_nbi(shmem_ctx_t ctx, void *dest, const void *source, size_t nelems,
    int pe);
— deprecation start
FORTRAN:
INTEGER nelems, pe
CALL SHMEM_CHARACTER_GET_NBI(dest, source, nelems, pe)
CALL SHMEM_COMPLEX_GET_NBI(dest, source, nelems, pe)
CALL SHMEM_DOUBLE_GET_NBI(dest, source, nelems, pe)
CALL SHMEM_GET4_NBI(dest, source, nelems, pe)
CALL SHMEM_GET8_NBI(dest, source, nelems, pe)
CALL SHMEM_GET32_NBI(dest, source, nelems, pe)
CALL SHMEM_GET64_NBI(dest, source, nelems, pe)
CALL SHMEM_GET128_NBI(dest, source, nelems, pe)
```

2

9 10 11

12

13 14

15

16 17 18

19

20

21 22

23

24

25

26

27

28

29

30

31

32

33

34

35

36

37

38

39

40

41

42

43

44

45

46

47

| CAI   | LL | SHMEM_GETMEM_NBI(dest, sour | ce, nele | ms, pe) |        |
|-------|----|-----------------------------|----------|---------|--------|
| CAI   | LL | SHMEM_INTEGER_GET_NBI(dest, | source,  | nelems, | pe)    |
| CAI   | LL | SHMEM_LOGICAL_GET_NBI(dest, | source,  | nelems, | pe)    |
| ~ ~ ~ |    | AUMENT DEAL CEE NDT ( )     |          |         | 、<br>、 |

**CALL** SHMEM\_REAL\_GET\_NBI(dest, source, nelems, pe)

deprecation end -

# DESCRIPTION

| Arguments |        |                                                                                                    |
|-----------|--------|----------------------------------------------------------------------------------------------------|
| IN        | ctx    | The context on which to perform the operation. When this argument is not provided, the operation is performed on <i>SHMEM_CTX_DEFAULT</i> .                                                                                       |
| OUT       | dest   | Local data object to be updated.                                                                                                    |
| IN        | source | Data object on the PE identified by <i>pe</i> that contains the data to be copied. This data object must be remotely accessible.                                                                                                  |
| IN        | nelems | Number of elements in the <i>dest</i> and <i>source</i> arrays. <i>nelems</i> must be of type <i>size_t</i> for <i>C</i> . When using <i>Fortran</i> , it must be a constant, variable, or array element of default integer type. |
| IN        | pe     | PE number of the remote PE. <i>pe</i> must be of type integer. When using <i>Fortran</i> , it must be a constant, variable, or array element of default integer type.                                                             |

## **API** description

The get routines provide a method for copying a contiguous symmetric data object from a different PE to a contiguous data object on the local PE. The routines return after posting the operation. The operation is considered complete after a subsequent call to *shmem\_quiet*. At the completion of *shmem\_quiet*, the data has been delivered to the *dest* array on the local PE.

The dest and source data objects must conform to typing constraints, which are as follows:

| Routine                            | Data type of <i>dest</i> and <i>source</i>                                                                                                    |
|------------------------------------|----------------------------------------------------------------------------------------------------|
| shmem_getmem_nbi                   | <i>Fortran</i> : Any noncharacter type. <i>C</i> : Any data type. nelems scaled in bytes.                                                                                  |
| shmem_get4_nbi,<br>shmem_get32_nbi | Any noncharacter type that has a storage size equal to 32 bits.                                                                                                    |
| shmem_get8_nbi                     | C: Any noncharacter type that has a storage size equal to 8 bit                                                                                                    |
|                                    | <i>Fortran</i> : Any noncharacter type that has a storage size equal 64 bits.                                                                                              |
| shmem_get64_nbi                    | Any noncharacter type that has a storage size equal to 64 bits.                                                                                                    |
| shmem_get128_nbi                   | Any noncharacter type that has a storage size equal to 128 bit                                                                                                    |
| SHMEM_CHARACTER_GET_NB             | I Elements of type character. <i>nelems</i> is the number of character to transfer. The actual character lengths of the <i>source</i> and <i>de</i> variables are ignored. |
| SHMEM_COMPLEX_GET_NBI              | Elements of type complex of default size.                                                                                                    |
| SHMEM_DOUBLE_GET_NBI               | Fortran: Elements of type double precision.                                                                                                    |
| SHMEM_INTEGER_GET_NBI              | Elements of type integer.                                                                                                    |
| SHMEM_LOGICAL_GET_NBI              | Elements of type logical.                                                                                                    |
| SHMEM_REAL_GET_NBI                 | Elements of type real.                                                                                                    |

#### **Return Values**

None.

#### Notes

See Section 3 for a definition of the term remotely accessible. When using *Fortran*, data types must be of default size. For example, a real variable must be declared as *REAL*, *REAL*\*4, or *REAL*(*KIND*=*KIND*(1.0)).

#### 9.7 Atomic Memory Operations

An *Atomic Memory Operation* (AMO) is a one-sided communication mechanism that combines memory read, update, or write operations with atomicity guarantees described in Section 3.1. Similar to the RMA routines, described in Section 9.5, the AMOs are performed only on symmetric objects. OpenSHMEM defines two types of AMO routines:

• The *fetching* routines return the original value of, and optionally update, the remote data object in a single atomic operation. The routines return after the data has been fetched from the target PE and delivered to the calling PE. The data type of the returned value is the same as the type of the remote data object.

The fetching routines include: *shmem\_atomic\_{fetch, compare\_swap, swap}* and *shmem\_atomic\_fetch\_{inc, add, and, or, xor}*.

• The *non-fetching* routines update the remote data object in a single atomic operation. A call to a non-fetching atomic routine issues the atomic operation and may return before the operation executes on the target PE. The *shmem\_quiet, shmem\_barrier*, or *shmem\_barrier\_all* routines can be used to force completion for these non-fetching atomic routines.

The non-fetching routines include: *shmem\_atomic\_{set, inc, add, and, or, xor}*.

Where appropriate compiler support is available, OpenSHMEM provides type-generic AMO interfaces via *C11* generic selection. The type-generic support for the AMO routines is as follows:

- *shmem\_atomic\_{compare\_swap, fetch\_inc, inc, fetch\_add, add}* support the "standard AMO types" listed in Table 4,
- *shmem\_atomic\_{fetch, set, swap}* support the "extended AMO types" listed in Table 5, and
- *shmem\_atomic\_{fetch\_and, and, fetch\_or, or, fetch\_xor, xor}* support the "bitwise AMO types" listed in Table 6.

The standard, extended, and bitwise AMO types include some of the exact-width integer types defined in *stdint.h* by *C99* §7.18.1.1 and *C11* §7.20.1.1. When the *C* translation environment does not provide exact-width integer types with *stdint.h*, an OpenSHMEM implementation is not required to provide support for these types.

#### 9.7.1 SHMEM\_ATOMIC\_FETCH

Atomically fetches the value of a remote data object.

# SYNOPSIS

C11: TYPE shmem\_atomic\_fetch (const TYPE \*source, int pe); TYPE shmem\_atomic\_fetch (shmem\_ctx\_t ctx, const TYPE \*source, int pe); where TYPE is one of the extended AMO types specified by Table 5. C/C++: TYPE shmem\_<TYPENAME>\_atomic\_fetch (const TYPE \*source, int pe); TYPE shmem\_ctx\_<TYPENAME>\_atomic\_fetch (shmem\_ctx\_t ctx, const TYPE \*source, int pe); 

|                                                                                                    | TYPE                                                                                                    | TYPENAME                                                                                                    |               |               |
|----------------------------------------------------------------------------------------------------|----------------------------------------------------------------------------------------------------|----------------------------------------------------------------------------------------------------|---------------|---------------|
|                                                                                                    | int                                                                                                    | int                                                                                                    |               |               |
|                                                                                                    | long                                                                                                    | long                                                                                                    |               |               |
|                                                                                                    | long long                                                                                                 | longlong                                                                                                    |               |               |
|                                                                                                    | unsigned int                                                                                              | uint                                                                                                    |               |               |
|                                                                                                    | unsigned long                                                                                             |                                                                                                    |               |               |
|                                                                                                    |                                                                                                    | ulong                                                                                                    |               |               |
|                                                                                                    | unsigned long long                                                                                        | ulonglong                                                                                                    |               |               |
|                                                                                                    | int32_t                                                                                                   | int32                                                                                                    |               |               |
|                                                                                                    | int64_t                                                                                                   | int64                                                                                                    |               |               |
|                                                                                                    | uint32_t                                                                                                  | uint32                                                                                                    |               |               |
|                                                                                                    | uint64_t                                                                                                  | uint64                                                                                                    |               |               |
|                                                                                                    | size_t                                                                                                    | size                                                                                                    |               |               |
|                                                                                                    | ptrdiff_t                                                                                                 | ptrdiff                                                                                                    |               |               |
|                                                                                                    | Table 4: Standard AMO                                                                                     | Types and Name                                                                                                    | S             |               |
|                                                                                                    | ТҮРЕ                                                                                                    | TYPENAME                                                                                                    |               |               |
|                                                                                                    | float                                                                                                    | float                                                                                                    |               |               |
|                                                                                                    | double                                                                                                    | double                                                                                                    |               |               |
|                                                                                                    | int                                                                                                    | int                                                                                                    |               |               |
|                                                                                                    | long                                                                                                    | long                                                                                                    |               |               |
|                                                                                                    | long long                                                                                                 | longlong                                                                                                    |               |               |
|                                                                                                    | unsigned int                                                                                              | uint                                                                                                    |               |               |
|                                                                                                    | unsigned long                                                                                             | ulong                                                                                                    |               |               |
|                                                                                                    | unsigned long long                                                                                        | ulonglong                                                                                                    |               |               |
|                                                                                                    | int32_t                                                                                                   | int32                                                                                                    |               |               |
|                                                                                                    | int64_t                                                                                                   | int52                                                                                                    |               |               |
|                                                                                                    |                                                                                                    | uint32                                                                                                    |               |               |
|                                                                                                    | uint32_t                                                                                                  | uint52<br>uint64                                                                                                    |               |               |
|                                                                                                    | uint64_t                                                                                                  |                                                                                                    |               |               |
|                                                                                                    | size_t                                                                                                    | size                                                                                                    |               |               |
|                                                                                                    | ptrdiff_t                                                                                                 | ptrdiff                                                                                                    |               |               |
| 7                                                                                                    | Table 5: Extended AMO                                                                                     | Types and Name                                                                                                    |               | pecified by T |
| where <i>TYPE</i> is one of the extend<br>— deprecation start —                                                                                                    | ded AMO types and has                                                                                     | a corresponding                                                                                                    |               | F             |
|                                                                                                    | ded AMO types and has                                                                                     | a corresponding                                                                                                    |               |               |
| - deprecation start                                                                                                    |                                                                                                    | a corresponding                                                                                                    |               |               |
| - deprecation start<br>C11:<br>TYPE shmem_fetch(const TYPE                                                                                                    | E *source, int pe);                                                                                       |                                                                                                    |               | F             |
| - deprecation start                                                                                                    | E *source, int pe);<br>uble, int, long, long long                                                         | <u>;</u> }.                                                                                                    |               | F             |
| <pre>— deprecation start<br/>C11:<br/>TYPE shmem_fetch(const TYPE<br/>where TYPE is one of {float, do<br/>C/C++:</pre>                                                        | <pre>E *source, int pe); uble, int, long, long long n(const TYPE *source,</pre>                           | <pre>;;}. int pe);</pre>                                                                                                    | rresponding T |               |
| <pre>— deprecation start C11: TYPE shmem_fetch(const TYPE where TYPE is one of {float, do C/C++: TYPE shmem_<typename>_fetch where TYPE is one of {float, da</typename></pre> | <pre>E *source, int pe); uble, int, long, long long n(const TYPE *source,</pre>                           | <pre>;;}. int pe);</pre>                                                                                                    |               | YPENAME s     |
| <pre>— deprecation start C11: TYPE shmem_fetch(const TYPE where TYPE is one of {float, do C/C++: TYPE shmem_<typename>_fetch where TYPE is one of {float, da</typename></pre> | <pre>E *source, int pe); uble, int, long, long long n(const TYPE *source, ouble, int, long, long lo</pre> | <pre>;}. int pe); ng} and has a compare of the second second seco</pre> |               |               |
| <pre> deprecation start</pre>                                                                                                    | <pre>E *source, int pe); uble, int, long, long long n(const TYPE *source, ouble, int, long, long lo</pre> | <pre>;}. int pe); ng} and has a compare of the second second seco</pre> |               | YPENAME s     |

| ТҮРЕ               | TYPENAME  |
|--------------------|-----------|
| unsigned int       | uint      |
| unsigned long      | ulong     |
| unsigned long long | ulonglong |
| int32_t            | int32     |
| int64_t            | int64     |
| uint32_t           | uint32    |
| uint64_t           | uint64    |

Table 6: Bitwise AMO Types and Names

```
INTEGER*8 SHMEM_INT8_FETCH, ires_i8
ires\_i8 = SHMEM_INT8_FETCH(source, pe)
REAL*4 SHMEM_REAL4_FETCH, res_r4
res\_r4 = SHMEM_REAL4_FETCH(source, pe)
REAL*8 SHMEM_REAL8_FETCH, res_r8
res\_r8 = SHMEM_REAL8_FETCH(source, pe)
```

# DESCRIPTION

#### Arguments

| IN | ctx    | The context on which to perform the operation. When this argument is not provided, the operation is performed on <i>SHMEM_CTX_DEFAULT</i> . |
|----|--------|----------------------------------------------------------------------------------------------------|
| IN | source | The remotely accessible data object to be fetched from the remote PE.                                                                       |
| IN | pe     | An integer that indicates the PE number from which <i>source</i> is to be fetched.                                                          |

#### **API description**

*shmem\_atomic\_fetch* performs an atomic fetch operation. It returns the contents of the *source* as an atomic operation.

#### **Return Values**

The contents at the *source* address on the remote PE. The data type of the return value is the same as the type of the remote data object.

#### Notes

None.

#### 9.7.2 SHMEM\_ATOMIC\_SET

Atomically sets the value of a remote data object.

# SYNOPSIS

C11:

deprecation end -

|                                    |                                                                                                    | est, <b>TYPE</b> value, <b>int</b> pe);                                                                                                    |  |  |
|------------------------------------|----------------------------------------------------------------------------------------------------|----------------------------------------------------------------------------------------------------|--|--|
|                                    |                                                                                                    | <pre>tx_t ctx, TYPE *dest, TYPE value, int pe);</pre>                                                                                       |  |  |
| where <i>TYPE</i> is or            | e of the extended                                                                                           | AMO types specified by Table 5.                                                                                                    |  |  |
| C/C++:                             |                                                                                                    |                                                                                                    |  |  |
|                                    |                                                                                                    | <pre>set(TYPE *dest, TYPE value, int pe);<br/>mic_set(shmem_ctx_t ctx, TYPE *dest, TYPE value, int pe);</pre>                               |  |  |
| where TYPE is or                   | e of the extended                                                                                           | AMO types and has a corresponding TYPENAME specified by Table 5.                                                                            |  |  |
| — deprecation sta                  | art                                                                                                    |                                                                                                    |  |  |
| C11:                               |                                                                                                    |                                                                                                    |  |  |
|                                    | <pre>void shmem_set(TYPE *dest, TYPE value, int pe);</pre>                                                  |                                                                                                    |  |  |
| where TYPE is or                   | where <i>TYPE</i> is one of { <i>float</i> , <i>double</i> , <i>int</i> , <i>long</i> , <i>long long</i> }. |                                                                                                    |  |  |
| C/C++:                             | 0                                                                                                    |                                                                                                    |  |  |
|                                    | ENAME> set (TYP)                                                                                            | E *dest, TYPE value, int pe);                                                                                                    |  |  |
| where <i>TYPE</i> is or Table 5.   | ne of { <i>float, doul</i>                                                                                  | ble, int, long, long long} and has a corresponding TYPENAME specified by                                                                    |  |  |
|                                    |                                                                                                    | deprecation end —                                                                                                    |  |  |
| — deprecation sta                  | art                                                                                                    |                                                                                                    |  |  |
| FORTRAN:                           |                                                                                                    |                                                                                                    |  |  |
| INTEGER pe                         |                                                                                                    |                                                                                                    |  |  |
| INTEGER * 4 SHMEN                  |                                                                                                    |                                                                                                    |  |  |
| CALL SHMEM_INT4<br>INTEGER*8 SHMEM |                                                                                                    | -                                                                                                    |  |  |
| CALL SHMEM_INT8                    |                                                                                                    |                                                                                                    |  |  |
| REAL * 4 SHMEM_RE                  |                                                                                                    | -                                                                                                    |  |  |
|                                    |                                                                                                    |                                                                                                    |  |  |
| <b>real</b> *8 shmem_re            | CAL8_SET, value                                                                                             | _r8                                                                                                    |  |  |
| <b>CALL</b> SHMEM_REAI             | 8_SET(dest, va                                                                                              | lue_r8, pe)                                                                                                    |  |  |
|                                    |                                                                                                    | deprecation end —                                                                                                    |  |  |
|                                    |                                                                                                    |                                                                                                    |  |  |
| DESCRIPTION                        |                                                                                                    |                                                                                                    |  |  |
|                                    |                                                                                                    |                                                                                                    |  |  |
| Arguments                          |                                                                                                    |                                                                                                    |  |  |
| IN                                 | ctx                                                                                                    | The context on which to perform the operation. When this argument is not provided, the operation is performed on <i>SHMEM_CTX_DEFAULT</i> . |  |  |
| OUT                                | dest                                                                                                    | The remotely accessible data object to be set on the remote PE.                                                                             |  |  |
| IN                                 | value                                                                                                    | The value to be atomically written to the remote PE.                                                                                        |  |  |
| IN                                 | pe                                                                                                    | An integer that indicates the PE number on which <i>dest</i> is to be updated.                                                              |  |  |
| API description                    |                                                                                                    |                                                                                                    |  |  |
|                                    |                                                                                                    |                                                                                                    |  |  |
|                                    | nic_set performs                                                                                            | an atomic set operation. It writes the value into dest on pe as an atomic                                                                   |  |  |
| operation.                         |                                                                                                    |                                                                                                    |  |  |
|                                    |                                                                                                    |                                                                                                    |  |  |
|                                    |                                                                                                    |                                                                                                    |  |  |
| <b>Return Values</b>               |                                                                                                    |                                                                                                    |  |  |
| None.                              |                                                                                                    |                                                                                                    |  |  |
|                                    |                                                                                                    |                                                                                                    |  |  |

Notes

None.

# 9.7.3 SHMEM\_ATOMIC\_COMPARE\_SWAP

Performs an atomic conditional swap on a remote data object.

#### **SYNOPSIS**

#### C11:

TYPE shmem\_atomic\_compare\_swap(TYPE \*dest, TYPE cond, TYPE value, int pe); TYPE shmem\_atomic\_compare\_swap(shmem\_ctx\_t ctx, TYPE \*dest, TYPE cond, TYPE value, int pe);

where TYPE is one of the standard AMO types specified by Table 4.

#### C/C++:

TYPE shmem\_<TYPENAME>\_atomic\_compare\_swap(TYPE \*dest, TYPE cond, TYPE value, int pe);
TYPE shmem\_ctx\_<TYPENAME>\_atomic\_compare\_swap(shmem\_ctx\_t ctx, TYPE \*dest, TYPE cond, TYPE
value, int pe);

where TYPE is one of the standard AMO types and has a corresponding TYPENAME specified by Table 4.

#### - deprecation start -

#### C11:

TYPE shmem\_cswap(TYPE \*dest, TYPE cond, TYPE value, int pe);

where *TYPE* is one of {*int*, *long*, *long long*}.

#### C/C++:

```
TYPE shmem_<TYPENAME>_cswap(TYPE *dest, TYPE cond, TYPE value, int pe);
```

where TYPE is one of {*int*, *long*, *long long*} and has a corresponding TYPENAME specified by Table 4.

```
deprecation end —
```

#### — deprecation start — FORTRAN:

# INTEGER pe

INTEGER\*4 SHMEM\_INT4\_CSWAP, cond\_i4, value\_i4, ires\_i4
ires\\_i4 = SHMEM\_INT4\_CSWAP(dest, cond\_i4, value\_i4, pe)
INTEGER\*8 SHMEM\_INT8\_CSWAP, cond\_i8, value\_i8, ires\_i8
ires\\_i8 = SHMEM\_INT8\_CSWAP(dest, cond\_i8, value\_i8, pe)

deprecation end -

# DESCRIPTION

| Arguments |       |                                                                                                    |   |
|-----------|-------|----------------------------------------------------------------------------------------------------|---|
| IN        | ctx   | The context on which to perform the operation. When this argument is not provided, the operation is performed on <i>SHMEM_CTX_DEFAULT</i> .                                                                                                    |   |
| OUT       | dest  | The remotely accessible integer data object to be updated on the remote PE.                                                                                                    |   |
| IN        | cond  | <i>cond</i> is compared to the remote <i>dest</i> value. If <i>cond</i> and the remote <i>dest</i> are equal, then <i>value</i> is swapped into the remote <i>dest</i> ; otherwise, the remote <i>dest</i> is unchanged. In either case, the old value of the remote <i>dest</i> is returned as the routine return value. <i>cond</i> must be of the same data type as <i>dest</i> . | • |
| IN        | value | The value to be atomically written to the remote PE. <i>value</i> must be the same data type as <i>dest</i> .                                                                                                    |   |

2

10

11

12

13

14

15

16

17

18

19

20

21 22

23

24 25

26

27

28

29

30

31

32

33

34

35

|          | IN                                                                                                    | ре                                                  | An integer that indicates the PE number upon which <i>dest</i> is to be up-<br>dated. When using <i>Fortran</i> , it must be a default integer value. |  |
|----------|----------------------------------------------------------------------------------------------------|-----------------------------------------------------|----------------------------------------------------------------------------------------------------|--|
| AP       | description                                                                                                    |                                                     |                                                                                                    |  |
|          | The conditional swap routines conditionally update a <i>dest</i> data object on the specified PE and return the prior contents of the data object in one atomic operation. |                                                     |                                                                                                    |  |
|          | When using Fortran, dest, cond, and value must be of the following type:                                                                                                   |                                                     | d, and value must be of the following type:                                                                                                    |  |
|          | Routine                                                                                                    |                                                     | Data type of <i>dest</i> , <i>cond</i> , and <i>value</i>                                                                                             |  |
|          |                                                                                                    | INT4_CSWAP<br>INT8_CSWAP                            | <i>4</i> -byte integer.<br>8-byte integer.                                                                                                    |  |
| Ret      |                                                                                                    | s that had been in t<br>as the <i>dest</i> data typ | he <i>dest</i> data object on the remote PE prior to the conditional swap. Data type be.                                                              |  |
| Not      | es<br>None.                                                                                                    |                                                     |                                                                                                    |  |
| EXAMPI   | LES                                                                                                    |                                                     |                                                                                                    |  |
|          | following call<br>ace_winner or                                                                                                    |                                                     | irst PE to execute the conditional swap will successfully write its PE number                                                                         |  |
|          | <b>clude</b> <stdio<br><b>clude</b> <shmem< th=""><th></th><th></th></shmem<></stdio<br>                                                                                   |                                                     |                                                                                                    |  |
| int      | main( <b>void</b> )                                                                                                    |                                                     |                                                                                                    |  |
|          | shmem_init()<br><b>int</b> me = shm<br><b>int</b> oldval =                                                                                                    | em_my_pe();<br>shmem_atomic_c<br>= -1) printf("P    | ;<br>compare_swap(∽̱_winner, -1, me, 0);<br>E %d was first\n", me);                                                                                   |  |
| 9.7.4 SH | IMEM_ATO                                                                                                    | MIC_SWAP                                            |                                                                                                    |  |
| Performs | an atomic swa                                                                                                    | p to a remote data                                  | object.                                                                                                    |  |
| SYNOPS   | IS                                                                                                    |                                                     |                                                                                                    |  |
|          | <b>z</b> shmem_atom                                                                                                    | -                                                   | est, <b>TYPE</b> value, <b>int</b> pe);<br><b>tx_t</b> ctx, <b>TYPE</b> *dest, <b>TYPE</b> value, <b>int</b> pe);                                     |  |
| whe      |                                                                                                    | -                                                   | AMO types specified by Table 5.                                                                                                    |  |

| <b>TYPE</b> shmem_< <b>TYPENAME</b> >_atomic_swap( <b>TYPE</b> *dest, <b>TYPE</b> value, int pe);                                    |
|----------------------------------------------------------------------------------------------------|
| <b>TYPE</b> shmem_ctx_< <b>TYPENAME</b> >_atomic_swap( <b>shmem_ctx_t</b> ctx, <b>TYPE</b> *dest, <b>TYPE</b> value, <b>int</b> pe); |
| where <i>TYPE</i> is one of the extended AMO types and has a corresponding <i>TYPENAME</i> specified by Table 5.                     |
| deprecation start                                                                                                    |
| C11:                                                                                                    |
| <b>TYPE</b> shmem_swap( <b>TYPE</b> *dest, <b>TYPE</b> value, int pe);                                                               |
| where <i>TYPE</i> is one of { <i>float</i> , <i>double</i> , <i>int</i> , <i>long</i> , <i>long long</i> }.                          |
| C/C++:                                                                                                    |

TYPE shmem\_<TYPENAME>\_swap(TYPE \*dest, TYPE value, int pe);

where *TYPE* is one of {*float*, *double*, *int*, *long*, *long long*} and has a corresponding *TYPENAME* specified by Table 5.

# 

- deprecation end —

# DESCRIPTION

| Arguments |       |                                                                                                    |
|-----------|-------|----------------------------------------------------------------------------------------------------|
| IN        | ctx   | The context on which to perform the operation. When this argument is not provided, the operation is performed on <i>SHMEM_CTX_DEFAULT</i> .                                 |
| OUT       | dest  | The remotely accessible integer data object to be updated on the remote PE. When using $C/C++$ , the type of <i>dest</i> should match that implied in the SYNOPSIS section. |
| IN        | value | The value to be atomically written to the remote PE. <i>value</i> is the same type as <i>dest</i> .                                                                         |
| IN        | pe    | An integer that indicates the PE number on which <i>dest</i> is to be updated.<br>When using <i>Fortran</i> , it must be a default integer value.                           |

#### **API** description

*shmem\_atomic\_swap* performs an atomic swap operation. It writes *value* into *dest* on PE and returns the previous contents of *dest* as an atomic operation.

When using Fortran, dest and value must be of the following type:

| Routine | Data type of <i>dest</i> and <i>value</i> | 47 |
|---------|-------------------------------------------|----|
|         |                                           |    |

| 1        | SHMEM_SWAP                                                                        | Integer of default kind                                          |
|----------|-----------------------------------------------------------------------------------|------------------------------------------------------------------|
| 2        |                                                                                   | 4-byte integer                                                   |
| 3        |                                                                                   | 8-byte integer                                                   |
| 4        |                                                                                   | 4-byte real<br>8-byte real                                       |
| 5        |                                                                                   |                                                                  |
| 6<br>7   |                                                                                   |                                                                  |
| 8        | Return Values                                                                     |                                                                  |
| 9        | The content that had been at the <i>dest</i> add                                  | lress on the remote PE prior to the swap is returned.            |
| 10       | ••• ·                                                                             |                                                                  |
| 11       | Notes<br>None.                                                                    |                                                                  |
| 12       | None.                                                                             |                                                                  |
| 13       |                                                                                   |                                                                  |
| 14       | EXAMPLES                                                                          |                                                                  |
| 15<br>16 | The example below swaps values between edge                                       | d numbered DEs and their right (module) neighbor and outputs the |
| 17       | result of swap.                                                                   | d numbered PEs and their right (modulo) neighbor and outputs the |
| 18       | <b>#include</b> <stdio.h></stdio.h>                                               |                                                                  |
| 19       | <pre>#include <shmem.h></shmem.h></pre>                                           |                                                                  |
| 20       | <pre>int main (void)</pre>                                                        |                                                                  |
| 21       | {     static long dest;                                                           |                                                                  |
| 22       | <pre>shmem_init();</pre>                                                          |                                                                  |
| 23<br>24 | <pre>int me = shmem_my_pe(); int npes = shmem_n_pes();</pre>                      |                                                                  |
| 24       | <pre>dest = me;<br/>shmem_barrier_all();</pre>                                    |                                                                  |
| 26       | <pre>long new_val = me;</pre>                                                     |                                                                  |
| 27       | <pre>if (me &amp; 1) {     long swapped val = shmem atomic ;</pre>                | swap(&dest, new_val, (me + 1) % npes);                           |
| 28       |                                                                                   | = %ld\n", me, dest, swapped_val);                                |
| 29       | <pre>shmem_finalize();</pre>                                                      |                                                                  |
| 30       | return 0;<br>}                                                                    |                                                                  |
| 31<br>32 |                                                                                   |                                                                  |
| 33       | 075 SHMEN ATOMIC FETCH INC                                                        |                                                                  |
| 34       | 9.7.5 SHMEM_ATOMIC_FETCH_INC                                                      |                                                                  |
| 35       | Performs an atomic fetch-and-increment operation of                               | on a remote data object.                                         |
| 36       |                                                                                   |                                                                  |
| 37       | SYNOPSIS                                                                          |                                                                  |
| 38       | C11:                                                                              |                                                                  |
| 39<br>40 | TYPE shmem_atomic_fetch_inc(TYPE *dest<br>TYPE shmem_atomic_fetch_inc(shmem_ctx_t | -                                                                |
| 40       | where <i>TYPE</i> is one of the standard AMO type                                 |                                                                  |
| 42       | C/C++:                                                                            | s specified by fable 4.                                          |
| 43       | TYPE shmem_ <typename>_atomic_fetch_inc</typename>                                | (TYPE *dest, int pe);                                            |
| 44       | <b>TYPE</b> shmem_ctx_< <b>TYPENAME</b> >_atomic_fetch_                           | _inc( <b>shmem_ctx_t</b> ctx, <b>TYPE</b> *dest, <b>int</b> pe); |
| 45       | where <i>TYPE</i> is one of the standard AMO type                                 | s and has a corresponding TYPENAME specified by Table 4.         |
| 46       | deprecation start                                                                 |                                                                  |
| 47<br>48 | C11:                                                                              |                                                                  |
| 10       | <pre>TYPE shmem_finc(TYPE *dest, int pe);</pre>                                   |                                                                  |

where *TYPE* is one of {*int*, *long*, *long long*}.

# C/C++:

TYPE shmem\_<TYPENAME>\_finc(TYPE \*dest, int pe);

where TYPE is one of {int, long, long long} and has a corresponding TYPENAME specified by Table 4.

| deprecation start                    |
|--------------------------------------|
| INTEGER pe                           |
| INTEGER*4 SHMEM_INT4_FINC, ires_i4   |
| ires\_i4 = SHMEM_INT4_FINC(dest, pe) |
| INTEGER*8 SHMEM_INT8_FINC, ires_i8   |
| ires\_i8 = SHMEM_INT8_FINC(dest, pe) |

- deprecation end -

- deprecation end —

#### DESCRIPTION

# Arguments

| IN  | ctx  | The context on which to perform the operation. When this argument is not provided, the operation is performed on <i>SHMEM_CTX_DEFAULT</i> .            |
|-----|------|----------------------------------------------------------------------------------------------------|
| OUT | dest | The remotely accessible integer data object to be updated on the remote PE. The type of <i>dest</i> should match that implied in the SYNOPSIS section. |
| IN  | pe   | An integer that indicates the PE number on which <i>dest</i> is to be updated.<br>When using <i>Fortran</i> , it must be a default integer value.      |

# **API** description

These routines perform a fetch-and-increment operation. The *dest* on PE *pe* is increased by one and the routine returns the previous contents of *dest* as an atomic operation.

When using Fortran, dest must be of the following type:

| Routine                            | Data type of <i>dest</i>         |  |
|------------------------------------|----------------------------------|--|
| SHMEM_INT4_FINC<br>SHMEM_INT8_FINC | 4-byte integer<br>8-byte integer |  |

#### **Return Values**

The contents that had been at the *dest* address on the remote PE prior to the increment. The data type of the return value is the same as the *dest*.

#### Notes

None.

```
EXAMPLES
1
2
3
            The following shmem_atomic_fetch_inc example is for C11 programs:
4
            #include <stdio.h>
            #include <shmem.h>
5
6
            int main(void)
            {
               int old = -1;
               static int dst = 22;
9
               shmem_init();
               int me = shmem_my_pe();
10
               if (me == 0)
11
                  old = shmem_atomic_fetch_inc(&dst, 1);
12
               shmem_barrier_all();
               printf("%d: old = %d, dst = %d\n", me, old, dst);
13
               shmem_finalize();
14
               return 0;
            }
15
16
17
      9.7.6 SHMEM_ATOMIC_INC
18
19
      Performs an atomic increment operation on a remote data object.
20
21
      SYNOPSIS
22
            C11:
23
            void shmem_atomic_inc(TYPE *dest, int pe);
24
            void shmem_atomic_inc(shmem_ctx_t ctx, TYPE *dest, int pe);
25
            where TYPE is one of the standard AMO types specified by Table 4.
26
            C/C++:
27
            void shmem_<TYPENAME>_atomic_inc(TYPE *dest, int pe);
28
            void shmem_ctx_<TYPENAME>_atomic_inc(shmem_ctx_t ctx, TYPE *dest, int pe);
29
            where TYPE is one of the standard AMO types and has a corresponding TYPENAME specified by Table 4.
30
31
            - deprecation start -
32
            C11:
33
            void shmem_inc(TYPE *dest, int pe);
34
            where TYPE is one of {int, long, long long}.
35
            C/C++:
36
            void shmem_<TYPENAME>_inc(TYPE *dest, int pe);
37
38
            where TYPE is one of {int, long, long long} and has a corresponding TYPENAME specified by Table 4.
39
                                                                                                  deprecation end -
40

    deprecation start

41
            FORTRAN:
42
            INTEGER pe
43
            CALL SHMEM_INT4_INC(dest, pe)
44
            CALL SHMEM_INT8_INC (dest, pe)
45
                                                                                                  deprecation end -
46
47
48
      DESCRIPTION
```

| Arguments                                                                                                    |                                                                                                    |                                                                                                    |
|----------------------------------------------------------------------------------------------------|----------------------------------------------------------------------------------------------------|----------------------------------------------------------------------------------------------------|
| IN                                                                                                    | ctx                                                                                                   | The context on which to perform the operation. When this argumen not provided, the operation is performed on <i>SHMEM_CTX_DEFAU</i> .              |
| OUT                                                                                                    | dest                                                                                                  | The remotely accessible integer data object to be updated on the rem PE. The type of <i>dest</i> should match that implied in the SYNOPSIS s tion. |
| IN                                                                                                    | ре                                                                                                    | An integer that indicates the PE number on which <i>dest</i> is to be updat<br>When using <i>Fortran</i> , it must be a default integer value.     |
| API description                                                                                                    |                                                                                                    |                                                                                                    |
| These routi                                                                                                    | nes perform an at                                                                                     | omic increment operation on the <i>dest</i> data object on PE.                                                                                     |
| When using                                                                                                    | g Fortran, dest mu                                                                                    | ist be of the following type:                                                                                                    |
| Routine                                                                                                    |                                                                                                    | Data type of <i>dest</i>                                                                                                    |
| SHMEM_                                                                                                    | _INT4_INC<br>_INT8_INC                                                                                | 4-byte integer<br>8-byte integer                                                                                                    |
|                                                                                                    |                                                                                                    |                                                                                                    |
| SHMEM_<br>Return Values                                                                                                    |                                                                                                    |                                                                                                    |
| SHMEM_<br>Return Values<br>None.<br>Notes<br>None.                                                                                                    |                                                                                                    |                                                                                                    |
| SHMEM_<br>Return Values<br>None.<br>Notes                                                                                                    |                                                                                                    |                                                                                                    |
| SHMEM_<br>Return Values<br>None.<br>Notes<br>None.                                                                                                    | _INT8_INC                                                                                             |                                                                                                    |
| SHMEM_<br>Return Values<br>None.<br>Notes<br>None.                                                                                                    | _INT8_INC<br>mem_atomic_inc<br>o.h>                                                                   | 8-byte integer                                                                                                    |
| SHMEM_<br>Return Values<br>None.<br>Notes<br>None.<br>MPLES<br>The following sh<br>#include <stdi<br>#include <stdi<br>#include <stdi< td=""><td>_INT8_INC<br/>mem_atomic_inc<br/>o.h&gt;</td><td>8-byte integer</td></stdi<></stdi<br></stdi<br>          | _INT8_INC<br>mem_atomic_inc<br>o.h>                                                                   | 8-byte integer                                                                                                    |
| SHMEM_<br>Return Values<br>None.<br>Notes<br>None.<br>MPLES<br>The following sh<br>#include <stdi<br>#include <stdi<br>#include <stdi<br>int main(void)<br/>{<br/>static int<br/>shmem_init(<br/>int me = sh<br/>if (me == 0</stdi<br></stdi<br></stdi<br> | _INT8_INC<br>mem_atomic_inc<br>o.h><br>m.h><br>dst = 74;<br>);<br>mem_my_pe();<br>)<br>omic_inc(&dst, | 8-byte integer                                                                                                    |

# 9.7.7 SHMEM\_ATOMIC\_FETCH\_ADD

Performs an atomic fetch-and-add operation on a remote data object.

| SYN | NOPSIS                                                                                                    |                                                                                                    |                                                                                   |  |  |  |
|-----|----------------------------------------------------------------------------------------------------|----------------------------------------------------------------------------------------------------|-----------------------------------------------------------------------------------|--|--|--|
|     | C11:                                                                                                    |                                                                                                    |                                                                                   |  |  |  |
|     | TYPE shmem_atomic_fetch_add(TYPE *dest, TYPE value, int pe);                                                                                                    |                                                                                                    |                                                                                   |  |  |  |
|     | TYPE shmem_atomic_fetch_add(shmem_ctx_t ctx, TYPE *dest, TYPE value, int pe);                                                                                                    |                                                                                                    |                                                                                   |  |  |  |
|     | where <i>TYPE</i> is one of the standard AMO types specified by Table 4.                                                                                                    |                                                                                                    |                                                                                   |  |  |  |
|     | C/C++:                                                                                                    |                                                                                                    |                                                                                   |  |  |  |
|     | <pre>TYPE shmem_<typename>_atomic_fetch_add(TYPE *dest, TYPE value, int pe); TYPE shmem_ctx_<typename>_atomic_fetch_add(shmem_ctx_t ctx, TYPE *dest, TYPE value, int pe);</typename></typename></pre> |                                                                                                    |                                                                                   |  |  |  |
|     |                                                                                                    |                                                                                                    |                                                                                   |  |  |  |
|     | where TYPE is on                                                                                                    | where TYPE is one of the standard AMO types and has a corresponding TYPENAME specified by Table 4. |                                                                                   |  |  |  |
|     | — deprecation sta                                                                                                    | ırt                                                                                                |                                                                                   |  |  |  |
|     | C11:                                                                                                    |                                                                                                    |                                                                                   |  |  |  |
|     | <b>TYPE</b> shmem_fadd                                                                                                    | (TYPE *dest, TY                                                                                    | YPE value, int pe);                                                               |  |  |  |
|     | where TYPE is on                                                                                                    | e of {int, long, lo                                                                                | ng long}.                                                                         |  |  |  |
|     | C/C++:                                                                                                    |                                                                                                    |                                                                                   |  |  |  |
|     | TYPE shmem_ <typ< td=""><td>ENAME&gt;_fadd(TY</td><td><pre>PE *dest, TYPE value, int pe);</pre></td></typ<>                                                                                           | ENAME>_fadd(TY                                                                                     | <pre>PE *dest, TYPE value, int pe);</pre>                                         |  |  |  |
|     | where TYPE is on                                                                                                    | e of {int, long, lo                                                                                | ng long} and has a corresponding TYPENAME specified by Table 4.                   |  |  |  |
|     |                                                                                                    |                                                                                                    | deprecation end —                                                                 |  |  |  |
|     | — deprecation sta                                                                                                    | t                                                                                                  |                                                                                   |  |  |  |
|     | FORTRAN:                                                                                                    | ut                                                                                                 |                                                                                   |  |  |  |
|     | INTEGER pe                                                                                                    |                                                                                                    |                                                                                   |  |  |  |
|     | INTEGER * 4 SHMEM                                                                                                    | _INT4_FADD, ire                                                                                    | es_i4, value_i4                                                                   |  |  |  |
|     | ires\_i4 = SHME                                                                                                    | M_INT4_FADD(des                                                                                    | st, value_i4, pe)                                                                 |  |  |  |
|     | INTEGER*8 SHMEM                                                                                                    | _INT8_FADD, ire                                                                                    | es_i8, value_i8                                                                   |  |  |  |
|     | ires\_i8 = SHME                                                                                                    | M_INT8_FADD(des                                                                                    | st, value_i8, pe)                                                                 |  |  |  |
|     |                                                                                                    |                                                                                                    | deprecation end —                                                                 |  |  |  |
|     |                                                                                                    |                                                                                                    |                                                                                   |  |  |  |
| F   | SCRIPTION                                                                                                    |                                                                                                    |                                                                                   |  |  |  |
| E   | JUNIF HUN                                                                                                    |                                                                                                    |                                                                                   |  |  |  |
|     | Arguments                                                                                                    |                                                                                                    |                                                                                   |  |  |  |
|     | IN                                                                                                    | ctx                                                                                                | The context on which to perform the operation. When this argument is              |  |  |  |
|     |                                                                                                    |                                                                                                    | not provided, the operation is performed on SHMEM_CTX_DEFAULT.                    |  |  |  |
|     | OUT                                                                                                    | dest                                                                                               | The remotely accessible integer data object to be updated on the remote           |  |  |  |
|     |                                                                                                    |                                                                                                    | PE. The type of <i>dest</i> should match that implied in the SYNOPSIS sec-        |  |  |  |
|     |                                                                                                    |                                                                                                    | tion.                                                                             |  |  |  |
|     | IN                                                                                                    | value                                                                                              | The value to be atomically added to <i>dest</i> . The type of <i>value</i> should |  |  |  |
|     |                                                                                                    |                                                                                                    | match that implied in the SYNOPSIS section.                                       |  |  |  |
|     | IN                                                                                                    | pe                                                                                                 | An integer that indicates the PE number on which <i>dest</i> is to be updated.    |  |  |  |
|     |                                                                                                    |                                                                                                    | When using <i>Fortran</i> , it must be a default integer value.                   |  |  |  |
|     |                                                                                                    |                                                                                                    |                                                                                   |  |  |  |
|     | API description                                                                                                    |                                                                                                    |                                                                                   |  |  |  |
|     |                                                                                                    |                                                                                                    |                                                                                   |  |  |  |
|     | shmem ator                                                                                                    | nic fetch add ro                                                                                   | utines perform an atomic fetch-and-add operation. An atomic fetch-and-add         |  |  |  |
|     | simem_dion                                                                                                    | ne_jeren_uuu 10                                                                                    | autres perform an atomic reten and add operation. An atomic reten-and-add         |  |  |  |

operation fetches the old *dest* and adds *value* to *dest* without the possibility of another atomic operation on the *dest* between the time of the fetch and the update. These routines add *value* to *dest* on *pe* and return the previous contents of *dest* as an atomic operation.

| When using   | Fortran, dest an | d value must be | e of the following type: |
|--------------|------------------|-----------------|--------------------------|
| in mon abing |                  |                 |                          |

| Routine         | Data type of <i>dest</i> and <i>value</i> |  |
|-----------------|-------------------------------------------|--|
|                 |                                           |  |
| SHMEM_INT4_FADD | 4-byte integer                            |  |
| SHMEM INT8 FADD | 8-byte integer                            |  |

#### **Return Values**

The contents that had been at the *dest* address on the remote PE prior to the atomic addition operation. The data type of the return value is the same as the *dest*.

#### Notes

None.

# EXAMPLES

The following *shmem\_atomic\_fetch\_add* example is for *C11* programs:

#include <stdio.h>
#include <shmem.h>

```
int main(void)
```

```
int old = -1;
static int dst = 22;
shmem_init();
int me = shmem_my_pe();
if (me == 1)
    old = shmem_atomic_fetch_add(&dst, 44, 0);
shmem_barrier_all();
printf("%d: old = %d, dst = %d\n", me, old, dst);
shmem_finalize();
return 0;
```

#### 9.7.8 SHMEM\_ATOMIC\_ADD

Performs an atomic add operation on a remote symmetric data object.

# **SYNOPSIS**

```
C11:

void shmem_atomic_add(TYPE *dest, TYPE value, int pe);

void shmem_atomic_add(shmem_ctx_t ctx, TYPE *dest, TYPE value, int pe);

where TYPE is one of the standard AMO types specified by Table 4.

C/C++:
```

void shmem\_<TYPENAME>\_atomic\_add(TYPE \*dest, TYPE value, int pe); void shmem\_ctx\_<TYPENAME>\_atomic\_add(shmem\_ctx\_t ctx, TYPE \*dest, TYPE value, int pe);

where TYPE is one of the standard AMO types and has a corresponding TYPENAME specified by Table 4.

# deprecation startC11:

void shmem\_add(TYPE \*dest, TYPE value, int pe);

1

7

9

10

11

12 13

14

15 16 17

18

19 20

21 22

23

24

25

26

27

28

29

30

31 32 33

34

35

37 38

39

40

41 42

43

44 45

46

47

| C/C++:                                         |                                                            |                                                                                                    |
|------------------------------------------------|------------------------------------------------------------|----------------------------------------------------------------------------------------------------|
|                                                |                                                            | E *dest, TYPE value, int pe);                                                                                                    |
| where TYP                                      | <i>YE</i> is one of { <i>int</i> , <i>long</i> , <i>lo</i> | ng long} and has a corresponding TYPENAME specified by Table 4.                                                                                                    |
|                                                |                                                            | deprecation end –                                                                                                    |
| -                                              |                                                            |                                                                                                    |
| FORTRA                                         |                                                            |                                                                                                    |
| INTEGER p                                      | be<br>Value_i4                                             |                                                                                                    |
|                                                | M_INT4_ADD(dest, valu                                      | ue_i4, pe)                                                                                                    |
|                                                | 3 value_i8                                                 |                                                                                                    |
| CALL SHME                                      | CM_INT8_ADD(dest, valu                                     | ue_i8, pe)                                                                                                    |
|                                                |                                                            | deprecation end                                                                                                    |
|                                                |                                                            |                                                                                                    |
| SCRIPTION                                      | J                                                          |                                                                                                    |
|                                                | •                                                          |                                                                                                    |
| Argument                                       |                                                            | The context on which to perform the exercise When this argumen                                                                                                    |
| IN                                             | ctx                                                        | The context on which to perform the operation. When this argumen not provided, the operation is performed on <i>SHMEM_CTX_DEFAU</i> .                                                                                                    |
| OU                                             | <b>T</b> dest                                              | The remotely accessible integer data object to be updated on the rem                                                                                                    |
|                                                |                                                            | PE. When using $C/C++$ , the type of <i>dest</i> should match that implied                                                                                                    |
|                                                |                                                            | the SYNOPSIS section.                                                                                                    |
| IN                                             | value                                                      | The value to be atomically added to <i>dest</i> . When using $C/C++$ , the ty of <i>value</i> should match that implied in the SYNOPSIS section. When using $C/C++$ , the ty of <i>value</i> should match that implied in the SYNOPSIS section. |
|                                                |                                                            | using <i>Fortran</i> , it must be of type integer with an element size of <i>dest</i>                                                                                                    |
| IN                                             | ре                                                         | An integer that indicates the PE number upon which <i>dest</i> is to be                                                                                                    |
|                                                | *                                                          | dated. When using Fortran, it must be a default integer value.                                                                                                    |
| API descr                                      | intion                                                     |                                                                                                    |
| i i ucsci                                      | iption                                                     |                                                                                                    |
| The s                                          | shmem_atomic_add rout                                      | tine performs an atomic add operation. It adds value to dest on PE pe a                                                                                                    |
| atom                                           | ically updates the dest w                                  | ithout returning the value.                                                                                                    |
|                                                |                                                            |                                                                                                    |
|                                                | n using Fortran dast and                                   | <i>value</i> must be of the following type:                                                                                                    |
| Whee                                           | a using roritun, aest and                                  | value must be of the following type.                                                                                                    |
| When                                           | J,                                                         |                                                                                                    |
|                                                | utine                                                      | Data type of <i>dest</i> and <i>value</i>                                                                                                    |
|                                                | -                                                          | Data type of <i>dest</i> and <i>value</i>                                                                                                    |
| Rou                                            | utine                                                      | 4-byte integer                                                                                                    |
| Rou                                            | utine                                                      |                                                                                                    |
| Rou                                            | utine                                                      | 4-byte integer                                                                                                    |
| Rou<br>SHI<br>SHI                              | utine<br>MEM_INT4_ADD<br>MEM_INT8_ADD                      | 4-byte integer                                                                                                    |
| Rou<br>SHI<br>SHI                              | utine<br>MEM_INT4_ADD<br>MEM_INT8_ADD                      | 4-byte integer                                                                                                    |
| Rou<br>SHI<br>SHI                              | utine<br>MEM_INT4_ADD<br>MEM_INT8_ADD                      | 4-byte integer                                                                                                    |
| Rou<br>SHI<br>SHI                              | utine<br>MEM_INT4_ADD<br>MEM_INT8_ADD                      | 4-byte integer                                                                                                    |
| Rou<br>SHI<br>SHI<br><b>Return V</b> a<br>None | utine<br>MEM_INT4_ADD<br>MEM_INT8_ADD<br>alues             | 4-byte integer                                                                                                    |

**EXAMPLES** 

```
#include <stdio.h>
#include <stdio.h>
#include <shmem.h>
int main(void)
{
    static int dst = 22;
    shmem_init();
    int me = shmem_my_pe();
    if (me == 1)
        shmem_atomic_add(&dst, 44, 0);
    shmem_barrier_all();
    printf("%d: dst = %d\n", me, dst);
    shmem_finalize();
    return 0;
}
```

#### 9.7.9 SHMEM\_ATOMIC\_FETCH\_AND

Atomically perform a fetching bitwise AND operation on a remote data object.

#### SYNOPSIS

#### C11:

TYPE shmem\_atomic\_fetch\_and(TYPE \*dest, TYPE value, int pe); TYPE shmem\_atomic\_fetch\_and(shmem\_ctx\_t ctx, TYPE \*dest, TYPE value, int pe);

where TYPE is one of the bitwise AMO types specified by Table 6.

#### C/C++:

```
TYPE shmem_<TYPENAME>_atomic_fetch_and(TYPE *dest, TYPE value, int pe);

TYPE shmem_ctx_<TYPENAME>_atomic_fetch_and(shmem_ctx_t ctx, TYPE *dest, TYPE value, int pe);

where TYPE is one of the bitwise AMO types and has a corresponding TYPENAME specified by Table 6.
```

#### DESCRIPTION

#### Arguments

| ctx   | The context on which to perform the operation. When this argument is |
|-------|----------------------------------------------------------------------|
|       | not provided, the operation is performed on SHMEM_CTX_DEFAULT.       |
| dest  | A pointer to the remotely accessible data object to be updated.      |
| value | The operand to the bitwise AND operation.                            |
| pe    | An integer value for the PE on which <i>dest</i> is to be updated.   |
|       | dest<br>value                                                        |

#### **API** description

*shmem\_atomic\_fetch\_and* atomically performs a fetching bitwise AND on the remotely accessible data object pointed to by *dest* at PE *pe* with the operand *value*.

#### **Return Values**

The value pointed to by *dest* on PE pe immediately before the operation is performed.

#### Notes

None.

not provided, the operation is performed on SHMEM\_CTX\_DEFAULT.

A pointer to the remotely accessible data object to be updated.

An integer value for the PE on which *dest* is to be updated.

The operand to the bitwise AND operation.

| 64 9. OPENSHMEM LIBRARY API                                                                                                    |  |  |  |
|----------------------------------------------------------------------------------------------------|--|--|--|
| 9.7.10 SHMEM_ATOMIC_AND                                                                                                    |  |  |  |
| Atomically perform a non-fetching bitwise AND operation on a remote data object. <b>SYNOPSIS</b>                                                                                              |  |  |  |
| C11:                                                                                                    |  |  |  |
| <pre>void shmem_atomic_and(TYPE *dest, TYPE value, int pe);<br/>void shmem_atomic_and(shmem_ctx_t ctx, TYPE *dest, TYPE value, int pe);</pre>                                                 |  |  |  |
| where <i>TYPE</i> is one of the bitwise AMO types specified by Table 6.                                                                                                    |  |  |  |
| C/C++:                                                                                                    |  |  |  |
| <pre>void shmem_<typename>_atomic_and(TYPE *dest, TYPE value, int pe);<br/>void shmem_ctx_<typename>_atomic_and(shmem_ctx_t ctx, TYPE *dest, TYPE value, int pe);</typename></typename></pre> |  |  |  |
| where <i>TYPE</i> is one of the bitwise AMO types and has a corresponding <i>TYPENAME</i> specified by Table 6.                                                                               |  |  |  |
|                                                                                                    |  |  |  |
| DESCRIPTION                                                                                                    |  |  |  |
| Arguments                                                                                                    |  |  |  |
| <b>IN</b> <i>ctx</i> The context on which to perform the operation. When this argument is                                                                                                    |  |  |  |

# SY

OUT

IN

IN

dest

value

pe

1 2

3

6

10 11

12

13 14 15

20

21

22

**API** description 27 28 shmem\_atomic\_and atomically performs a non-fetching bitwise AND on the remotely accessible data object pointed to by dest at PE pe with the operand value. 29 30 31 32 **Return Values** 33 None. 34 35 Notes 36 None. 37 38 39 9.7.11 SHMEM\_ATOMIC\_FETCH\_OR 40 Atomically perform a fetching bitwise OR operation on a remote data object. 41 42 **SYNOPSIS** 43 44 C11: 45 TYPE shmem\_atomic\_fetch\_or(TYPE \*dest, TYPE value, int pe); TYPE shmem\_atomic\_fetch\_or(shmem\_ctx\_t ctx, TYPE \*dest, TYPE value, int pe); 46 47 where TYPE is one of the bitwise AMO types specified by Table 6. 48 C/C++:

# 9. OPENSHMEM LIBRARY API

|                                                                                                    |                                                                                                    | <pre>Tetch_or(TYPE *dest, TYPE value, int pe);<br/>nic_fetch_or(shmem_ctx_t ctx, TYPE *dest, TYPE value, int pe);</pre>                                                                                                    |
|----------------------------------------------------------------------------------------------------|----------------------------------------------------------------------------------------------------|----------------------------------------------------------------------------------------------------|
|                                                                                                    |                                                                                                    | MO types and has a corresponding <i>TYPENAME</i> specified by Table 6.                                                                                                    |
| where <i>TTE</i>                                                                                                    | is one of the oftwise A                                                                                                    | into types and has a corresponding <i>TTT ENAME</i> specified by Table 0.                                                                                                    |
|                                                                                                    |                                                                                                    |                                                                                                    |
| ESCRIPTION                                                                                                    |                                                                                                    |                                                                                                    |
| Arguments                                                                                                    |                                                                                                    |                                                                                                    |
| Arguments                                                                                                    |                                                                                                    |                                                                                                    |
| IN                                                                                                    | ctx                                                                                                    | The context on which to perform the operation. When this argument is                                                                                                    |
| _                                                                                                    |                                                                                                    | not provided, the operation is performed on <i>SHMEM_CTX_DEFAULT</i> .                                                                                                    |
| OUT                                                                                                    | dest                                                                                                    | A pointer to the remotely accessible data object to be updated.                                                                                                    |
| IN<br>IN                                                                                                    | value                                                                                                    | The operand to the bitwise OR operation.<br>An integer value for the PE on which <i>dest</i> is to be updated.                                                                                                    |
| 111                                                                                                    | pe                                                                                                    | An integer value for the FE on which dest is to be updated.                                                                                                    |
|                                                                                                    |                                                                                                    |                                                                                                    |
|                                                                                                    | •                                                                                                    |                                                                                                    |
| API descript                                                                                                    | ION                                                                                                    |                                                                                                    |
| shmom                                                                                                    | atomic fetch or ston                                                                                                    | nically performs a fetching bitwise OR on the remotely accessible data object                                                                                                    |
|                                                                                                    | to by <i>dest</i> at PE <i>pe</i> wi                                                                                                    |                                                                                                    |
| r00                                                                                                    | ,                                                                                                    |                                                                                                    |
|                                                                                                    |                                                                                                    |                                                                                                    |
| Return Value                                                                                                    | 28                                                                                                    |                                                                                                    |
|                                                                                                    |                                                                                                    | n PE <i>pe</i> immediately before the operation is performed.                                                                                                    |
|                                                                                                    | r                                                                                                    | I I I I I I I I I I I I I I I I I I I                                                                                                    |
|                                                                                                    |                                                                                                    |                                                                                                    |
| Notes                                                                                                    |                                                                                                    |                                                                                                    |
| Notes<br>None.                                                                                                    |                                                                                                    |                                                                                                    |
|                                                                                                    |                                                                                                    |                                                                                                    |
|                                                                                                    |                                                                                                    |                                                                                                    |
| None.                                                                                                    | ATOMIC_OR                                                                                                    |                                                                                                    |
| None.<br>.12 SHMEM_                                                                                                    |                                                                                                    | a OP operation on a ramote data object                                                                                                    |
| None.<br>.12 SHMEM_                                                                                                    |                                                                                                    | e OR operation on a remote data object.                                                                                                    |
| None.<br><b>12 SHMEM_</b><br>mically perform                                                                                                    |                                                                                                    | e OR operation on a remote data object.                                                                                                    |
| None.<br><b>12 SHMEM_</b><br>mically perform<br><b>NOPSIS</b>                                                                                                    |                                                                                                    | e OR operation on a remote data object.                                                                                                    |
| None.<br><b>.12 SHMEM_</b><br>omically perform<br><b>NOPSIS</b><br><u>C11:</u>                                                                                                  | a non-fetching bitwis                                                                                                    |                                                                                                    |
| None.<br>12 SHMEM_<br>mically perform<br>NOPSIS<br>C11:<br>void shmem_a                                                                                                    | a non-fetching bitwis                                                                                                    | st, <b>TYPE</b> value, <b>int</b> pe);                                                                                                    |
| None.<br>12 SHMEM_<br>mically perform<br>NOPSIS<br>C11:<br>void shmem_a<br>void shmem_a                                                                                         | a non-fetching bitwis<br>atomic_or( <b>TYPE</b> *des<br>atomic_or( <b>shmem_ct</b> >                                                                                                    | st, TYPE value, int pe);<br><_t ctx, TYPE *dest, TYPE value, int pe);                                                                                                    |
| None.<br>12 SHMEM_<br>mically perform<br>NOPSIS<br>C11:<br>void shmem_a<br>void shmem_a<br>where TYPE i                                                                         | a non-fetching bitwis<br>atomic_or( <b>TYPE</b> *des<br>atomic_or( <b>shmem_ct</b> >                                                                                                    | st, <b>TYPE</b> value, <b>int</b> pe);                                                                                                    |
| None.<br>12 SHMEM_<br>mically perform<br>NOPSIS<br>C11:<br>void shmem_a<br>void shmem_a<br>where TYPE is<br>C/C++:                                                              | a non-fetching bitwis<br>atomic_or ( <b>TYPE</b> *des<br>atomic_or ( <b>shmem_ct</b> )<br>is one of the bitwise A                                                                                          | <pre>st, TYPE value, int pe); s_t ctx, TYPE *dest, TYPE value, int pe); MO types specified by Table 6.</pre>                                                                                                    |
| None.<br>12 SHMEM_<br>mically perform<br>NOPSIS<br>C11:<br>void shmem_a<br>void shmem_a<br>where TYPE i<br>C/C++:<br>void shmem                                                 | a non-fetching bitwis<br>atomic_or ( <b>TYPE</b> *des<br>atomic_or ( <b>shmem_ct</b> )<br>as one of the bitwise A<br>< <b>TYPENAME</b> >_atomic_o                                                          | st, TYPE value, int pe);<br><_t ctx, TYPE *dest, TYPE value, int pe);                                                                                                    |
| None.<br>12 SHMEM_<br>mically perform<br>NOPSIS<br>C11:<br>void shmem_a<br>where TYPE is<br>C/C++:<br>void shmem_a                                                              | a non-fetching bitwis<br>atomic_or(TYPE *des<br>atomic_or(shmem_ct)<br>is one of the bitwise A<br><typename>_atomic_c<br/>ctx_<typename>_atomic_c</typename></typename>                                    | <pre>st, TYPE value, int pe); st, TYPE value, int pe); st, TYPE *dest, TYPE value, int pe); MO types specified by Table 6. pr(TYPE *dest, TYPE value, int pe); nic_or(shmem_ctx_t ctx, TYPE *dest, TYPE value, int pe);</pre>                                                                 |
| None.<br>12 SHMEM_<br>mically perform<br>NOPSIS<br>C11:<br>void shmem_a<br>where TYPE is<br>C/C++:<br>void shmem_a<br>void shmem_a                                              | a non-fetching bitwis<br>atomic_or(TYPE *des<br>atomic_or(shmem_ct)<br>is one of the bitwise A<br><typename>_atomic_c<br/>ctx_<typename>_atomic_c</typename></typename>                                    | <pre>st, TYPE value, int pe);<br/>s_t ctx, TYPE *dest, TYPE value, int pe);<br/>MO types specified by Table 6.<br/>or(TYPE *dest, TYPE value, int pe);</pre>                                                                                                    |
| None.<br>12 SHMEM_<br>mically perform<br>NOPSIS<br>C11:<br>void shmem_a<br>where TYPE is<br>C/C++:<br>void shmem_a<br>void shmem_a                                              | a non-fetching bitwis<br>atomic_or(TYPE *des<br>atomic_or(shmem_ct)<br>is one of the bitwise A<br><typename>_atomic_c<br/>ctx_<typename>_atomic_c</typename></typename>                                    | <pre>st, TYPE value, int pe); st, TYPE value, int pe); st, TYPE *dest, TYPE value, int pe); MO types specified by Table 6. pr(TYPE *dest, TYPE value, int pe); nic_or(shmem_ctx_t ctx, TYPE *dest, TYPE value, int pe);</pre>                                                                 |
| None.<br>12 SHMEM_<br>mically perform<br>NOPSIS<br>C11:<br>void shmem_a<br>void shmem_a<br>where TYPE is<br>C/C++:<br>void shmem_a<br>where TYPE is                             | a non-fetching bitwis<br>atomic_or(TYPE *des<br>atomic_or(shmem_ct)<br>is one of the bitwise A<br><typename>_atomic_c<br/>ctx_<typename>_atomic_c</typename></typename>                                    | <pre>st, TYPE value, int pe); st, TYPE value, int pe); st, TYPE *dest, TYPE value, int pe); MO types specified by Table 6. pr(TYPE *dest, TYPE value, int pe); nic_or(shmem_ctx_t ctx, TYPE *dest, TYPE value, int pe);</pre>                                                                 |
| None.<br>12 SHMEM_<br>omically perform<br>NOPSIS<br>C11:<br>void shmem_a<br>void shmem_a<br>where TYPE is<br>C/C++:<br>void shmem_o<br>where TYPE is<br>SCRIPTION               | a non-fetching bitwis<br>atomic_or(TYPE *des<br>atomic_or(shmem_ct)<br>is one of the bitwise A<br><typename>_atomic_c<br/>ctx_<typename>_atomic_c</typename></typename>                                    | <pre>st, TYPE value, int pe); st, TYPE value, int pe); st, TYPE *dest, TYPE value, int pe); MO types specified by Table 6. pr(TYPE *dest, TYPE value, int pe); nic_or(shmem_ctx_t ctx, TYPE *dest, TYPE value, int pe);</pre>                                                                 |
| None.<br>.12 SHMEM_<br>omically perform<br>NOPSIS<br>C11:<br>void shmem_a<br>void shmem_a<br>where TYPE i<br>C/C++:<br>void shmem_a<br>where TYPE i                             | a non-fetching bitwis<br>atomic_or(TYPE *des<br>atomic_or(shmem_ct)<br>is one of the bitwise A<br><typename>_atomic_c<br/>ctx_<typename>_atomic_c</typename></typename>                                    | <pre>st, TYPE value, int pe); st, TYPE value, int pe); st, TYPE *dest, TYPE value, int pe); MO types specified by Table 6. pr(TYPE *dest, TYPE value, int pe); nic_or(shmem_ctx_t ctx, TYPE *dest, TYPE value, int pe);</pre>                                                                 |
| None.<br>2.12 SHMEM_<br>omically perform<br>2NOPSIS<br>C11:<br>void shmem_a<br>void shmem_a<br>where TYPE is<br>C/C++:<br>void shmem_o<br>where TYPE is<br>SCRIPTION            | a non-fetching bitwis<br>atomic_or(TYPE *des<br>atomic_or(shmem_ct)<br>is one of the bitwise A<br><typename>_atomic_c<br/>ctx_<typename>_atomic_c</typename></typename>                                    | <pre>st, TYPE value, int pe); st, TYPE value, int pe); st, TYPE *dest, TYPE value, int pe); MO types specified by Table 6. pr(TYPE *dest, TYPE value, int pe); nic_or(shmem_ctx_t ctx, TYPE *dest, TYPE value, int pe);</pre>                                                                 |
| None.<br>7.12 SHMEM_<br>omically perform<br>7NOPSIS<br>C11:<br>void shmem_a<br>void shmem_a<br>where TYPE i<br>C/C++:<br>void shmem_c<br>where TYPE i<br>SCRIPTION<br>Arguments | a non-fetching bitwis<br>atomic_or( <b>TYPE</b> *des<br>atomic_or( <b>shmem_ct</b> )<br>is one of the bitwise A<br>< <b>TYPENAME</b> >_atomic_c<br>ctx_< <b>TYPENAME</b> >_atom<br>is one of the bitwise A | <pre>st, TYPE value, int pe);<br/>s_t ctx, TYPE *dest, TYPE value, int pe);<br/>MO types specified by Table 6.<br/>pr(TYPE *dest, TYPE value, int pe);<br/>hic_or(shmem_ctx_t ctx, TYPE *dest, TYPE value, int pe);<br/>MO types and has a corresponding TYPENAME specified by Table 6.</pre> |

| 1        | IN                                                                                                    | value            | The operand to the bitwise OR operation.                                                                        |  |
|----------|----------------------------------------------------------------------------------------------------|------------------|----------------------------------------------------------------------------------------------------|--|
| 2        | IN                                                                                                    | pe               | An integer value for the PE on which <i>dest</i> is to be updated.                                              |  |
| 3        |                                                                                                    |                  |                                                                                                    |  |
| 4        |                                                                                                    |                  |                                                                                                    |  |
| 5        | API description                                                                                                 |                  |                                                                                                    |  |
| 6        | ľ                                                                                                    |                  |                                                                                                    |  |
| 7        |                                                                                                    |                  | y performs a non-fetching bitwise OR on the remotely accessible data object                                     |  |
| 8        | pointed to by <i>dest</i> at PE <i>pe</i> with the operand <i>value</i> .                                       |                  |                                                                                                    |  |
| 9        |                                                                                                    |                  |                                                                                                    |  |
| 10<br>11 |                                                                                                    |                  |                                                                                                    |  |
| 12       | Return Values                                                                                                   |                  |                                                                                                    |  |
| 13       | None.                                                                                                    |                  |                                                                                                    |  |
| 14       | Notes                                                                                                    |                  |                                                                                                    |  |
| 15       | Notes<br>None.                                                                                                  |                  |                                                                                                    |  |
| 16       |                                                                                                    |                  |                                                                                                    |  |
| 17       |                                                                                                    |                  |                                                                                                    |  |
| 18       | 9.7.13 SHMEM_ATON                                                                                               | AIC_FETCH_       | _XOR                                                                                                    |  |
| 19       |                                                                                                    |                  |                                                                                                    |  |
| 20       | Atomically perform a fetch                                                                                      | hing bitwise ex  | clusive OR (XOR) operation on a remote data object.                                                             |  |
| 21<br>22 | SYNOPSIS                                                                                                    |                  |                                                                                                    |  |
| 23       | C11:                                                                                                    |                  |                                                                                                    |  |
| 24       | <b>TYPE</b> shmem_atomic_fetch_xor( <b>TYPE</b> *dest, <b>TYPE</b> value, <b>int</b> pe);                       |                  |                                                                                                    |  |
| 25       |                                                                                                    |                  | <pre>hmem_ctx_t ctx, TYPE *dest, TYPE value, int pe);</pre>                                                     |  |
| 26<br>27 |                                                                                                    | of the bitwise A | AMO types specified by Table 6.                                                                                 |  |
| 28       | C/C++:                                                                                                    |                  |                                                                                                    |  |
| 29       | TYPE shmem_ <typename>_atomic_fetch_xor(TYPE *dest, TYPE value, int pe);</typename>                             |                  |                                                                                                    |  |
| 30       | TYPE shmem_ctx_ <typename>_atomic_fetch_xor(shmem_ctx_t ctx, TYPE *dest, TYPE value, int pe);</typename>        |                  |                                                                                                    |  |
| 31       | where <i>TYPE</i> is one of the bitwise AMO types and has a corresponding <i>TYPENAME</i> specified by Table 6. |                  |                                                                                                    |  |
| 32       |                                                                                                    |                  |                                                                                                    |  |
| 33       | DESCRIPTION                                                                                                    |                  |                                                                                                    |  |
| 34       | Arguments                                                                                                    |                  |                                                                                                    |  |
| 35       | Arguments                                                                                                    |                  |                                                                                                    |  |
| 36       | IN                                                                                                    | ctx              | The context on which to perform the operation. When this argument is                                            |  |
| 37       |                                                                                                    |                  | not provided, the operation is performed on SHMEM_CTX_DEFAULT.                                                  |  |
| 38<br>39 | OUT                                                                                                    | dest             | A pointer to the remotely accessible data object to be updated.                                                 |  |
| 40       | IN<br>IN                                                                                                    | value<br>pe      | The operand to the bitwise XOR operation.<br>An integer value for the PE on which <i>dest</i> is to be updated. |  |
| 41       |                                                                                                    | pe               | This integer value for the F2 on which dear is to be updated.                                                   |  |
| 42       |                                                                                                    |                  |                                                                                                    |  |
| 43       | API description                                                                                                 |                  |                                                                                                    |  |
| 44       |                                                                                                    |                  |                                                                                                    |  |
| 45       | shmem_atomic                                                                                                    | c_fetch_xor ato  | omically performs a fetching bitwise XOR on the remotely accessible data                                        |  |
| 46       |                                                                                                    |                  | E pe with the operand <i>value</i> .                                                                            |  |
| 47       |                                                                                                    |                  |                                                                                                    |  |
| 48       |                                                                                                    |                  |                                                                                                    |  |

# **Return Values**

The value pointed to by dest on PE pe immediately before the operation is performed.

#### Notes

None.

# 9.7.14 SHMEM\_ATOMIC\_XOR

Atomically perform a non-fetching bitwise exclusive OR (XOR) operation on a remote data object.

# SYNOPSIS

# C11:

void shmem\_atomic\_xor(TYPE \*dest, TYPE value, int pe); void shmem\_atomic\_xor(shmem\_ctx\_t ctx, TYPE \*dest, TYPE value, int pe); where TYPE is one of the bitwise AMO types specified by Table 6.

#### C/C++:

void shmem\_<TYPENAME>\_atomic\_xor(TYPE \*dest, TYPE value, int pe); void shmem\_ctx\_<TYPENAME>\_atomic\_xor(shmem\_ctx\_t ctx, TYPE \*dest, TYPE value, int pe); where TYPE is one of the bitwise AMO types and has a corresponding TYPENAME specified by Table 6.

# DESCRIPTION

# Arguments

| IN  | ctx   | The context on which to perform the operation. When this argument is not provided, the operation is performed on <i>SHMEM_CTX_DEFAULT</i> . |
|-----|-------|----------------------------------------------------------------------------------------------------|
| OUT | dest  | A pointer to the remotely accessible data object to be updated.                                                                             |
| IN  | value | The operand to the bitwise XOR operation.                                                                                                   |
| IN  | pe    | An integer value for the PE on which <i>dest</i> is to be updated.                                                                          |

#### **API description**

*shmem\_atomic\_xor* atomically performs a non-fetching bitwise XOR on the remotely accessible data object pointed to by *dest* at PE *pe* with the operand *value*.

# **Return Values**

None.

# Notes

None.

# 9.8 Collective Routines

*Collective routines* are defined as communication or synchronization operations on a group of PEs called an active set. The collective routines require all PEs in the active set to simultaneously call the routine. A PE that is not in the active

set calling the collective routine results in undefined behavior. All collective routines have an active set as an input parameter except *shmem\_barrier\_all* and *shmem\_sync\_all*. Both *shmem\_barrier\_all* and *shmem\_sync\_all* must be called by all PEs of the OpenSHMEM program.

The active set is defined by the arguments PE\_start, logPE\_stride, and PE\_size. PE\_start is the starting PE number, a log (base 2) of *logPE\_stride* is the stride between PEs, and *PE\_size* is the number of PEs participating in the active set. All PEs participating in the collective routine must provide the same values for these arguments.

Another argument important to collective routines is pSync, which is a symmetric work array. All PEs participating in a collective must pass the same pSync array. On completion of a collective call, the pSync is restored to its original contents. The user is permitted to reuse a pSync array if all previous collective routines using the pSync array have been completed by all participating PEs. One can use a synchronization collective routine such as *shmem\_barrier* to ensure completion of previous collective routines. The *shmem\_barrier* and *shmem\_sync* routines allow the same *pSync* array to be used on consecutive calls as long as the PEs in the active set do not change.

All collective routines defined in the Specification are blocking. The collective routines return on completion. The collective routines defined in the OpenSHMEM Specification are:

- shmem\_barrier\_all
- shmem\_barrier
- shmem\_sync\_all
- shmem\_sync
  - shmem\_broadcast{32, 64}
  - shmem\_collect{32, 64}
  - shmem\_fcollect{32, 64}
  - Reductions for the following operations: AND, MAX, MIN, SUM, PROD, OR, XOR
  - *shmem\_alltoall*{32, 64}
  - *shmem\_alltoalls*{32, 64}

# 9.8.1 SHMEM\_BARRIER\_ALL

Registers the arrival of a PE at a barrier and blocks the PE until all other PEs arrive at the barrier and all local updates and remote memory updates on the default context are completed.

# **SYNOPSIS**

| 36       | C/C++:                                   |  |
|----------|------------------------------------------|--|
| 37       | <pre>void shmem_barrier_all(void);</pre> |  |
| 38       |                                          |  |
| 39       | CALL SHMEM_BARRIER_ALL                   |  |
| 40       |                                          |  |
| 41       |                                          |  |
| 42<br>43 |                                          |  |
| 43       | DESCRIPTION                              |  |
| 45       | Arguments                                |  |
| 46       | N                                        |  |
| 47       | None.                                    |  |
| 48       |                                          |  |

1

2

9

10

11

12

13

14

15 16

17

18 19

20

21 22

23

24

25 26

27

28 29 30

31

32

33 34

35

# **API description**

The *shmem\_barrier\_all* routine registers the arrival of a PE at a barrier. Barriers are a mechanism for synchronizing all PEs at once. This routine blocks the PE until all PEs have called *shmem\_barrier\_all*. In a multithreaded OpenSHMEM program, only the calling thread is blocked.

Prior to synchronizing with other PEs, *shmem\_barrier\_all* ensures completion of all previously issued memory stores and remote memory updates issued on the default context via OpenSHMEM AMOs and RMA routine calls such as *shmem\_int\_add*, *shmem\_put32*, *shmem\_put\_nbi*, and *shmem\_get\_nbi*.

#### **Return Values**

None.

## Notes

The *shmem\_barrier\_all* routine can be used to portably ensure that memory access operations observe remote updates in the order enforced by initiator PEs.

Calls to *shmem\_ctx\_quiet* can be performed prior to calling the barrier routine to ensure completion of operations issued on additional contexts.

# EXAMPLES

The following *shmem\_barrier\_all* example is for C11 programs:

```
#include <stdio.h>
#include <shmem.h>
```

```
int main(void)
{
    static int x = 1010;
    shmem_init();
    int me = shmem_my_pe();
    int npes = shmem_n_pes();
    /* put to next PE in a circular fashion */
    shmem_p(&x, 4, (me + 1) % npes);
    /* synchronize all PEs */
    shmem_barrier_all();
    printf("%d: x = %d\n", me, x);
    shmem_finalize();
    return 0;
```

#### 9.8.2 SHMEM\_BARRIER

Performs all operations described in the *shmem\_barrier\_all* interface but with respect to a subset of PEs defined by the active set.

#### SYNOPSIS

```
C/C++:

void shmem_barrier(int PE_start, int logPE_stride, int PE_size, long *pSync);

— deprecation start

FORTRAN:
```

deprecation end -

Control returns from

INTEGER PE\_start, logPE\_stride, PE\_size **INTEGER** pSync (SHMEM\_BARRIER\_SYNC\_SIZE) CALL SHMEM\_BARRIER(PE\_start, logPE\_stride, PE\_size, pSync) DESCRIPTION Arguments IN PE\_start The lowest PE number of the active set of PEs. PE\_start must be of type integer. When using *Fortran*, it must be a default integer value. IN *logPE\_stride* The log (base 2) of the stride between consecutive PE numbers in the active set. logPE\_stride must be of type integer. When using Fortran, it must be a default integer value. IN PE size The number of PEs in the active set. PE size must be of type integer. When using *Fortran*, it must be a default integer value. IN A symmetric work array of size SHMEM\_BARRIER\_SYNC\_SIZE. In pSync C/C++, pSync must be an array of elements of type long. In Fortran, pSync must be an array of elements of default integer type. Every element of this array must be initialized to SHMEM\_SYNC\_VALUE before any of the PEs in the active set enter *shmem\_barrier* the first time. API description shmem barrier is a collective synchronization routine over an active set. shmem\_barrier after all PEs in the active set (specified by PE\_start, logPE\_stride, and PE\_size) have called shmem barrier. As with all OpenSHMEM collective routines, each of these routines assumes that only PEs in the active set call the routine. If a PE not in the active set calls an OpenSHMEM collective routine, the behavior is undefined. The values of arguments *PE* start, log*PE* stride, and *PE* size must be the same value on all PEs in the active set. The same work array must be passed in *pSync* to all PEs in the active set.

shmem\_barrier ensures that all previously issued stores and remote memory updates, including AMOs and RMA operations, done by any of the PEs in the active set on the default context are complete before returning.

The same *pSync* array may be reused on consecutive calls to *shmem\_barrier* if the same active set is used.

#### **Return Values**

None.

#### Notes

- If the pSync array is initialized at the run time, all PEs must be synchronized before the first call to shmem\_barrier (e.g., by shmem\_barrier\_all) to ensure the array has been initialized by all PEs before it is used.
- If the active set does not change, *shmem\_barrier* can be called repeatedly with the same *pSync* array. No additional synchronization beyond that implied by *shmem\_barrier* itself is necessary in this case.
- 47 The *shmem\_barrier* routine can be used to portably ensure that memory access operations observe remote 48 updates in the order enforced by initiator PEs.

3

9 10

11

12

13

14

15

16

17

18

19

20

21 22 23

24 25

26

27

28

29

31

32

33

34

35

36 37 38

39

4041

42

43

44

45

46

1

# 9. OPENSHMEM LIBRARY API

Calls to *shmem\_ctx\_quiet* can be performed prior to calling the barrier routine to ensure completion of operations issued on additional contexts.

# EXAMPLES

```
The following barrier example is for C11 programs:
```

```
#include <stdio.h>
#include <shmem.h>
int main(void)
{
  static int x = 10101;
  static long pSync[SHMEM_BARRIER_SYNC_SIZE];
  for (int i = 0; i < SHMEM_BARRIER_SYNC_SIZE; i++)</pre>
     pSync[i] = SHMEM_SYNC_VALUE;
   shmem_init();
  int me = shmem_my_pe();
  int npes = shmem_n_pes();
   if (me % 2 == 0) {
      /* put to next even PE in a circular fashion */
      shmem_p(&x, 4, (me + 2) % npes);
      /* synchronize all even pes */
      shmem_barrier(0, 1, (npes / 2 + npes % 2), pSync);
  printf("%d: x = %d n", me, x);
  shmem_finalize();
  return 0;
}
```

# 9.8.3 SHMEM\_SYNC\_ALL

Registers the arrival of a PE at a barrier and suspends PE execution until all other PEs arrive at the barrier.

# SYNOPSIS

#### C/C++:

void shmem\_sync\_all(void);

# DESCRIPTION

#### Arguments

None.

#### **API description**

The *shmem\_sync\_all* routine registers the arrival of a PE at a barrier. Barriers are a fast mechanism for synchronizing all PEs at once. This routine blocks the PE until all PEs have called *shmem\_sync\_all*. In a multithreaded OpenSHMEM program, only the calling thread is blocked.

In contrast with the *shmem\_barrier\_all* routine, *shmem\_sync\_all* only ensures completion and visibility of previously issued memory stores and does not ensure completion of remote memory updates issued via OpenSHMEM routines.

2 3 4

5

7

9

10

11

12

13 14

15

16 17

18

19

20 21

22

23

24 25

26 27

28

29 30

31

32 33

34

36

37 38 39

40 41

42

43

44

45

46

| 1<br>2                  | <b>Return Values</b><br>None.     |                                   |                                                                                                    |
|-------------------------|-----------------------------------|-----------------------------------|----------------------------------------------------------------------------------------------------|
| 3                       |                                   |                                   |                                                                                                    |
| 4                       | Notes                             |                                   |                                                                                                    |
| 5<br>6<br>7             | mote updates                      | in the order enforce              | be used to portably ensure that memory access operations observe re-<br>d by the initiator PEs, provided that the initiator PE ensures completion<br><i>mem_quiet</i> prior to the call to the <i>shmem_sync_all</i> routine.    |
| 8<br>9<br>10 <b>9.8</b> | 3.4 SHMEM_SYNC                    | 2                                 |                                                                                                    |
|                         | rforms all operations of the set. | described in the shme             | em_sync_all interface but with respect to a subset of PEs defined by the                                                                                                    |
| 14 <b>SY</b>            | NOPSIS                            |                                   |                                                                                                    |
| 15                      | C/C++:                            |                                   |                                                                                                    |
| 16<br>17                | <b>void</b> shmem_sync            | ( <b>int</b> PE_start, <b>int</b> | logPE_stride, int PE_size, long *pSync);                                                                                                    |
| 17                      |                                   |                                   |                                                                                                    |
|                         | ESCRIPTION                        |                                   |                                                                                                    |
| 20<br>21                | Arguments                         |                                   |                                                                                                    |
| 22<br>23                | IN                                | PE_start                          | The lowest PE number of the active set of PEs. <i>PE_start</i> must be of type integer.                                                                                                    |
| 24<br>25                | IN                                | logPE_stride                      | The log (base 2) of the stride between consecutive PE numbers in the active set. <i>logPE_stride</i> must be of type integer.                                                                                                    |
| 26                      | IN                                | PE_size                           | The number of PEs in the active set. <i>PE_size</i> must be of type integer.                                                                                                    |
| 27<br>28                | IN                                | pSync                             | A symmetric work array. In <i>C/C++</i> , <i>pSync</i> must be of type <i>long</i> and size <i>SHMEM_BARRIER_SYNC_SIZE</i> . Every element of this array must be initialized to <i>SHMEM_SYNC_VALUE</i> before any of the PEs in |
| 29<br>30                |                                   |                                   | the active set enter <i>shmem_sync</i> the first time.                                                                                                    |
| 31<br>32                | API description                   |                                   |                                                                                                    |
| 33                      |                                   |                                   |                                                                                                    |
| 34<br>35                |                                   | •                                 | ronization routine over an active set. Control returns from <i>shmem_sync</i> ified by <i>PE_start</i> , <i>logPE_stride</i> , and <i>PE_size</i> ) have called <i>shmem_sync</i> .                                              |
| 36                      |                                   |                                   | ive routines, each of these routines assumes that only PEs in the active                                                                                                    |
| 37                      |                                   | outine. If a PE not in            | the active set calls an OpenSHMEM collective routine, the behavior is                                                                                                    |
| 38                      | undefined.<br>The values of       | f arouments <i>PF</i> star        | <i>t</i> , <i>logPE_stride</i> , and <i>PE_size</i> must be equal on all PEs in the active set.                                                                                                    |
| 39                      |                                   | -                                 | sed in <i>pSync</i> to all PEs in the active set.                                                                                                    |
| 40                      |                                   |                                   | er routine, shmem_sync only ensures completion and visibility of previ-                                                                                                    |
| 42                      | ously issued<br>SHMEM rou         | -                                 | loes not ensure completion of remote memory updates issued via Open-                                                                                                    |
| 43                      | The same <i>pS</i>                | <i>ync</i> array may be reu       | sed on consecutive calls to <i>shmem_sync</i> if the same active set is used.                                                                                                    |
| 44                      |                                   |                                   |                                                                                                    |
| 45                      |                                   |                                   |                                                                                                    |
| 47                      | Return Values                     |                                   |                                                                                                    |
| 48                      | None.                             |                                   |                                                                                                    |

#### Notes

| If the <i>pSync</i> array is initialized at run time, another method of synchronization (e.g., <i>shmem_sync_all</i> ) must be used before the initial use of that <i>pSync</i> array by <i>shmem_sync</i> .                                                                                                    |
|----------------------------------------------------------------------------------------------------|
| If the active set does not change, <i>shmem_sync</i> can be called repeatedly with the same <i>pSync</i> array. No additional synchronization beyond that implied by <i>shmem_sync</i> itself is necessary in this case.                                                                                                |
| The <i>shmem_sync</i> routine can be used to portably ensure that memory access operations observe remote updates in the order enforced by the initiator PEs, provided that the initiator PE ensures completion of remote updates with a call to <i>shmem_quiet</i> prior to the call to the <i>shmem_sync</i> routine. |
| EXAMPLES                                                                                                    |

The following *shmem\_sync\_all* and *shmem\_sync* example is for *C11* programs:

```
#include <stdio.h>
#include <shmem.h>
int main(void)
{
   static int x = 10101;
   static long pSync[SHMEM_BARRIER_SYNC_SIZE];
```

shmem\_init();

int me = shmem\_my\_pe();
int npes = shmem\_n\_pes();

```
for (int i = 0; i < SHMEM_BARRIER_SYNC_SIZE; i++)
pSync[i] = SHMEM_SYNC_VALUE;</pre>
```

shmem\_sync\_all();

```
if (me % 2 == 0) {
    /* put to next even PE in a circular fashion */
    shmem_p(&x, 4, (me + 2) % npes);
    /* synchronize all even pes */
    shmem_quiet();
    shmem_sync(0, 1, (npes / 2 + npes % 2), pSync);
}
printf("%d: x = %d\n", me, x);
shmem_finalize();
return 0;
```

# 9.8.5 SHMEM\_BROADCAST

Broadcasts a block of data from one PE to one or more destination PEs.

# SYNOPSIS

```
C/C++:
void shmem_broadcast32(void *dest, const void *source, size_t nelems, int PE_root, int
        PE_start, int logPE_stride, int PE_size, long *pSync);
void shmem_broadcast64(void *dest, const void *source, size_t nelems, int PE_root, int
        PE_start, int logPE_stride, int PE_size, long *pSync);
        - deprecation start
FORTRAN:
INTEGER nelems, PE_root, PE_start, logPE_stride, PE_size
INTEGER pSync(SHMEM_BCAST_SYNC_SIZE)
CALL SHMEM_BROADCAST4(dest, source, nelems, PE_root, PE_start, logPE_stride, PE_size, pSync)
CALL SHMEM_BROADCAST8(dest, source, nelems, PE_root, PE_start, logPE_stride, PE_size, pSync)
```

1 2 3

CALL SHMEM\_BROADCAST32(dest, source, nelems, PE\_root, PE\_start, logPE\_stride, PE\_size,pSync)
CALL SHMEM\_BROADCAST64(dest, source, nelems, PE\_root, PE\_start, logPE\_stride, PE\_size,pSync)

— deprecation end —

| 5<br>6                     | DESCRIPTION       |                         |                                                                                                    |
|----------------------------|-------------------|-------------------------|----------------------------------------------------------------------------------------------------|
| 7<br>8                     | Arguments         |                         |                                                                                                    |
| 9                          | OUT               | dest                    | A symmetric data object.                                                                                                    |
| 10<br>11                   | IN                | source                  | A symmetric data object that can be of any data type that is permissible for the <i>dest</i> argument.                                                                                                    |
| 12<br>13<br>14             | IN                | nelems                  | The number of elements in <i>source</i> . For <i>shmem_broadcast32</i> and <i>shmem_broadcast4</i> , this is the number of 32-bit halfwords. nelems must be of type <i>size_t</i> in <i>C</i> . When using <i>Fortran</i> , it must be a default integer value.                                                                                                    |
| 15<br>16<br>17<br>18       | IN                | PE_root                 | Zero-based ordinal of the PE, with respect to the active set, from which the data is copied. Must be greater than or equal to 0 and less than <i>PE_size</i> . <i>PE_root</i> must be of type integer. When using <i>Fortran</i> , it must be a default integer value.                                                                                                    |
| 19<br>20                   | IN                | PE_start                | The lowest PE number of the active set of PEs. <i>PE_start</i> must be of type integer. When using <i>Fortran</i> , it must be a default integer value.                                                                                                    |
| 21<br>22<br>23             | IN                | logPE_stride            | The log (base 2) of the stride between consecutive PE numbers in the active set. <i>log_PE_stride</i> must be of type integer. When using <i>Fortran</i> , it must be a default integer value.                                                                                                    |
| 24<br>25                   | IN                | PE_size                 | The number of PEs in the active set. <i>PE_size</i> must be of type integer. When using <i>Fortran</i> , it must be a default integer value.                                                                                                    |
| 26<br>27<br>28<br>29<br>30 | IN                | pSync                   | A symmetric work array of size <i>SHMEM_BCAST_SYNC_SIZE</i> . In <i>C/C++</i> , <i>pSync</i> must be an array of elements of type <i>long</i> . In <i>Fortran</i> , <i>pSync</i> must be an array of elements of default integer type. Every element of this array must be initialized with the value <i>SHMEM_SYNC_VALUE</i> before any of the PEs in the active set enters <i>shmem_broadcast</i> . |
| 31<br>32<br>33             | API description   |                         |                                                                                                    |
| 34<br>35<br>36             | sor specified by  | PE_root and stor        | s are collective routines. They copy data object <i>source</i> on the proces-<br>re the values at <i>dest</i> on the other PEs specified by the triplet <i>PE_start</i> ,<br>is not copied to the <i>dest</i> area on the root PE.                                                                                                    |
| 37<br>38<br>39             |                   |                         | tive routines, each of these routines assumes that only PEs in the active<br>in the active set calls an OpenSHMEM collective routine, the behavior is                                                                                                    |
| 40<br>41<br>42             | -                 | The same <i>dest</i> an | , <i>PE_start</i> , <i>logPE_stride</i> , and <i>PE_size</i> must be the same value on all PEs and <i>source</i> data objects and the same <i>pSync</i> work array must be passed by                                                                                                    |
| 43                         | Before any PE ca  | lls a broadcast ro      | putine, the following conditions must be ensured:                                                                                                    |
| 44<br>45                   |                   | -                       | the active set is not still in use from a prior call to a broadcast routine.<br>he active set is ready to accept the broadcast data.                                                                                                    |
| 46                         | Otherwise, the be | havior is undefin       | ned.                                                                                                    |
| 47                         |                   |                         | tine, the following are true for the local PE:                                                                                                    |
| 48                         | -                 |                         | ot PE, the <i>dest</i> data object is updated.                                                                                                    |
|                            |                   |                         |                                                                                                    |

1

2

3

- The source data object may be safely reused.
- The values in the *pSync* array are restored to the original values.

The dest and source data objects must conform to certain typing constraints, which are as follows:

| Routine                                | Data type of <i>dest</i> and <i>source</i>                                                                                      |
|----------------------------------------|----------------------------------------------------------------------------------------------------|
| shmem_broadcast8,<br>shmem_broadcast64 | Any noncharacter type that has an element size of $64$ bits. No <i>Fortran</i> derived types or $C/C++$ structures are allowed. |
| shmem_broadcast4,<br>shmem_broadcast32 | Any noncharacter type that has an element size of 32 bits. No <i>Fortran</i> derived types or $C/C++$ structures are allowed.   |

#### **Return Values**

None.

# Notes

All OpenSHMEM broadcast routines restore *pSync* to its original contents. Multiple calls to OpenSHMEM routines that use the same *pSync* array do not require that *pSync* be reinitialized after the first call. The user must ensure that the *pSync* array is not being updated by any PE in the active set while any of the PEs participates in processing of an OpenSHMEM broadcast routine. Be careful to avoid these situations: If the *pSync* array is initialized at run time, before its first use, some type of synchronization is needed to ensure that all PEs in the active set have initialized *pSync* array may be reused on a subsequent OpenSHMEM broadcast routine only if none of the PEs in the active set are still processing a prior OpenSHMEM broadcast routine call that used the same *pSync* array. In general, this can be ensured only by doing some type of synchronization.

# EXAMPLES

In the following examples, the call to *shmem\_broadcast64* copies *source* on PE 4 to *dest* on PEs 5, 6, and 7.

```
C/C++ example:
```

```
#include <stdio.h>
#include <stdlib.h>
#include <shmem.h>
int main(void)
   static long pSync[SHMEM_BCAST_SYNC_SIZE];
  for (int i = 0; i < SHMEM_BCAST_SYNC_SIZE; i++)</pre>
     pSync[i] = SHMEM_SYNC_VALUE;
  static long source[4], dest[4];
  shmem init();
  int me = shmem_my_pe();
  int npes = shmem_n_pes();
   if (me == 0)
      for (int i = 0; i < 4; i++)</pre>
        source[i] = i;
   shmem_broadcast64(dest, source, 4, 0, 0, 0, npes, pSync);
  printf("%d: %ld, %ld, %ld, %ld\n", me, dest[0], dest[1], dest[2], dest[3]);
  shmem_finalize();
   return 0;
}
```

```
1
           Fortran example:
2
           INCLUDE "shmem.fh"
           INTEGER PSYNC (SHMEM_BCAST_SYNC_SIZE)
           INTEGER DEST, SOURCE, NLONG, PE_ROOT, PE_START,
               LOGPE_STRIDE, PE_SIZE, PSYNC
           £
           COMMON /COM/ DEST, SOURCE
           DATA PSYNC /SHMEM_BCAST_SYNC_SIZE * SHMEM_SYNC_VALUE /
           CALL SHMEM_BROADCAST64 (DEST, SOURCE, NLONG, 0, 4, 0, 4, PSYNC)
10
     9.8.6 SHMEM COLLECT, SHMEM FCOLLECT
11
12
     Concatenates blocks of data from multiple PEs to an array in every PE.
13
14
     SYNOPSIS
15
           C/C++:
16
           void shmem_collect32(void *dest, const void *source, size_t nelems, int PE_start, int
17
               logPE_stride, int PE_size, long *pSync);
18
           void shmem_collect64(void *dest, const void *source, size_t nelems, int PE_start, int
19
               logPE_stride, int PE_size, long *pSync);
           void shmem_fcollect32(void *dest, const void *source, size_t nelems, int PE_start, int
20
                logPE_stride, int PE_size, long *pSync);
21
           void shmem_fcollect64(void *dest, const void *source, size_t nelems, int PE_start, int
22
               logPE_stride, int PE_size, long *pSync);
23
           — deprecation start -
24
           FORTRAN:
25
           INTEGER nelems
26
           INTEGER PE_start, logPE_stride, PE_size
27
           INTEGER pSync (SHMEM_COLLECT_SYNC_SIZE)
28
           CALL SHMEM_COLLECT4(dest, source, nelems, PE_start, logPE_stride, PE_size, pSync)
29
           CALL SHMEM_COLLECT8(dest, source, nelems, PE_start, logPE_stride, PE_size, pSync)
           CALL SHMEM_COLLECT32(dest, source, nelems, PE_start, logPE_stride, PE_size, pSync)
30
           CALL SHMEM_COLLECT64(dest, source, nelems, PE_start, logPE_stride, PE_size, pSync)
31
           CALL SHMEM_FCOLLECT4(dest, source, nelems, PE_start, logPE_stride, PE_size, pSync)
32
           CALL SHMEM_FCOLLECT8(dest, source, nelems, PE_start, logPE_stride, PE_size, pSync)
33
           CALL SHMEM_FCOLLECT32(dest, source, nelems, PE_start, logPE_stride, PE_size, pSync)
34
           CALL SHMEM_FCOLLECT64(dest, source, nelems, PE_start, logPE_stride, PE_size, pSync)
35
                                                                                              deprecation end
36
37
38
     DESCRIPTION
39
           Arguments
40
41
                 OUT
                                 dest
                                                A symmetric array. The dest argument must be large enough to ac-
42
                                                cept the concatenation of the source arrays on all participating PEs.
43
                                                The data types are as follows: For shmem_collect8, shmem_collect64,
                                                shmem_fcollect8, and shmem_fcollect64, any data type with an el-
44
                                                ement size of 64 bits. Fortran derived types, Fortran character
45
                                                type, and C/C++ structures are not permitted. For shmem_collect4,
46
                                                shmem_collect32, shmem_fcollect4, and shmem_fcollect32, any data
47
                                                type with an element size of 32 bits. Fortran derived types, Fortran
48
                                                character type, and C/C++ structures are not permitted.
```

| IN | source       | A symmetric data object that can be of any type permissible for the <i>dest</i> argument.                                                                                                    |
|----|--------------|----------------------------------------------------------------------------------------------------|
| IN | nelems       | The number of elements in the <i>source</i> array. <i>nelems</i> must be of type <i>size_t</i> for <i>C</i> . When using <i>Fortran</i> , it must be a default integer value.                                                                                                    |
| IN | PE_start     | The lowest PE number of the active set of PEs. <i>PE_start</i> must be of type integer. When using <i>Fortran</i> , it must be a default integer value.                                                                                                    |
| IN | logPE_stride | The log (base 2) of the stride between consecutive PE numbers in the active set. <i>logPE_stride</i> must be of type integer. When using <i>Fortran</i> , it must be a default integer value.                                                                                                    |
| IN | PE_size      | The number of PEs in the active set. <i>PE_size</i> must be of type integer. When using <i>Fortran</i> , it must be a default integer value.                                                                                                    |
| IN | pSync        | A symmetric work array of size <i>SHMEM_COLLECT_SYNC_SIZE</i> .<br>In <i>C/C++</i> , <i>pSync</i> must be an array of elements of type <i>long</i> . In <i>Fortran</i> , <i>pSync</i> must be an array of elements of default integer type. Every element of this array must be initialized with the value <i>SHMEM_SYNC_VALUE</i> before any of the PEs in the active set enter <i>shmem_collect</i> or <i>shmem_fcollect</i> . |

# API description

OpenSHMEM *collect* and *fcollect* routines concatenate *nelems* 64-bit or 32-bit data items from the *source* array into the *dest* array, over the set of PEs defined by *PE\_start*, *log2PE\_stride*, and *PE\_size*, in processor number order. The resultant *dest* array contains the contribution from PE *PE\_start* first, then the contribution from PE *PE\_start* + *PE\_stride* second, and so on. The collected result is written to the *dest* array for all PEs in the active set.

The *fcollect* routines require that *nelems* be the same value in all participating PEs, while the *collect* routines allow *nelems* to vary from PE to PE.

As with all OpenSHMEM collective routines, each of these routines assumes that only PEs in the active set call the routine. If a PE not in the active set and calls this collective routine, the behavior is undefined.

The values of arguments *PE\_start*, *logPE\_stride*, and *PE\_size* must be the same value on all PEs in the active set. The same *dest* and *source* arrays and the same *pSync* work array must be passed by all PEs in the active set.

Upon return from a collective routine, the following are true for the local PE: The *dest* array is updated and the *source* array may be safely reused. The values in the *pSync* array are restored to the original values.

# **Return Values**

None.

#### Notes

All OpenSHMEM collective routines reset the values in *pSync* before they return, so a particular *pSync* buffer need only be initialized the first time it is used.

The user must ensure that the *pSync* array is not being updated on any PE in the active set while any of the PEs participate in processing of an OpenSHMEM collective routine. Be careful to avoid these situations: If the *pSync* array is initialized at run time, some type of synchronization is needed to ensure that all PEs in the working set have initialized *pSync* before any of them enter an OpenSHMEM routine called with the *pSync* synchronization array. A *pSync* array can be reused on a subsequent OpenSHMEM collective routine only if none of the PEs in the active set are still processing a prior OpenSHMEM collective routine call that used the same *pSync* array. In general, this may be ensured only by doing some type of synchronization. The collective routines operate on active PE sets that have a non-power-of-two *PE\_size* with some performance degradation. They operate with no performance degradation when *nelems* is a non-power-of-two

```
2
3
4
      EXAMPLES
6
           The following shmem_collect example is for C/C++ programs:
7
            #include <stdio.h>
8
           #include <stdlib.h>
9
           #include <shmem.h>
10
           int main(void)
11
            {
              static long lock = 0;
12
              static long pSync[SHMEM_COLLECT_SYNC_SIZE];
13
              for (int i = 0; i < SHMEM_COLLECT_SYNC_SIZE; i++)</pre>
14
                 pSync[i] = SHMEM_SYNC_VALUE;
15
              shmem_init();
16
              int me = shmem_my_pe();
              int npes = shmem_n_pes();
17
              int my_nelem = me + 1; /* linearly increasing number of elements with PE */
18
              int total_nelem = (npes * (npes + 1)) / 2;
19
              int* source = (int*) shmem_malloc(npes*sizeof(int)); /* symmetric alloc */
20
              int* dest = (int*) shmem_malloc(total_nelem*sizeof(int));
21
              for (int i = 0; i < my_nelem; i++)</pre>
22
                 source[i] = (me * (me + 1)) / 2 + i;
23
               for (int i = 0; i < total_nelem; i++)</pre>
                  dest[i] = -9999;
24
25
              shmem_barrier_all(); /* Wait for all PEs to update source/dest */
26
              shmem_collect32(dest, source, my_nelem, 0, 0, npes, pSync);
27
28
               shmem_set_lock(&lock); /* Lock prevents interleaving printfs */
              printf("%d: %d", me, dest[0]);
29
              for (int i = 1; i < total_nelem; i++)</pre>
30
                 printf(", %d", dest[i]);
              printf("\n");
31
               shmem_clear_lock(&lock);
32
              shmem_finalize();
              return 0;
33
           }
34
35
           The following SHMEM_COLLECT example is for Fortran programs:
36
           INCLUDE "shmem.fh"
37
38
           INTEGER PSYNC (SHMEM_COLLECT_SYNC_SIZE)
           DATA PSYNC /SHMEM_COLLECT_SYNC_SIZE*SHMEM_SYNC_VALUE/
39
40
           CALL SHMEM_COLLECT4 (DEST, SOURCE, 64, PE_START, LOGPE_STRIDE,
41
            & PE_SIZE, PSYNC)
42
43
44
     9.8.7 SHMEM_REDUCTIONS
45
     The following functions perform reduction operations across all PEs in a set of PEs.
46
47
```

48 SYNOPSIS

value.

|                                                                                 | educe, int PE_start, int      |
|---------------------------------------------------------------------------------|-------------------------------|
| logPE_stride, int PE_size, short *pWrk, long *pSync);                           |                               |
| <pre>oid shmem_int_and_to_all(int *dest, const int *source, int nreduce,</pre>  | <pre>int PE_start, int</pre>  |
| logPE_stride, int PE_size, int *pWrk, long *pSync);                             |                               |
| <pre>oid shmem_long_and_to_all(long *dest, const long *source, int nreduc</pre> | e, int PE_start, int          |
| <pre>logPE_stride, int PE_size, long *pWrk, long *pSync);</pre>                 |                               |
| <pre>pid shmem_longlong_and_to_all(long long *dest, const long long *sour</pre> |                               |
| <pre>PE_start, int logPE_stride, int PE_size, long long *pWrk, long *p</pre>    | osync);                       |
| - deprecation start                                                             |                               |
| ORTRAN:                                                                         |                               |
| ALL SHMEM_INT4_AND_TO_ALL(dest, source, nreduce, PE_start, logPE_str            | ide, PE_size, pWrk,           |
| pSync)                                                                          |                               |
| ALL SHMEM_INT8_AND_T0_ALL(dest, source, nreduce, PE_start, logPE_str            | ide, PE_size, pWrk,           |
| pSync)                                                                          |                               |
|                                                                                 | deprecation end -             |
|                                                                                 | •                             |
|                                                                                 |                               |
| <b>.8.7.2</b> MAX Performs a maximum-value reduction across a set of PEs.       |                               |
| C/C++:                                                                          |                               |
| <pre>oid shmem_short_max_to_all(short *dest, const short *source, int nre</pre> | educe, int PE_start, int      |
| logPE_stride, <b>int</b> PE_size, <b>short</b> *pWrk, <b>long</b> *pSync);      |                               |
| <pre>oid shmem_int_max_to_all(int *dest, const int *source, int nreduce,</pre>  | <pre>int PE_start, int</pre>  |
| logPE_stride, <b>int</b> PE_size, <b>int</b> *pWrk, <b>long</b> *pSync);        |                               |
| <pre>oid shmem_double_max_to_all(double *dest, const double *source, int</pre>  | nreduce, <b>int</b> PE_start, |
| <pre>int logPE_stride, int PE_size, double *pWrk, long *pSync);</pre>           |                               |
| <pre>oid shmem_float_max_to_all(float *dest, const float *source, int nre</pre> | educe, int PE_start, int      |
| <pre>logPE_stride, int PE_size, float *pWrk, long *pSync);</pre>                |                               |
| <pre>oid shmem_long_max_to_all(long *dest, const long *source, int nreduc</pre> | ce, int PE_start, int         |
| <pre>logPE_stride, int PE_size, long *pWrk, long *pSync);</pre>                 |                               |
| oid shmem_longdouble_max_to_all(long double *dest, const long double            |                               |
| <pre>int PE_start, int logPE_stride, int PE_size, long double *pWrk, 1</pre>    | • • • •                       |
| oid shmem_longlong_max_to_all(long long *dest, const long long *sour            |                               |
| <pre>PE_start, int logPE_stride, int PE_size, long long *pWrk, long *p</pre>    | раўне);                       |
| - deprecation start                                                             |                               |
| ORTRAN:                                                                         |                               |
| ALL SHMEM_INT4_MAX_TO_ALL(dest, source, nreduce, PE_start, logPE_str            | ide, PE_size, pWrk,           |
| pSync)                                                                          |                               |
| ALL SHMEM_INT8_MAX_T0_ALL(dest, source, nreduce, PE_start, logPE_str            | ide, PE_size, pWrk,           |
| pSync)                                                                          |                               |
| ALL SHMEM_REAL4_MAX_TO_ALL(dest, source, nreduce, PE_start, logPE_st            | ride, PE_size, pWrk,          |
| pSync)                                                                          |                               |
| psync,<br>ALL SHMEM_REAL8_MAX_TO_ALL(dest, source, nreduce, PE_start, logPE_st  | ride PE size nurb             |
|                                                                                 | TIGE, IN_SIZE, PWIK,          |
| pSync)                                                                          |                               |
| ALL SHMEM_REAL16_MAX_TO_ALL(dest, source, nreduce, PE_start, logPE_s            | stride, PE_size, pWrk,        |
|                                                                                 |                               |
| pSync)                                                                          |                               |

void shmem\_short\_min\_to\_all(short \*dest, const short \*source, int nreduce, int PE\_start, int logPE\_stride, int PE\_size, short \*pWrk, long \*pSync);

|                                                                      | n_int_min_to_all( <b>int</b> *dest, <b>const int</b> *source, <b>int</b> nreduce, <b>int</b> PE_start, <b>int</b>                                                                                                    |
|----------------------------------------------------------------------|----------------------------------------------------------------------------------------------------|
|                                                                      |                                                                                                    |
| TodbE <sup>-</sup>                                                   | _stride, <b>int</b> PE_size, <b>int</b> *pWrk, <b>long</b> *pSync);                                                                                                    |
| void shmen                                                           | n_double_min_to_all( <b>double</b> *dest, <b>const double</b> *source, <b>int</b> nreduce, <b>int</b> PE_start,                                                                                                    |
| int lo                                                               | pgPE_stride, <b>int</b> PE_size, <b>double</b> *pWrk, <b>long</b> *pSync);                                                                                                    |
| void shmen                                                           | n_float_min_to_all( <b>float</b> *dest, <b>const float</b> *source, <b>int</b> nreduce, <b>int</b> PE_start, <b>int</b>                                                                                                    |
| logPE_                                                               | _stride, int PE_size, float *pWrk, long *pSync);                                                                                                    |
| void shmen                                                           | <pre>_long_min_to_all(long *dest, const long *source, int nreduce, int PE_start, int</pre>                                                                                                    |
| logPE_                                                               | _stride, int PE_size, long *pWrk, long *pSync);                                                                                                    |
| void shmen                                                           | <pre>n_longdouble_min_to_all(long double *dest, const long double *source, int nreduce,</pre>                                                                                                    |
| int PI                                                               | E_start, int logPE_stride, int PE_size, long double *pWrk, long *pSync);                                                                                                    |
|                                                                      | <pre></pre>                                                                                                    |
|                                                                      | art, int logPE_stride, int PE_size, long long *pWrk, long *pSync);                                                                                                    |
|                                                                      |                                                                                                    |
| — deprecat                                                           | ion start                                                                                                    |
| FORTRAN                                                              | 1:                                                                                                    |
| CALL SHMEN                                                           | 1_INT4_MIN_TO_ALL(dest, source, nreduce, PE_start, logPE_stride, PE_size, pWrk,                                                                                                    |
| pSync)                                                               |                                                                                                    |
| '                                                                    |                                                                                                    |
|                                                                      | 1 INTS MIN TO ALL (dest source preduce PE start logPE stride PE size pWrk                                                                                                    |
|                                                                      | <pre>4_INT8_MIN_T0_ALL(dest, source, nreduce, PE_start, logPE_stride, PE_size, pWrk,</pre>                                                                                                    |
| pSync)                                                               |                                                                                                    |
| pSync)                                                               |                                                                                                    |
| pSync)                                                               | 1_REAL4_MIN_TO_ALL(dest, source, nreduce, PE_start, logPE_stride, PE_size, pWrk,                                                                                                    |
| pSync)<br><b>CALL</b> SHMEM<br>pSync)                                | 1_REAL4_MIN_TO_ALL(dest, source, nreduce, PE_start, logPE_stride, PE_size, pWrk,                                                                                                    |
| pSync)<br>CALL SHMEM<br>pSync)<br>CALL SHMEM                         | A_REAL4_MIN_TO_ALL(dest, source, nreduce, PE_start, logPE_stride, PE_size, pWrk,<br>A_REAL8_MIN_TO_ALL(dest, source, nreduce, PE_start, logPE_stride, PE_size, pWrk,                                                                                                   |
| pSync)<br>CALL SHMEM<br>pSync)<br>CALL SHMEM<br>pSync)               | 4_REAL4_MIN_TO_ALL(dest, source, nreduce, PE_start, logPE_stride, PE_size, pWrk,<br>4_REAL8_MIN_TO_ALL(dest, source, nreduce, PE_start, logPE_stride, PE_size, pWrk,                                                                                                   |
| pSync)<br>CALL SHMEM<br>pSync)<br>CALL SHMEM<br>pSync)<br>CALL SHMEM | <pre>4_REAL4_MIN_TO_ALL(dest, source, nreduce, PE_start, logPE_stride, PE_size, pWrk,<br/>4_REAL8_MIN_TO_ALL(dest, source, nreduce, PE_start, logPE_stride, PE_size, pWrk,<br/>4_REAL16_MIN_TO_ALL(dest, source, nreduce, PE_start, logPE_stride, PE_size, pWrk,</pre> |
| pSync)<br>CALL SHMEM<br>pSync)<br>CALL SHMEM<br>pSync)               | <pre>4_REAL4_MIN_TO_ALL(dest, source, nreduce, PE_start, logPE_stride, PE_size, pWrk,<br/>4_REAL8_MIN_TO_ALL(dest, source, nreduce, PE_start, logPE_stride, PE_size, pWrk,<br/>4_REAL16_MIN_TO_ALL(dest, source, nreduce, PE_start, logPE_stride, PE_size, pWrk,</pre> |

——— deprecation end —

# **9.8.7.4 SUM** Performs a sum reduction across a set of PEs. C/C++:

| <pre>void shmem_complexd_sum_to_all(double _Complex *dest, const double _Complex *source, int<br/>nreduce, int PE_start, int logPE_stride, int PE_size, double _Complex *pWrk, long<br/>*pSync);<br/>void shmem_complexf_sum_to_all(float _Complex *dest, const float _Complex *source, int<br/>nreduce, int PE_start, int logPE_stride, int PE_size, float _Complex *pWrk, long<br/>*pSync);<br/>void shmem_short_sum_to_all(short *dest, const short *source, int nreduce, int PE_start, int<br/>logPE_stride, int PE_size, short *pWrk, long *pSync);<br/>void shmem_int_sum_to_all(int *dest, const int *source, int nreduce, int PE_start, int<br/>logPE_stride, int PE_size, int *pWrk, long *pSync);<br/>void shmem_double_sum_to_all(double *dest, const double *source, int nreduce, int PE_start,<br/>int logPE_stride, int PE_size, float *pWrk, long *pSync);<br/>void shmem_float_sum_to_all(float *dest, const float *source, int nreduce, int PE_start, int<br/>logPE_stride, int PE_size, float *pWrk, long *pSync);<br/>void shmem_float_sum_to_all(long *dest, const long *source, int nreduce, int PE_start, int<br/>logPE_stride, int PE_size, long *pWrk, long *pSync);<br/>void shmem_long_sum_to_all(long *dest, const long *source, int nreduce, int nreduce,<br/>int PE_start, int logPE_stride, int PE_size, long avpWrk, long *pSync);<br/>void shmem_longlong_sum_to_all(long double *dest, const long double *source, int nreduce,<br/>int PE_start, int logPE_stride, int PE_size, long long *source, int nreduce, int<br/>PE_start, int logPE_stride, int PE_size, long long *pWrk, long *pSync);<br/>void shmem_longlong_sum_to_all(long long *dest, const long long *source, int nreduce, int<br/>PE_start, int logPE_stride, int PE_size, long long *pWrk, long *pSync);<br/>CALL SHMEM_COMP4_SUM_TO_ALL(dest, source, nreduce, PE_start, logPE_stride, PE_size, pWrk,<br/>pSync)<br/>CALL SHMEM_COMP4_SUM_TO_ALL(dest, source, nreduce, PE_start, logPE_stride, PE_size, pWrk,<br/>pSync)</pre> |                 |                                                                                                    |
|----------------------------------------------------------------------------------------------------|-----------------|----------------------------------------------------------------------------------------------------|
| <pre>*pSync);<br/>void shmem_complexf_sum_to_all(float _Complex *dest, const float _Complex *source, int<br/>nreduce, int PE_start, int logPE_stride, int PE_size, float _Complex *pWrk, long<br/>*pSync);<br/>void shmem_short_sum_to_all(short *dest, const short *source, int nreduce, int PE_start, int<br/>logPE_stride, int PE_size, short *pWrk, long *pSync);<br/>void shmem_int_sum_to_all(int *dest, const int *source, int nreduce, int PE_start, int<br/>logPE_stride, int PE_size, int *pWrk, long *pSync);<br/>void shmem_double_sum_to_all(double *dest, const double *source, int nreduce, int PE_start,<br/>int logPE_stride, int PE_size, double *pWrk, long *pSync);<br/>void shmem_float_sum_to_all(float *dest, const float *source, int nreduce, int PE_start, int<br/>logPE_stride, int PE_size, float *pWrk, long *pSync);<br/>void shmem_long_sum_to_all(long *dest, const long *source, int nreduce, int PE_start, int<br/>logPE_stride, int PE_size, long *pWrk, long *pSync);<br/>void shmem_longdouble_sum_to_all(long double *dest, const long double *source, int nreduce,<br/>int PE_start, int logPE_stride, int PE_size, long double *pWrk, long *pSync);<br/>void shmem_longdouble_sum_to_all(long long *dest, const long long *source, int nreduce, int<br/>PE_start, int logPE_stride, int PE_size, long long *pWrk, long *pSync);<br/>void shmem_longlong_sum_to_all(long long *dest, const long long *source, int nreduce, int<br/>PE_start, int logPE_stride, int PE_size, long long *pWrk, long *pSync);<br/>void shmem_longlong_sum_to_all(long long *dest, const long long *source, int nreduce, int<br/>PE_start, int logPE_stride, int PE_size, long long *pWrk, long *pSync);<br/>void shmem_longlong_sum_to_all(dest, source, nreduce, PE_start, logPE_stride, PE_size, pWrk,<br/>pSync)</pre>                                                                                                    | void shm        | <pre>em_complexd_sum_to_all(double _Complex *dest, const double _Complex *source, int</pre>                              |
| <pre>void shmem_complexf_sum_to_all(float _Complex *dest, const float _Complex *source, int<br/>nreduce, int PE_start, int logPE_stride, int PE_size, float _Complex *pWrk, long<br/>*pSync);<br/>void shmem_short_sum_to_all(short *dest, const short *source, int nreduce, int PE_start, int<br/>logPE_stride, int PE_size, short *pWrk, long *pSync);<br/>void shmem_int_sum_to_all(int *dest, const int *source, int nreduce, int PE_start, int<br/>logPE_stride, int PE_size, int *pWrk, long *pSync);<br/>void shmem_double_sum_to_all(double *dest, const double *source, int nreduce, int PE_start,<br/>int logPE_stride, int PE_size, double *pWrk, long *pSync);<br/>void shmem_float_sum_to_all(float *dest, const float *source, int nreduce, int PE_start, int<br/>logPE_stride, int PE_size, float *pWrk, long *pSync);<br/>void shmem_long_sum_to_all(float *dest, const long *source, int nreduce, int PE_start, int<br/>logPE_stride, int PE_size, long *pWrk, long *pSync);<br/>void shmem_longdouble_sum_to_all(long double *dest, const long double *source, int nreduce,<br/>int PE_start, int logPE_stride, int PE_size, long double *pWrk, long *pSync);<br/>void shmem_longdouble_sum_to_all(long long *dest, const long long *source, int nreduce, int<br/>PE_start, int logPE_stride, int PE_size, long long *source, int nreduce, int<br/>PE_start, int logPE_stride, int PE_size, long long *pWrk, long *pSync);<br/>coid shmem_longlong_sum_to_all(long long *dest, const long long *source, int nreduce, int<br/>PE_start, int logPE_stride, int PE_size, long long *pWrk, long *pSync);<br/>coid shmem_longlong_sum_to_all(long long *dest, const long long *source, int nreduce, int<br/>PE_start, int logPE_stride, int PE_size, long long *pWrk, long *pSync);<br/>coid shmem_longlong_sum_to_all(long long *dest, const long long *pSync);<br/>coid shmem_longlong_sum_to_all(dest, source, nreduce, PE_start, logPE_stride, PE_size, pWrk,<br/>pSync)</pre>                                    | nred            | uce, int PE_start, int logPE_stride, int PE_size, double _Complex *pWrk, long                                            |
| <pre>nreduce, int PE_start, int logPE_stride, int PE_size, float _Complex *pWrk, long<br/>*pSync);<br/>void shmem_short_sum_to_all(short *dest, const short *source, int nreduce, int PE_start, int<br/>logPE_stride, int PE_size, short *pWrk, long *pSync);<br/>void shmem_int_sum_to_all(int *dest, const int *source, int nreduce, int PE_start, int<br/>logPE_stride, int PE_size, int *pWrk, long *pSync);<br/>void shmem_double_sum_to_all(double *dest, const double *source, int nreduce, int PE_start,<br/>int logPE_stride, int PE_size, double *pWrk, long *pSync);<br/>void shmem_float_sum_to_all(float *dest, const float *source, int nreduce, int PE_start, int<br/>logPE_stride, int PE_size, float *pWrk, long *pSync);<br/>void shmem_long_sum_to_all(long *dest, const long *source, int nreduce, int PE_start, int<br/>logPE_stride, int PE_size, long *pWrk, long *pSync);<br/>void shmem_long_sum_to_all(long double *dest, const long double *source, int nreduce,<br/>int PE_start, int logPE_stride, int PE_size, long *pSync);<br/>void shmem_longdouble_sum_to_all(long double *dest, const long double *source, int nreduce,<br/>int PE_start, int logPE_stride, int PE_size, long the *dest, const long long *source, int nreduce, int<br/>PE_start, int logPE_stride, int PE_size, long long *source, int nreduce, int<br/>PE_start, int logPE_stride, int PE_size, long long *source, int nreduce, int<br/>PE_start.<br/>FORTRAN:<br/>CALL SHMEM_COMP4_SUM_TO_ALL(dest, source, nreduce, PE_start, logPE_stride, PE_size, pWrk,<br/>pSync)</pre>                                                                                                    | *pSy            | nc);                                                                                                    |
| <pre>*pSync);<br/>void shmem_short_sum_to_all(short *dest, const short *source, int nreduce, int PE_start, int<br/>logPE_stride, int PE_size, short *pWrk, long *pSync);<br/>void shmem_int_sum_to_all(int *dest, const int *source, int nreduce, int PE_start, int<br/>logPE_stride, int PE_size, int *pWrk, long *pSync);<br/>void shmem_double_sum_to_all(double *dest, const double *source, int nreduce, int PE_start,<br/>int logPE_stride, int PE_size, double *pWrk, long *pSync);<br/>void shmem_float_sum_to_all(float *dest, const float *source, int nreduce, int PE_start, int<br/>logPE_stride, int PE_size, float *pWrk, long *pSync);<br/>void shmem_long_sum_to_all(long *dest, const long *source, int nreduce, int PE_start, int<br/>logPE_stride, int PE_size, long *pWrk, long *pSync);<br/>void shmem_longdouble_sum_to_all(long double *dest, const long double *source, int nreduce,<br/>int PE_start, int logPE_stride, int PE_size, long double *source, int nreduce,<br/>int PE_start, int logPE_stride, int PE_size, long double *source, int nreduce,<br/>int PE_start, int logPE_stride, int PE_size, long long *source, int nreduce, int<br/>PE_start, int logPE_stride, int PE_size, long long *pWrk, long *pSync);<br/>CALL SHMEM_COMP4_SUM_TO_ALL(dest, source, nreduce, PE_start, logPE_stride, PE_size, pWrk,<br/>pSync)</pre>                                                                                                    | <b>void</b> shm | <pre>em_complexf_sum_to_all(float _Complex *dest, const float _Complex *source, int</pre>                                |
| <pre>void shmem_short_sum_to_all(short *dest, const short *source, int nreduce, int PE_start, int<br/>logPE_stride, int PE_size, short *pWrk, long *pSync);<br/>void shmem_int_sum_to_all(int *dest, const int *source, int nreduce, int PE_start, int<br/>logPE_stride, int PE_size, int *pWrk, long *pSync);<br/>void shmem_double_sum_to_all(double *dest, const double *source, int nreduce, int PE_start,<br/>int logPE_stride, int PE_size, double *pWrk, long *pSync);<br/>void shmem_float_sum_to_all(float *dest, const float *source, int nreduce, int PE_start, int<br/>logPE_stride, int PE_size, float *pWrk, long *pSync);<br/>void shmem_long_sum_to_all(long *dest, const long *source, int nreduce, int PE_start, int<br/>logPE_stride, int PE_size, long *pWrk, long *pSync);<br/>void shmem_longdouble_sum_to_all(long double *dest, const long double *source, int nreduce,<br/>int PE_start, int logPE_stride, int PE_size, long double *pWrk, long *pSync);<br/>void shmem_longlong_sum_to_all(long long *dest, const long long *source, int nreduce,<br/>int PE_start, int logPE_stride, int PE_size, long long *pWrk, long *pSync);<br/>void shmem_longlong_sum_to_all(long long *dest, const long long *source, int nreduce, int<br/>PE_start, int logPE_stride, int PE_size, long long *pWrk, long *pSync);<br/>coid shmem_longlong_sum_to_all(long long *dest, const long long *source, int nreduce, int<br/>PE_start, int logPE_stride, int PE_size, long long *pWrk, long *pSync);<br/>coid shmem_longlong_sum_to_all(long long *dest, const long long *pSync);<br/>coid shmem_longlong_starte</pre>                                                                                                    | nred            | uce, int PE_start, int logPE_stride, int PE_size, float _Complex *pWrk, long                                             |
| <pre>logPE_stride, int PE_size, short *pWrk, long *pSync);<br/>void shmem_int_sum_to_all(int *dest, const int *source, int nreduce, int PE_start, int<br/>logPE_stride, int PE_size, int *pWrk, long *pSync);<br/>void shmem_double_sum_to_all(double *dest, const double *source, int nreduce, int PE_start,<br/>int logPE_stride, int PE_size, double *pWrk, long *pSync);<br/>void shmem_float_sum_to_all(float *dest, const float *source, int nreduce, int PE_start, int<br/>logPE_stride, int PE_size, float *pWrk, long *pSync);<br/>void shmem_long_sum_to_all(long *dest, const long *source, int nreduce, int PE_start, int<br/>logPE_stride, int PE_size, long *pWrk, long *pSync);<br/>void shmem_longdouble_sum_to_all(long double *dest, const long double *source, int nreduce,<br/>int PE_start, int logPE_stride, int PE_size, long double *source, int nreduce, int<br/>PE_start, int logPE_stride, int PE_size, long double *pWrk, long *pSync);<br/>void shmem_longlong_sum_to_all(long long *dest, const long long *source, int nreduce, int<br/>PE_start, int logPE_stride, int PE_size, long long *pWrk, long *pSync);<br/>coid shmem_longlong_sum_to_all(long long *dest, const long long *pSync);<br/>void shmem_longlong_sum_to_all(long long *dest, const long long *pSync);<br/>coid shmem_longlong_sum_to_all(long long *dest, const long long *pSync);<br/>coid shmem_longlong_sum_to_all(long long *dest, const long long *pSync);<br/>coid shmem_longlong_sum_to_all(long long *dest, const long long *pSync);<br/>coid shmem_longlong_sum_to_all(long long *dest, const long long *pSync);<br/>coid shmem_longlong_sum_to_all(long long *dest, const long long *pSync);<br/>coid shmem_longlong_sum_to_all(long long *dest, const long long *pSync);<br/>coid shmem_longlong_sum_to_all(long long *dest, const long long *pSync);<br/>coid shmem_longlong_sum_to_all(dest, source, nreduce, PE_start, logPE_stride, PE_size, pWrk,<br/>pSync)</pre>                                               | *pSy            | nc);                                                                                                    |
| <pre>void shmem_int_sum_to_all(int *dest, const int *source, int nreduce, int PE_start, int<br/>logPE_stride, int PE_size, int *pWrk, long *pSync);<br/>void shmem_double_sum_to_all(double *dest, const double *source, int nreduce, int PE_start,<br/>int logPE_stride, int PE_size, double *pWrk, long *pSync);<br/>void shmem_float_sum_to_all(float *dest, const float *source, int nreduce, int PE_start, int<br/>logPE_stride, int PE_size, float *pWrk, long *pSync);<br/>void shmem_long_sum_to_all(long *dest, const long *source, int nreduce, int PE_start, int<br/>logPE_stride, int PE_size, long *pWrk, long *pSync);<br/>void shmem_longdouble_sum_to_all(long double *dest, const long double *source, int nreduce,<br/>int PE_start, int logPE_stride, int PE_size, long double *pWrk, long *pSync);<br/>void shmem_longlong_sum_to_all(long long *dest, const long long *source, int nreduce, int<br/>PE_start, int logPE_stride, int PE_size, long long *pWrk, long *pSync);<br/>void shmem_longlong_sum_to_all(long long *dest, const long long *source, int nreduce, int<br/>PE_start, int logPE_stride, int PE_size, long long *pWrk, long *pSync);<br/>CALL SHMEM_COMP4_SUM_TO_ALL(dest, source, nreduce, PE_start, logPE_stride, PE_size, pWrk,<br/>pSync)</pre>                                                                                                    | void shm        | em_short_sum_to_all( <b>short</b> *dest, <b>const short</b> *source, <b>int</b> nreduce, <b>int</b> PE_start, <b>int</b> |
| <pre>logPE_stride, int PE_size, int *pWrk, long *pSync);<br/>void shmem_double_sum_to_all(double *dest, const double *source, int nreduce, int PE_start,<br/>int logPE_stride, int PE_size, double *pWrk, long *pSync);<br/>void shmem_float_sum_to_all(float *dest, const float *source, int nreduce, int PE_start, int<br/>logPE_stride, int PE_size, float *pWrk, long *pSync);<br/>void shmem_long_sum_to_all(long *dest, const long *source, int nreduce, int PE_start, int<br/>logPE_stride, int PE_size, long *pWrk, long *pSync);<br/>void shmem_longdouble_sum_to_all(long double *dest, const long double *source, int nreduce,<br/>int PE_start, int logPE_stride, int PE_size, long double *pWrk, long *pSync);<br/>void shmem_longlong_sum_to_all(long long *dest, const long long *source, int nreduce, int<br/>PE_start, int logPE_stride, int PE_size, long long *pWrk, long *pSync);<br/>coid shmem_longlong_sum_to_all(long long *dest, const long long *source, int nreduce, int<br/>PE_start, int logPE_stride, int PE_size, long long *pWrk, long *pSync);<br/>coid shmem_longlong_sum_to_all(long long *dest, const long long *pSync);<br/>coid shmem_longlong_sum_to_all(long long *dest, const long long *pSync);<br/>coid shmem_longlong_sum_to_all(long long *dest, const long long *pSync);<br/>coid shmem_longlong_sum_to_all(long long *dest, const long long *pSync);<br/>coid shmem_longlong_sum_to_all(dest, source, nreduce, PE_start, logPE_stride, PE_size, pWrk,<br/>pSync)</pre>                                                                                                    | logP            | E_stride, int PE_size, short *pWrk, long *pSync);                                                                        |
| <pre>void shmem_double_sum_to_all(double *dest, const double *source, int nreduce, int PE_start,<br/>int logPE_stride, int PE_size, double *pWrk, long *pSync);<br/>void shmem_float_sum_to_all(float *dest, const float *source, int nreduce, int PE_start, int<br/>logPE_stride, int PE_size, float *pWrk, long *pSync);<br/>void shmem_long_sum_to_all(long *dest, const long *source, int nreduce, int PE_start, int<br/>logPE_stride, int PE_size, long *pWrk, long *pSync);<br/>void shmem_longdouble_sum_to_all(long double *dest, const long double *source, int nreduce,<br/>int PE_start, int logPE_stride, int PE_size, long double *pWrk, long *pSync);<br/>void shmem_longlong_sum_to_all(long long *dest, const long long *source, int nreduce, int<br/>PE_start, int logPE_stride, int PE_size, long long *source, int nreduce, int<br/>PE_start, int logPE_stride, int PE_size, long long *pWrk, long *pSync);<br/>Call SHMEM_COMP4_SUM_TO_ALL(dest, source, nreduce, PE_start, logPE_stride, PE_size, pWrk,<br/>pSync)</pre>                                                                                                    | void shm        | em_int_sum_to_all( <b>int</b> *dest, <b>const int</b> *source, <b>int</b> nreduce, <b>int</b> PE_start, <b>int</b>       |
| <pre>int logPE_stride, int PE_size, double *pWrk, long *pSync);<br/>void shmem_float_sum_to_all(float *dest, const float *source, int nreduce, int PE_start, int<br/>logPE_stride, int PE_size, float *pWrk, long *pSync);<br/>void shmem_long_sum_to_all(long *dest, const long *source, int nreduce, int PE_start, int<br/>logPE_stride, int PE_size, long *pWrk, long *pSync);<br/>void shmem_longdouble_sum_to_all(long double *dest, const long double *source, int nreduce,<br/>int PE_start, int logPE_stride, int PE_size, long double *pWrk, long *pSync);<br/>void shmem_longlong_sum_to_all(long long *dest, const long long *source, int nreduce, int<br/>PE_start, int logPE_stride, int PE_size, long long *pWrk, long *pSync);<br/>coid shmem_longlong_sum_to_all(long long *dest, const long long *source, int nreduce, int<br/>PE_start, int logPE_stride, int PE_size, long long *pWrk, long *pSync);<br/>coid shmem_longlong_sum_to_all(long long *dest, const long long *pSync);<br/>coid shmem_longlong_sum_to_all(long long *dest, const long long *pWrk, long *pSync);<br/>coid shmem_longlong_sum_to_all(long long *dest, const long long *pWrk, long *pSync);<br/>coid shmem_longlong_sum_to_all(long long *dest, const long long *pWrk, long *pSync);<br/>coid shmem_longlong_sum_to_all(long long *dest, const long long *pWrk, long *pSync);<br/>coid shmem_longlong_sum_to_all(long long *dest, const long long *pWrk, long *pSync);<br/>coid shmem_longlong *pWrk, long *pSync);<br/>coid shmem_longlong_sum_to_all(dest, source, nreduce, PE_start, logPE_stride, PE_size, pWrk, pSync)</pre>                                                                                                    | logP            | E_stride, int PE_size, int *pWrk, long *pSync);                                                                          |
| <pre>void shmem_float_sum_to_all(float *dest, const float *source, int nreduce, int PE_start, int<br/>logPE_stride, int PE_size, float *pWrk, long *pSync);<br/>void shmem_long_sum_to_all(long *dest, const long *source, int nreduce, int PE_start, int<br/>logPE_stride, int PE_size, long *pWrk, long *pSync);<br/>void shmem_longdouble_sum_to_all(long double *dest, const long double *source, int nreduce,<br/>int PE_start, int logPE_stride, int PE_size, long double *pWrk, long *pSync);<br/>void shmem_longlong_sum_to_all(long long *dest, const long long *source, int nreduce, int<br/>PE_start, int logPE_stride, int PE_size, long long *pWrk, long *pSync);<br/>deprecation start<br/>FORTRAN:<br/>CALL SHMEM_COMP4_SUM_TO_ALL(dest, source, nreduce, PE_start, logPE_stride, PE_size, pWrk,<br/>pSync)</pre>                                                                                                    | void shm        | em_double_sum_to_all( <b>double</b> *dest, <b>const double</b> *source, <b>int</b> nreduce, <b>int</b> PE_start,         |
| <pre>logPE_stride, int PE_size, float *pWrk, long *pSync);<br/>void shmem_long_sum_to_all(long *dest, const long *source, int nreduce, int PE_start, int<br/>logPE_stride, int PE_size, long *pWrk, long *pSync);<br/>void shmem_longdouble_sum_to_all(long double *dest, const long double *source, int nreduce,<br/>int PE_start, int logPE_stride, int PE_size, long double *pWrk, long *pSync);<br/>void shmem_longlong_sum_to_all(long long *dest, const long long *source, int nreduce, int<br/>PE_start, int logPE_stride, int PE_size, long long *pWrk, long *pSync);<br/>deprecation start<br/>FORTRAN:<br/>CALL SHMEM_COMP4_SUM_TO_ALL(dest, source, nreduce, PE_start, logPE_stride, PE_size, pWrk,<br/>pSync)</pre>                                                                                                    | int             | logPE_stride, int PE_size, double *pWrk, long *pSync);                                                                   |
| <pre>void shmem_long_sum_to_all(long *dest, const long *source, int nreduce, int PE_start, int<br/>logPE_stride, int PE_size, long *pWrk, long *pSync);<br/>void shmem_longdouble_sum_to_all(long double *dest, const long double *source, int nreduce,<br/>int PE_start, int logPE_stride, int PE_size, long double *pWrk, long *pSync);<br/>void shmem_longlong_sum_to_all(long long *dest, const long long *source, int nreduce, int<br/>PE_start, int logPE_stride, int PE_size, long long *pWrk, long *pSync);<br/>deprecation start<br/>FORTRAN:<br/>CALL SHMEM_COMP4_SUM_TO_ALL(dest, source, nreduce, PE_start, logPE_stride, PE_size, pWrk,<br/>pSync)</pre>                                                                                                    | void shm        | em_float_sum_to_all( <b>float</b> *dest, const float *source, int nreduce, int PE_start, int                             |
| <pre>logPE_stride, int PE_size, long *pWrk, long *pSync);<br/>void shmem_longdouble_sum_to_all(long double *dest, const long double *source, int nreduce,<br/>int PE_start, int logPE_stride, int PE_size, long double *pWrk, long *pSync);<br/>void shmem_longlong_sum_to_all(long long *dest, const long long *source, int nreduce, int<br/>PE_start, int logPE_stride, int PE_size, long long *pWrk, long *pSync);<br/>deprecation start<br/>FORTRAN:<br/>CALL SHMEM_COMP4_SUM_TO_ALL(dest, source, nreduce, PE_start, logPE_stride, PE_size, pWrk,<br/>pSync)</pre>                                                                                                    | logP            | E_stride, int PE_size, float *pWrk, long *pSync);                                                                        |
| <pre>void shmem_longdouble_sum_to_all(long double *dest, const long double *source, int nreduce,<br/>int PE_start, int logPE_stride, int PE_size, long double *pWrk, long *pSync);<br/>void shmem_longlong_sum_to_all(long long *dest, const long long *source, int nreduce, int<br/>PE_start, int logPE_stride, int PE_size, long long *pWrk, long *pSync);<br/>deprecation start<br/>FORTRAN:<br/>CALL SHMEM_COMP4_SUM_TO_ALL(dest, source, nreduce, PE_start, logPE_stride, PE_size, pWrk,<br/>pSync)</pre>                                                                                                    | void shm        | em_long_sum_to_all( <b>long</b> *dest, <b>const long</b> *source, <b>int</b> nreduce, <b>int</b> PE_start, <b>int</b>    |
| <pre>int PE_start, int logPE_stride, int PE_size, long double *pWrk, long *pSync);<br/>void shmem_longlong_sum_to_all(long long *dest, const long long *source, int nreduce, int<br/>PE_start, int logPE_stride, int PE_size, long long *pWrk, long *pSync);<br/>- deprecation start<br/>FORTRAN:<br/>CALL SHMEM_COMP4_SUM_TO_ALL(dest, source, nreduce, PE_start, logPE_stride, PE_size, pWrk,<br/>pSync)</pre>                                                                                                    | logP            | E_stride, <b>int</b> PE_size, <b>long</b> *pWrk, <b>long</b> *pSync);                                                    |
| <pre>void shmem_longlong_sum_to_all(long long *dest, const long long *source, int nreduce, int     PE_start, int logPE_stride, int PE_size, long long *pWrk, long *pSync); deprecation start FORTRAN: CALL SHMEM_COMP4_SUM_TO_ALL(dest, source, nreduce, PE_start, logPE_stride, PE_size, pWrk,     pSync)</pre>                                                                                                    | void shm        | em_longdouble_sum_to_all( <b>long double</b> *dest, const long double *source, int nreduce,                              |
| <pre>PE_start, int logPE_stride, int PE_size, long long *pWrk, long *pSync); deprecation start FORTRAN: CALL SHMEM_COMP4_SUM_TO_ALL(dest, source, nreduce, PE_start, logPE_stride, PE_size, pWrk, pSync)</pre>                                                                                                    | int             | PE_start, int logPE_stride, int PE_size, long double *pWrk, long *pSync);                                                |
| <pre>deprecation start FORTRAN: CALL SHMEM_COMP4_SUM_TO_ALL(dest, source, nreduce, PE_start, logPE_stride, PE_size, pWrk,</pre>                                                                                                    | void shm        | em_longlong_sum_to_all(long long *dest, const long long *source, int nreduce, int                                        |
| FORTRAN:<br>CALL SHMEM_COMP4_SUM_TO_ALL(dest, source, nreduce, PE_start, logPE_stride, PE_size, pWrk,<br>pSync)                                                                                                    | PE_s            | tart, int logPE_stride, int PE_size, long long *pWrk, long *pSync);                                                      |
| FORTRAN:<br>CALL SHMEM_COMP4_SUM_TO_ALL(dest, source, nreduce, PE_start, logPE_stride, PE_size, pWrk,<br>pSync)                                                                                                    |                 | ation start                                                                                                    |
| CALL SHMEM_COMP4_SUM_TO_ALL(dest, source, nreduce, PE_start, logPE_stride, PE_size, pWrk, pSync)                                                                                                    | 1               |                                                                                                    |
| pSync)                                                                                                    |                 |                                                                                                    |
|                                                                                                    | CALL SHM        | <pre>EM_COMP4_SUM_TO_ALL(dest, source, nreduce, PE_start, logPE_stride, PE_size, pWrk,</pre>                             |
| CALL SHMEM_COMP8_SUM_TO_ALL(dest, source, nreduce, PE_start, logPE_stride, PE_size, pWrk,                                                                                                    | pSyn            | c)                                                                                                    |
|                                                                                                    | CALL SHM        | <pre>EM_COMP8_SUM_TO_ALL(dest, source, nreduce, PE_start, logPE_stride, PE_size, pWrk,</pre>                             |
| pSync)                                                                                                    | pSyn            | c)                                                                                                    |

| CALL SHMEM_INT4_SUM_TO_ALL(dest, source, nreduce, PE_start, logPE_stride, PE_size, pWrk,   |
|--------------------------------------------------------------------------------------------|
| pSync)                                                                                     |
| CALL SHMEM_INT8_SUM_TO_ALL(dest, source, nreduce, PE_start, logPE_stride, PE_size, pWrk,   |
| pSync)                                                                                     |
| CALL SHMEM_REAL4_SUM_TO_ALL(dest, source, nreduce, PE_start, logPE_stride, PE_size, pWrk,  |
| pSync)                                                                                     |
| CALL SHMEM_REAL8_SUM_TO_ALL(dest, source, nreduce, PE_start, logPE_stride, PE_size, pWrk,  |
| pSync)                                                                                     |
| CALL SHMEM_REAL16_SUM_TO_ALL(dest, source, nreduce, PE_start, logPE_stride, PE_size, pWrk, |
| pSync)                                                                                     |
| deprecation end —                                                                          |

# **9.8.7.5 PROD** Performs a product reduction across a set of PEs. C/C++:

| <pre>void shmem_complexd_prod_to_all(double _Complex *dest, const double _Complex *source, int</pre>                 |
|----------------------------------------------------------------------------------------------------|
| nreduce, <b>int</b> PE_start, <b>int</b> logPE_stride, <b>int</b> PE_size, <b>double</b> _Complex *pWrk, <b>long</b> |
| *pSync);                                                                                                    |
| <pre>void shmem_complexf_prod_to_all(float _Complex *dest, const float _Complex *source, int</pre>                   |
| nreduce, <b>int</b> PE_start, <b>int</b> logPE_stride, <b>int</b> PE_size, <b>float</b> _Complex *pWrk, <b>long</b>  |
| <pre>*pSync);</pre>                                                                                                  |
| <pre>void shmem_short_prod_to_all(short *dest, const short *source, int nreduce, int PE_start,</pre>                 |
| <pre>int logPE_stride, int PE_size, short *pWrk, long *pSync);</pre>                                                 |
| <pre>void shmem_int_prod_to_all(int *dest, const int *source, int nreduce, int PE_start, int</pre>                   |
| logPE_stride, int PE_size, int *pWrk, long *pSync);                                                                  |
| <pre>void shmem_double_prod_to_all(double *dest, const double *source, int nreduce, int PE_start,</pre>              |
| <pre>int logPE_stride, int PE_size, double *pWrk, long *pSync);</pre>                                                |
| <pre>void shmem_float_prod_to_all(float *dest, const float *source, int nreduce, int PE_start,</pre>                 |
| <pre>int logPE_stride, int PE_size, float *pWrk, long *pSync);</pre>                                                 |
| <pre>void shmem_long_prod_to_all(long *dest, const long *source, int nreduce, int PE_start, int</pre>                |
| logPE_stride, int PE_size, long *pWrk, long *pSync);                                                                 |
| <pre>void shmem_longdouble_prod_to_all(long double *dest, const long double *source, int nreduce,</pre>              |
| <pre>int PE_start, int logPE_stride, int PE_size, long double *pWrk, long *pSync);</pre>                             |
| <pre>void shmem_longlong_prod_to_all(long long *dest, const long long *source, int nreduce, int</pre>                |
| PE_start, int logPE_stride, int PE_size, long long *pWrk, long *pSync);                                              |
|                                                                                                    |
| - deprecation start                                                                                                  |

FORTRAN:

| CALL SHMEM_COMP4_PROD_TO_ALL(dest, source, nreduce, PE_start, logPE_stride, PE_size, pWrk,  |
|---------------------------------------------------------------------------------------------|
| pSync)                                                                                      |
| CALL SHMEM_COMP8_PROD_TO_ALL(dest, source, nreduce, PE_start, logPE_stride, PE_size, pWrk,  |
| pSync)                                                                                      |
| CALL SHMEM_INT4_PROD_TO_ALL(dest, source, nreduce, PE_start, logPE_stride, PE_size, pWrk,   |
| pSync)                                                                                      |
| CALL SHMEM_INT8_PROD_TO_ALL(dest, source, nreduce, PE_start, logPE_stride, PE_size, pWrk,   |
| pSync)                                                                                      |
| CALL SHMEM_REAL4_PROD_TO_ALL(dest, source, nreduce, PE_start, logPE_stride, PE_size, pWrk,  |
| pSync)                                                                                      |
| CALL SHMEM_REAL8_PROD_TO_ALL(dest, source, nreduce, PE_start, logPE_stride, PE_size, pWrk,  |
| pSync)                                                                                      |
| CALL SHMEM_REAL16_PROD_TO_ALL(dest, source, nreduce, PE_start, logPE_stride, PE_size, pWrk, |
| pSync)                                                                                      |
| deprecation end                                                                             |

— deprecation end —

| 1     |                                                                                                    | rforms a bitwise Ol         | R reduction across a set of PEs.                                                           |  |  |
|-------|----------------------------------------------------------------------------------------------------|-----------------------------|--------------------------------------------------------------------------------------------|--|--|
| 2     | C/C++:                                                                                              |                             |                                                                                            |  |  |
| 3     |                                                                                                    |                             | <pre>t *dest, const short *source, int nreduce, int PE_start, int</pre>                    |  |  |
| 4     | -                                                                                                   |                             | <pre>short *pWrk, long *pSync);</pre>                                                      |  |  |
| 5     | <pre>void shmem_int_or_to_all(int *dest, const int *source, int nreduce, int PE_start, int</pre>    |                             |                                                                                            |  |  |
| 6     | <pre>logPE_stride, int PE_size, int *pWrk, long *pSync);</pre>                                      |                             |                                                                                            |  |  |
|       | <pre>void shmem_long_or_to_all(long *dest, const long *source, int nreduce, int PE_start, int</pre> |                             |                                                                                            |  |  |
| 7     | <pre>logPE_stride, int PE_size, long *pWrk, long *pSync);</pre>                                     |                             |                                                                                            |  |  |
| 8     | -                                                                                                   | -                           | ong long *dest, const long long *source, int nreduce, int                                  |  |  |
| 9     | <pre>PE_start, int logPE_stride, int PE_size, long long *pWrk, long *pSync);</pre>                  |                             |                                                                                            |  |  |
| 10    | — deprecation sta                                                                                   | rt                          |                                                                                            |  |  |
| 11    | FORTRAN:                                                                                            |                             |                                                                                            |  |  |
| 12    | CALL SHMEM_INT4                                                                                     | _OR_TO_ALL(dest,            | source, nreduce, PE_start, logPE_stride, PE_size, pWrk,                                    |  |  |
|       | pSync)                                                                                              | ` ` `                       |                                                                                            |  |  |
| 13    |                                                                                                    | OR TO ALL (dest             | source, nreduce, PE_start, logPE_stride, PE_size, pWrk,                                    |  |  |
| 14    |                                                                                                    | _01(_10_1111 (4656)         | bource, meddee, rh_beare, rogrh_berrae, rh_brze, park,                                     |  |  |
| 15    | pSync)                                                                                              |                             |                                                                                            |  |  |
| 16    |                                                                                                    |                             | deprecation end —                                                                          |  |  |
| 17    |                                                                                                    |                             |                                                                                            |  |  |
|       |                                                                                                    |                             |                                                                                            |  |  |
| 18    |                                                                                                    | Performs a bitwise e        | exclusive OR (XOR) reduction across a set of PEs.                                          |  |  |
| 19    | C/C++:                                                                                              |                             |                                                                                            |  |  |
| 20    | <pre>void shmem_shor</pre>                                                                          | t_xor_to_all( <b>sho</b>    | <pre>rt *dest, const short *source, int nreduce, int PE_start, int</pre>                   |  |  |
| 21    | logPE_strid                                                                                         | le, int PE_size,            | <pre>short *pWrk, long *pSync);</pre>                                                      |  |  |
| 22    | <pre>void shmem_int_</pre>                                                                          | xor_to_all( <b>int</b> *    | dest, <b>const int</b> *source, <b>int</b> nreduce, <b>int</b> PE_start, <b>int</b>        |  |  |
| 23    | logPE_strid                                                                                         | le, int PE_size,            | <pre>int *pWrk, long *pSync);</pre>                                                        |  |  |
|       | <pre>void shmem_long</pre>                                                                          | _xor_to_all( <b>long</b>    | *dest, const long *source, int nreduce, int PE_start, int                                  |  |  |
| 24    | logPE_strid                                                                                         | le, int PE_size,            | <pre>long *pWrk, long *pSync);</pre>                                                       |  |  |
| 25    | <pre>void shmem_long</pre>                                                                          | long_xor_to_all(            | <pre>long long *dest, const long long *source, int nreduce, int</pre>                      |  |  |
| 26    | PE_start, i                                                                                         | <pre>nt logPE_stride,</pre> | <pre>int PE_size, long long *pWrk, long *pSync);</pre>                                     |  |  |
| 27    | — deprecation sta                                                                                   | rt                          |                                                                                            |  |  |
| 28    | FORTRAN:                                                                                            |                             |                                                                                            |  |  |
|       |                                                                                                    | VOR TO ALL (doct            | , source, nreduce, PE_start, logPE_stride, PE_size, pWrk,                                  |  |  |
| 29    |                                                                                                    | _XOK_IO_ALL(dest            | , source, mreduce, rn_start, rogrn_stride, rn_size, pwrk,                                  |  |  |
| 30    | pSync)                                                                                              |                             |                                                                                            |  |  |
| 31    |                                                                                                    | _XOR_TO_ALL(dest            | , source, nreduce, PE_start, logPE_stride, PE_size, pWrk,                                  |  |  |
| 32    | pSync)                                                                                              |                             |                                                                                            |  |  |
| 33    |                                                                                                    |                             | deprecation end —                                                                          |  |  |
| 34    |                                                                                                    |                             | •                                                                                          |  |  |
|       |                                                                                                    |                             |                                                                                            |  |  |
| 35    | SCOUTION                                                                                            |                             |                                                                                            |  |  |
| 36 DE | ESCRIPTION                                                                                          |                             |                                                                                            |  |  |
| 37    |                                                                                                    |                             |                                                                                            |  |  |
| 38    | Arguments                                                                                           |                             |                                                                                            |  |  |
| 20    |                                                                                                    |                             |                                                                                            |  |  |
| 39    | OUT                                                                                                 | dest                        | A symmetric array, of length <i>nreduce</i> elements, to receive the result of             |  |  |
| 40    |                                                                                                    |                             | the reduction routines. The data type of <i>dest</i> varies with the version of            |  |  |
| 41    |                                                                                                    |                             | the reduction routine being called. When calling from $C/C++$ , refer to                   |  |  |
| 42    |                                                                                                    |                             | the SYNOPSIS section for data type information.                                            |  |  |
| 43    | IN                                                                                                  | source                      | A symmetric array, of length <i>nreduce</i> elements, that contains one ele-               |  |  |
|       | 111                                                                                                 | source                      | ment for each separate reduction routine. The <i>source</i> argument must                  |  |  |
| 44    |                                                                                                    |                             |                                                                                            |  |  |
| 45    | TNT                                                                                                 | 7                           | have the same data type as <i>dest</i> .                                                   |  |  |
| 46    | IN                                                                                                  | nreduce                     | The number of elements in the <i>dest</i> and <i>source</i> arrays. <i>nreduce</i> must be |  |  |
| 47    |                                                                                                    |                             | of type integer. When using <i>Fortran</i> , it must be a default integer value.           |  |  |
|       | IN                                                                                                  | PE_start                    | The lowest PE number of the active set of PEs. PE_start must be of                         |  |  |
| 48    |                                                                                                    |                             | type integer. When using Fortran, it must be a default integer value.                      |  |  |

| IN | logPE_stride | The log (base 2) of the stride between consecutive PE numbers in the active set. <i>logPE_stride</i> must be of type integer. When using <i>Fortran</i> , it must be a default integer value.                                                                                                    |
|----|--------------|----------------------------------------------------------------------------------------------------|
| IN | PE_size      | The number of PEs in the active set. <i>PE_size</i> must be of type integer. When using <i>Fortran</i> , it must be a default integer value.                                                                                                    |
| IN | pWrk         | A symmetric work array of size at least max( <i>nreduce</i> /2 + 1, <i>SHMEM_REDUCE_MIN_WRKDATA_SIZE</i> ) elements.                                                                                                    |
| IN | pSync        | A symmetric work array of size <i>SHMEM_REDUCE_SYNC_SIZE</i> .<br>In <i>C/C++</i> , <i>pSync</i> must be an array of elements of type <i>long</i> . In <i>Fortran</i> , <i>pSync</i> must be an array of elements of default integer type. Every element of this array must be initialized with the value <i>SHMEM_SYNC_VALUE</i> before any of the PEs in the active set enter the reduction routine. |

#### **API description**

OpenSHMEM reduction routines compute one or more reductions across symmetric arrays on multiple PEs. A reduction performs an associative binary routine across a set of values.

The *nreduce* argument determines the number of separate reductions to perform. The *source* array on all PEs in the active set provides one element for each reduction. The results of the reductions are placed in the *dest* array on all PEs in the active set. The active set is defined by the *PE\_start*, *logPE\_stride*, *PE\_size* triplet.

The source and dest arrays may be the same array, but they may not be overlapping arrays.

As with all OpenSHMEM collective routines, each of these routines assumes that only PEs in the active set call the routine. If a PE not in the active set calls an OpenSHMEM collective routine, the behavior is undefined.

The values of arguments *nreduce*, *PE\_start*, *logPE\_stride*, and *PE\_size* must be equal on all PEs in the active set. The same *dest* and *source* arrays, and the same *pWrk* and *pSync* work arrays, must be passed to all PEs in the active set.

Before any PE calls a reduction routine, the following conditions must be ensured:

- The *pWrk* and *pSync* arrays on all PEs in the active set are not still in use from a prior call to a collective OpenSHMEM routine.
- The dest array on all PEs in the active set is ready to accept the results of the reduction.

Otherwise, the behavior is undefined.

Upon return from a reduction routine, the following are true for the local PE: The *dest* array is updated and the *source* array may be safely reused. The values in the *pSync* array are restored to the original values.

The complex-typed interfaces are only provided for sum and product reductions. When the C translation environment does not support complex types <sup>7</sup>, an OpenSHMEM implementation is not required to provide support for these complex-typed interfaces.

When calling from *Fortran*, the *dest* date types are as follows:

| Routine                | Data type                                                      | 2 |
|------------------------|----------------------------------------------------------------|---|
|                        |                                                                | 4 |
| shmem_int8_and_to_all  | Integer, with an element size of 8 bytes.                      | 4 |
| shmem_int4_and_to_all  | Integer, with an element size of 4 bytes.                      | 4 |
| shmem_comp8_max_to_all | Complex, with an element size equal to two 8-byte real values. | 4 |
| shmem_int4_max_to_all  | Integer, with an element size of 4 bytes.                      | 4 |
|                        |                                                                |   |

<sup>7</sup>That is, under C language standards prior to C99 or under C11 when <u>STDC\_NO\_COMPLEX</u> is defined to 1

| 1  | shmem_int8_max_to_all    | Integer, with an element size of 8 bytes.                      |
|----|--------------------------|----------------------------------------------------------------|
| 2  | shmem_real4_max_to_all   | Real, with an element size of 4 bytes.                         |
| 3  | shmem_real16_max_to_all  | Real, with an element size of 16 bytes.                        |
| 4  | shmem_int4_min_to_all    | Integer, with an element size of 4 bytes.                      |
|    | shmem_int8_min_to_all    | Integer, with an element size of 8 bytes.                      |
| 5  | shmem_real4_min_to_all   | Real, with an element size of 4 bytes.                         |
| 6  | shmem_real8_min_to_all   | Real, with an element size of 8 bytes.                         |
| 7  | shmem_real16_min_to_all  | Real, with an element size of 16 bytes.                        |
| 8  | shmem_comp4_sum_to_all   | Complex, with an element size equal to two 4-byte real values. |
| 9  | shmem_comp8_sum_to_all   | Complex, with an element size equal to two 8-byte real values. |
| 10 | shmem_int4_sum_to_all    | Integer, with an element size of 4 bytes.                      |
| 11 | shmem_int8_sum_to_all    | Integer, with an element size of 8 bytes                       |
| 12 | shmem_real4_sum_to_all   | Real, with an element size of 4 bytes.                         |
|    | shmem_real8_sum_to_all   | Real, with an element size of 8 bytes.                         |
| 13 | shmem_real16_sum_to_all  | Real, with an element size of 16 bytes.                        |
| 14 | shmem_comp4_prod_to_all  | Complex, with an element size equal to two 4-byte real values. |
| 15 | shmem_comp8_prod_to_all  | Complex, with an element size equal to two 8-byte real values. |
| 16 | shmem_int4_prod_to_all   | Integer, with an element size of 4 bytes.                      |
| 17 | shmem_int8_prod_to_all   | Integer, with an element size of 8 bytes.                      |
| 18 | shmem_real4_prod_to_all  | Real, with an element size of 4 bytes.                         |
| 19 | shmem_real8_prod_to_all  | Real, with an element size of 8 bytes.                         |
| 20 | shmem_real16_prod_to_all | Real, with an element size of 16 bytes.                        |
| 21 | shmem_int8_or_to_all     | Integer, with an element size of 8 bytes.                      |
|    | shmem_int4_or_to_all     | Integer, with an element size of 4 bytes.                      |
| 22 | shmem_int8_xor_to_all    | Integer, with an element size of 8 bytes.                      |
| 23 | shmem_int4_xor_to_all    | Integer, with an element size of 4 bytes.                      |
| 24 |                          |                                                                |
| 25 |                          |                                                                |
|    |                          |                                                                |

# **Return Values**

None.

# Notes

All OpenSHMEM reduction routines reset the values in *pSync* before they return, so a particular *pSync* buffer need only be initialized the first time it is used. The user must ensure that the pSync array is not being updated on any PE in the active set while any of the PEs participate in processing of an OpenSHMEM reduction routine. Be careful to avoid the following situations: If the pSync array is initialized at run time, some type of synchronization is needed to ensure that all PEs in the working set have initialized pSync before any of them enter an OpenSHMEM routine called with the pSync synchronization array. A pSync or *pWrk* array can be reused in a subsequent reduction routine call only if none of the PEs in the active set are still processing a prior reduction routine call that used the same pSync or pWrk arrays. In general, this can be assured only by doing some type of synchronization.

# **EXAMPLES**

This Fortran reduction example statically initializes the pSync array and finds the logical AND of the integer variable FOO across all even PEs.

**INCLUDE** "shmem.fh"

```
INTEGER PSYNC (SHMEM_REDUCE_SYNC_SIZE)
45
```

DATA PSYNC /SHMEM\_REDUCE\_SYNC\_SIZE \* SHMEM\_SYNC\_VALUE/ 46

- 47 **INTEGER**\*4 PWRK (MAX (NR/2+1, SHMEM\_REDUCE\_MIN\_WRKDATA\_SIZE))
- INTEGER FOO, FOOAND 48

```
SAVE FOO, FOOAND, PWRK
```

27 28 29

30

31

32

33

34

35

36

37

38 39

40 41

42

43

**PARAMETER** (NR=1)

```
1
INTRINSIC SHMEM_MY_PE()
                                                                                                           2
FOO = SHMEM_MY_PE()
                                                                                                           3
IF ( MOD (SHMEM_MY_PE() .EQ. 0) THEN
    IF ( MOD (SHMEM_N_PES()(),2) .EQ. 0) THEN
                                                                                                           4
       CALL SHMEM_INT8_AND_TO_ALL (FOOAND, FOO, NR, 0, 1, NPES/2, &
                                                                                                           5
   PWRK, PSYNC)
    ELSE
                                                                                                           6
       CALL SHMEM_INT8_AND_TO_ALL (FOOAND, FOO, NR, 0, 1, NPES/2+1, &
   PWRK, PSYNC)
    ENDIF
                                                                                                           9
    PRINT*, 'Result on PE ', SHMEM_MY_PE(), ' is ', FOOAND
                                                                                                           10
ENDIF
                                                                                                           11
This Fortran example statically initializes the pSync array and finds the maximum value of real variable FOO
                                                                                                           12
across all even PEs.
                                                                                                           13
INCLUDE "shmem.fh"
                                                                                                           14
                                                                                                           15
INTEGER PSYNC (SHMEM_REDUCE_SYNC_SIZE)
DATA PSYNC /SHMEM_REDUCE_SYNC_SIZE*SHMEM_SYNC_VALUE/
                                                                                                           16
PARAMETER (NR=1)
                                                                                                           17
REAL FOO, FOOMAX, PWRK (MAX (NR/2+1, SHMEM_REDUCE_MIN_WRKDATA_SIZE))
COMMON /COM/ FOO, FOOMAX, PWRK
                                                                                                           18
INTRINSIC SHMEM_MY_PE()
                                                                                                           19
                                                                                                           20
IF ( MOD (SHMEM_MY_PE() .EQ. 0) THEN
       CALL SHMEM_REAL8_MAX_TO_ALL(FOOMAX, FOO, NR, 0, 1, N$PES/2,
                                                                                                           21
& PWRK, PSYNC)
                                                                                                           22
       PRINT*, 'Result on PE ', SHMEM_MY_PE(), ' is ', FOOMAX
ENDIF
                                                                                                           23
                                                                                                           24
This Fortran example statically initializes the pSync array and finds the minimum value of real variable FOO
                                                                                                           25
across all the even PEs.
                                                                                                           26
INCLUDE "shmem.fh"
                                                                                                           27
INTEGER PSYNC (SHMEM_REDUCE_SYNC_SIZE)
                                                                                                           28
DATA PSYNC /SHMEM_REDUCE_SYNC_SIZE*SHMEM_SYNC_VALUE/
                                                                                                           29
PARAMETER (NR=1)
REAL FOO, FOOMIN, PWRK (MAX (NR/2+1, SHMEM_REDUCE_MIN_WRKDATA_SIZE))
                                                                                                           30
COMMON /COM/ FOO, FOOMIN, PWRK
                                                                                                           31
INTRINSIC SHMEM_MY_PE()
                                                                                                           32
IF ( MOD (SHMEM_MY_PE() .EQ. 0) THEN
                                                                                                           33
       CALL SHMEM_REAL8_MIN_TO_ALL (FOOMIN, FOO, NR, 0, 1, N$PES/2,
                                                                                                           34
&
  PWRK, PSYNC)
       PRINT*, 'Result on PE ', SHMEM_MY_PE(), ' is ', FOOMIN
                                                                                                           35
ENDIF
                                                                                                           36
                                                                                                           37
This Fortran example statically initializes the pSync array and finds the sum of the real variable FOO across all
                                                                                                           38
even PEs.
                                                                                                           39
INCLUDE "shmem.fh"
                                                                                                           40
INTEGER PSYNC(SHMEM_REDUCE_SYNC_SIZE)
                                                                                                           41
DATA PSYNC /SHMEM_REDUCE_SYNC_SIZE*SHMEM_SYNC_VALUE/
                                                                                                           42
PARAMETER (NR=1)
REAL FOO, FOOSUM, PWRK (MAX (NR/2+1, SHMEM_REDUCE_MIN_WRKDATA_SIZE))
                                                                                                           43
COMMON /COM/ FOO, FOOSUM, PWRK
                                                                                                           44
INTRINSIC SHMEM_MY_PE()
                                                                                                           45
IF ( MOD (SHMEM_MY_PE() .EQ. 0) THEN
                                                                                                           46
       CALL SHMEM_INT4_SUM_TO_ALL(FOOSUM, FOO, NR, 0, 1, N$PES/2,
  PWRK, PSYNC)
                                                                                                           47
8
       PRINT*, 'Result on PE ', SHMEM_MY_PE(), ' is ', FOOSUM
                                                                                                           48
ENDIF
```

1 This Fortran example statically initializes the pSync array and finds the product of the real variable FOO across all the even PEs. 2 3 **INCLUDE** "shmem.fh" 4 **INTEGER** PSYNC (SHMEM REDUCE SYNC SIZE) 5 DATA PSYNC /SHMEM\_REDUCE\_SYNC\_SIZE\*SHMEM\_SYNC\_VALUE/ **PARAMETER** (NR=1) 6 REAL FOO, FOOPROD, PWRK (MAX (NR/2+1, SHMEM\_REDUCE\_MIN\_WRKDATA\_SIZE)) 7 COMMON /COM/ FOO, FOOPROD, PWRK INTRINSIC SHMEM\_MY\_PE() 9 IF ( MOD (SHMEM\_MY\_PE() .EQ. 0) THEN 10 CALL SHMEM\_COMP8\_PROD\_TO\_ALL(FOOPROD, FOO, NR, 0, 1, N\$PES/2, & PWRK, PSYNC) 11 PRINT\*, 'Result on PE ', SHMEM\_MY\_PE(), ' is ', FOOPROD 12 ENDIF 13 This Fortran example statically initializes the pSync array and finds the logical OR of the integer variable FOO 14 across all even PEs. 15 **INCLUDE** "shmem.fh" 16 17 **INTEGER** PSYNC(SHMEM\_REDUCE\_SYNC\_SIZE) DATA PSYNC /SHMEM\_REDUCE\_SYNC\_SIZE \* SHMEM\_SYNC\_VALUE/ 18 **PARAMETER** (NR=1) 19 **REAL** PWRK (MAX (NR/2+1, SHMEM\_REDUCE\_MIN\_WRKDATA\_SIZE)) 20 INTEGER FOO, FOOOR COMMON /COM/ FOO, FOOOR, PWRK 21 INTRINSIC SHMEM\_MY\_PE() 22 IF ( MOD (SHMEM\_MY\_PE() .EQ. 0) THEN 23 CALL SHMEM\_INT8\_OR\_TO\_ALL (FOOOR, FOO, NR, 0, 1, N\$PES/2, 24 PWRK, PSYNC) & PRINT\*,'Result on PE ',SHMEM\_MY\_PE(),' is ',FOOOR 25 ENDIF 26 27 This Fortran example statically initializes the pSync array and computes the exclusive XOR of variable FOO 28 across all even PEs. 29 **INCLUDE** "shmem.fh" 30 **INTEGER** PSYNC (SHMEM\_REDUCE\_SYNC\_SIZE) 31 DATA PSYNC /SHMEM\_REDUCE\_SYNC\_SIZE\*SHMEM\_SYNC\_VALUE/ **PARAMETER** (NR=1) 32 REAL FOO, FOOXOR, PWRK(MAX(NR/2+1, SHMEM\_REDUCE\_MIN\_WRKDATA\_SIZE)) 33 COMMON /COM/ FOO, FOOXOR, PWRK 34 **INTRINSIC** SHMEM\_MY\_PE() 35 IF ( MOD(SHMEM\_MY\_PE() .EQ. 0) THEN 36 CALL SHMEM\_REAL8\_XOR\_TO\_ALL(FOOXOR, FOO, NR, 0, 1, N\$PES/2, 37 & PWRK, PSYNC) PRINT\*,'Result on PE ',SHMEM\_MY\_PE(),' is ',FOOXOR 38 ENDIF 39 40 9.8.8 SHMEM ALLTOALL 41

shmem\_alltoall is a collective routine where each PE exchanges a fixed amount of data with all other PEs in the active set.

```
45 SYNOPSIS
```

42

43

44

```
C/C++:
```

| <pre>void shmem_alltoall64(void *dest, const void *source, size_t nelems, int PE_<br/>logPE_stride, int PE_size, long *pSync);</pre> | start, <b>int</b> |
|----------------------------------------------------------------------------------------------------|-------------------|
| deprecation start                                                                                                    |                   |
| INTEGER pSync(SHMEM_ALLTOALL_SYNC_SIZE)                                                                                              |                   |
| <pre>INTEGER PE_start, logPE_stride, PE_size, nelems</pre>                                                                           |                   |
| CALL SHMEM_ALLTOALL32(dest, source, nelems, PE_start, logPE_stride, PE_size,                                                         | pSync)            |
| CALL SHMEM_ALLTOALL64(dest, source, nelems, PE_start, logPE_stride, PE_size,                                                         | pSync)            |
|                                                                                                    | - deprecation end |

# DESCRIPTION

#### Arguments

| OUT | dest         | A symmetric data object large enough to receive the combined total of <i>nelems</i> elements from each PE in the active set.                                                                                                    |
|-----|--------------|----------------------------------------------------------------------------------------------------|
| IN  | source       | A symmetric data object that contains <i>nelems</i> elements of data for each PE in the active set, ordered according to destination PE.                                                                                                    |
| IN  | nelems       | The number of elements to exchange for each PE. <i>nelems</i> must be of type size_t for $C/C++$ . When using <i>Fortran</i> , it must be a default integer value.                                                                                                    |
| IN  | PE_start     | The lowest PE number of the active set of PEs. <i>PE_start</i> must be of type integer. When using <i>Fortran</i> , it must be a default integer value.                                                                                                    |
| IN  | logPE_stride | The log (base 2) of the stride between consecutive PE numbers in the active set. <i>logPE_stride</i> must be of type integer. When using <i>Fortran</i> , it must be a default integer value.                                                                                                    |
| IN  | PE_size      | The number of PEs in the active set. <i>PE_size</i> must be of type integer. When using <i>Fortran</i> , it must be a default integer value.                                                                                                    |
| IN  | pSync        | A symmetric work array of size <i>SHMEM_ALLTOALL_SYNC_SIZE</i> .<br>In <i>C/C++</i> , <i>pSync</i> must be an array of elements of type <i>long</i> . In <i>Fortran</i> , <i>pSync</i> must be an array of elements of default integer type. Every element of this array must be initialized with the value <i>SHMEM_SYNC_VALUE</i> before any of the PEs in the active set enter the routine. |

# **API** description

The *shmem\_alltoall* routines are collective routines. Each PE in the active set exchanges *nelems* data elements of size 32 bits (for *shmem\_alltoall32*) or 64 bits (for *shmem\_alltoall64*) with all other PEs in the set. The data being sent and received are stored in a contiguous symmetric data object. The total size of each PEs *source* object and *dest* object is *nelems* times the size of an element (32 bits or 64 bits) times  $PE\_size$ . The *source* object contains  $PE\_size$  blocks of data (the size of each block defined by *nelems*) and each block of data is sent to a different PE. Given a PE *i* that is the  $k^{th}$ PE in the active set and a PE *j* that is the  $l^{th}$ PE in the active set, PE *i* sends the  $l^{th}$ block of its *source* object to the  $k^{th}$ block of the *dest* object of PE *j*.

As with all OpenSHMEM collective routines, this routine assumes that only PEs in the active set call the routine. If a PE not in the active set calls an OpenSHMEM collective routine, the behavior is undefined.

The values of arguments *nelems*, *PE\_start*, *logPE\_stride*, and *PE\_size* must be equal on all PEs in the active set. The same *dest* and *source* data objects, and the same *pSync* work array must be passed to all PEs in the active set.

Before any PE calls a *shmem\_alltoall* routine, the following conditions must be ensured:

- The *pSync* array on all PEs in the active set is not still in use from a prior call to a *shmem\_alltoall* routine.
- The *dest* data object on all PEs in the active set is ready to accept the *shmem\_alltoall* data.

Otherwise, the behavior is undefined.

Upon return from a *shmem\_alltoall* routine, the following is true for the local PE: Its *dest* symmetric data object is completely updated and the data has been copied out of the *source* data object. The values in the *pSync* array are restored to the original values.

The *dest* and *source* data objects must conform to certain typing constraints, which are as follows:

| Routine          | Data type of <i>dest</i> and <i>source</i> |  |
|------------------|--------------------------------------------|--|
| shmem_alltoall64 | 64 bits aligned.                           |  |
| shmem alltoall32 | 32 bits aligned.                           |  |

#### **Return Values**

None.

#### Notes

This routine restores *pSync* to its original contents. Multiple calls to OpenSHMEM routines that use the same *pSync* array do not require that *pSync* be reinitialized after the first call. The user must ensure that the *pSync* array is not being updated by any PE in the active set while any of the PEs participates in processing of an OpenSHMEM *shmem\_alltoall* routine. Be careful to avoid these situations: If the *pSync* array is initialized at run time, some type of synchronization is needed to ensure that all PEs in the active set have initialized *pSync* array may be reused on a subsequent OpenSHMEM *shmem\_alltoall* routine only if none of the PEs in the active set are still processing a prior OpenSHMEM *shmem\_alltoall* routine call that used the same *pSync* array. In general, this can be ensured only by doing some type of synchronization.

#### EXAMPLES

This example shows a *shmem\_alltoall64* on two long elements among all PEs.

```
#include <stdio.h>
#include <inttypes.h>
#include <shmem.h>
int main (void)
   static long pSync[SHMEM_ALLTOALL_SYNC_SIZE];
   for (int i = 0; i < SHMEM_ALLTOALL_SYNC_SIZE; i++)</pre>
     pSync[i] = SHMEM_SYNC_VALUE;
   shmem init();
   int me = shmem_my_pe();
   int npes = shmem_n_pes();
  const int count = 2;
   int64_t* dest = (int64_t*) shmem_malloc(count * npes * sizeof(int64_t));
   int64_t* source = (int64_t*) shmem_malloc(count * npes * sizeof(int64_t));
   /* assign source values */
   for (int pe = 0; pe < npes; pe++) {</pre>
      for (int i = 0; i < count; i++) {</pre>
```

```
source[(pe * count) + i] = me + pe;
      dest[(pe * count) + i] = 9999;
   }
}
/* wait for all PEs to update source/dest */
shmem_barrier_all();
/* alltoall on all PES */
shmem_alltoall64(dest, source, count, 0, 0, npes, pSync);
/* verify results */
for (int pe = 0; pe < npes; pe++) {</pre>
   for (int i = 0; i < count; i++) {</pre>
      if (dest[(pe * count) + i] != pe + me) {
         printf("[%d] ERROR: dest[%d]=%" PRId64 ", should be %d\n",
            me, (pe * count) + i, dest[(pe * count) + i], pe + me);
    }
}
shmem_free(dest);
shmem_free(source);
shmem_finalize();
return 0;
```

# }

# 9.8.9 SHMEM\_ALLTOALLS

shmem\_alltoalls is a collective routine where each PE exchanges a fixed amount of strided data with all other PEs in the active set.

# SYNOPSIS

# C/C++: void shmem\_alltoalls32(void \*dest, const void \*source, ptrdiff\_t dst, ptrdiff\_t sst, size\_t nelems, int PE\_start, int logPE\_stride, int PE\_size, long \*pSync); void shmem\_alltoalls64(void \*dest, const void \*source, ptrdiff\_t dst, ptrdiff\_t sst, size\_t nelems, int PE\_start, int logPE\_stride, int PE\_size, long \*pSync); - deprecation start

# 

- deprecation end -

# DESCRIPTION

Arguments

| OUT | dest   | A symmetric data object large enough to receive the combined total of <i>nelems</i> elements from each PE in the active set.             |
|-----|--------|----------------------------------------------------------------------------------------------------|
| IN  | source | A symmetric data object that contains <i>nelems</i> elements of data for each PE in the active set, ordered according to destination PE. |

1

2

3

4

5

6

9

10

11

12

13

14 15

16

17

18 19 20

21 22

23 24

25 26

27

28

29

30

31

32

33

34

35

36

37

38

39

40 41 42

43

| 1  | IN                                                                                                    | dst                           | The stride between consecutive elements of the dest data object. The                                                                                                   |
|----|----------------------------------------------------------------------------------------------------|-------------------------------|----------------------------------------------------------------------------------------------------|
| 2  |                                                                                                    |                               | stride is scaled by the element size. A value of 1 indicates contiguous                                                                                                |
| 3  |                                                                                                    |                               | data. <i>dst</i> must be of type <i>ptrdiff_t</i> . When using <i>Fortran</i> , it must be a                                                                           |
| 4  | IN                                                                                                    |                               | default integer value.                                                                                                    |
| 5  | IN                                                                                                    | sst                           | The stride between consecutive elements of the <i>source</i> data object. The                                                                                          |
| 6  |                                                                                                    |                               | stride is scaled by the element size. A value of <i>1</i> indicates contiguous                                                                                         |
| 7  |                                                                                                    |                               | data. <i>sst</i> must be of type <i>ptrdiff_t</i> . When using <i>Fortran</i> , it must be a default integer value.                                                    |
| 8  | IN                                                                                                    | nelems                        | The number of elements to exchange for each PE. <i>nelems</i> must be of                                                                                               |
| 9  |                                                                                                    | nerems                        | type size_t for $C/C++$ . When using <i>Fortran</i> , it must be a default integer                                                                                     |
| 10 |                                                                                                    |                               | value.                                                                                                    |
| 11 | IN                                                                                                    | PE_start                      | The lowest PE number of the active set of PEs. PE_start must be of                                                                                                    |
| 12 |                                                                                                    |                               | type integer. When using Fortran, it must be a default integer value.                                                                                                  |
| 13 | IN                                                                                                    | logPE_stride                  | The log (base 2) of the stride between consecutive PE numbers in the                                                                                                   |
| 14 |                                                                                                    |                               | active set. logPE_stride must be of type integer. When using Fortran,                                                                                                  |
| 15 |                                                                                                    |                               | it must be a default integer value.                                                                                                    |
| 16 | IN                                                                                                    | PE_size                       | The number of PEs in the active set. <i>PE_size</i> must be of type integer.                                                                                           |
| 17 |                                                                                                    | ~                             | When using <i>Fortran</i> , it must be a default integer value.                                                                                                    |
| 18 | IN                                                                                                    | pSync                         | A symmetric work array of size SHMEM_ALLTOALLS_SYNC_SIZE.                                                                                                    |
| 19 |                                                                                                    |                               | In $C/C++$ , pSync must be an array of elements of type long. In Fortran, pSync must be an array of elements of default integer                                        |
| 20 |                                                                                                    |                               | type. Every element of this array must be initialized with the value                                                                                                   |
| 20 |                                                                                                    |                               | SHMEM_SYNC_VALUE before any of the PEs in the active set enter                                                                                                    |
| 22 |                                                                                                    |                               | the routine.                                                                                                    |
| 22 |                                                                                                    |                               |                                                                                                    |
| 24 |                                                                                                    |                               |                                                                                                    |
| 25 | API description                                                                                           |                               |                                                                                                    |
| 26 |                                                                                                    |                               | collective meetings. Each DE is the active act enclosed as the desired                                                                                                 |
| 27 |                                                                                                    |                               | collective routines. Each PE in the active set exchanges <i>nelems</i> strided <i>hmem_alltoalls32</i> ) or 64 bits (for <i>shmem_alltoalls64</i> ) with all other PEs |
| 28 |                                                                                                    |                               | <i>t</i> , must be greater than or equal to 1. Given a PE <i>i</i> that is the $k^{\text{th}}$ PE in the                                                               |
| 29 |                                                                                                    |                               | E in the active set, PE <i>i</i> sends the $sst^*l^{\text{th}}$ block of the <i>source</i> data object to                                                              |
| 30 |                                                                                                    | ck of the <i>dest</i> data of |                                                                                                    |
| 31 | As with all OpenSHMEM collective routines, these routines assume that only PEs in the active set call the |                               |                                                                                                    |
| 32 | routine. If a PE not in the active set calls an OpenSHMEM collective routine, undefined behavior results. |                               |                                                                                                    |
| 33 | The values of arguments dst, sst, nelems, PE_start, logPE_stride, and PE_size must be equal on all PEs in |                               |                                                                                                    |
| 34 | the active set.                                                                                           | The same <i>dest</i> and s    | source data objects, and the same pSync work array must be passed to all                                                                                               |
| 35 | PEs in the act                                                                                            | ive set.                      |                                                                                                    |
| 36 | Before any PE                                                                                             | E calls a <i>shmem_allt</i>   | oalls routine, the following conditions must be ensured:                                                                                                    |
| 37 | • The <i>pSyn</i>                                                                                         | ac array on all PEs i         | in the active set is not still in use from a prior call to a <i>shmem_alltoall</i>                                                                                     |
| 38 | routine.                                                                                                  |                               |                                                                                                    |
| 39 | • The <i>dest</i>                                                                                         | data object on all PE         | Es in the active set is ready to accept the <i>shmem_alltoalls</i> data.                                                                                               |
| 40 | Otherwise, the                                                                                            | e behavior is undefin         | ned.                                                                                                    |
| 41 | Upon return fr                                                                                            | rom a <i>shmem_alltoa</i>     | alls routine, the following is true for the local PE: Its dest symmetric data                                                                                          |
| 42 |                                                                                                    |                               | the data has been copied out of the <i>source</i> data object. The values in the                                                                                       |
| 43 | <i>pSync</i> array a                                                                                      | re restored to the ori        | ginal values.                                                                                                    |
| 43 |                                                                                                    |                               |                                                                                                    |
|    |                                                                                                    |                               |                                                                                                    |

The dest and source data objects must conform to certain typing constraints, which are as follows:

| Routine | Data type of <i>dest</i> and <i>source</i> |  |
|---------|--------------------------------------------|--|
|---------|--------------------------------------------|--|

| shmem_alltoalls64 | 64 bits aligned. |
|-------------------|------------------|
| shmem_alltoalls32 | 32 bits aligned. |

# **Return Values**

None.

## Notes

This routine restores *pSync* to its original contents. Multiple calls to OpenSHMEM routines that use the same *pSync* array do not require that *pSync* be reinitialized after the first call. The user must ensure that the *pSync* array is not being updated by any PE in the active set while any of the PEs participates in processing of an OpenSHMEM *shmem\_alltoalls* routine. Be careful to avoid these situations: If the *pSync* array is initialized at run time, some type of synchronization is needed to ensure that all PEs in the active set have initialized *pSync* before any of them enter an OpenSHMEM routine called with the *pSync* synchronization array. A *pSync* array may be reused on a subsequent OpenSHMEM *shmem\_alltoalls* routine only if none of the PEs in the active set are still processing a prior OpenSHMEM *shmem\_alltoalls* routine call that used the same *pSync* array. In general, this can be ensured only by doing some type of synchronization.

# EXAMPLES

This example shows a *shmem\_alltoalls64* on two long elements among all PEs.

```
#include <stdio.h>
#include <inttypes.h>
#include <shmem.h>
int main(void)
   static long pSync[SHMEM_ALLTOALLS_SYNC_SIZE];
  for (int i = 0; i < SHMEM_ALLTOALLS_SYNC_SIZE; i++)</pre>
     pSync[i] = SHMEM_SYNC_VALUE;
   shmem_init();
  int me = shmem_my_pe();
  int npes = shmem_n_pes();
  const int count = 2;
   const ptrdiff_t dst = 2;
  const ptrdiff_t sst = 3;
   int64_t* dest = (int64_t*) shmem_malloc(count * dst * npes * sizeof(int64_t));
  int64_t* source = (int64_t*) shmem_malloc(count * sst * npes * sizeof(int64_t));
   /* assign source values */
  for (int pe = 0; pe < npes; pe++) {</pre>
      for (int i = 0; i < count; i++) {</pre>
         source[sst * ((pe * count) + i)] = me + pe;
         dest[dst * ((pe * count) + i)] = 9999;
      }
   }
   /* wait for all PEs to update source/dest */
   shmem_barrier_all();
   /* alltoalls on all PES */
  shmem_alltoalls64(dest, source, dst, sst, count, 0, 0, npes, pSync);
   /* verify results */
   for (int pe = 0; pe < npes; pe++) {</pre>
      for (int i = 0; i < count; i++) {</pre>
         int j = dst * ((pe * count) + i);
         if (dest[j] != pe + me) {
            printf("[%d] ERROR: dest[%d]=%" PRId64 ", should be %d\n",
```

5

6 7

9

10

11

12

13

14

15

16 17 18

19 20

21

22

23

24

25

26

27

28

29

30

31

32

33

34

35

36

37

38

39

40

41

42

43

44

45

46

47

```
me, j, dest[j], pe + me);
        }
        shmem_free(dest);
        shmem_free(source);
        shmem_finalize();
    return 0;
}
```

# 9.9 Point-To-Point Synchronization Routines

The following section discusses OpenSHMEM APIs that provide a mechanism for synchronization between two PEs based on the value of a symmetric data object. The point-to-point synchronization routines can be used to portably ensure that memory access operations observe remote updates in the order enforced by the initiator PE using the *shmem\_fence* and *shmem\_quiet* routines.

Where appropriate compiler support is available, OpenSHMEM provides type-generic point-to-point synchronization interfaces via *C11* generic selection. Such type-generic routines are supported for the "point-to-point synchronization types" identified in Table 7.

The point-to-point synchronization types include some of the exact-width integer types defined in *stdint.h* by C99 §7.18.1.1 and C11 §7.20.1.1. When the *C* translation environment does not provide exact-width integer types with *stdint.h*, an OpenSHMEM implementation is not required to provide support for these types.

| ТҮРЕ               | TYPENAME  |
|--------------------|-----------|
| short              | short     |
| int                | int       |
| long               | long      |
| long long          | longlong  |
| unsigned short     | ushort    |
| unsigned int       | uint      |
| unsigned long      | ulong     |
| unsigned long long | ulonglong |
| int32_t            | int32     |
| int64_t            | int64     |
| uint32_t           | uint32    |
| uint64_t           | uint64    |
| size_t             | size      |
| ptrdiff_t          | ptrdiff   |

Table 7: Point-to-Point Synchronization Types and Names

The point-to-point synchronization interface provides named constants whose values are integer constant expressions that specify the comparison operators used by OpenSHMEM synchronization routines. The constant names and associated operations are presented in Table 8. For Fortran, the constant names of Table 8 shall be identifiers for integer parameters of default kind corresponding to the associated comparison operation.

9.9.1 SHMEM\_WAIT\_UNTIL

Wait for a variable on the local PE to change.

# 47 SYNOPSIS

C11:

| Constant NameComparisonSHMEM_CMP_EQEqualEQUALEqual                                                                                                    |           |
|----------------------------------------------------------------------------------------------------|-----------|
|                                                                                                    |           |
|                                                                                                    |           |
| SHMEM_CMP_NE Not equal                                                                                                    |           |
| SHMEM_CMP_GT Greater than                                                                                                    |           |
| SHMEM_CMP_GE Greater than or equal to                                                                                                    |           |
| SHMEM_CMP_LT Less than                                                                                                    |           |
| SHMEM_CMP_LE Less than or equal to                                                                                                    |           |
| Table 8: Point-to-Point Comparison Constants                                                                                                    |           |
| <pre>void shmem_wait_until(TYPE *ivar, int cmp, TYPE cmp_value);</pre>                                                                                                    |           |
| where <i>TYPE</i> is one of the point-to-point synchronization types specified by Table 7.                                                                                                    |           |
| C/C++:<br>void shmem_ <typename>_wait_until(TYPE *ivar, int cmp, TYPE cmp_value);</typename>                                                                                                    |           |
|                                                                                                    |           |
| where <i>TYPE</i> is one of the point-to-point synchronization types and has a corresponding <i>TYPENAME</i> by Table 7.                                                                                                    | specified |
|                                                                                                    | specified |
| <pre>by Table 7.</pre>                                                                                                    | -         |
| <pre>by Table 7.<br/>deprecation start<br/>void shmem_wait_until(long *ivar, int cmp, long cmp_value);<br/>void shmem_wait(long *ivar, long cmp_value);<br/>void shmem_<typename>_wait(TYPE *ivar, TYPE cmp_value);<br/>where TYPE is one of {short, int, long, long long} and has a corresponding TYPENAME specified by '</typename></pre>                                                                                | Table 7.  |
| <pre>by Table 7.<br/>deprecation start</pre>                                                                                                    | -         |
| <pre>by Table 7.<br/>deprecation start<br/>void shmem_wait_until(long *ivar, int cmp, long cmp_value);<br/>void shmem_wait(long *ivar, long cmp_value);<br/>void shmem_<typename>_wait(TYPE *ivar, TYPE cmp_value);<br/>where TYPE is one of {short, int, long, long long} and has a corresponding TYPENAME specified by '</typename></pre>                                                                                | Table 7.  |
| by Table 7.<br>- deprecation start<br>void shmem_wait_until(long *ivar, int cmp, long cmp_value);<br>void shmem_wait(long *ivar, long cmp_value);<br>void shmem_ <typename>_wait(TYPE *ivar, TYPE cmp_value);<br/>where TYPE is one of {short, int, long, long long} and has a corresponding TYPENAME specified by deprecation<br/>- deprecation start</typename>                                                          | Table 7.  |
| by Table 7.<br>- deprecation start<br>void shmem_wait_until(long *ivar, int cmp, long cmp_value);<br>void shmem_wait(long *ivar, long cmp_value);<br>void shmem_ <typename>_wait(TYPE *ivar, TYPE cmp_value);<br/>where TYPE is one of {short, int, long, long long} and has a corresponding TYPENAME specified by<br/>deprecation<br/>- deprecation start<br/>FORTRAN:</typename>                                         | Table 7.  |
| by Table 7.<br>- deprecation start<br>void shmem_wait_until(long *ivar, int cmp, long cmp_value);<br>void shmem_wait(long *ivar, long cmp_value);<br>void shmem_ <typename>_wait(TYPE *ivar, TYPE cmp_value);<br/>where TYPE is one of {short, int, long, long long} and has a corresponding TYPENAME specified by<br/>deprecation<br/>deprecation start<br/>FORTRAN:<br/>CALL SHMEM_INT4_WAIT(ivar, cmp_value)</typename> | Table 7.  |

- deprecation end —

# DESCRIPTION

Arguments

**CALL** SHMEM\_WAIT(ivar, cmp\_value)

CALL SHMEM\_WAIT\_UNTIL(ivar, cmp, cmp\_value)

| OUT | ivar      | A remotely accessible integer variable. When using $C/C++$ , the type of <i>ivar</i> should match that implied in the SYNOPSIS section.                                                                                                    |
|-----|-----------|----------------------------------------------------------------------------------------------------|
| IN  | стр       | The compare operator that compares <i>ivar</i> with <i>cmp_value</i> . When using <i>Fortran</i> , it must be of default kind. When using $C/C++$ , it must be of type <i>int</i> .                                                                     |
| IN  | cmp_value | <i>cmp_value</i> must be of type integer. When using <i>C/C</i> ++, the type of <i>cmp_value</i> should match that implied in the SYNOPSIS section. When using <i>Fortran</i> , cmp_value must be an integer of the same size and kind as <i>ivar</i> . |

# **API** description

*shmem\_wait* and *shmem\_wait\_until* wait for *ivar* to be changed by a write or an atomic operation issued by a PE. These routines can be used for point-to-point direct synchronization. A call to *shmem\_wait* does not return until a PE writes a value not equal to *cmp\_value* into *ivar* on the waiting PE. A call to *shmem\_wait\_until* does not return until a PE changes *ivar* to satisfy the condition implied by *cmp* and *cmp\_value*. The *shmem\_wait* routines return when *ivar* is no longer equal to *cmp\_value*. The *shmem\_wait* nutil routines return when the compare condition is true. The compare condition is defined by the *ivar* argument compared with the *cmp\_value* using the comparison operator *cmp*.

When using *Fortran*, *ivar* must be a specific sized integer type according to the routine being called, as follows:

| R                                                                                                    | outine                                                                                                    | Data type                                                                                                    |
|----------------------------------------------------------------------------------------------------|----------------------------------------------------------------------------------------------------|----------------------------------------------------------------------------------------------------|
|                                                                                                    |                                                                                                    |                                                                                                    |
| .1                                                                                                    |                                                                                                    |                                                                                                    |
|                                                                                                    | hmem_wait, shmem_wait_until                                                                                                    | default INTEGER                                                                                                    |
|                                                                                                    | hmem_int4_wait,<br>hmem_int4_wait_until                                                                                                    | INTEGER*4                                                                                                    |
|                                                                                                    | hmem_int4_wait,                                                                                                    | INTEGER*8                                                                                                    |
|                                                                                                    | hmem_int8_wait_until                                                                                                    | INTEGER 8                                                                                                    |
|                                                                                                    |                                                                                                    |                                                                                                    |
| Return                                                                                                    |                                                                                                    |                                                                                                    |
| No                                                                                                    | ne.                                                                                                    |                                                                                                    |
| Notes                                                                                                    |                                                                                                    |                                                                                                    |
|                                                                                                    | of OpenSHMEM 1.4, the <i>shmem_</i><br><i>nem_wait_until</i> where <i>cmp</i> is <i>SHM</i>                                                                                                    | _ <i>wait</i> routine is deprecated, however, <i>shmem_wait</i> is equivale                                                                                                    |
| 5111                                                                                                    | nem_waa_anaa walee emp is siim                                                                                                    |                                                                                                    |
| <b>NT</b> / /                                                                                                    | implomentars                                                                                                    |                                                                                                    |
| Note to :                                                                                                    |                                                                                                    |                                                                                                    |
|                                                                                                    | implementors<br>plementations must ensure that <i>shr</i> i                                                                                                    | nem_wait and shmem_wait_until do not return before the upda                                                                                                    |
| Im                                                                                                    | plementations must ensure that shn                                                                                                    |                                                                                                    |
| Im<br>the                                                                                                    | plementations must ensure that shn                                                                                                    |                                                                                                    |
| Im<br>the                                                                                                    | plementations must ensure that <i>shr</i><br>memory indicated by <i>ivar</i> is fully of                                                                                                    |                                                                                                    |
| Im<br>the                                                                                                    | plementations must ensure that <i>shr</i><br>memory indicated by <i>ivar</i> is fully of                                                                                                    | <i>nem_wait</i> and <i>shmem_wait_until</i> do not return before the upda complete. Partial updates to the memory must not cause <i>shmem_</i>                                                                                     |
| Im<br>the<br>or<br>MPLES                                                                                                    | plementations must ensure that <i>shr</i><br>memory indicated by <i>ivar</i> is fully o<br><i>shmem_wait_until</i> to return.                                                                                                    | complete. Partial updates to the memory must not cause <i>shmem_</i>                                                                                                    |
| Im<br>the<br>or<br>MPLES<br>The follo                                                                                             | plementations must ensure that <i>shr</i><br>memory indicated by <i>ivar</i> is fully of                                                                                                    | complete. Partial updates to the memory must not cause <i>shmem</i> _                                                                                                    |
| Imy<br>the<br>or<br>MPLES<br>The follo<br>INCLUDE                                                                                 | plementations must ensure that <i>shift</i><br>memory indicated by <i>ivar</i> is fully of<br><i>shmem_wait_until</i> to return.                                                                                                    | complete. Partial updates to the memory must not cause <i>shmem</i> _                                                                                                    |
| Im<br>the<br>or<br>MPLES<br>The follo<br>INCLUDE<br>INTEGER                                                                       | plementations must ensure that <i>shift</i><br>memory indicated by <i>ivar</i> is fully of<br><i>shmem_wait_until</i> to return.                                                                                                    | complete. Partial updates to the memory must not cause <i>shmem_</i>                                                                                                    |
| Imy<br>the<br>or<br>MPLES<br>The follo<br>INCLUDE<br>INTEGER<br>CALL SH<br>The follo                                              | plementations must ensure that <i>shift</i><br>memory indicated by <i>ivar</i> is fully of<br><i>shmem_wait_until</i> to return.<br>owing call returns when variable <i>iva</i><br>"shmem.fh"<br>*8 IVAR<br>MEM_INT8_WAIT(IVAR, INTEGER*8                                                                                                    | complete. Partial updates to the memory must not cause <i>shmem_</i><br><i>ar</i> is not equal to 100:                                                                                                    |
| Im,<br>the<br>or<br>MPLES<br>The follo<br>INCLUDE<br>INTEGER<br>CALL SH                                                           | plementations must ensure that <i>shift</i><br>memory indicated by <i>ivar</i> is fully of<br><i>shmem_wait_until</i> to return.<br>owing call returns when variable <i>iva</i><br>"shmem.fh"<br>*8 IVAR<br>MEM_INT8_WAIT(IVAR, INTEGER*8                                                                                                    | complete. Partial updates to the memory must not cause <i>shmem_</i><br><i>ar</i> is not equal to 100:                                                                                                    |
| Im<br>the<br>or<br>MPLES<br>The follo<br>INCLUDE<br>INTEGER<br>CALL SH<br>The follo<br>ple 1:                                     | plementations must ensure that <i>shift</i><br>memory indicated by <i>ivar</i> is fully of<br><i>shmem_wait_until</i> to return.<br>owing call returns when variable <i>iva</i><br>"shmem.fh"<br>*8 IVAR<br>MEM_INT8_WAIT(IVAR, INTEGER*8                                                                                                    | complete. Partial updates to the memory must not cause <i>shmem_</i>                                                                                                    |
| Im<br>the<br>or<br>MPLES<br>The follo<br>INCLUDE<br>INTEGER<br>The follo<br>ple 1:<br>INCLUDE<br>INTEGER                          | plementations must ensure that <i>shm</i><br>memory indicated by <i>ivar</i> is fully of<br><i>shmem_wait_until</i> to return.<br>owing call returns when variable <i>iva</i><br>"shmem.fh"<br>*8 IVAR<br>MEM_INT8_WAIT(IVAR, INTEGER*8<br>owing call to <i>SHMEM_INT8_WAIT</i><br>"shmem.fh"<br>*8 IVAR                                                                                                    | complete. Partial updates to the memory must not cause <i>shmem_</i><br><i>ar</i> is not equal to 100:<br>(100))<br><i>T_UNTIL</i> is equivalent to the call to <i>SHMEM_INT8_WAIT</i> in ex                                       |
| Im,<br>the<br>or.<br>MPLES<br>The follo<br>INCLUDE<br>INTEGER<br>CALL SH<br>INCLUDE<br>INTEGER<br>CALL SH                         | plementations must ensure that <i>shm</i><br>memory indicated by <i>ivar</i> is fully of<br><i>shmem_wait_until</i> to return.<br>owing call returns when variable <i>iva</i><br>"shmem.fh"<br>*8 IVAR<br>MEM_INT8_WAIT(IVAR, INTEGER*8<br>owing call to <i>SHMEM_INT8_WAIT</i><br>"shmem.fh"<br>*8 IVAR<br>MEM_INT8_WAIT_UNTIL(IVAR, SHM                                                                                                    | complete. Partial updates to the memory must not cause <i>shmem_</i><br><i>ar</i> is not equal to 100:<br>(100))<br><i>T_UNTIL</i> is equivalent to the call to <i>SHMEM_INT8_WAIT</i> in ex<br>EM_CMP_NE, <b>INTEGER</b> *8(100)) |
| Im,<br>the<br>or<br>MPLES<br>The follo<br>INCLUDE<br>INTEGER<br>CALL SH<br>INCLUDE<br>INTEGER<br>CALL SH<br>The follo             | plementations must ensure that <i>shm</i><br>memory indicated by <i>ivar</i> is fully of<br><i>shmem_wait_until</i> to return.<br>owing call returns when variable <i>iva</i><br>"shmem.fh"<br>*8 IVAR<br>MEM_INT8_WAIT(IVAR, INTEGER*8<br>owing call to SHMEM_INT8_WAIT<br>"shmem.fh"<br>*8 IVAR<br>MEM_INT8_WAIT_UNTIL(IVAR, SHM<br>owing C/C++ call waits until the variable variable variable.                                           | complete. Partial updates to the memory must not cause <i>shmem_</i><br><i>ar</i> is not equal to 100:<br>(100))<br><i>T_UNTIL</i> is equivalent to the call to <i>SHMEM_INT8_WAIT</i> in ex<br>EM_CMP_NE, <b>INTEGER</b> *8(100)) |
| Im,<br>the<br>or.<br>MPLES<br>The follo<br>INCLUDE<br>INTEGER<br>CALL SH<br>INCLUDE<br>INTEGER<br>CALL SH<br>The follo<br>#includ | plementations must ensure that <i>shm</i><br>memory indicated by <i>ivar</i> is fully of<br><i>shmem_wait_until</i> to return.<br>owing call returns when variable <i>iva</i><br>"shmem.fh"<br>*8 IVAR<br>MEM_INT8_WAIT(IVAR, INTEGER*8<br>owing call to <i>SHMEM_INT8_WAIT</i><br>"shmem.fh"<br>*8 IVAR<br>MEM_INT8_WAIT_UNTIL(IVAR, SHM                                                                                                    | complete. Partial updates to the memory must not cause <i>shmem_</i><br><i>ar</i> is not equal to 100:<br>(100))<br><i>T_UNTIL</i> is equivalent to the call to <i>SHMEM_INT8_WAIT</i> in es<br>EM_CMP_NE, <b>INTEGER</b> *8(100)) |
| Im,<br>the<br>or.<br>MPLES<br>The follo<br>INCLUDE<br>INTEGER<br>CALL SH<br>INCLUDE<br>INTEGER<br>CALL SH<br>The follo<br>#includ | plementations must ensure that <i>shm</i><br>memory indicated by <i>ivar</i> is fully of<br><i>shmem_wait_until</i> to return.<br>owing call returns when variable <i>iva</i><br>"shmem.fh"<br>*8 IVAR<br>MEM_INT8_WAIT(IVAR, INTEGER*8<br>owing call to <i>SHMEM_INT8_WAIT</i><br>"shmem.fh"<br>*8 IVAR<br>MEM_INT8_WAIT_UNTIL(IVAR, SHM<br>Dowing <i>C/C</i> ++ call waits until the va<br>e <stdio.h><br/>e <shmem.h></shmem.h></stdio.h> | complete. Partial updates to the memory must not cause <i>shmem_</i><br><i>ar</i> is not equal to 100:<br>(100))<br><i>T_UNTIL</i> is equivalent to the call to <i>SHMEM_INT8_WAIT</i> in ex                                       |

The following *Fortran* example is in the context of a subroutine:

**INCLUDE** "shmem.fh"

# 9.9.2 SHMEM\_TEST

Test whether a variable on the local PE has changed.

# SYNOPSIS

# C11:

int shmem\_test(TYPE \*ivar, int cmp, TYPE cmp\_value);

where TYPE is one of the point-to-point synchronization types specified by Table 7.

# C/C++:

int shmem\_<TYPENAME>\_test(TYPE \*ivar, int cmp, TYPE cmp\_value);

where *TYPE* is one of the point-to-point synchronization types and has a corresponding *TYPENAME* specified by Table 7.

# DESCRIPTION

# Arguments

| OUT | ivar      | A pointer to a remotely accessible data object.                                |
|-----|-----------|--------------------------------------------------------------------------------|
| IN  | cmp       | The comparison operator that compares <i>ivar</i> with <i>cmp_value</i> .      |
| IN  | cmp_value | The value against which the object pointed to by <i>ivar</i> will be compared. |

# **API** description

*shmem\_test* tests the numeric comparison of the symmetric object pointed to by *ivar* with the value *cmp\_value* according to the comparison operator *cmp*.

# **Return Values**

*shmem\_test* returns 1 if the comparison of the symmetric object pointed to by *ivar* with the value *cmp\_value* according to the comparison operator *cmp* evalutes to true; otherwise, it returns 0.

# Notes

None.

# EXAMPLES

The following example demonstrates the use of *shmem\_test* to wait on an array of symmetric objects and return the index of an element that satisfies the specified condition.

```
#include <stdio.h>
#include <shmem.h>
int user_wait_any(long *ivar, int count, int cmp, long value)
  int idx = 0;
  while (!shmem_test(&ivar[idx], cmp, value))
    idx = (idx + 1) % count;
  return idx;
int main(void)
  shmem_init();
  const int mype = shmem_my_pe();
  const int npes = shmem_n_pes();
  long *wait_vars = shmem_calloc(npes, sizeof(long));
  if (mype == 0)
  {
    int who = user_wait_any(wait_vars, npes, SHMEM_CMP_NE, 0);
    printf("PE %d observed first update from PE %d\n", mype, who);
  }
  else
    shmem_p(&wait_vars[mype], mype, 0);
  shmem_free(wait_vars);
  shmem_finalize();
  return 0;
```

# 9.10 Memory Ordering Routines

The following section discusses OpenSHMEM APIs that provide mechanisms to ensure ordering and/or delivery of *Put*, AMO, memory store, and non-blocking *Put* and *Get* routines to symmetric data objects.

# 9.10.1 SHMEM\_FENCE

Assures ordering of delivery of *Put*, AMO, memory store, and nonblocking *Put* routines to symmetric data objects.

#### SYNOPSIS

| 36 | C/C++:                            |                    |                                 |                                        |   |
|----|-----------------------------------|--------------------|---------------------------------|----------------------------------------|---|
| 37 | <b>void</b> shmem_fence( <b>v</b> | oid);              |                                 |                                        |   |
| 38 | <pre>void shmem_ctx_fen</pre>     | ce( <b>shmem_c</b> | <pre>tx_t ctx);</pre>           |                                        |   |
| 39 | — deprecation start –             |                    |                                 |                                        |   |
| 40 | FORTRAN:                          |                    |                                 |                                        |   |
| 41 | CALL SHMEM_FENCE                  |                    |                                 |                                        |   |
| 42 |                                   |                    |                                 | deprecation end —                      |   |
| 43 |                                   |                    |                                 |                                        |   |
| 44 |                                   |                    |                                 |                                        |   |
| 45 | DESCRIPTION                       |                    |                                 |                                        |   |
| 46 | Arguments                         |                    |                                 |                                        |   |
| 47 | IN                                | ctx                | The context on which to perform | m the operation. When this argument is | 5 |
| 48 |                                   |                    | -                               | erformed on SHMEM_CTX_DEFAULT          |   |

1

2

3

4

5

6 7

8

9

10 11

12 13

14

15

16

17

18

19

20

21 22

23

24 25 26

27 28

29

30 31

32 33

34

# **API description**

This routine assures ordering of delivery of *Put*, AMO, memory store, and nonblocking *Put* routines to symmetric data objects. All *Put*, AMO, memory store, and nonblocking *Put* routines to symmetric data objects issued to a particular remote PE on the given context prior to the call to *shmem\_fence* are guaranteed to be delivered before any subsequent *Put*, AMO, memory store, and nonblocking *Put* routines to symmetric data objects to the same PE. *shmem\_fence* guarantees order of delivery, not completion. It does not guarantee order of delivery of nonblocking *Get* routines.

# **Return Values**

None.

#### Notes

*shmem\_fence* only provides per-PE ordering guarantees and does not guarantee completion of delivery. *shmem\_fence* also does not have an effect on the ordering between memory accesses issued by the target PE. *shmem\_wait\_until, shmem\_test, shmem\_barrier, shmem\_barrier\_all* routines can be called by the target PE to guarantee ordering of its memory accesses. There is a subtle difference between *shmem\_fence* and *shmem\_quiet*, in that, *shmem\_quiet* guarantees completion of *Put*, AMO, memory store, and non-blocking *Put* routines to symmetric data objects which makes the updates visible to all other PEs.

The *shmem\_quiet* routine should be called if completion of *Put*, AMO, memory store, and nonblocking *Put* routines to symmetric data objects is desired when multiple remote PEs are involved.

In an OpenSHMEM program with multithreaded PEs, it is the user's responsibility to ensure ordering between operations issued by the threads in a PE that target symmetric memory (e.g. *Put*, AMO, memory stores, and nonblocking routines) and calls by threads in that PE to *shmem\_fence*. The *shmem\_fence* routine can enforce memory store ordering only for the calling thread. Thus, to ensure ordering for memory stores performed by a thread that is not the thread calling *shmem\_fence*, the update must be made visible to the calling thread according to the rules of the memory model associated with the threading environment.

## EXAMPLES

The following example uses *shmem\_fence* in a *C11* program:

```
#include <stdio.h>
#include <shmem.h>
int main(void)
   int src = 99:
  long source[10] = { 1, 2, 3, 4, 5, 6, 7, 8, 9, 10 };
  static long dest[10];
  static int targ;
   shmem_init();
  int me = shmem_my_pe();
   if (me == 0) {
     shmem_put(dest, source, 10, 1); /* put1 */
      shmem_put(dest, source, 10, 2); /* put2 */
      shmem_fence();
      shmem_put(&targ, &src, 1, 1); /* put3 */
      shmem_put(&targ, &src, 1, 2); /* put4 */
   shmem_barrier_all(); /* sync sender and receiver */
  printf("dest[0] on PE %d is %ld\n", me, dest[0]);
  shmem finalize();
   return 0;
```

Put1 will be ordered to be delivered before put3 and put2 will be ordered to be delivered before put4.

2

3

4

5

6

7

9 10

11

12 13

14

15

16

17

18

19

20

21

22

23

24

25

26 27 28

29 30

31

32

33

34

35

36

37

38

39

40

41

42

43 44

45

46

# 9.10.2 SHMEM\_QUIET

Waits for completion of all outstanding *Put*, AMO, memory store, and nonblocking *Put* and *Get* routines to symmetric data objects issued by a PE.

# SYNOPSIS

| C/C++:                                            |                   |
|---------------------------------------------------|-------------------|
| <pre>void shmem_quiet(void);</pre>                |                   |
| <pre>void shmem_ctx_quiet(shmem_ctx_t ctx);</pre> |                   |
| deprecation start                                 |                   |
| CALL SHMEM_QUIET                                  |                   |
|                                                   | deprecation end — |

# DESCRIPTION

| which to perform the operation. When this argument is he operation is performed on <i>SHMEM_CTX_DEFAULT</i> . |
|----------------------------------------------------------------------------------------------------|
|                                                                                                    |

# **API description**

The *shmem\_quiet* routine ensures completion of *Put*, AMO, memory store, and nonblocking *Put* and *Get* routines on symmetric data objects issued by the calling PE on the given context. All *Put*, AMO, memory store, and nonblocking *Put* and *Get* routines to symmetric data objects are guaranteed to be completed and visible to all PEs when *shmem\_quiet* returns.

### **Return Values**

None.

# Notes

shmem\_quiet is most useful as a way of ensuring completion of several Put, AMO, memory store, and nonblocking Put and Get routines to symmetric data objects initiated by the calling PE. For example, one might use shmem\_quiet to await delivery of a block of data before issuing another Put or nonblocking Put routine, which sets a completion flag on another PE. shmem\_quiet is not usually needed if shmem\_barrier\_all or shmem\_barrier are called. The barrier routines wait for the completion of outstanding writes (Put, AMO, memory stores, and nonblocking Put and Get routines) to symmetric data objects on all PEs.

In an OpenSHMEM program with multithreaded PEs, it is the user's responsibility to ensure ordering between operations issued by the threads in a PE that target symmetric memory (e.g. *Put*, AMO, memory stores, and nonblocking routines) and calls by threads in that PE to *shmem\_quiet*. The *shmem\_quiet* routine can enforce memory store ordering only for the calling thread. Thus, to ensure ordering for memory stores performed by a thread that is not the thread calling *shmem\_quiet*, the update must be made visible to the calling thread according to the rules of the memory model associated with the threading environment.

A call to *shmem\_quiet* by a thread completes the operations posted prior to calling *shmem\_quiet*. If the user intends to also complete operations issued by a thread that is not the thread calling *shmem\_quiet*, the user must ensure that the operations are performed prior to the call to *shmem\_quiet*. This may require the use of a synchronization operation provided by the threading package. For example, when using POSIX Threads, the user may call the *pthread\_barrier\_wait* routine to ensure that all threads have issued operations before a thread calls *shmem\_quiet*.

#### 9. OPENSHMEM LIBRARY API

*shmem\_quiet* does not have an effect on the ordering between memory accesses issued by the target PE. *shmem\_wait\_until, shmem\_test, shmem\_barrier, shmem\_barrier\_all* routines can be called by the target PE to guarantee ordering of its memory accesses.

# EXAMPLES

The following example uses *shmem\_quiet* in a *C11* program:

```
#include <stdio.h>
#include <shmem.h>
int main(void)
  static long dest[3];
  static long source[3] = { 1, 2, 3 };
  static int targ;
  static int src = 90;
  long x[3] = \{0\};
  int y = 0;
   shmem_init();
  int me = shmem_my_pe();
  if (me == 0) {
     shmem_put(dest, source, 3, 1); /* put1 */
     shmem_put(&targ, &src, 1, 2); /* put2 */
     shmem_quiet();
     shmem_get(x, dest, 3, 1); /* gets updated value from dest on PE 1 to local array x */
      shmem_get(&y, &targ, 1, 2); /* gets updated value from targ on PE 2 to local variable
    y */
     printf("x: { %ld, %ld, %ld }\n", x[0], x[1], x[2]); /* x: { 1, 2, 3 } */
     printf("y: %d\n", y); /* y: 90 */
     shmem_put(&targ, &src, 1, 1); /* put3 */
      shmem_put(&targ, &src, 1, 2); /* put4 */
   3
   shmem_finalize();
  return 0;
```

Put1 and put2 will be completed and visible before put3 and put4.

#### 9.10.3 Synchronization and Communication Ordering in OpenSHMEM

When using the OpenSHMEM API, synchronization, ordering, and completion of communication become critical. The updates via *Put* routines, AMOs, stores, and nonblocking *Put* and *Get* routines on symmetric data cannot be guaranteed until some form of synchronization or ordering is introduced in the user's program. The table below gives the different synchronization and ordering choices, and the situations where they may be useful.

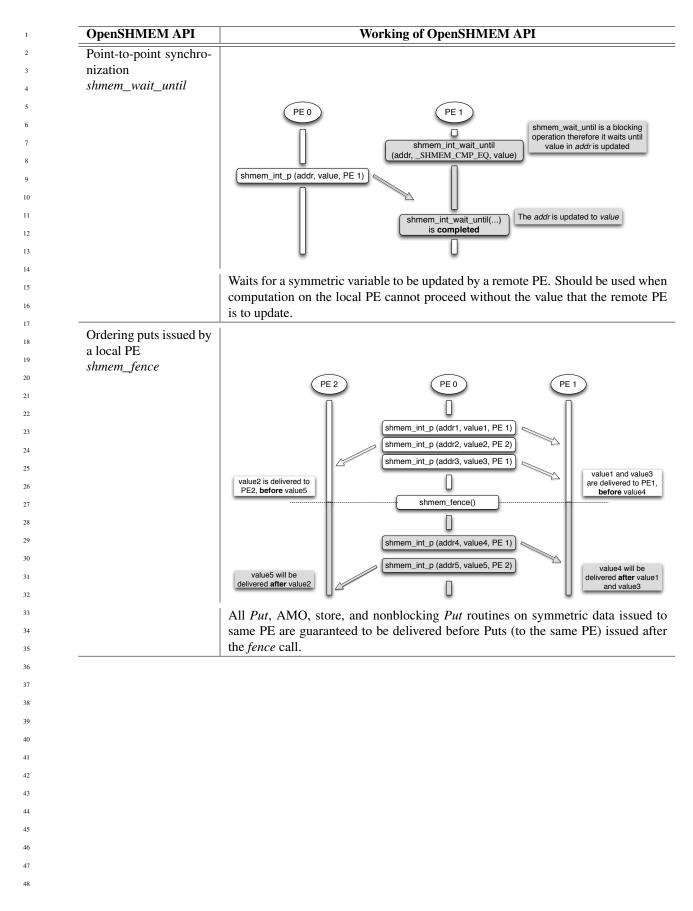

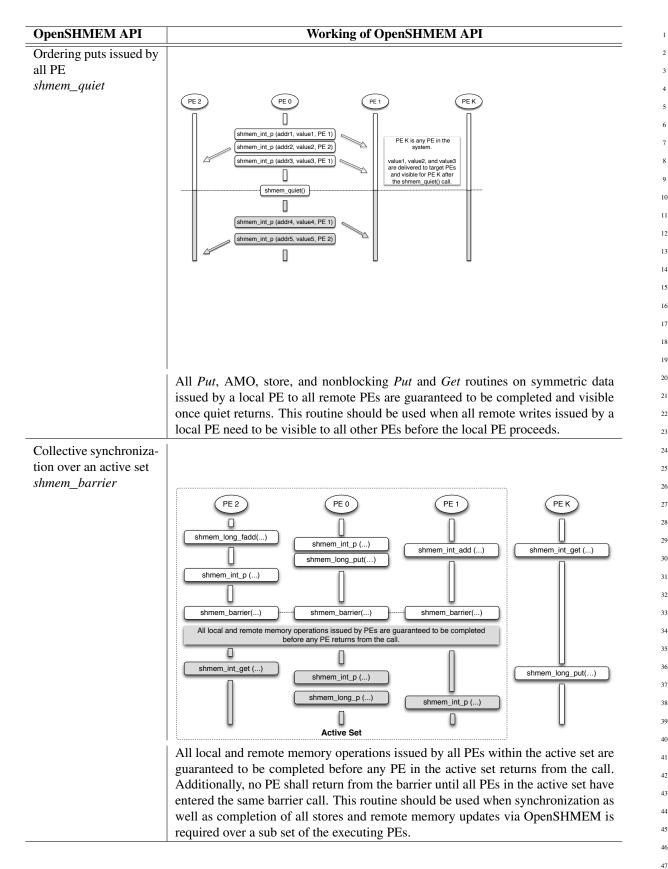

| OpenSHMEM API           | Working of OpenSHMEM API                                                                                                    |
|-------------------------|----------------------------------------------------------------------------------------------------|
| Collective synchroniza- |                                                                                                    |
| tion over all PEs       |                                                                                                    |
| hmem_barrier_all        | (PE2) (PE0) (PE1) (PEK)                                                                                                    |
|                         |                                                                                                    |
|                         | shmem_long_fadd() shmem int p()                                                                                                    |
|                         | shmem_int_add () shmem_int_edt                                                                                                    |
|                         | shmem_int_p ()                                                                                                    |
|                         | shmem_barrier_all() shmem_barrier_all() shmem_barrier_all()                                                                                                |
|                         | All local and remote memory operations issued by PEs are guaranteed to be completed before any PE returns from the call.                                   |
|                         |                                                                                                    |
|                         | shmem_int_get ()     shmem_int_p ()                                                                                                    |
|                         | shmem_long_p ()         shmem_int_p ()                                                                                                    |
|                         |                                                                                                    |
|                         | All PEs                                                                                                    |
|                         | All local and remote memory operations issued by all PEs are guaranteed                                                                                    |
|                         | completed before any PE returns from the call. Additionally no PE shall from the barrier until all PEs have entered the same <i>shmem_barrier_all</i> call |
|                         | routine should be used when synchronization as well as completion of all                                                                                   |
|                         | and remote memory updates via OpenSHMEM is required over all PEs.                                                                                          |
|                         |                                                                                                    |
|                         |                                                                                                    |
|                         |                                                                                                    |
|                         |                                                                                                    |
|                         |                                                                                                    |
|                         |                                                                                                    |
|                         |                                                                                                    |
|                         |                                                                                                    |
|                         |                                                                                                    |
|                         |                                                                                                    |
|                         |                                                                                                    |
|                         |                                                                                                    |
|                         |                                                                                                    |
|                         |                                                                                                    |
|                         |                                                                                                    |
|                         |                                                                                                    |
|                         |                                                                                                    |
|                         |                                                                                                    |
|                         |                                                                                                    |
|                         |                                                                                                    |
|                         |                                                                                                    |
|                         |                                                                                                    |
|                         |                                                                                                    |
|                         |                                                                                                    |

#### 9. OPENSHMEM LIBRARY API

#### 

### 9.11 Distributed Locking Routines

The following section discusses OpenSHMEM locks as a mechanism to provide mutual exclusion. Three routines are available for distributed locking, *set, test* and *clear*.

### 9.11.1 SHMEM\_LOCK

Releases, locks, and tests a mutual exclusion memory lock.

### SYNOPSIS

```
C/C++:
void shmem_clear_lock(long *lock);
void shmem_set_lock(long *lock);
int shmem_test_lock(long *lock);
```

— deprecation start –

### FORTRAN:

```
INTEGER lock, SHMEM_TEST_LOCK
CALL SHMEM_CLEAR_LOCK(lock)
CALL SHMEM_SET_LOCK(lock)
I = SHMEM_TEST_LOCK(lock)
```

#### deprecation end

### DESCRIPTION

| Arguments |      |                                                                                    |
|-----------|------|------------------------------------------------------------------------------------|
| IN        | lock | A symmetric data object that is a scalar variable or an array of length 1.         |
|           |      | This data object must be set to $0$ on all PEs prior to the first use. <i>lock</i> |
|           |      | must be of type long. When using Fortran, it must be of default kind.              |

### **API description**

The *shmem\_set\_lock* routine sets a mutual exclusion lock after waiting for the lock to be freed by any other PE currently holding the lock. Waiting PEs are assured of getting the lock in a first-come, first-served manner. The *shmem\_clear\_lock* routine releases a lock previously set by *shmem\_set\_lock* after ensuring that all local and remote stores initiated in the critical region are complete. The *shmem\_test\_lock* routine sets a mutual exclusion lock only if it is currently cleared. By using this routine, a PE can avoid blocking on a set lock. If the lock is currently set, the routine returns without waiting. These routines are appropriate for protecting a critical region from simultaneous update by multiple PEs.

#### **Return Values**

The *shmem\_test\_lock* routine returns 0 if the lock was originally cleared and this call was able to set the lock. A value of 1 is returned if the lock had been set and the call returned without waiting to set the lock.

#### Notes

The term symmetric data object is defined in Section 3. The lock variable should always be initialized to zero and accessed only by the OpenSHMEM locking API. Changing the value of the lock variable by other means without using the OpenSHMEM API, can lead to undefined behavior.

| 1  | EXAMPLES                                                                                     |
|----|----------------------------------------------------------------------------------------------|
| 2  |                                                                                              |
| 3  | The following example uses <i>shmem_lock</i> in a <i>C11</i> program.                        |
| 4  | <pre>#include <stdio.h></stdio.h></pre>                                                      |
| 5  | <b>#include</b> <shmem.h></shmem.h>                                                          |
| 6  | <pre>int main(void)</pre>                                                                    |
| 7  | {                                                                                            |
| 8  | <pre>static long lock = 0; static int count = 0;</pre>                                       |
| 9  | <pre>static int count = 0, shmem_init();</pre>                                               |
| 10 | <pre>int me = shmem_my_pe(); shmem set lock(&amp;lock);</pre>                                |
| 11 | <pre>int val = shmem_g(&amp;count, 0); /* get count value on PE 0 */</pre>                   |
| 12 | <pre>printf("%d: count is %d\n", me, val);</pre>                                             |
| 13 | <pre>val++; /* incrementing and updating count on PE 0 */ shmem_p(&amp;count, val, 0);</pre> |
| 14 | <pre>shmem_quiet();</pre>                                                                    |
| 15 | <pre>shmem_clear_lock(&amp;lock); shmem_finalize();</pre>                                    |
| 16 | return 0;                                                                                    |
| 17 | }                                                                                            |

### 9.12 Cache Management

All of these routines are deprecated and are provided for backwards compatibility. Implementations must include all items in this section, and the routines should function properly and may notify the user about deprecation of their use.

### 9.12.1 SHMEM\_CACHE

Controls data cache utilities.

### **SYNOPSIS**

| void                                | <pre>shmem_clear_cache_inv(void);</pre>               |            |
|-------------------------------------|-------------------------------------------------------|------------|
| void                                | <pre>shmem_set_cache_inv(void);</pre>                 |            |
| void                                | <pre>shmem_clear_cache_line_inv(void *dest);</pre>    |            |
| void                                | <pre>shmem_set_cache_line_inv(void *dest);</pre>      |            |
| void                                | shmem_udcflush( <b>void</b> );                        |            |
| void                                | <pre>shmem_udcflush_line(void *dest);</pre>           |            |
| vora                                |                                                       |            |
| — de                                | eprecation start ———————————————————————————————————  | deprecatio |
| — de<br>FOR                         | TRAN:                                                 | deprecatio |
| — de<br>FOR<br>CALL                 | SHMEM_CLEAR_CACHE_INV                                 | deprecatio |
| — de<br>FOR<br>CALL<br>CALL         | TRAN:                                                 | deprecatio |
| — de<br>FOR<br>CALL<br>CALL<br>CALL | TRAN:<br>SHMEM_CLEAR_CACHE_INV<br>SHMEM_SET_CACHE_INV | deprecatio |

### DESCRIPTION

### Arguments

| IN | dest | A data object that is local to the PE. dest can be of any noncharacter |
|----|------|------------------------------------------------------------------------|
|    |      | type. When using Fortran, it can be of any kind.                       |

### **API** description

shmem\_set\_cache\_inv enables automatic cache coherency mode.

*shmem\_set\_cache\_line\_inv* enables automatic cache coherency mode for the cache line associated with the address of *dest* only.

*shmem\_clear\_cache\_inv* disables automatic cache coherency mode previously enabled by *shmem\_set\_cache\_inv* or *shmem\_set\_cache\_line\_inv*.

shmem\_udcflush makes the entire user data cache coherent.

shmem\_udcflush\_line makes coherent the cache line that corresponds with the address specified by dest.

### **Return Values**

None.

#### Notes

These routines have been retained for improved backward compatibility with legacy architectures. They are not required to be supported by implementing them as *no-ops* and where used, they may have no effect on cache line states.

### EXAMPLES

None.

### Annex A

# Writing OpenSHMEM Programs

### Incorporating OpenSHMEM into Programs

The following section describes how to write a "Hello World" OpenSHMEM program. To write a "Hello World" OpenSHMEM program, the user must:

- Include the header file *shmem.h* for *C* or *shmem.fh* for *Fortran*.
- Add the initialization call *shmem\_init*.
- Use OpenSHMEM calls to query the local PE number (*shmem\_my\_pe*) and the total number of PEs (*shmem\_n\_pes*).
- Add the finalization call *shmem\_finalize*.

In OpenSHMEM, the order in which lines appear in the output is not deterministic because PEs execute asynchronously in parallel.

### Listing A.1: "Hello World" example program in C

```
#include <stdio.h>
1
2
   #include <shmem.h> /* The OpenSHMEM header file */
3
4
   int main (void)
5
6
      shmem_init();
7
      int me = shmem_my_pe();
8
      int npes = shmem_n_pes();
9
      printf("Hello from %d of %d\n", me, npes);
10
      shmem_finalize();
11
      return 0;
12
   }
```

Listing A.2: Possible ordering of expected output with 4 PEs from the program in Listing A.1

 41
 1
 Hello from 0 of 4

 42
 2
 Hello from 2 of 4

 43
 3
 Hello from 3 of 4

43 5 Hello from 1 of 4 

#### - deprecation start -

OpenSHMEM also provides a Fortran API. Listing A.3 shows a similar program written in Fortran.

Listing A.3: "Hello World" example program in Fortran

```
program hello
1
2
3
     include "shmem.fh"
4
     integer :: shmem_my_pe, shmem_n_pes
5
6
     integer :: npes, me
7
8
     call shmem_init ()
9
     npes = shmem_n_pes ()
10
     me = shmem_my_pe ()
11
     write (*, 1000) me, npes
12
13
14
    1000 format ('Hello from', 1X, I4, 1X, 'of', 1X, I4)
15
16
   end program hello
```

Listing A.4: Possible ordering of expected output with 4 PEs from the program in Listing A.3

| 1 | Hello | from | 0 | of | 4 |
|---|-------|------|---|----|---|
| 2 | Hello | from | 2 | of | 4 |
| 3 | Hello | from | 3 | of | 4 |

4 Hello from 1 of 4

deprecation end —

The example in Listing A.5 shows a more complex OpenSHMEM program that illustrates the use of symmetric data objects. Note the declaration of the *static short dest* array and its use as the remote destination in *shmem\_put*.

The *static* keyword makes the *dest* array symmetric on all PEs. Each PE is able to transfer data to a remote *dest* array by simply specifying to an OpenSHMEM routine such as *shmem\_put* the local address of the symmetric data object that will receive the data. This local address resolution aids programmability because the address of the *dest* need not be exchanged with the active side (PE 0) prior to the *Remote Memory Access* (RMA) routine.

Conversely, the declaration of the *short source* array is asymmetric (local only). The *source* object does not need to be symmetric because *Put* handles the references to the *source* array only on the active (local) side.

Listing A.5: Example program with symmetric data objects

```
11
      1
         #include <stdio.h>
         #include <shmem.h>
      2
12
      3
13
         #define SIZE 16
      4
      5
14
      6
         int main (void)
15
      7
      8
             short source[SIZE];
16
      9
            static short dest[SIZE];
17
     10
            static long lock = 0;
18
     11
            shmem_init();
     12
            int me = shmem_my_pe();
19
     13
             int npes = shmem_n_pes();
20
     14
            if (me == 0) {
     15
                /* initialize array */
21
     16
                for (int i = 0; i < SIZE; i++)</pre>
22
     17
                  source[i] = i;
                /* local, not symmetric */
23
     18
                /* static makes it symmetric */
     19
24
     20
                /* put "size" words into dest on each PE */
     21
                for (int i = 1; i < npes; i++)</pre>
25
     22
                   shmem_put(dest, source, SIZE, i);
26
     23
             }
27
     24
             shmem_barrier_all(); /* sync sender and receiver */
     25
             if (me != 0) {
28
     26
                shmem set lock(&lock);
29
     27
                printf("dest on PE %d is \t", me);
                for (int i = 0; i < SIZE; i++)</pre>
     28
30
                  printf("%hd \t", dest[i]);
     29
31
     30
                printf("\n");
     31
                shmem_clear_lock(&lock);
32
     32
33
     33
             shmem finalize();
34
     34
             return 0;
     35
35
36
37
                     Listing A.6: Possible ordering of expected output with 4 PEs from the program in Listing A.5
38
         dest on PE 1 is 0 1 2 3 4 5 6 7 8 9 10 11 12 13 14 15
      1
39
         dest on PE 2 is 0 1 2 3 4 5 6 7 8 9 10 11 12 13 14 15
      2
         dest on PE 3 is 0 1 2 3 4 5 6 7 8 9 10 11 12 13 14 15
      3
40
41
42
43
44
45
46
47
```

### Annex B

# **Compiling and Running Programs**

The OpenSHMEM Specification does not specify how OpenSHMEM programs are compiled, linked, and run. This section shows some examples of how wrapper programs are utilized in the OpenSHMEM Reference Implementation to compile and launch programs.

### 1 Compilation

### Programs written in C

The OpenSHMEM Reference Implementation provides a wrapper program, named **oshcc**, to aid in the compilation of *C* programs. The wrapper may be called as follows:

oshcc <compiler options> -o myprogram myprogram.c

Where the (compiler options) are options understood by the underlying C compiler called by **oshcc**.

### Programs written in C++

The OpenSHMEM Reference Implementation provides a wrapper program, named **oshc++**, to aid in the compilation of C++ programs. The wrapper may be called as follows:

oshc++ <compiler options> -o myprogram myprogram.cpp

Where the (compiler options) are options understood by the underlying C++ compiler called by **oshc**++.

### Programs written in Fortran

- deprecation start

The OpenSHMEM Reference Implementation provides a wrapper program, named **oshfort**, to aid in the compilation of *Fortran* programs. The wrapper may be called as follows:

oshfort <compiler options> -o myprogram myprogram.f

Where the  $\langle \text{compiler options} \rangle$  are options understood by the underlying *Fortran* compiler called by **oshfort**.

deprecation end —

### 2 Running Programs

The OpenSHMEM Reference Implementation provides a wrapper program, named **oshrun**, to launch OpenSHMEM programs. The wrapper may be called as follows:

```
1
       oshrun <runner options> -np <#> <program> <program arguments>
2
       The arguments for oshrun are:
3
             \langle runner options \rangle
                                                      Options passed to the underlying launcher.
4
                                                      The number of PEs to be used in the execution.
             -np (#)
5
             (program)
                                                      The program executable to be launched.
6
             (program arguments)
                                                      Flags and other parameters to pass to the program.
7
8
9
10
11
12
13
14
15
16
17
18
19
20
21
22
23
24
25
26
27
28
29
30
31
32
33
34
35
36
37
38
39
40
41
42
43
44
45
46
47
48
```

## Annex C

# **Undefined Behavior in OpenSHMEM**

The OpenSHMEM Specification formalizes the expected behavior of its library routines. In cases where routines are improperly used or the input is not in accordance with the Specification, the behavior is undefined.

| Inappropriate Usage                    | Undefined Behavior                                                            |  |
|----------------------------------------|-------------------------------------------------------------------------------|--|
| Uninitialized library                  | If the OpenSHMEM library is not initialized, calls to non-initializing        |  |
|                                        | OpenSHMEM routines have undefined behavior. For example, an                   |  |
|                                        | implementation may try to continue or may abort immediately upon an           |  |
|                                        | OpenSHMEM call into the uninitialized library.                                |  |
| Multiple calls to initialization       | In an OpenSHMEM program where the initialization routines                     |  |
| routines                               | <i>shmem_init</i> or <i>shmem_init_thread</i> have already been called, any   |  |
|                                        | subsequent calls to these initialization routines result in undefined         |  |
|                                        | behavior.                                                                     |  |
| Accessing non-existent PEs             | If a communications routine accesses a non-existent PE, then the              |  |
| -                                      | OpenSHMEM library may handle this situation in an                             |  |
|                                        | implementation-defined way. For example, the library may report an            |  |
|                                        | error message saying that the PE accessed is outside the range of             |  |
|                                        | accessible PEs, or may exit without a warning.                                |  |
| Use of non-symmetric variables         | Some routines require remotely accessible variables to perform their          |  |
| ·                                      | function. For example, a <i>Put</i> to a non-symmetric variable may be        |  |
|                                        | trapped where possible and the library may abort the program.                 |  |
|                                        | Another implementation may choose to continue execution with or               |  |
|                                        | without a warning.                                                            |  |
| Non-symmetric allocation of            | The symmetric memory management routines are collectives. For                 |  |
| symmetric memory                       | example, all PEs in the program must call <i>shmem_malloc</i> with the        |  |
| 5                                      | same <i>size</i> argument. Program behavior after a mismatched                |  |
|                                        | shmem_malloc call is undefined.                                               |  |
| Use of null pointers with non-zero     | In any OpenSHMEM routine that takes a pointer and <i>len</i> describing       |  |
| len specified                          | the number of elements in that pointer, a null pointer may not be given       |  |
| ······································ | unless the corresponding <i>len</i> is also specified as zero. Otherwise, the |  |
|                                        | resulting behavior is undefined. The following cases summarize this           |  |
|                                        | behavior:                                                                     |  |
|                                        |                                                                               |  |
|                                        | • <i>len</i> is 0, pointer is null: supported.                                |  |
|                                        | • <i>len</i> is not 0, pointer is null: undefined behavior.                   |  |
|                                        | • <i>len</i> is 0, pointer is non-null: supported.                            |  |
|                                        |                                                                               |  |

### Annex D

1 2 3

# **Interoperability with other Programming Models**

1 MPI Interoperability

OpenSHMEM routines may be used in conjunction with MPI routines in the same program. For example, on Silicon Graphics International (SGI) systems, programs that use both MPI and OpenSHMEM routines call *MPI\_Init* and *MPI\_Finalize* but omit the call to the *shmem\_init* routine. OpenSHMEM PE numbers are equal to the MPI rank within the *MPI\_COMM\_WORLD* environment variable. Note that this indexing precludes use of OpenSHMEM routines between processes in different *MPI\_COMM\_WORLDs*. For example, MPI processes started using the *MPI\_Comm\_spawn* routine cannot use OpenSHMEM routines to communicate with their parent MPI processes.

On SGI systems where MPI jobs use Transmission Control Protocol (TCP)/sockets for inter-host communication, OpenSHMEM routines may be used to communicate with processes running on the same host. The shmem\_pe\_accessible routine should be used to determine if a remote PE is accessible via OpenSHMEM communication from the local PE. When running an MPI program involving multiple executable files, OpenSHMEM routines may be used to communi-cate with processes running from the same or different executable files, provided that the communication is limited to symmetric data objects. On these systems, static memory—such as a *Fortran* common block or C global variable—is symmetric between processes running from the same executable file, but is not symmetric between processes running from different executable files. Data allocated from the symmetric heap (e.g., *shmem\_malloc*, *shpalloc*) is symmetric across the same or different executable files. The *shmem\_addr\_accessible* routine should be used to determine if a local address is accessible via OpenSHMEM communication from a remote PE. 

Another important feature of these systems is that the *shmem\_pe\_accessible* routine returns *TRUE* only if the remote PE is a process running from the same executable file as the local PE, indicating that full OpenSHMEM support (static memory and symmetric heap) is available. When using OpenSHMEM routines within an MPI program, the use of MPI memory-placement environment variables is required when using non-default memory-placement options.

## Annex E

А

# **History of OpenSHMEM**

SHMEM has a long history as a parallel-programming model and has been extensively used on a number of products since 1993, including the Cray T3D, Cray X1E, Cray XT3 and XT4, SGI Origin, SGI Altix, Quadrics-based clusters, and InfiniBand-based clusters.

| SHMEM Timeline                                                                                                    |  |
|----------------------------------------------------------------------------------------------------|--|
| <ul> <li>Cray SHMEM</li> <li>SHMEM first introduced by Cray Research, Inc. in 1993 for Cray T3D</li> <li>Cray was acquired by SGI in 1996</li> <li>Cray was acquired by Tera in 2000 (MTA)</li> <li>Platforms: Cray T3D, T3E, C90, J90, SV1, SV2, X1, X2, XE, XMT, XT</li> <li>SGI SHMEM</li> <li>SGI acquired Cray Research, Inc. and SHMEM was integrated into SGI's Message Passing Toolkit (MPT)</li> <li>SGI currently owns the rights to SHMEM and OpenSHMEM</li> <li>Platforms: Origin, Altix 4700, Altix XE, ICE, UV</li> </ul> |  |
| <ul> <li>* SGI was acquired by Rackable Systems in 2009</li> <li>* SGI and OSSS signed a SHMEM trademark licensing agreement in 2010</li> <li>* HPE acquired SGI in 2016</li> </ul>                                                                                                    |  |
| listing of OpenSHMEM implementations can be found on http://www.openshmem.org/.                                                                                                    |  |

## Annex F

# **OpenSHMEM Specification and Deprecated API**

1 Overview

For the OpenSHMEM Specification, deprecation is the process of identifying API that is supported but no longer recommended for use by users. The deprecated API **must** be supported until clearly indicated as otherwise by the Specification. This chapter records the API or functionality that have been deprecated, the version of the OpenSHMEM Specification that effected the deprecation, and the most recent version of the OpenSHMEM Specification in which the feature was supported before removal.

| 25       | Deprecated API                                                       | Deprecated Since | Last Version Supported | Replaced By                   |
|----------|----------------------------------------------------------------------|------------------|------------------------|-------------------------------|
| 26       | Header Directory: mpp                                                | 1.1              | Current                | (none)                        |
| 20       | C/C++: start_pes                                                     | 1.2              | Current                | shmem_init                    |
| 27       | Fortran: START_PES                                                   | 1.2              | Current                | SHMEM_INIT                    |
|          | Implicit finalization                                                | 1.2              | Current                | shmem_finalize                |
| 28       | C/C++: _my_pe                                                        | 1.2              | Current                | shmem_my_pe                   |
| 29       | C/C++: _num_pes                                                      | 1.2              | Current                | shmem_n_pes                   |
| -        | Fortran: MY_PE                                                       | 1.2              | Current                | SHMEM_MY_PE                   |
| 30       | Fortran: NUM_PES                                                     | 1.2              | Current                | SHMEM_N_PES                   |
|          | C/C++: shmalloc                                                      | 1.2              | Current                | shmem_malloc                  |
| 31       | C/C++: shfree                                                        | 1.2              | Current                | shmem_free                    |
| 32       | C/C++: shrealloc                                                     | 1.2              | Current                | shmem_realloc                 |
|          | C/C++: shmemalign                                                    | 1.2              | Current                | shmem_align                   |
| 33       | Fortran: SHMEM_PUT                                                   | 1.2              | Current                | SHMEM_PUT8 or SHMEM_PUT64     |
| 34       | C/C++: shmem_clear_cache_inv<br>Fortran: SHMEM_CLEAR_CACHE_INV       | 1.3              | Current                | (none)                        |
| 35       | C/C++: shmem_clear_cache_line_inv                                    | 1.3              | Current                | (none)                        |
| 36       | C/C++: shmem_set_cache_inv<br>Fortran: SHMEM_SET_CACHE_INV           | 1.3              | Current                | (none)                        |
| 37       | C/C++: shmem_set_cache_line_inv<br>Fortran: SHMEM_SET_CACHE_LINE_INV | 1.3              | Current                | (none)                        |
| 38       | C/C++: shmem_udcflush<br>Fortran: SHMEM_UDCFLUSH                     | 1.3              | Current                | (none)                        |
| 39<br>40 | C/C++: shmem_udcflush_line<br>Fortran: SHMEM_UDCFLUSH_LINE           | 1.3              | Current                | (none)                        |
| 40       | _SHMEM_SYNC_VALUE                                                    | 1.3              | Current                | SHMEM_SYNC_VALUE              |
| 41       | _SHMEM_BARRIER_SYNC_SIZE                                             | 1.3              | Current                | SHMEM_BARRIER_SYNC_SIZE       |
|          | _SHMEM_BCAST_SYNC_SIZE                                               | 1.3              | Current                | SHMEM_BCAST_SYNC_SIZE         |
| 42       | _SHMEM_COLLECT_SYNC_SIZE                                             | 1.3              | Current                | SHMEM_COLLECT_SYNC_SIZE       |
| 43       | _SHMEM_REDUCE_SYNC_SIZE                                              | 1.3              | Current                | SHMEM_REDUCE_SYNC_SIZE        |
|          | _SHMEM_REDUCE_MIN_WRKDATA_SIZE                                       | 1.3              | Current                | SHMEM_REDUCE_MIN_WRKDATA_SIZE |
| 44       | _SHMEM_MAJOR_VERSION                                                 | 1.3              | Current                | SHMEM_MAJOR_VERSION           |
| 45       | _SHMEM_MINOR_VERSION                                                 | 1.3              | Current                | SHMEM_MINOR_VERSION           |
|          | _SHMEM_MAX_NAME_LEN                                                  | 1.3              | Current                | SHMEM_MAX_NAME_LEN            |
| 46       | _SHMEM_VENDOR_STRING                                                 | 1.3              | Current                | SHMEM_VENDOR_STRING           |
|          | _SHMEM_CMP_EQ                                                        | 1.3              | Current                | SHMEM_CMP_EQ                  |
| 47       | _SHMEM_CMP_NE                                                        | 1.3              | Current                | SHMEM_CMP_NE                  |
| 48       | _SHMEM_CMP_LT                                                        | 1.3              | Current                | SHMEM_CMP_LT                  |
| · [      | _SHMEM_CMP_LE                                                        | 1.3              | Current                | SHMEM_CMP_LE                  |

### ANNEX F. OPENSHMEM SPECIFICATION AND DEPRECATED API

| Deprecated API                                             | Deprecated Since | Last Version Supported | Replaced By                                         |
|------------------------------------------------------------|------------------|------------------------|-----------------------------------------------------|
| _SHMEM_CMP_GT                                              | 1.3              | Current                | SHMEM_CMP_GT                                        |
| _SHMEM_CMP_GE                                              | 1.3              | Current                | SHMEM_CMP_GE                                        |
| SMA_VERSION                                                | 1.4              | Current                | SHMEM_VERSION                                       |
| SMA_INFO                                                   | 1.4              | Current                | SHMEM_INFO                                          |
| SMA_SYMMETRIC_SIZE                                         | 1.4              | Current                | SHMEM_SYMMETRIC_SIZE                                |
| SMA_DEBUG                                                  | 1.4              | Current                | SHMEM_DEBUG                                         |
| C/C++: shmem_wait<br>C/C++: shmem_< <b>TYPENAME</b> >_wait | 1.4              | Current                | See Notes for <i>shmem_wait_until</i>               |
| C/C++: shmem_wait_until                                    | 1.4              | Current                | C11: shmem_wait_until, C/C++: shmem_long_wait_until |
| C11: shmem_fetch<br>C/C++: shmem_< <b>TYPENAME</b> >_fetch | 1.4              | Current                | shmem_atomic_fetch                                  |
| C11: shmem_set<br>C/C++: shmem_< <b>TYPENAME</b> >_set     | 1.4              | Current                | shmem_atomic_set                                    |
| C11: shmem_cswap<br>C/C++: shmem_< <b>TYPENAME</b> >_cswap | 1.4              | Current                | shmem_atomic_compare_swap                           |
| C11: shmem_swap<br>C/C++: shmem_< <b>TYPENAME</b> >_swap   | 1.4              | Current                | shmem_atomic_swap                                   |
| C11: shmem_finc<br>C/C++: shmem_< <b>TYPENAME</b> >_finc   | 1.4              | Current                | shmem_atomic_fetch_inc                              |
| C11: shmem_inc<br>C/C++: shmem_< <b>TYPENAME</b> >_inc     | 1.4              | Current                | shmem_atomic_inc                                    |
| C11: shmem_fadd<br>C/C++: shmem_< <b>TYPENAME</b> >_fadd   | 1.4              | Current                | shmem_atomic_fetch_add                              |
| C11: shmem_add<br>C/C++: shmem_< <b>TYPENAME</b> >_add     | 1.4              | Current                | shmem_atomic_add                                    |
| Entire Fortran API                                         | 1.4              | Current                | (none)                                              |

#### Deprecation Rationale

#### 2.1 Header Directory: mpp

In addition to the default system header paths, OpenSHMEM implementations must provide all OpenSHMEM-specified header files from the *mpp* header directory such that these headers can be referenced in C/C++ as

#include <mpp/shmem.h> #include <mpp/shmemx.h>

### and in Fortran as

include 'mpp/shmem.fh' include 'mpp/shmemx.fh'

for backwards compatibility with SGI SHMEM.

#### 2.2 C/C++: start pes

The C/C++ routine start\_pes includes an unnecessary initialization argument that is remnant of historical SHMEM implementations and no longer reflects the requirements of modern OpenSHMEM implementations. Furthermore, the naming of start\_pes does not include the standardized shmem\_ naming prefix. This routine has been deprecated and OpenSHMEM users are encouraged to use *shmem\_init* instead.

#### Implicit Finalization 2.3

Implicit finalization was deprecated and replaced with explicit finalization using the *shmem\_finalize* routine. Explicit finalization improves portability and also improves interoperability with profiling and debugging tools.

#### 2.4 C/C++: \_my\_pe, \_num\_pes, shmalloc, shfree, shrealloc, shmemalign

The C/C++ routines \_my\_pe, \_num\_pes, shmalloc, shfree, shrealloc, and shmemalign were deprecated in order to normalize the OpenSHMEM API to use *shmem* as the standard prefix for all routines.

Fortran: START\_PES, MY\_PE, NUM\_PES 2.5

The Fortran routines START\_PES, MY\_PE, and NUM\_PES were deprecated in order to minimize the API differences from the deprecation of C/C++ routines start\_pes, \_my\_pe, and \_num\_pes.

### 2.6 Fortran: SHMEM PUT

The Fortran routine SHMEM\_PUT is defined only for the Fortran API and is semantically identical to Fortran routines SHMEM\_PUT8 and SHMEM\_PUT64. Since SHMEM\_PUT8 and SHMEM\_PUT64 have defined equivalents in the C/C++ interface, SHMEM\_PUT is ambiguous and has been deprecated.

#### SHMEM\_CACHE 2.7

The SHMEM\_CACHE API

| <i>C/C</i> ++:             | Fortran:                 |
|----------------------------|--------------------------|
| shmem_clear_cache_inv      | SHMEM_CLEAR_CACHE_INV    |
| shmem_set_cache_inv        | SHMEM_SET_CACHE_INV      |
| shmem_set_cache_line_inv   | SHMEM_SET_CACHE_LINE_INV |
| shmem_udcflush             | SHMEM UDCFLUSH           |
| shmem_udcflush_line        | SHMEM_UDCFLUSH_LINE      |
| shmem_clear_cache_line_inv |                          |
|                            |                          |

was originally implemented for systems with cache-management instructions. This API has largely gone unused on cache-coherent system architectures. SHMEM\_CACHE has been deprecated.

### 2.8 \_SHMEM\_\* Library Constants

The library constants

| _SHMEM_SYNC_VALUE              | _SHMEM_MAX_NAME_LEN  |
|--------------------------------|----------------------|
| _SHMEM_BARRIER_SYNC_SIZE       | _SHMEM_VENDOR_STRING |
| _SHMEM_BCAST_SYNC_SIZE         | _SHMEM_CMP_EQ        |
| _SHMEM_COLLECT_SYNC_SIZE       | _SHMEM_CMP_NE        |
| _SHMEM_REDUCE_SYNC_SIZE        | _SHMEM_CMP_LT        |
| _SHMEM_REDUCE_MIN_WRKDATA_SIZE | _SHMEM_CMP_LE        |
| _SHMEM_MAJOR_VERSION           | _SHMEM_CMP_GT        |
| _SHMEM_MINOR_VERSION           | _SHMEM_CMP_GE        |

do not adhere to the C standard's reserved identifiers and the C++ standard's reserved names. These constants were deprecated and replaced with corresponding constants of prefix SHMEM\_ that adhere to C/C++ and Fortran naming conventions.

#### SMA\_\* Environment Variables 2.9

The environment variables SMA VERSION, SMA INFO, SMA SYMMETRIC SIZE, and SMA DEBUG were deprecated in order to normalize the OpenSHMEM API to use SHMEM\_ as the standard prefix for all environment variables.

2.10 *C/C++*: *shmem\_wait* 

The C/C++ interface for shmem\_wait and shmem\_<TYPENAME>\_wait was identified as unintuitive with respect to the comparison operation it performed. As *shmem\_wait* can be trivially replaced by *shmem\_wait\_until* where *cmp* is SHMEM\_CMP\_NE, the shmem\_wait interface was deprecated in favor of shmem\_wait\_until, which makes the comparison operation explicit and better communicates the developer's intent.

### 2.11 C/C++: shmem\_wait\_until

The *long*-typed *C/C*++ routine *shmem\_wait\_until* was deprecated in favor of the *C11* type-generic interface of the same name or the explicitly typed *C/C*++ routine *shmem\_long\_wait\_until*.

## 2.12 C11 and C/C++: shmem\_fetch, shmem\_set, shmem\_cswap, shmem\_swap, shmem\_finc, shmem\_fadd, shmem\_add

The *C11* and *C/C*++ interfaces for

| <i>C11</i> : | <i>C/C</i> ++:                  |
|--------------|---------------------------------|
| shmem_fetch  | shmem_< <b>TYPENAME</b> >_fetch |
| shmem_set    | shmem_< <b>TYPENAME</b> >_set   |
| shmem_cswap  | shmem_< <b>TYPENAME</b> >_cswap |
| shmem_swap   | shmem_< <b>TYPENAME</b> >_swap  |
| shmem_finc   | shmem_< <b>TYPENAME</b> >_finc  |
| shmem_inc    | shmem_< <b>TYPENAME</b> >_inc   |
| shmem_fadd   | shmem_< <b>TYPENAME</b> >_fadd  |
| shmem_add    | shmem_< <b>TYPENAME</b> >_add   |

were deprecated and replaced with similarly named interfaces within the *shmem\_atomic\_*\* namespace in order to more clearly identify these calls as performing atomic operations. In addition, the abbreviated names "cswap", "finc", and "fadd" were expanded for clarity to "compare\_swap", "fetch\_inc", and "fetch\_add".

### 2.13 Fortran API

The entire OpenSHMEM *Fortran* API was deprecated because of a general lack of use and a lack of conformance with legacy *Fortran* standards. In lieu of an extensive update of the *Fortran* API, *Fortran* users are encouraged to leverage the OpenSHMEM Specification's C API through the *Fortran–C* interoperability initially standardized by *Fortran* 2003<sup>1</sup>.

<sup>&</sup>lt;sup>1</sup>Formally, Fortran 2003 is known as ISO/IEC 1539-1:2004(E).

## Annex G

1 2 3

## **Changes to this Document**

1 Version 1.4

Major changes in OpenSHMEM 1.4 include multithreading support, *contexts* for communication management, *shmem\_sync*, *shmem\_calloc*, expanded type support, a new namespace for atomic operations, atomic bitwise operations, *shmem\_test* for nonblocking point-to-point synchronization, and *C11* type-generic interfaces for point-to-point synchronization.

The following list describes the specific changes in OpenSHMEM 1.4:

- New communication management API, including *shmem\_ctx\_create*; *shmem\_ctx\_destroy*; and additional RMA, AMO, and memory ordering routines that accept *shmem\_ctx\_t* arguments. See Section 9.4.
- New API *shmem\_sync\_all* and *shmem\_sync* to provide PE synchronization without completing pending communication operations.
   See Sections 9.8.3 and 9.8.4.
- Clarified that the OpenSHMEM extensions header files are required, even when empty. See Section 5.
- Clarified that the SHMEM\_GET64 and SHMEM\_GET64\_NBI routines are included in the Fortran language bindings.
   See Sections 9.5.4 and 9.6.2.
- Clarified that *shmem\_init* must be matched with a call to *shmem\_finalize*. See Sections 9.1.1 and 9.1.4.
- Added the *SHMEM\_SYNC\_SIZE* constant. See Section 6.
- Added type-generic interfaces for *shmem\_wait\_until*. See Section 9.9.1.
- Removed the *volatile* qualifiers from the *ivar* arguments to *shmem\_wait* routines and the *lock* arguments in the lock API. *Rationale: Volatile qualifiers were added to several API routines in OpenSHMEM 1.3; however, they were later found to be unnecessary.* See Sections 9.9.1 and 9.11.1.
- Deprecated the *SMA\_\** environment variables and added equivalent *SHMEM\_\** environment variables. See Section 8.
- Added the *C11\_Noreturn* function specifier to *shmem\_global\_exit*. See Section 9.1.5.

| • | Clarified ordering semantics of memory ordering, point-to-point synchronization, and collective synchronization routines.                                                                              | 1<br>2         |
|---|----------------------------------------------------------------------------------------------------|----------------|
| • | Clarified deprecation overview and added deprecation rationale in Annex F. See Section F.                                                                                                    | 3<br>4         |
| • | Deprecated header directory <i>mpp</i> .<br>See Section F.                                                                                                    | 5              |
| • | Deprecated the <i>shmem_wait</i> functions and the <i>long</i> -typed <i>C/C++ shmem_wait_until</i> function. See Section 9.9.                                                                         | 7<br>8<br>9    |
| • | Added the <i>shmem_test</i> functions.<br>See Section 9.9.                                                                                                    | 10<br>11       |
| • | Added the <i>shmem_calloc</i> function.<br>See Section 9.3.2.                                                                                                    | 12<br>13       |
| • | Introduced the thread safe semantics that define the interaction between OpenSHMEM routines and user threads. See Section 9.2.                                                                         | 14<br>15       |
| • | Added the new routine <i>shmem_init_thread</i> to initialize the OpenSHMEM library with one of the defined thread levels.<br>See Section 9.2.1.                                                        | 16<br>17<br>18 |
| • | Added the new routine <i>shmem_query_thread</i> to query the thread level provided by the OpenSHMEM implementation.<br>See Section 9.2.2.                                                              | 19<br>20<br>21 |
| • | Clarified the semantics of <i>shmem_quiet</i> for a multithreaded OpenSHMEM PE. See Section 9.10.2                                                                                                    | 22<br>23<br>24 |
| • | Revised the description of <i>shmem_barrier_all</i> for a multithreaded OpenSHMEM PE. See Section 9.8.1                                                                                                | 25<br>26       |
| • | Revised the description of <i>shmem_wait</i> for a multithreaded OpenSHMEM PE. See Section 9.9.1                                                                                                    | 27<br>28       |
| • | Clarified description for <i>SHMEM_VENDOR_STRING</i> .<br>See Section 6.                                                                                                    | 29<br>30<br>31 |
| • | Clarified description for <i>SHMEM_MAX_NAME_LEN</i> .<br>See Section 6.                                                                                                    | 31<br>32<br>33 |
| • | Clarified API description for <i>shmem_info_get_name</i> .<br>See Section 9.1.10.                                                                                                    | 34<br>35       |
| • | Expanded the type support for RMA, AMO, and point-to-point synchronization operations.<br>See Tables 3, 4, 5, and 7                                                                                    | 36<br>37       |
| • | Renamed AMO operations to use <i>shmem_atomic_</i> * prefix and deprecated old AMO routines. See Section 9.7.                                                                                          | 38<br>39       |
| • | Added fetching and non-fetching bitwise AND, OR, and XOR atomic operations. See Section 9.7.                                                                                                    | 40<br>41<br>42 |
| • | Deprecated the entire Fortran API.                                                                                                    | 43             |
| • | Replaced the <i>complex</i> macro in complex-typed reductions with the <i>C99</i> (and later) type specifier <i>_Complex</i> to remove an implicit dependence on <i>complex.h</i> . See Section 9.8.7. | 44<br>45<br>46 |
| • | Clarified that complex-typed reductions in C are optionally supported.<br>See Section 9.8.7.                                                                                                    | 47<br>48       |

### 2 Version 1.3

Major changes in OpenSHMEM 1.3 include the addition of nonblocking RMA operations, atomic *Put* and *Get* operations, all-to-all collectives, and *C11* type-generic interfaces for RMA and AMO operations.

- The following list describes the specific changes in OpenSHMEM 1.3:
- Clarified implementation of PEs as threads.
- Added *const* to every read-only pointer argument.
- Clarified definition of *Fence*. See Section 2.
- Clarified implementation of symmetric memory allocation. See Section 3.
- Restricted atomic operation guarantees to other atomic operations with the same datatype. See Section 3.1.
- Deprecation of all constants that start with <u>\_SHMEM\_\*</u>. See Section 6.
- Added a type-generic interface to OpenSHMEM RMA and AMO operations based on *C11* Generics. See Sections 9.5, 9.6 and 9.7.
- New nonblocking variants of remote memory access, *SHMEM\_PUT\_NBI* and *SHMEM\_GET\_NBI*. See Sections 9.6.1 and 9.6.2.
- New atomic elemental read and write operations, *SHMEM\_FETCH* and *SHMEM\_SET*. See Sections 9.7.1 and 9.7.2
- New alltoall data exchange operations, *SHMEM\_ALLTOALL* and *SHMEM\_ALLTOALLS*. See Sections 9.8.8 and 9.8.9.
- Added *volatile* to remotely accessible pointer argument in *SHMEM\_WAIT* and *SHMEM\_LOCK*. See Sections 9.9.1 and 9.11.1.
  - Deprecation of *SHMEM\_CACHE*. See Section 9.12.1.

### 3 Version 1.2

Major changes in OpenSHMEM 1.2 include a new initialization routine (*shmem\_init*), improvements to the execution model with an explicit library-finalization routine (*shmem\_finalize*), an early-exit routine (*shmem\_global\_exit*), namespace standardization, and clarifications to several API descriptions.

- The following list describes the specific changes in OpenSHMEM 1.2:
  - Added specification of *pSync* initialization for all routines that use it.
  - Replaced all placeholder variable names target with dest to avoid confusion with Fortran's target keyword.
  - New Execution Model for exiting/finishing OpenSHMEM programs. See Section 4.
  - New library constants to support API that query version and name information. See Section 6.

|     | • New API <i>shmem_init</i> to provide mechanism to start an OpenSHMEM program and replace deprecated <i>start_pes</i> . See Section 9.1.1.                                                                                                    | 1                    |
|-----|----------------------------------------------------------------------------------------------------|----------------------|
|     | • Deprecation of <u>my_pe</u> and <u>num_pes</u> routines.<br>See Sections 9.1.2 and 9.1.3.                                                                                                    | 3                    |
|     | <ul> <li>New API <i>shmem_finalize</i> to provide collective mechanism to cleanly exit an OpenSHMEM program and release resources.</li> <li>See Section 9.1.4.</li> </ul>                                                                                                    | 5<br>6<br>7<br>8     |
|     | • New API <i>shmem_global_exit</i> to provide mechanism to exit an OpenSHMEM program. See Section 9.1.5.                                                                                                    | 9<br>10              |
|     | • Clarification related to the address of the referenced object in <i>shmem_ptr</i> . See Section 9.1.8.                                                                                                    | 11<br>12<br>13       |
|     | • New API to query the version and name information.<br>See Section 9.1.9 and 9.1.10.                                                                                                    | 14                   |
|     | • OpenSHMEM library API normalization. All <i>C</i> symmetric memory management API begins with <i>shmem_</i> . See Section 9.3.1.                                                                                                    | 16                   |
|     | • Notes and clarifications added to <i>shmem_malloc</i> .<br>See Section 9.3.1.                                                                                                    | 18<br>19<br>20       |
|     | • Deprecation of <i>Fortran</i> API routine <i>SHMEM_PUT</i> .<br>See Section 9.5.1.                                                                                                    | 21<br>22             |
|     | • Clarification related to <i>shmem_wait</i> .<br>See Section 9.9.1.                                                                                                    | 23<br>24<br>25       |
|     | <ul> <li>Undefined behavior for null pointers without zero counts added.</li> <li>See Annex C</li> </ul>                                                                                                    | 20                   |
|     | <ul> <li>Addition of new Annex for clearly specifying deprecated API and its support across versions of the Open-<br/>SHMEM Specification.</li> <li>See Annex F.</li> </ul>                                                                                                    | 28<br>29<br>30       |
| 4   | Version 1.1                                                                                                    | 31<br>32<br>33       |
| non | jor changes from OpenSHMEM 1.0 to OpenSHMEM 1.1 include the introduction of the <i>shmemx.h</i> header file for<br>a-standard API extensions, clarifications to completion semantics and API descriptions in agreement with the SGI<br>MEM specification, and general readability and usability improvements to the document structure. | 34<br>35<br>36       |
|     | The following list describes the specific changes in OpenSHMEM 1.1:                                                                                                    | 37<br>38             |
|     | • Clarifications of the completion semantics of memory synchronization interfaces.<br>See Section 9.10.                                                                                                    | 39<br>40             |
|     | • Clarification of the completion semantics of memory load and store operations in context of <i>shmem_barrier_all</i> and <i>shmem_barrier</i> routines. See Section 9.8.1 and 9.8.2.                                                                                                    | 41<br>42<br>43<br>44 |
|     | • Clarification of the completion and ordering semantics of <i>shmem_quiet</i> and <i>shmem_fence</i> . See Section 9.10.2 and 9.10.1.                                                                                                    | 45                   |
|     | • Clarifications of the completion semantics of RMA and AMO routines.<br>See Sections 9.5 and 9.7                                                                                                    | 47<br>48             |

| 1<br>2         | • Clarifications of the memory model and the memory alignment requirements for symmetric data objects. See Section 3.                                                                                                 |
|----------------|----------------------------------------------------------------------------------------------------|
| 3              | • Clarification of the execution model and the definition of a PE.<br>See Section 4                                                                                                    |
| 5<br>6<br>7    | • Clarifications of the semantics of <i>shmem_pe_accessible</i> and <i>shmem_addr_accessible</i> . See Section 9.1.6 and 9.1.7.                                                                                       |
| 8<br>9         | • Added an annex on interoperability with MPI.<br>See Annex D.                                                                                                    |
| 10<br>11       | • Added examples to the different interfaces.                                                                                                    |
| 12<br>13       | • Clarification of the naming conventions for constant in <i>C</i> and <i>Fortran</i> . See Section 6 and 9.9.1.                                                                                                    |
| 14<br>15       | • Added API calls: <i>shmem_char_p</i> , <i>shmem_char_g</i> .<br>See Sections 9.5.2 and 9.5.5.                                                                                                    |
| 16<br>17<br>18 | • Removed API calls: <i>shmem_char_put</i> , <i>shmem_char_get</i> .<br>See Sections 9.5.1 and 9.5.4.                                                                                                    |
| 19<br>20       | • The usage of <i>ptrdiff_t</i> , <i>size_t</i> , and <i>int</i> in the interface signature was made consistent with the description. See Sections 9.8, 9.5.3, and 9.5.6.                                             |
| 21<br>22       | • Revised <i>shmem_barrier</i> example.<br>See Section 9.8.2.                                                                                                    |
| 23<br>24<br>25 | • Clarification of the initial value of <i>pSync</i> work arrays for <i>shmem_barrier</i> .<br>See Section 9.8.2.                                                                                                    |
| 26<br>27       | • Clarification of the expected behavior when multiple <i>start_pes</i> calls are encountered. See Section 9.1.11.                                                                                                    |
| 28<br>29<br>30 | • Corrected the definition of atomic increment operation.<br>See Section 9.7.6.                                                                                                    |
| 31<br>32       | • Clarification of the size of the symmetric heap and when it is set.<br>See Section 9.3.1.                                                                                                    |
| 33<br>34       | • Clarification of the integer and real sizes for <i>Fortran</i> API.<br>See Sections 9.7.8, 9.7.3, 9.7.4, 9.7.5, 9.7.6, and 9.7.7.                                                                                   |
| 35<br>36<br>37 | • Clarification of the expected behavior on program <i>exit</i> .<br>See Section 4, Execution Model.                                                                                                    |
| 38<br>39       | • More detailed description for the progress of OpenSHMEM operations provided. See Section 4.1.                                                                                                    |
| 40<br>41       | • Clarification of naming convention for non-standard interfaces and their inclusion in <i>shmemx.h.</i> See Section 5.                                                                                               |
| 42<br>43       | • Various fixes to OpenSHMEM code examples across the Specification to include appropriate header files.                                                                                                    |
| 44<br>45<br>46 | <ul> <li>Removing requirement that implementations should detect size mismatch and return error information for <i>shmalloc</i> and ensuring consistent language.</li> <li>See Sections 9.3.1 and Annex C.</li> </ul> |
| 47<br>48       | • <i>Fortran</i> programming fixes for examples.<br>See Sections 9.8.7 and 9.9.1.                                                                                                    |

| • Clarifications of the reuse <i>pSync</i> and <i>pWork</i> across collectives.<br>See Sections 9.8, 9.8.5, 9.8.6 and 9.8.7. | 1  |
|----------------------------------------------------------------------------------------------------|----|
| <ul> <li>Name changes for UV and ICE for SGI systems.</li> </ul>                                                             | 3  |
| See Annex E.                                                                                                    | 5  |
|                                                                                                    | 6  |
|                                                                                                    | 7  |
|                                                                                                    | 8  |
|                                                                                                    | 9  |
|                                                                                                    | 10 |
|                                                                                                    | 11 |
|                                                                                                    | 12 |
|                                                                                                    | 13 |
|                                                                                                    | 14 |
|                                                                                                    | 15 |
|                                                                                                    | 16 |
|                                                                                                    | 18 |
|                                                                                                    | 19 |
|                                                                                                    | 20 |
|                                                                                                    | 21 |
|                                                                                                    | 22 |
|                                                                                                    | 23 |
|                                                                                                    | 24 |
|                                                                                                    | 25 |
|                                                                                                    | 26 |
|                                                                                                    | 27 |
|                                                                                                    | 28 |
|                                                                                                    | 30 |
|                                                                                                    | 31 |
|                                                                                                    | 32 |
|                                                                                                    | 33 |
|                                                                                                    | 34 |
|                                                                                                    | 35 |
|                                                                                                    | 36 |
|                                                                                                    | 37 |
|                                                                                                    | 38 |
|                                                                                                    | 39 |
|                                                                                                    | 40 |
|                                                                                                    | 41 |
|                                                                                                    | 42 |
|                                                                                                    | 43 |
|                                                                                                    | 45 |
|                                                                                                    | 46 |
|                                                                                                    | 47 |

## Index

\_SHMEM\_BARRIER\_SYNC\_SIZE, 7, 114 \_SHMEM\_BCAST\_SYNC\_SIZE, 6, 114 \_SHMEM\_CMP\_EQ, 8, 114 \_SHMEM\_CMP\_GE, 9, 115 \_SHMEM\_CMP\_GT, 9, 115 \_SHMEM\_CMP\_LE, 9, 114 \_SHMEM\_CMP\_LT, 9, 114 \_SHMEM\_CMP\_NE, 9, 114 \_SHMEM\_COLLECT\_SYNC\_SIZE, 7, 114 \_SHMEM\_MAJOR\_VERSION, 8, 114 \_SHMEM\_MAX\_NAME\_LEN, 8, 114 \_SHMEM\_MINOR\_VERSION, 8, 114 \_SHMEM\_REDUCE\_MIN\_WRKDATA\_SIZE, 7, 114 \_SHMEM\_REDUCE\_SYNC\_SIZE, 7, 114 \_SHMEM\_SYNC\_VALUE, 6, 114 SHMEM VENDOR STRING, 8, 114 \_my\_pe, 114 \_num\_pes, 114

Bitwise AMO Types and Names, 51

Constants, 5

Deprecated API, 114

Environment Variables, 10 Extended AMO Types and Names, 50

Handles, 10

Library Constants, 5 Library Handles, 10

MY\_PE, 114

NUM\_PES, 114

Point-to-Point Comparison Constants, 93 Point-to-Point Synchronization Types and Names, 92

shfree, 114 shmalloc, 114 shmem\_<**TYPENAME**>\_add, 62, 115 shmem\_<**TYPENAME**>\_atomic\_add, 61 shmem\_<**TYPENAME**>\_atomic\_and, 64 shmem\_<**TYPENAME**>\_atomic\_compare\_swap, 53 shmem\_<**TYPENAME**>\_atomic\_fetch, 49 shmem\_<TYPENAME>\_atomic\_fetch\_add, 60 shmem\_<TYPENAME>\_atomic\_fetch\_and, 63 shmem\_<TYPENAME>\_atomic\_fetch\_inc, 56 shmem <TYPENAME> atomic fetch or, 65 shmem\_<TYPENAME>\_atomic\_fetch\_xor, 66 shmem **<TYPENAME>** atomic inc, 58 shmem\_<TYPENAME>\_atomic\_or, 65 shmem\_<TYPENAME>\_atomic\_set, 52 shmem **<TYPENAME>** atomic swap, 55 shmem\_<TYPENAME>\_atomic\_xor, 67 shmem **<TYPENAME>** cswap, 53, 115 shmem\_<TYPENAME>\_fadd, 60, 115 shmem\_<TYPENAME>\_fetch, 50, 115 shmem\_<TYPENAME>\_finc, 57, 115 shmem\_<TYPENAME>\_g, 42 shmem **<TYPENAME>** get, 40 shmem\_<TYPENAME>\_get\_nbi, 47 shmem\_<TYPENAME>\_iget, 43 shmem **<TYPENAME>** inc, 58, 115 shmem\_<TYPENAME>\_iput, 38 shmem\_<TYPENAME>\_p, 37 shmem\_<TYPENAME>\_put, 35 shmem **<TYPENAME>** put nbi, 45 shmem **<TYPENAME>** set, 52, 115 shmem\_<TYPENAME>\_swap, 55, 115 shmem\_<TYPENAME>\_test, 95 shmem\_<TYPENAME>\_wait, 93, 115 shmem\_<TYPENAME>\_wait\_until, 93 shmem add, 61, 115 SHMEM ADDR ACCESSIBLE, 17 shmem\_addr\_accessible, 17 shmem\_align, 25 SHMEM\_ALLTOALL32, 87 shmem alltoall32, 86 SHMEM ALLTOALL64, 87 shmem alltoall64, 87 SHMEM\_ALLTOALL\_SYNC\_SIZE, 7 SHMEM\_ALLTOALLS32, 89 shmem\_alltoalls32, 89 SHMEM\_ALLTOALLS64, 89 shmem alltoalls64, 89 SHMEM\_ALLTOALLS\_SYNC\_SIZE, 7 shmem\_atomic\_add, 61 shmem\_atomic\_and, 64 shmem\_atomic\_compare\_swap, 53

shmem\_atomic\_fetch, 49 shmem atomic fetch add, 60 shmem atomic fetch and, 63 shmem atomic fetch inc, 56 shmem\_atomic\_fetch\_or, 64 shmem\_atomic\_fetch\_xor, 66 shmem atomic inc, 58 shmem\_atomic\_or, 65 shmem\_atomic\_set, 52 shmem\_atomic\_swap, 54 shmem\_atomic\_xor, 67 SHMEM BARRIER, 70 shmem barrier, 69 SHMEM BARRIER ALL, 68 shmem\_barrier\_all, 68 SHMEM\_BARRIER\_SYNC\_SIZE, 7 SHMEM\_BCAST\_SYNC\_SIZE, 6 SHMEM\_BROADCAST32, 74 shmem\_broadcast32, 73 SHMEM\_BROADCAST4, 73 SHMEM BROADCAST64, 74 shmem broadcast64, 73 SHMEM BROADCAST8, 73 shmem\_calloc, 26 SHMEM\_CHARACTER\_GET, 40 SHMEM\_CHARACTER\_GET\_NBI, 47 SHMEM\_CHARACTER\_PUT, 35 SHMEM CHARACTER PUT NBI, 46 SHMEM CLEAR CACHE INV, 104, 114 shmem\_clear\_cache\_inv, 104, 114 shmem\_clear\_cache\_line\_inv, 104, 114 SHMEM CLEAR LOCK, 103 shmem clear lock, 103 SHMEM\_CMP\_EQ, 8, 93 SHMEM\_CMP\_GE, 9, 93 SHMEM\_CMP\_GT, 9, 93 SHMEM\_CMP\_LE, 9, 93 SHMEM CMP LT, 9, 93 SHMEM\_CMP\_NE, 9, 93 SHMEM COLLECT32, 76 shmem\_collect32, 76 SHMEM COLLECT4, 76 SHMEM\_COLLECT64, 76 shmem\_collect64, 76 SHMEM\_COLLECT8, 76 SHMEM\_COLLECT\_SYNC\_SIZE, 7 SHMEM COMP4 PROD TO ALL, 81 SHMEM COMP4 SUM TO ALL, 80 SHMEM COMP8 PROD TO ALL, 81 SHMEM\_COMP8\_SUM\_TO\_ALL, 80 SHMEM\_COMPLEX\_GET, 40 SHMEM\_COMPLEX\_GET\_NBI, 47 SHMEM\_COMPLEX\_IGET, 43 SHMEM\_COMPLEX\_IPUT, 38

SHMEM\_COMPLEX\_PUT, 35 SHMEM COMPLEX PUT NBI, 46 2 shmem\_complexd\_prod\_to\_all, 81 shmem complexd sum to all, 80 shmem\_complexf\_prod\_to\_all, 81 shmem\_complexf\_sum\_to\_all, 80 shmem cswap, 53, 115 shmem\_ctx\_<TYPENAME>\_atomic\_add, 61 shmem\_ctx\_<TYPENAME>\_atomic\_and, 64 9 shmem\_ctx\_<**TYPENAME**>\_atomic\_compare\_swap, 53 shmem\_ctx\_<TYPENAME>\_atomic\_fetch, 49 10 shmem ctx <TYPENAME> atomic fetch add, 60 11 shmem\_ctx\_<TYPENAME>\_atomic\_fetch\_and, 63 12 shmem ctx **<TYPENAME>** atomic fetch inc, 56 13 shmem\_ctx\_<TYPENAME>\_atomic\_fetch\_or, 65 14 shmem\_ctx\_<TYPENAME>\_atomic\_fetch\_xor, 66 15 shmem\_ctx\_<**TYPENAME**>\_atomic\_inc, 58 16 shmem\_ctx\_<TYPENAME>\_atomic\_or, 65 17 shmem\_ctx\_<TYPENAME>\_atomic\_set, 52 shmem\_ctx\_<TYPENAME>\_atomic\_swap, 55 18 shmem ctx <**TYPENAME**> atomic xor, 67 19 shmem ctx **<TYPENAME>** g, 42 20 shmem\_ctx\_<**TYPENAME**>\_get, 40 21 shmem\_ctx\_<TYPENAME>\_get\_nbi, 47 22 shmem\_ctx\_<TYPENAME>\_iget, 43 23 shmem\_ctx\_<**TYPENAME**>\_iput, 38 24 shmem\_ctx\_<TYPENAME>\_p, 37 25 shmem\_ctx\_<**TYPENAME**>\_put, 35 shmem\_ctx\_<TYPENAME>\_put\_nbi, 45 26 shmem ctx create, 30 27 SHMEM\_CTX\_DEFAULT, 10, 30 28 shmem ctx destroy, 31 29 shmem ctx fence, 96 30 shmem\_ctx\_get<SIZE>, 40 31 shmem\_ctx\_get<SIZE>\_nbi, 47 32 shmem\_ctx\_getmem, 40 33 shmem\_ctx\_getmem\_nbi, 47 shmem ctx iget<SIZE>, 43 34 shmem\_ctx\_iput<SIZE>, 38 35 SHMEM CTX NOSTORE, 6, 31 36 SHMEM\_CTX\_PRIVATE, 6, 30 37 shmem\_ctx\_put<SIZE>, 35 38 shmem\_ctx\_put<SIZE>\_nbi, 45 39 shmem\_ctx\_putmem, 35 40 shmem\_ctx\_putmem\_nbi, 45 41 shmem\_ctx\_quiet, 98 SHMEM CTX SERIALIZED, 6, 30 42 SHMEM DEBUG, 10 43 SHMEM DOUBLE GET, 40 44 SHMEM DOUBLE GET NBI, 47 45 SHMEM\_DOUBLE\_IGET, 43 46 SHMEM\_DOUBLE\_IPUT, 38 47 shmem\_double\_max\_to\_all, 79 48 shmem\_double\_min\_to\_all, 80

shmem\_double\_prod\_to\_all, 81 SHMEM DOUBLE PUT, 35 2 SHMEM\_DOUBLE\_PUT\_NBI, 46 shmem\_double\_sum\_to\_all, 80 shmem\_fadd, 60, 115 SHMEM\_FCOLLECT32, 76 shmem fcollect32, 76 SHMEM\_FCOLLECT4, 76 SHMEM\_FCOLLECT64, 76 9 shmem\_fcollect64, 76 SHMEM\_FCOLLECT8, 76 10 SHMEM FENCE, 96 11 shmem fence, 96 12 shmem fetch, 50, 115 13 SHMEM\_FINALIZE, 14 14 shmem\_finalize, 14 15 shmem\_finc, 56, 115 16 shmem\_float\_max\_to\_all, 79 17 shmem\_float\_min\_to\_all, 80 shmem\_float\_prod\_to\_all, 81 18 shmem\_float\_sum\_to\_all, 80 19 shmem free, 25 20 shmem\_g, 42 21 shmem\_get, 40 22 SHMEM\_GET128, 40 23 SHMEM\_GET128\_NBI, 47 24 SHMEM\_GET32, 40 25 SHMEM\_GET32\_NBI, 47 SHMEM GET4, 40 26 SHMEM\_GET4\_NBI, 47 27 SHMEM\_GET64, 40 28 SHMEM GET64 NBI, 47 29 SHMEM GET8, 40 30 SHMEM\_GET8\_NBI, 47 31 shmem\_get<SIZE>, 40 32 shmem\_get<SIZE>\_nbi, 47 33 shmem\_get\_nbi, 47 SHMEM GETMEM, 40 34 shmem\_getmem, 40 35 SHMEM GETMEM NBI, 48 36 shmem\_getmem\_nbi, 47 37 SHMEM\_GLOBAL\_EXIT, 15 38 shmem\_global\_exit, 15 39 shmem\_iget, 43 40 SHMEM\_IGET128, 44 41 SHMEM\_IGET32, 44 42 SHMEM IGET4, 44 SHMEM IGET64, 44 43 SHMEM IGET8, 44 44 shmem\_iget<SIZE>, 43 45 shmem\_inc, 58, 115 46 SHMEM\_INFO, 10 47 SHMEM\_INFO\_GET\_NAME, 20 48 shmem\_info\_get\_name, 20

SHMEM\_INFO\_GET\_VERSION, 20 shmem info get version, 20 SHMEM INIT, 11 shmem init, 11 shmem\_init\_thread, 23 SHMEM\_INT4\_ADD, 62 SHMEM INT4 AND TO ALL, 79 SHMEM\_INT4\_CSWAP, 53 SHMEM\_INT4\_FADD, 60 SHMEM\_INT4\_FETCH, 50 SHMEM\_INT4\_FINC, 57 SHMEM INT4 INC, 58 SHMEM\_INT4\_MAX\_TO\_ALL, 79 SHMEM INT4 MIN TO ALL, 80 SHMEM\_INT4\_OR\_TO\_ALL, 82 SHMEM\_INT4\_PROD\_TO\_ALL, 81 SHMEM\_INT4\_SET, 52 SHMEM\_INT4\_SUM\_TO\_ALL, 81 SHMEM\_INT4\_SWAP, 55 SHMEM\_INT4\_WAIT, 93 SHMEM INT4 WAIT UNTIL, 93 SHMEM INT4 XOR TO ALL, 82 SHMEM\_INT8\_ADD, 62 SHMEM\_INT8\_AND\_TO\_ALL, 79 SHMEM\_INT8\_CSWAP, 53 SHMEM\_INT8\_FADD, 60 SHMEM\_INT8\_FETCH, 51 SHMEM\_INT8\_FINC, 57 SHMEM INT8 INC, 58 SHMEM\_INT8\_MAX\_TO\_ALL, 79 SHMEM\_INT8\_MIN\_TO\_ALL, 80 SHMEM\_INT8\_OR\_TO\_ALL, 82 SHMEM INT8 PROD TO ALL, 81 SHMEM\_INT8\_SET, 52 SHMEM\_INT8\_SUM\_TO\_ALL, 81 SHMEM\_INT8\_SWAP, 55 SHMEM\_INT8\_WAIT, 93 SHMEM INT8 WAIT UNTIL, 93 SHMEM\_INT8\_XOR\_TO\_ALL, 82 shmem\_int\_and\_to\_all, 79 shmem\_int\_max\_to\_all, 79 shmem\_int\_min\_to\_all, 80 shmem\_int\_or\_to\_all, 82 shmem\_int\_prod\_to\_all, 81 shmem\_int\_sum\_to\_all, 80 shmem\_int\_xor\_to\_all, 82 SHMEM INTEGER GET, 40 SHMEM INTEGER GET NBI, 48 SHMEM INTEGER IGET, 44 SHMEM\_INTEGER\_IPUT, 38 SHMEM\_INTEGER\_PUT, 35 SHMEM\_INTEGER\_PUT\_NBI, 46 shmem\_iput, 38 SHMEM\_IPUT128, 38

SHMEM\_IPUT32, 38 SHMEM IPUT4, 38 SHMEM IPUT64, 38 SHMEM IPUT8, 38 shmem\_iput<SIZE>, 38 SHMEM\_LOGICAL\_GET, 40 SHMEM LOGICAL GET NBI, 48 SHMEM\_LOGICAL\_IGET, 44 SHMEM\_LOGICAL\_IPUT, 38 SHMEM\_LOGICAL\_PUT, 35 SHMEM\_LOGICAL\_PUT\_NBI, 46 shmem long and to all, 79 shmem\_long\_max\_to\_all, 79 shmem long min to all, 80 shmem\_long\_or\_to\_all, 82 shmem\_long\_prod\_to\_all, 81 shmem\_long\_sum\_to\_all, 80 shmem\_long\_xor\_to\_all, 82 shmem\_longdouble\_max\_to\_all, 79 shmem\_longdouble\_min\_to\_all, 80 shmem longdouble prod to all, 81 shmem longdouble sum to all, 80 shmem longlong and to all, 79 shmem\_longlong\_max\_to\_all, 79 shmem\_longlong\_min\_to\_all, 80 shmem\_longlong\_or\_to\_all, 82 shmem\_longlong\_prod\_to\_all, 81 shmem\_longlong\_sum\_to\_all, 80 shmem\_longlong\_xor\_to\_all, 82 SHMEM\_MAJOR\_VERSION, 8 shmem\_malloc, 25 SHMEM MAX NAME LEN, 8 SHMEM MINOR VERSION, 8 SHMEM\_MY\_PE, 12 shmem\_my\_pe, 12 SHMEM\_N\_PES, 13 shmem\_n\_pes, 13 shmem p, 37 shmem\_pe\_accessible, 16 SHMEM PTR, 18 shmem\_ptr, 18 SHMEM\_PUT, 114 shmem\_put, 34 SHMEM\_PUT128, 35 SHMEM\_PUT128\_NBI, 46 SHMEM\_PUT32, 35 SHMEM PUT32 NBI, 46 SHMEM PUT4, 35 SHMEM PUT4 NBI, 46 SHMEM PUT64, 35 SHMEM\_PUT64\_NBI, 46 SHMEM\_PUT8, 35 SHMEM\_PUT8\_NBI, 46 shmem\_put<SIZE>, 35

shmem\_put<SIZE>\_nbi, 45 shmem put nbi, 45 2 SHMEM PUTMEM, 35 shmem putmem, 35 SHMEM\_PUTMEM\_NBI, 46 shmem\_putmem\_nbi, 45 shmem query thread, 24 SHMEM\_QUIET, 98 shmem\_quiet, 98 SHMEM\_REAL16\_MAX\_TO\_ALL, 79 9 SHMEM\_REAL16\_MIN\_TO\_ALL, 80 10 SHMEM REAL16 PROD TO ALL, 81 11 SHMEM\_REAL16\_SUM\_TO\_ALL, 81 12 SHMEM REAL4 FETCH, 51 13 SHMEM\_REAL4\_MAX\_TO\_ALL, 79 14 SHMEM\_REAL4\_MIN\_TO\_ALL, 80 15 SHMEM\_REAL4\_PROD\_TO\_ALL, 81 16 SHMEM\_REAL4\_SET, 52 17 SHMEM\_REAL4\_SUM\_TO\_ALL, 81 SHMEM\_REAL4\_SWAP, 55 18 SHMEM REAL8 FETCH, 51 19 SHMEM REAL8 MAX TO ALL, 79 20 SHMEM\_REAL8\_MIN\_TO\_ALL, 80 21 SHMEM\_REAL8\_PROD\_TO\_ALL, 81 22 SHMEM\_REAL8\_SET, 52 23 SHMEM\_REAL8\_SUM\_TO\_ALL, 81 24 SHMEM\_REAL8\_SWAP, 55 25 SHMEM REAL GET, 40 SHMEM REAL GET NBI, 48 26 SHMEM\_REAL\_IGET, 44 27 SHMEM\_REAL\_IPUT, 38 28 SHMEM REAL PUT, 35 29 SHMEM REAL PUT NBI, 46 30 shmem\_realloc, 25 31 SHMEM\_REDUCE\_MIN\_WRKDATA\_SIZE, 7 32 SHMEM\_REDUCE\_SYNC\_SIZE, 7 33 shmem\_set, 52, 115 SHMEM SET CACHE INV, 104, 114 34 shmem\_set\_cache\_inv, 104, 114 35 SHMEM SET CACHE LINE INV, 104, 114 36 shmem\_set\_cache\_line\_inv, 104, 114 37 SHMEM\_SET\_LOCK, 103 38 shmem\_set\_lock, 103 39 shmem\_short\_and\_to\_all, 79 40 shmem\_short\_max\_to\_all, 79 41 shmem\_short\_min\_to\_all, 79 shmem short or to all, 82 42 shmem\_short\_prod\_to\_all, 81 43 shmem\_short\_sum\_to\_all, 80 44 shmem\_short\_xor\_to\_all, 82 45 SHMEM\_SWAP, 55 46 shmem\_swap, 55, 115 47 SHMEM\_SYMMETRIC\_SIZE, 10 48 shmem\_sync, 72

1 shmem\_sync\_all, 71 SHMEM\_SYNC\_SIZE, 6 2 SHMEM\_SYNC\_VALUE, 6 3 shmem\_test, 95 4 SHMEM\_TEST\_LOCK, 103 5 shmem\_test\_lock, 103 6 SHMEM\_THREAD\_FUNNELED, 6, 22 SHMEM\_THREAD\_MULTIPLE, 6, 22 SHMEM\_THREAD\_SERIALIZED, 6, 22 SHMEM\_THREAD\_SINGLE, 5, 22 9 SHMEM\_UDCFLUSH, 104, 114 10 shmem\_udcflush, 104, 114 11 SHMEM UDCFLUSH LINE, 104, 114 12 shmem\_udcflush\_line, 104, 114 13 SHMEM VENDOR STRING, 8 14 SHMEM\_VERSION, 10 15 SHMEM\_WAIT, 93 16 shmem\_wait, 93, 115 SHMEM\_WAIT\_UNTIL, 93 17 shmem\_wait\_until, 93, 115 18 shmemalign, 114 19 SHPALLOC, 27 20 SHPCLMOVE, 28 21 SHPDEALLC, 29 22 shrealloc, 114 23 SMA\_DEBUG, 115 SMA\_INFO, 115 24 SMA\_SYMMETRIC\_SIZE, 115 25 SMA\_VERSION, 115 26 Standard AMO Types and Names, 50 27 Standard RMA Types and Names, 34 28 START PES, 21, 114 29 start\_pes, 21, 114 30 31 Tables Bitwise AMO Types and Names, 51 32 Constants, 5 33 Deprecated API, 114 34 Environment Variables, 10 35 Extended AMO Types and Names, 50 36 Handles, 10 37 Library Constants, 5 Library Handles, 10 38 Point-to-Point Comparison Constants, 93 39 Point-to-Point Synchronization Types and Names, 92 40 Standard AMO Types and Names, 50 41 Standard RMA Types and Names, 34 42 43 44 45 46

47